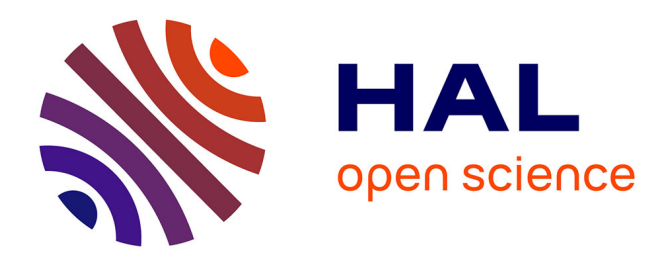

## **Modélisation non locale de l'endommagement dans les structures composites**

Norbert Germain

## **To cite this version:**

Norbert Germain. Modélisation non locale de l'endommagement dans les structures composites. Mécanique [physics.med-ph]. École Nationale Supérieure des Mines de Paris, 2006. Français. NNT :. tel-00271225

## **HAL Id: tel-00271225 <https://pastel.hal.science/tel-00271225>**

Submitted on 8 Apr 2008

**HAL** is a multi-disciplinary open access archive for the deposit and dissemination of scientific research documents, whether they are published or not. The documents may come from teaching and research institutions in France or abroad, or from public or private research centers.

L'archive ouverte pluridisciplinaire **HAL**, est destinée au dépôt et à la diffusion de documents scientifiques de niveau recherche, publiés ou non, émanant des établissements d'enseignement et de recherche français ou étrangers, des laboratoires publics ou privés.

## ÉCOLE NATIONALE SUPÉRIEURE DES MINES DE PARIS

## THÈSE

## présentée par **Norbert GERMAIN**

pour obtenir le titre de Docteur de l'École Nationale Supérieure des Mines de Paris en Sciences et Génie des Matériaux

## **MODÉLISATION NON LOCALE DE L'ENDOMMAGEMENT DANS LES STRUCTURES COMPOSITES**

Soutenue le 16 novembre 2006 devant le jury composé de :

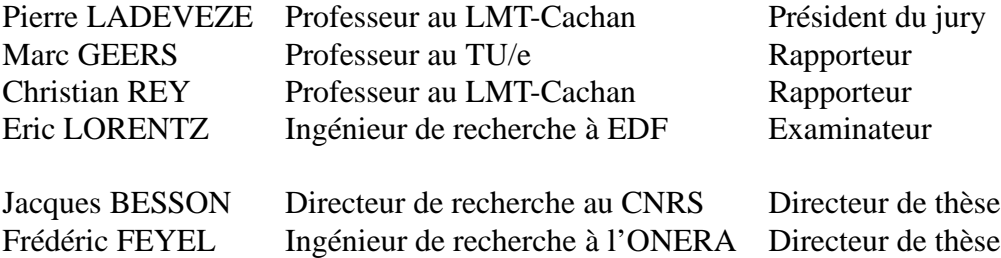

# **Remerciements**

Je tiens à remercier l'ensemble des membres du jury : Messieurs Marc Geers et Christian Rey pour avoir accepté de rapporter mon travail de thèse, Messieurs Pierre Ladevèze et Eric Lorentz pour avoir bien voulu participer à ce jury.

Je remercie également Jacques Besson et Frédéric Feyel qui sont su faire preuve de patience et de compréhension durant les trois années et qui ont permis à ce travail d'arriver à son terme dans de très bonnes conditions et d'être ce qu'il est.

Je tiens également à remercier Jean-François pour l'ensemble des discussions très intéressantes que nous avons eu (même s'il m'est arrivé de ne pas suivre ses conseils).

Je le remercie également pour m'avoir permis de découvrir un grand nombre de mes muscles à travers la pratique du judo et pour m'avoir fait travailler ma concentration durant les (nombreuses) parties de belote que nous avons pu faire ensemble. J'ai failli oublier, il m'a également permis de renforcer ma résistance au froid en me faisant faire du football en short et en t-shirt en plein hiver.

Je remercie l'ensemble de l'équipe AMERICO (classé par ordre alphabétique et non de préférence) : Cédric, David, François-Henri, Frédéric, Jean-François (à nouveau), Nicolas (même si j'attends toujours de voir la "grande" ambiance qui règne à Bordeaux) et Yannis (mon souffre douleur préféré dont je n'ai pas oublié qu'il me doit près de 3 ans de café) pour les excellents moments passés ensemble.

Je remercie (je me répète un peu là, non ? Je vais donc essayer de ne plus utiliser le mot "merci" jusqu'à la fin de cette page) toute l'unité LCME à laquelle j'associe toutes les personnes du bâtiment E4 : Arjen, Daniel, Daniel (c'est pas le même que celui d'avant), Didier, Dominique, Franck, Jean-Louis, Marie-Line, Pascal, Pascale.

Pour finir, une dernière dédicace à l'ensemble des doctorants ou assimilés (i.e. les jeunes) pour la super ambiance qu'ils ont fait régner durant ces trois années et pour avoir réussi à me supporter pendant aussi longtemps. Pour une fois, je vais être galant en commençant par la gente féminine à savoir : Eva, Myriam, Anaïs (sur laquelle je ne ferai pas de remarques puisqu'elle a tendance à jeter les verres d'eau plus vite que son ombre). Viennent ensuite les mâles : Aurélien, Didier, François-Xavier (qui quoi qu'il en pense est pire que moi), Jean-didier, Jean-Luc, Lionel, Vincent ainsi que notre maître à tous Yann.

En fait, je n'avais pas tout à fait fini. Je tiens également à saluer Laurent et toute l'équipe du judo, en espérant pouvoir les faire souffrir autant qu'ils me font souffrir pendant encore quelques années.

Ces remerciements furent peut-être brefs et ne reflètent pas nécessairement tout le plaisir que j'ai pu avoir durant ces trois années (auquel il faut ajouter mes 5 mois de stage de DEA). Alors une dernière fois, merci à tous et surtout à ceux que j'ai pu involontairement oublier.

Bonne lecture. . .

# **Table des matières**

## **Introduction 17**

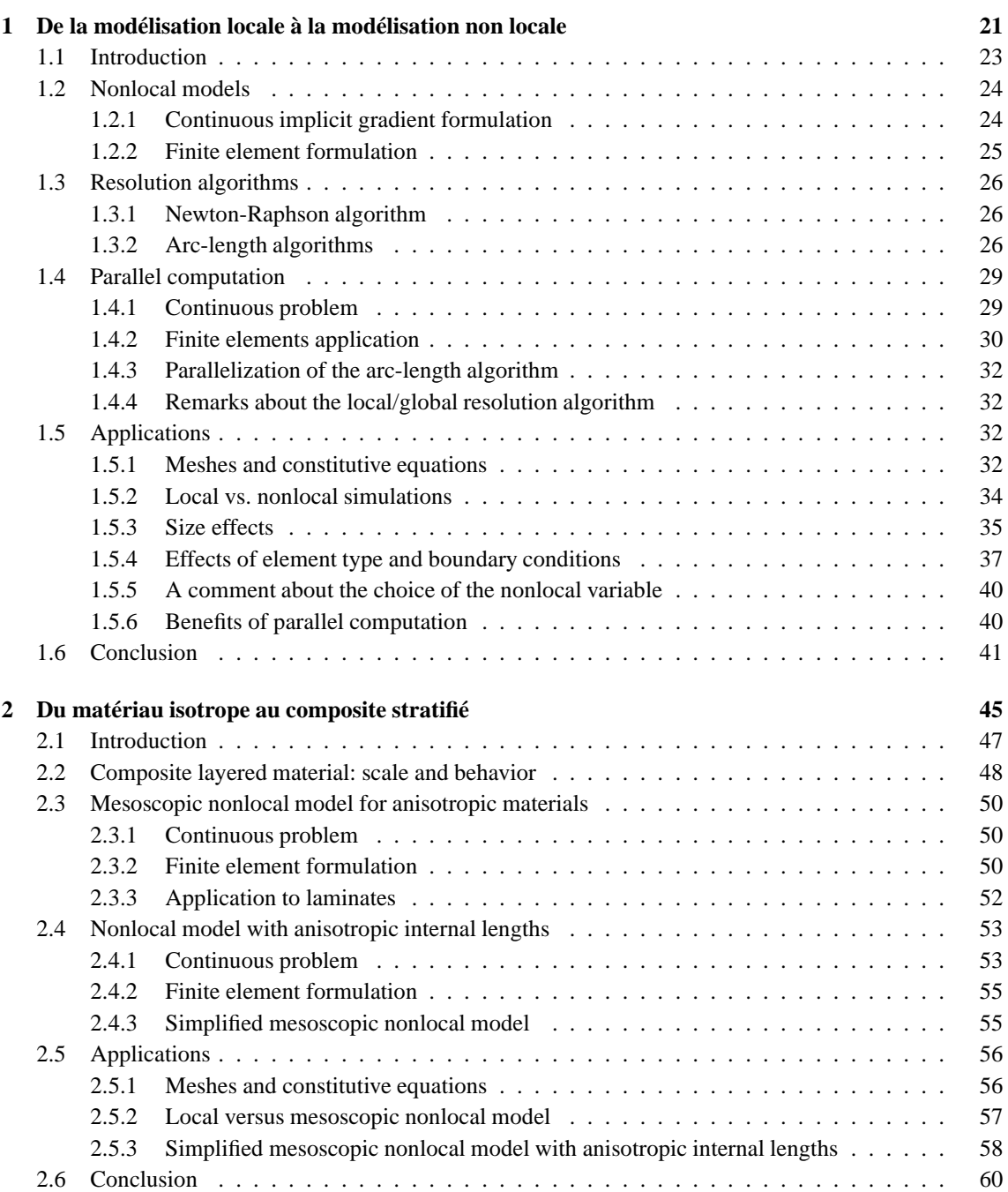

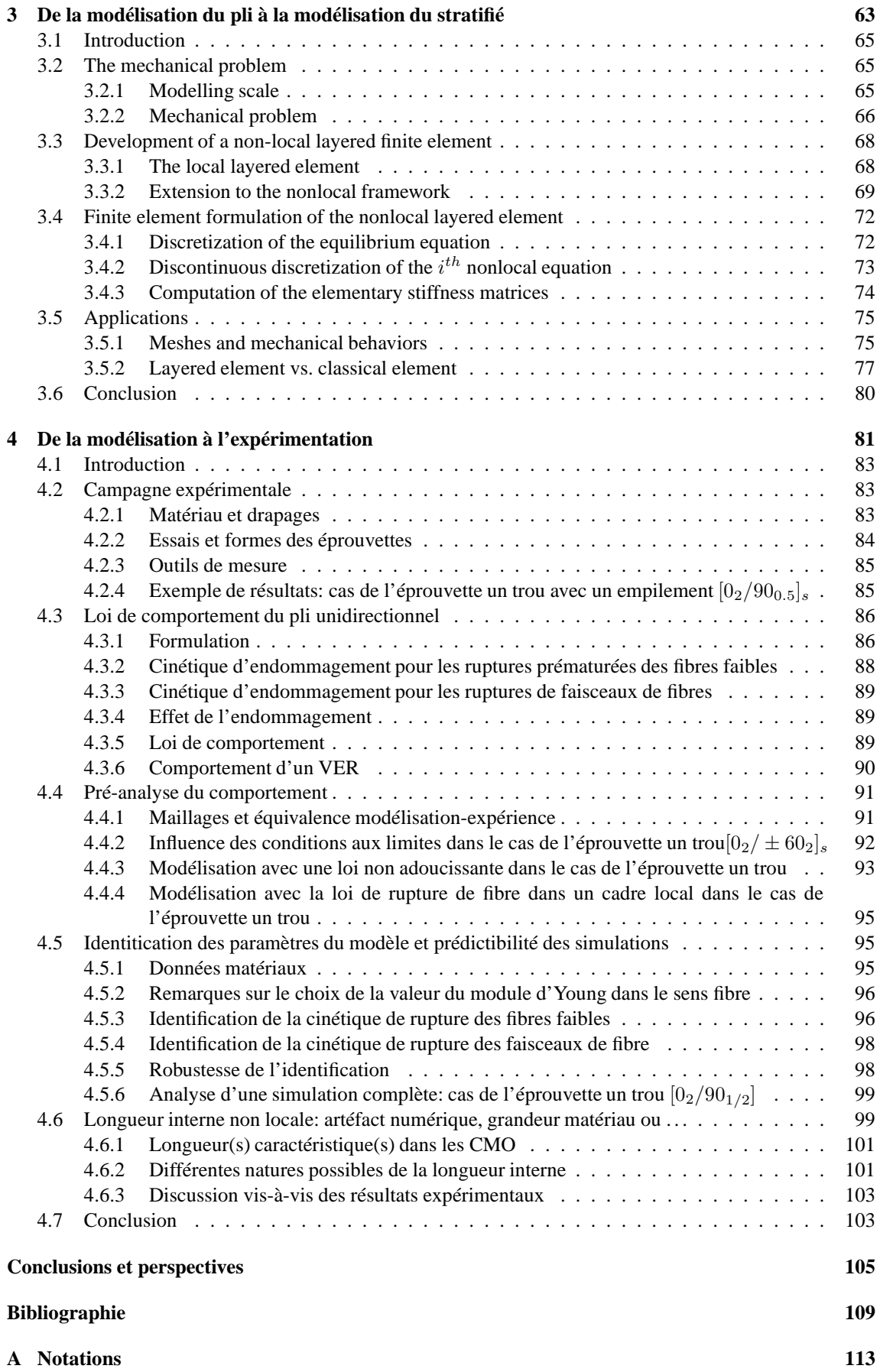

### **B Communications 115**

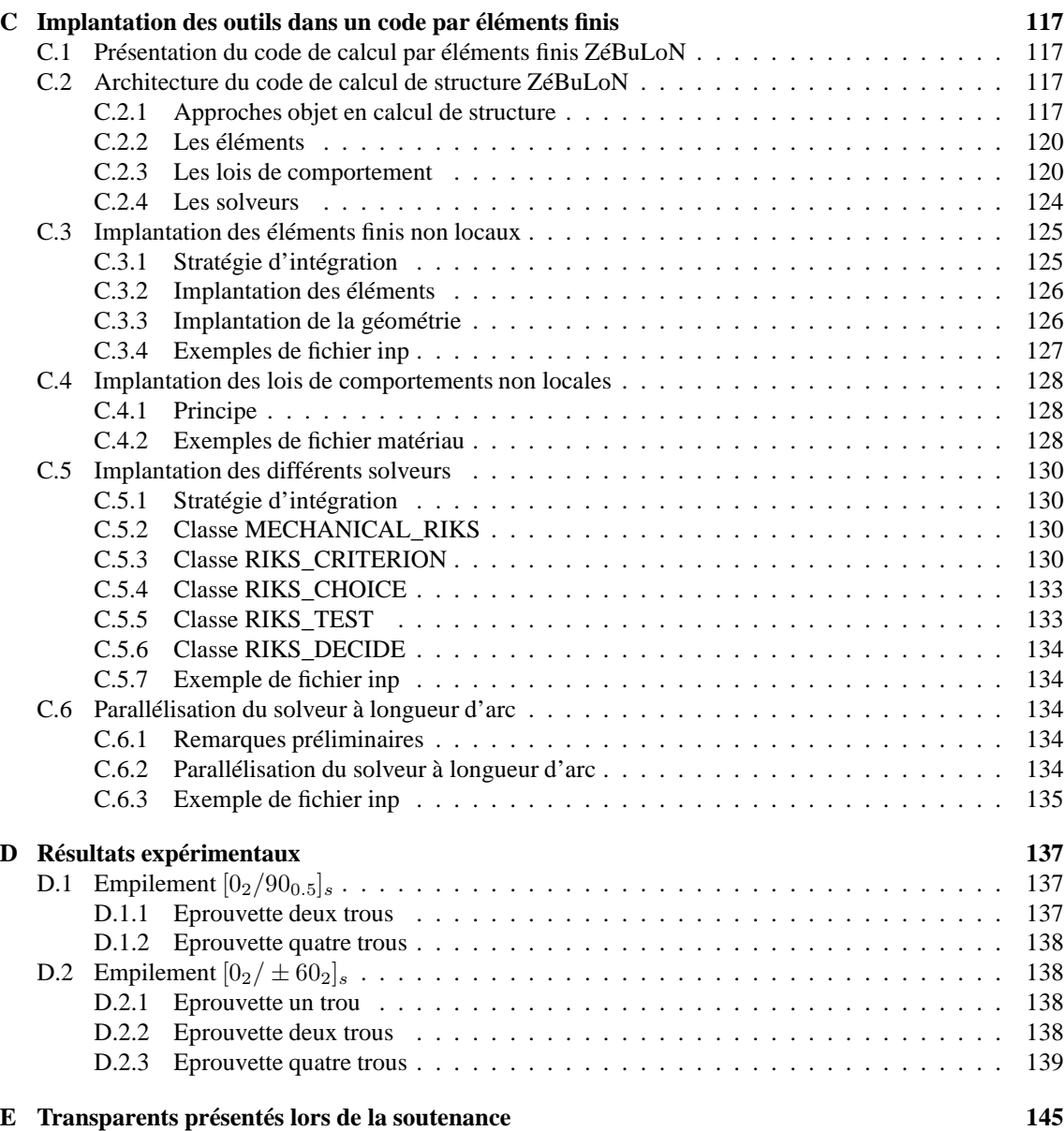

# **Table des figures**

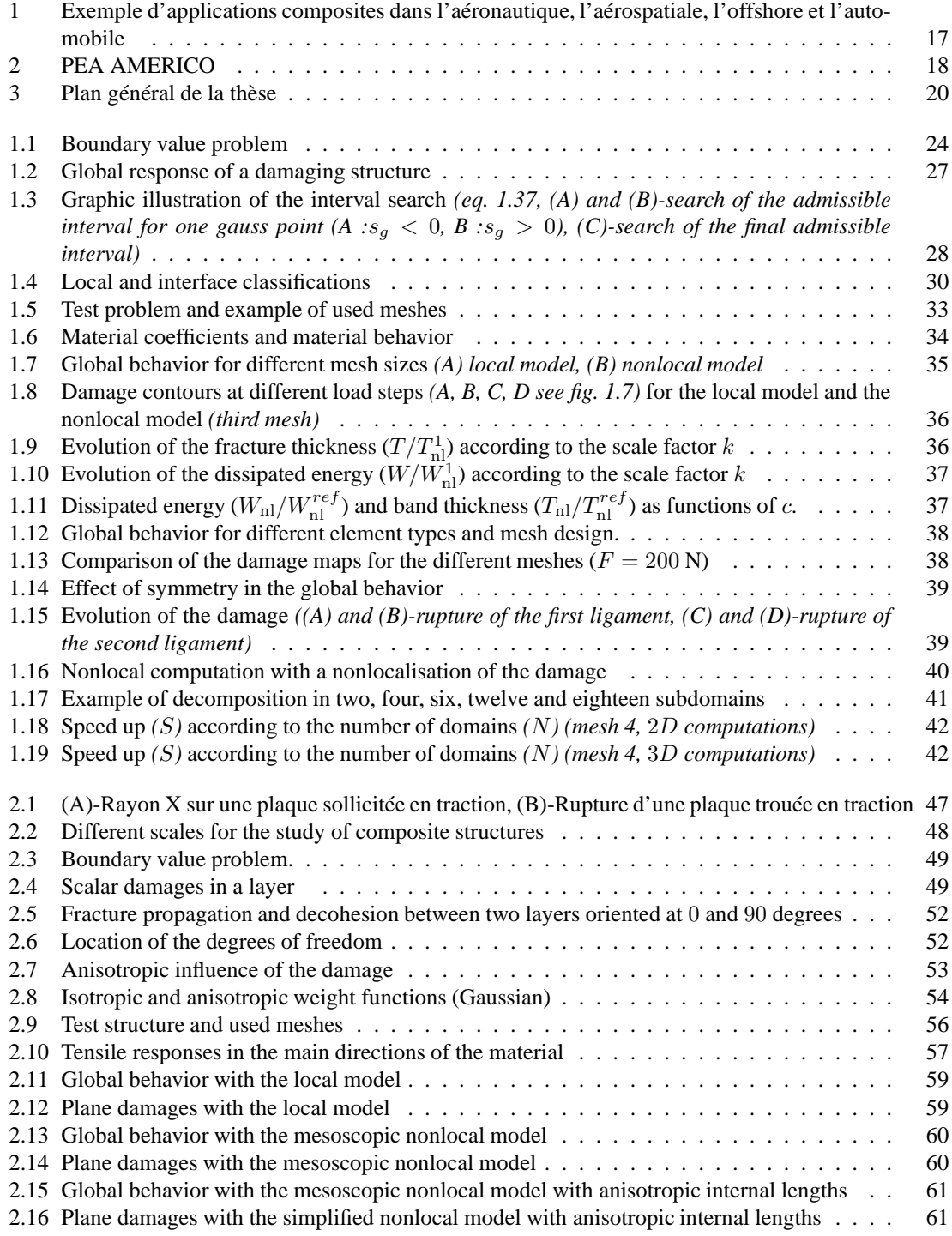

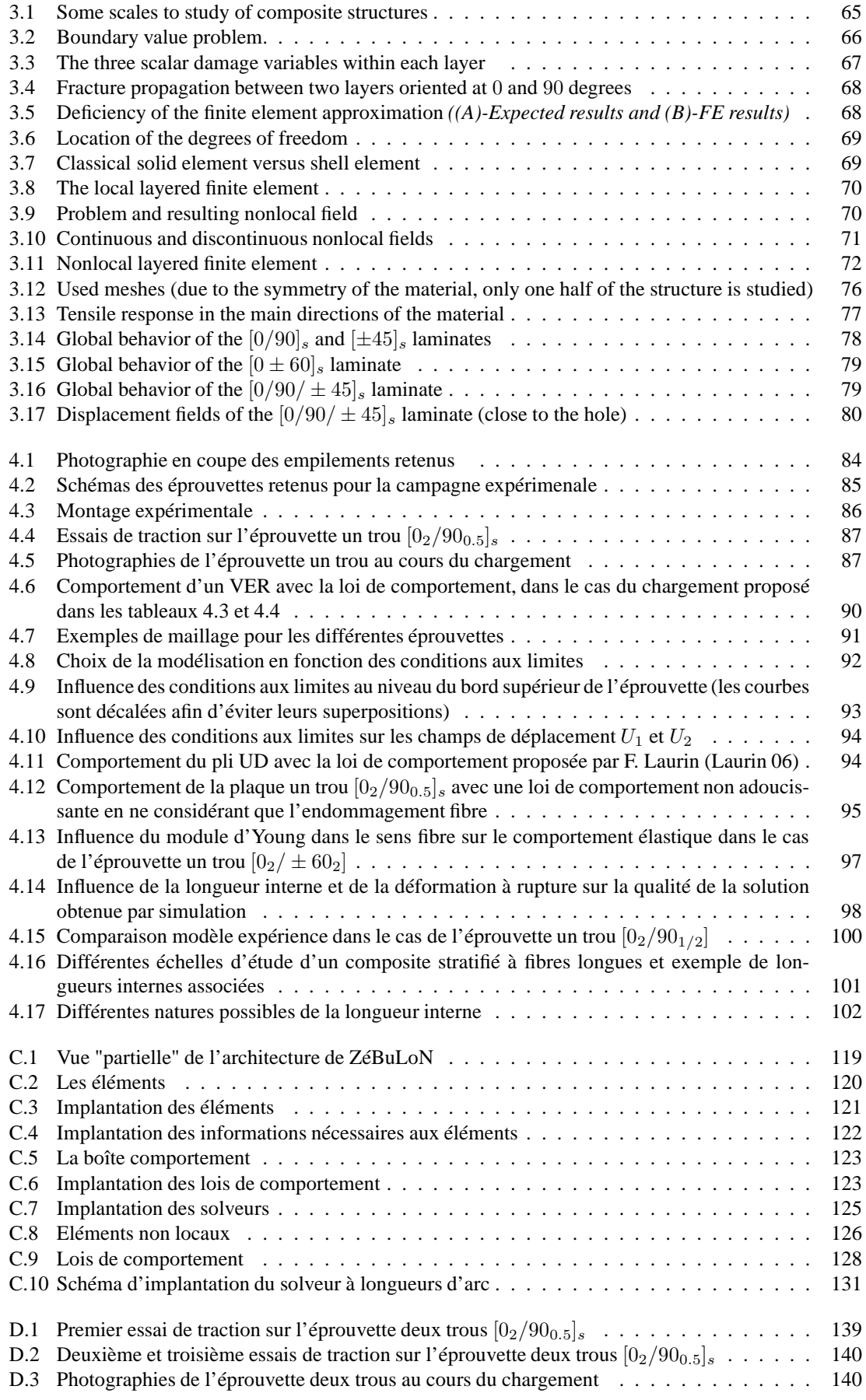

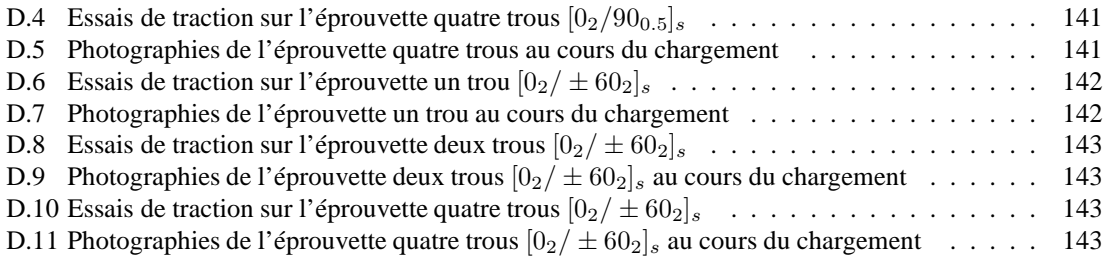

# **Liste des tableaux**

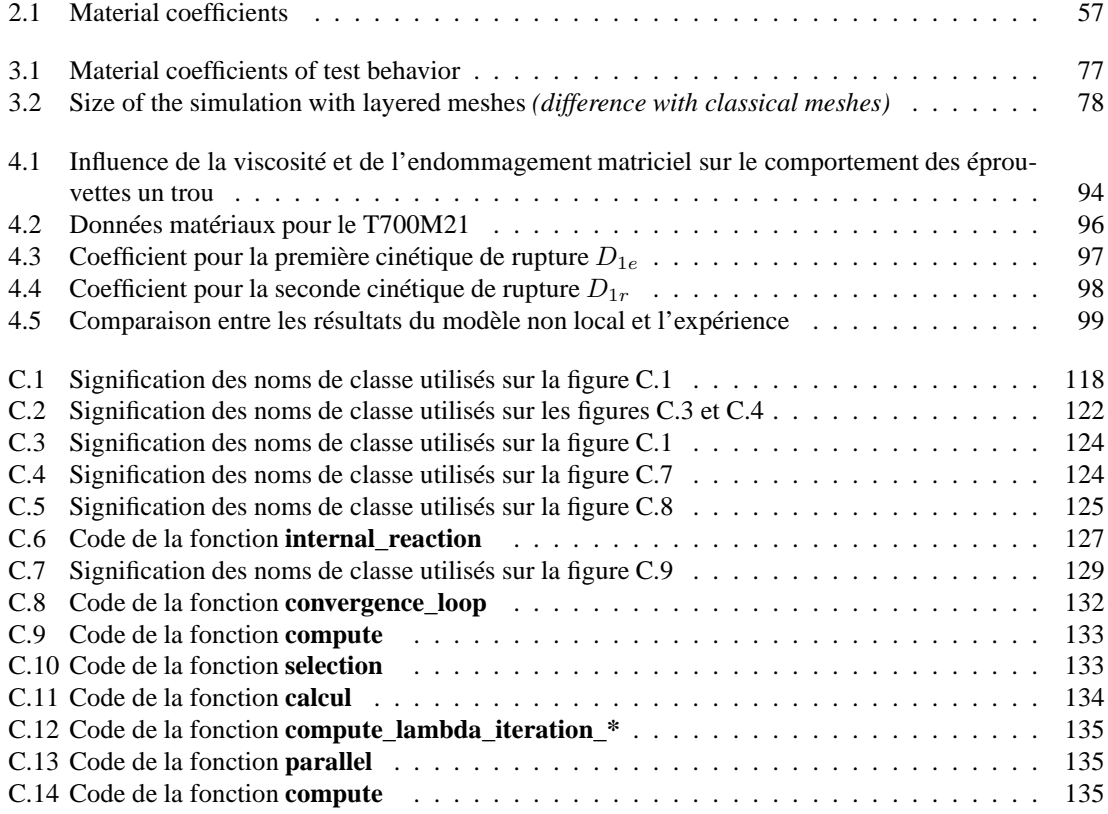

# **Introduction**

### **Enjeux de la recherche actuelle dans les matériaux composites**

Les progrès des sciences et des techniques des matériaux ont incité les concepteurs à developper le matériau en fonction de son application finale et des performances recherchées. Le matériau est alors conçu et optimisé simultanément avec la pièce. La notion de matériau perd alors petit à petit sa valeur au profit de la structure. Celui-ci n'existe plus en tant que tel. Il ne prend forme que dans la structure et dans le rôle de celle-ci. Une rupture des frontières entre les différents domaines de la recherche, que sont : l'expérimentation, la modélisation, la conception, . . ., est alors nécessaire.

Le bénéfice permis par ces nouveaux matériaux, et plus particulièrement par les composites, a rapidement été compris par les industriels à la pointe de la technologie (fig. 1). Ainsi les matériaux composites à matrice organique présentent trois avantages non négligeables : (i) un rapport masse/rigidité/résistance meilleur que les solutions métalliques, (ii) un dimensionnement pouvant être optimisé en fonctiton de la sollicitation (en orientant les fibres dans la direction des efforts) et enfin (iii) une faible sensibilité à la fatigue et à la corrosion.

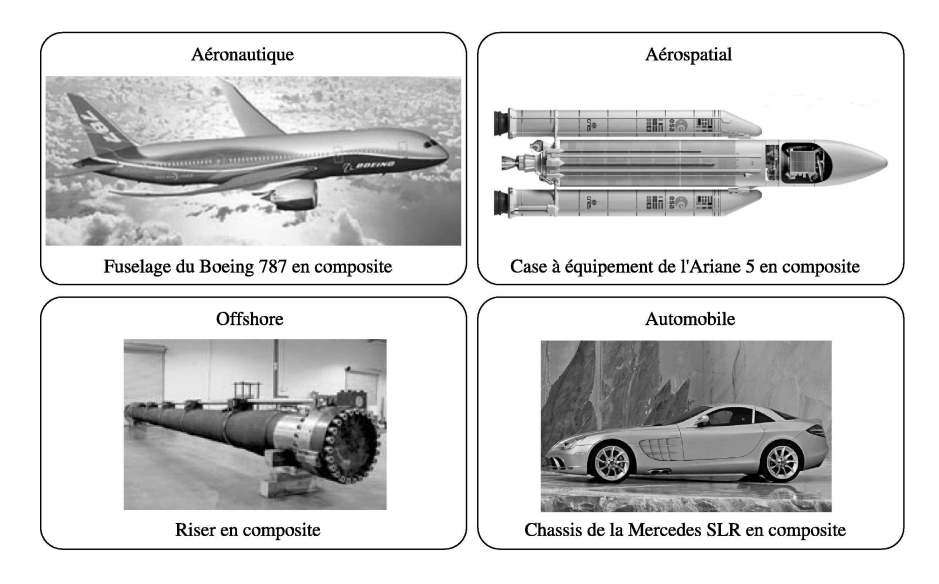

FIG. 1 – Exemple d'applications composites dans l'aéronautique, l'aérospatiale, l'offshore et l'automobile

L'un des enjeux de la recherche des vingt dernières années et de la décennie à venir consiste alors à fournir, à ces mêmes industriels, les méthodes permettant de tirer la quintéssence de ces nouvelles solutions. En effet, sans celle-ci, ces matériaux risquent d'être utilisés avec des marges trop importantes induisant des coûts trop importants pour qu'ils apportent un réél avantage par rapport aux solutions métalliques plus classiques mais mieux maitrisées.

La maîtrise des risques (et donc des marges) pour ces solutions innovantes nécessite le développement d'outils de caractérisation fiables (afin de comprendre les mécanismes de fonctionnement et de dégradation), de simulation précis (afin de prévoir le comportement des structures) et de dimensionnement au plus juste (pour optimiser la structure et le matériau en fonction de son état mécanique). Ces trois thèmes de recherche font partis des objectifs principaux du Programme d'Étude Amont "Analyse MultiEchelle : Recherche Innovante pour les Matériaux COmposites". Le projet AMERICO est une importante action de recherche nationale financée par la DGA et à maîtrise d'oeuvre ONERA. Il regroupe les laboratoires universitaires du LMT-Cachan, du LMARC-Besançon, du LGMT-Toulouse et du LCTS-Bordeaux qui font parti des principaux acteurs de la recherche française sur les composites, mais également plusieurs grands groupes industriels demandeurs de nouvelles solutions composites tels que EADS, SNECMA, Dassault, Thalès et GIAT-Industries (fig. 2).

Ce travail s'incrit dans ce programme avec comme objectif d'améliorer la confiance dans les résultats obtenus lors de calculs de structure non linéaires via la méthode des éléments finis.

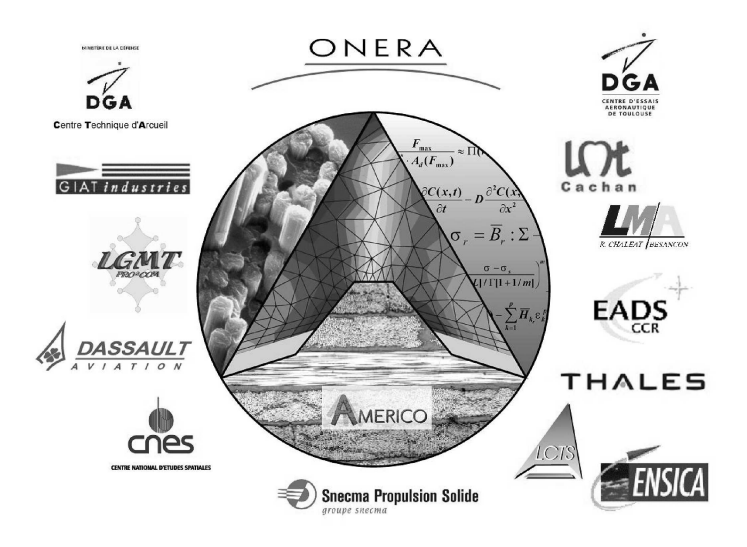

FIG. 2 – PEA AMERICO

## **Limites des démarches actuelles**

Les recherches menées durant les vingt dernières années permettent de mieux décrire le comportement mécanique des matériaux composites à matrice organique. Ces travaux ont permis d'écrire de nouvelles lois de comportement. Celles-ci prennent en compte les caractéristiques géométriques initiales du matériau (anisotropie, stratification, . . .) ainsi que l'évolution de leurs propriétés mécaniques (endommagement, plasticité, . . .). Par conséquent, il est possible de prédire le comportement de structures complexes et de prévoir leurs défaillances.

Cependant, l'utilisation de ces lois, lors de simulation par éléments finis, induit un grand nombre de problèmes numériques ainsi qu'un fort accroissement des coûts de simulation. En effet, ces lois de comportement sont de nature non linéaire et adoucissante. Le couplage de ces lois avec la méthode des éléments finis aboutit à la résolution d'un système d'équations non linéaires. La résolution de ce système à l'aide de l'algorithme de Newton-Raphson peut aboutir à une divergence du solveur ou à l'apparition de sauts de solution. Le résultat est au final partiel ou discutable d'un point de vue numérique. Dans le cas où la résolution ne pose pas de problèmes, les résultats peuvent tout de même être remis en question. En effet, l'adoucissement du comportement est à l'origine de phénomène de localisation. Le résultat devient dépendant de l'orientation du maillage et de la taille des éléments qui le composent. Il ne possède alors plus de sens numérique ou mécanique et devient généralement inexploitable. La conjugaison de ces deux phénomènes est responsable d'une augmentation du nombre d'itérations et d'incréments nécessaires à la résolution du problème par éléments finis. Conjugués aux rafinements du maillage, les temps de calcul et la taille des problèmes peuvent rapidement devenir incompatibles avec les moyens informatiques ou les temps accordés à la réalisation des études.

La résolution de ces problèmes a fait l'objet de nombreuses recherches durant les dernières décennies tout particulièrement dans le domaine des matériaux métalliques et dans le génie civil (Bazant 88). En effet, le bénéfice apporté par une description fine de l'endommagement permet de réduire les surdimensionnements et de limiter le nombre d'expérimentations.

Ainsi, les études de Riks, Crisfield et Alfano (Riks 77; Crisfield 80; Alfano 03), et plus récemment de Lorentz (Lorentz 04) permettent de prendre en compte les instabilités et de gérer leur influence lors de la résolution des problèmes non linéaires. La solution réside dans une modification du solveur de Newton-Raphson et consiste à piloter les conditions aux limites du problème en fonction de l'état de la structure. Un pilotage des déplacements, qualifiable de "global", permet de résoudre les problèmes liés à l'apparition de sauts de solution. Ceux-ci étant généralement dus au flambement des structures (donc à d'important déplacement pour une faible variation de la force), un pilotage macroscopique est suffisant. Lorsque les carences du solveur sont dues à des instabilités locales (apparition de grandes déformations pour une faible variation des contraintes), ces approches montrent leurs limites. Des pilotages, qualifiables de "locaux", ont donc été developpés. Ceux-ci sont basés sur une étude fine des déformations aux niveaux des points de Gauss du maillage par éléments finis. Dans les deux cas, la résolution est dite à longueurs d'arc.

La régularisation des phénomènes de localisation a amené à une remise en cause du postulat local en thermodynamique et à la définition d'un cadre non local (Pijaudier-Cabot 87). En effet, il est apparu qu'il était nécessaire de définir un nouveau paramètre lié au matériau, au modèle ou à la structure (question ouverte). Ce nouveau paramètre prend la forme d'une longueur caractéristique et permet de piloter l'évolution de l'endommagement, de la plasticité dans la zone de localisation. Les simulations deviennent alors indépendantes du maillage. La notion de convergence reprend alors tout son sens et il est possible d'accorder une valeur au moins numérique aux résultats (le sens mécanique étant également assujeti à la notion de représentativité de la loi de comportement, de l'identification et de la modélisation).

D'un certain point de vue, il est possible de penser que la régularisation des problèmes de dépendance aux maillages et de divergence induit des problèmes plus complexes à résoudre et donc un accroissement des coûts de simulation. Mais tel n'est pas le cas. Bien que le problème soit effectivement plus complexe à résoudre, l'indépendance aux maillages des résultats induit une forte diminution du nombre d'incréments et d'itérations nécessaires à la résolution du problème par la méthode des éléments finis. Cette diminution compense largement les surcoûts dus à l'introduction d'un nouveau coefficient et aux pilotages des conditions aux limites. Malgré tout, les calculs restent souvent excessivement chers du fait de la taille des structures et des maillages employés. C'est pourquoi, certains auteurs proposent d'utiliser des méthodes de décomposition en sous domaines. Le problème global est divisé en sous problèmes de taille équivalente et résolu en même temps sur des processeurs différents. L'ajout de condition de raccord permet d'assurer l'équivalence entre les problèmes et donc de fortement diminuer les coûts de simulation et les temps de calcul.

L'étude bibliographique sur ces différentes méthodes a montré qu'il existait un grand nombre de publications sur ces différentes problèmatiques. Cependant aucune étude n'a permis de mettre en évidence une utilisation conjointe de ces méthodes dans le cas d'un problème donné. De même, l'application des approches non locales aux cas des matériaux composites stratifiés reste une question ouverte. Un certain nombre d'études met en évidence l'existence de cette longueur caractéristique. Cependant, son identification et la validation du modèle restent difficiles.

### **Objectif des travaux présentés dans cette thèse**

Dans ce contexte, l'objet de cette étude est de proposer un schéma de résolution basé sur un solveur à longueurs d'arc (local), dans un cadre thermodynamique non local, le tout adapté aux calculs parallèles. De plus, ce schéma devra être adapté au cas des composites stratifiés à matrice organique. Enfin, une étude sera menée non pas pour valider le modèle non local mais plus pour effectuer une première confrontation expérimentale entre les résultats issus de simulation par éléments finis et ceux provenant expérimentations.

Dans cette optique, la démarche (présentée schématiquement sur la figure 3) a consisté à valider le schéma de résolution dans le cas d'une structure fabriquée dans un matériau simple (isotrope, élastique endommageable). Ce travail a donné lieu à la soumission d'un article dans *International Journal of Numerical*

#### *Methods in Engineering* (chap. 1).

Suite à ce premier travail, nous nous sommes attachés à étendre la formulation du modèle aux cas des composites stratifiés. Un article soumis dans *Computer Methods in Applied Mechanical Engineering* a montré la nécessité de prendre en compte à la fois le caractère anisotrope du pli mais également le caractère stratifié de ce type de matériau (chap. 2).

Il est ensuite apparu que le modèle non local mésoscopique pouvait permettre d'étendre la formulation local des éléments multicouches au cadre non local. En se basant sur les hypothèses de la théorie classique des stratifiés et sur une nouvelle partition de l'unité, un nouvel élément fini a donc été développé (chap. 3). Ce travail a donné lieu à la soumission d'un dernier article dans *Composite Science and Technology*.

Dans un dernier "effort", une confrontation expérimentale a été effectuée. Celle-ci a consisté en la réalisation de six essais de traction sur des plaques perforées en composite T700M21 (carbone/epoxy), en l'écriture et en l'identification d'une loi de comportement non locale prenant en compte la rupture des fibres (chap. 4 et annexe D).

L'ensemble de ces travaux a nécessité le développement d'un certain nombre d'outils dans le code par éléments finis ZéBuLoN. Les choix et les stratégies d'implémentation sont présentés dans l'annexe C.

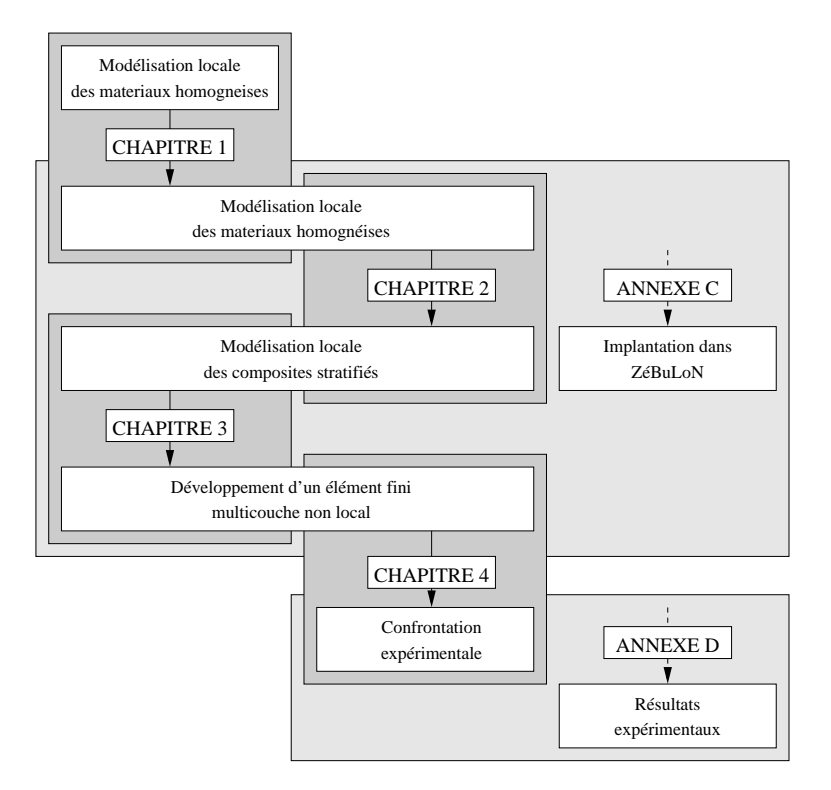

FIG. 3 – Plan général de la thèse

## **Chapitre 1**

# **De la modélisation locale à la modélisation non locale**<sup>1</sup>

La simulation de l'endommagement dans les structures métalliques ou composites est souvent confrontée à un certain nombre de difficulés lorsque celle-ci est effectuée à l'aide de la méthode des éléments finis et d'une procédure de résolution de type Newton-Raphson. En effet, l'apparition de bande de localisation, de sauts de solution et l'accroissement des temps de calcul engendrent des résultats pouvant être remis en question. La première difficulté peut être résolue en travaillant dans un cadre non local (en lieu et place du cadre thermodynamique local habituel). En pilotant le chargement en fonction de l'état de la structure, il est possible de gérer le second problème. Enfin en parallélisant, l'ensemble de ces méthodes, les coûts de simulations peuvent redevenir résonnable.

L'objectif de ce premier chapitre est donc de présenter et de valider, dans le cas d'un matériau simple, un schéma de résolution parallélisé et basé sur une approche non local de l'endommagement et sur une résolution à longueurs d'arc.

<sup>1</sup>Ce chapire est extrait de l'article **" High performance parallel simulation of structure degradation using nonlocal damage models "** soumis par N. Germain, J. Besson, F. Feyel et P. Gosselet dans *Communications in Numerical Methods in Engineering*.

## **Sommaire**

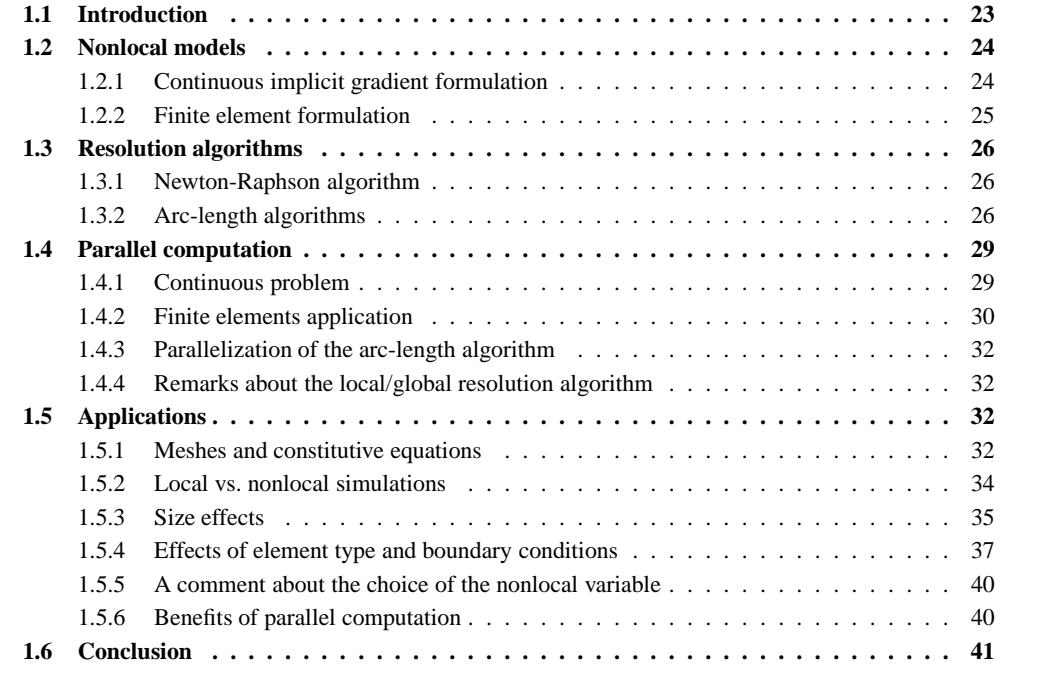

## **1.1 Introduction**

La prise en compte des mécanismes de plasticité, d'endommagement, ... nécessite d'écrire des lois de comportement complexes fortement non linéaires. Coupler à la méthode des éléments finis, il doit être possible de décrire le comportement de structures complexes avec un degré de confiance optimal. Malheureusement, ces lois sont à l'origine de défaillances remettant en cause les résultats obtenus par simulation et faisant donc perdre tous les bénéfices issus d'une recherche fine en mécanique des matériaux. La remise en cause des résultats peut provenir de trois phénomènes :

- le premier aboutit à une absence de résultats du fait d'une divergence trop précoce du solveur ou à une remise en cause de la solution due à l'apparition de sauts de solution. L'algorithme de Newton-Raphson ou même les algorithmes de pilotage usuel (Riks 77), généralement utilisé pour résoudre les équations non linéaires issues de la discrétisation par la méthode des éléments finis, ne sont alors plus adaptés et ne pemettent pas de gérer les instabilités locales issues de l'apparition de l'endommagement ou de la plasticité.
- le second problème pouvant apparaître est une dépendance de la solution vis-à-vis des choix de modélisation (type, orientation et taille des éléments, choix des conditions aux limites, . . .). Cette défaillance peut être traduit d'un point de vue mathématique par une perte d'ellipticité des équations.
- enfin l'accroissement des temps de calcul rend les calculs trop longs voir irréalisables. En effet, l'obtention de calcul convergé nécessite généralement d'utiliser des maillages extrémement fin dans les zones ayant un comportement non élastique.

Ces trois défaillances ont fait l'objet de recherches durant les vingt dernières années. Malheureusement celles-ci apportent des solutions dans des cadres restreints nécessitant de faire des hypothèses difficilement généralisables dans le cas de strutures complexes (sur la direction de fissuration par exemple). Dans le cas des algorithmes de pilotage, Alfano (Alfano 03) a par exemple proposé de prendre en compte l'état local de la structure (dans le cas de l'utilisation d'éléments de zone cohésive nécessitant un placement a priori de ceux-ci et donc la définition du chemin de fissuration) pour piloter le chargement en pondérant l'influence des différents points de la structure (Alfano 03). Dans le cas de la dépendance aux maillages, une approche locale de la rupture a été développée. Celle-ci propose de caler les coefficients de la loi de comportement pour une taille de maille donnée et d'utiliser des maillages réglés et orientés dans la zone de fissuration ou d'endommagement (Besson 00; Besson 01; Rivalin 01). Le dernier point est plus complexe. Ces lois de comportement peuvent être tout simplement ignorées au prix de forts surdimensionnements dus à l'utilisation de critères en post traitement de calculs quasi-élastiques. Il est aussi possible de simplifier les modélisations (les petits trous peuvent être négligés, par exemple) ou d'utiliser des résultats avec des maillages non convergés. Cela induit des risques d'erreurs souvent corrigés par le biais de campagnes expérimentales très onéreuses.

Dans cette première partie de ce manuscrit, nous allons nous attacher à proposer un schéma de résolution adapté à ces lois de comportement et ne nécessitant par d'hypothèse à priori trop forte. Cet algorithme est basé sur l'association de trois méthodes sophistiquées ayant un but précis. Ces méthodes sont :

- une modélisation non locale de l'endommagement (paragraphe 1.2). En effet, l'introduction d'un nouveau paramètre, proportionel à une longueur, permet de régulariser la dépendance aux maillages.
- un solveur à longueurs d'arc pilotant le chargement en fonction de l'état local de l'ensemble de la structure (paragraphe 1.3). Celui-ci permet de prévenir les sauts de solution et les divergences précoces tout en évitant les retours élastiques.
- une méthode de calcul par sous domaine adaptée aux deux méthodes précédentes (paragraphe 1.4) afin de réduire les temps de calcul.

Au final, l'utilisation de cette algorithme devra permettre d'effectuer des calculs "robustes" comme nous le verrons dans la dernière partie de ce chapitre (paragraphe 1.5). Il servira également de base aux autres travaux portant plus particulièrement sur les matériaux stratifiés.

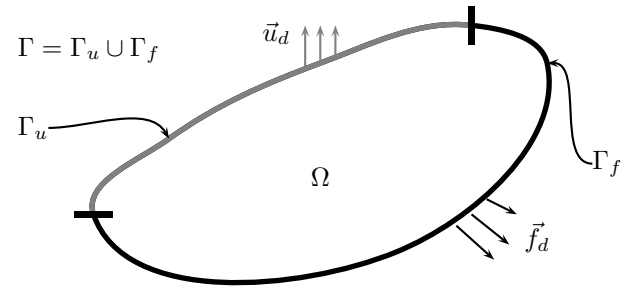

FIG. 1.1 – Boundary value problem

### **1.2 Nonlocal models**

The material mechanical behavior is characterized by so called "state variables". The time evolution of these variables is usually (i.e. in the case of standard local models) expressed as a function of the variables for each material point,  $\vec{x}$ . In the case of nonlocal models, the evolution of some of the variables at point  $\vec{x}$ not only depends on the local state but also on the variables in the neighbourhood of  $\vec{x}$ . In the following, one nonlocal variable,  $f_{\rm nl}$ , will be used which depends on a local variable  $f_{\rm l}$ . Based on the literature (Bazant 88; Bazant 94; Jirasek 94; Bazant 96; Jirasek 98), many local variables (equivalent strain, damage, porosity,. . .) can be chosen to define the nonlocal one (see section 1.5.5). In the pioneering work by Pijauder-Cabot (Pijaudier-Cabot 87),  $f_{nl}$  at  $\vec{x}$  was defined as a weighted average of  $f_1$  around  $\vec{x}$ . However this technique is difficult to implement in a finite element software. Indeed, it is necessary to have a specific algorithm *(i)* to built the connectivity table of the gauss points where  $f_1$  is defined (They are usually defined locally in the finite element and are totally independent of their neighbors), *(ii)* to compute the nonlocal integral and it gradients (Baaser 03). That is why the integral relation is rewritten using gradient of  $f_1$  (explicit formulation) or  $f_{nl}$  (implicit formulation). Following the work by Peerlings (Peerlings 99) the implicit formulation should be preferred. This section describes the continuous implicit formulation and its finite element discretization.

#### **1.2.1 Continuous implicit gradient formulation**

The derivation of the implicit gradient formulation is not detailed here. Readers can refer to (Peerlings 99) for example. The nonlocal relation between  $f_1$  and  $f_{n}$  is :

$$
f_{\rm nl} - c\nabla^2 f_{\rm nl} = f_1 \qquad \text{in } \Omega \tag{1.1}
$$

This partial differential equation implicitly defines  $f_{nl}$  as a function of  $f_{l}$ .  $f_{nl}$  is obtained as the solution of a new boundary value problem (Helmotz equation type, see fig. 1.1). The following boundary condition is often used :

$$
\vec{\nabla} f_{\text{nl}}.\vec{n} = 0 \qquad \text{on } \Gamma = \partial \Omega \tag{1.2}
$$

A new material coefficient  $c$  is introduced which has the dimension of a length squared. It controls the evolution of the nonlocal damage. case is retrieved.

Finally, the mechanical problem, which has to be solved, is (fig. 1.1) :

$$
\operatorname{div}(\underline{\sigma}) = 0 \qquad \text{in } \Omega \tag{1.3}
$$

$$
f_{\rm nl} - c\nabla^2 f_{\rm nl} = f_1 \qquad \text{in } \Omega \tag{1.4}
$$

with the following boundary conditions :

$$
\underline{\sigma}.\vec{n} = \vec{f}_d \qquad \text{on } \Gamma_f \tag{1.5}
$$

$$
\vec{u} = \vec{u}_d \qquad \text{on } \Gamma_u \tag{1.6}
$$

$$
\vec{\nabla} f_{\rm nl.} \vec{n} = 0 \qquad \text{on } \Gamma \tag{1.7}
$$

The material constitutive equations relate the strain tensor and the nonlocal variable  $f_{nl}$  to the stress tensor and the local variable  $f_1$ :

$$
(\underline{\sigma}, f_1) = \mathcal{F}(\underline{\varepsilon}, f_{\text{nl}}) \tag{1.8}
$$

### **1.2.2 Finite element formulation**

The boundary value problem is solved using the finite element method. The unknowns are discretized using the nodal displacements u, and the nodal nonlocal variables  $f_{nl}$ . This is a multi-field problem and both sets of variables do not necessarily share the same interpolation basis. In this study,fin order to avoid oscillations (Geers 98), quadratic interpolation functions are used in each element to interpolate elementary nodal displacement  $(u^e)$  whereas linear interpolation functions are used so as to interpolate elementary nodal nonlocal variables  $(f_{nl}^e)$ .  $u^e$  (resp.  $f_{nl}^e$ ) is a sub-set of u (resp.  $f_{nl}$ ) defined for each finite element  $\binom{e}{e}$ .

The discretized problem is obtained using the standard method exposed in (Bathe 82). The continuous variational formulation is first derived from (eq. 1.3) and (eq. 1.4) using test functions for the displacement  $(\vec{v})$  and the nonlocal variable  $(w)$ . After integrating by part, the variational formulation is expressed as :

$$
\int_{\Omega} \underline{\nabla}(\vec{v}) : \underline{\sigma} \, d\Omega - \int_{\Gamma_f} \vec{v} \cdot \vec{f}_d \, d\Gamma = 0 \tag{1.9}
$$

$$
\int_{\Omega} \left( w f_{\rm nl} + \vec{\nabla} w.c \vec{\nabla} f_{\rm nl} - w f_{\rm l} \right) d\Omega - \int_{\Gamma} w c \vec{\nabla} f_{\rm nl} . \vec{n} d\Gamma = 0 \tag{1.10}
$$

The last term of the second equation cancels out due to the boundary condition for the nonlocal problem (eq. 1.7).

Using the finite element method, the above integrals (eq. 1.10) are expressed as discrete sums of integrals evaluated for each element. The vectors  $\vec{v}$ ,  $\vec{u}$  and the scalars w,  $f_{nl}$  are respectively obtained from the interpolation of nodal elementary values as :

$$
\vec{v}(\vec{x}) = \mathbf{N}^e(\vec{x}). \mathbf{v}^e \quad \text{and} \quad \vec{u}(\vec{x}) = \mathbf{N}^e(\vec{x}). \mathbf{u}^e \tag{1.11}
$$

$$
w(\vec{x}) = \mathbf{m}^e(\vec{x}). \mathbf{w}^e \quad \text{and} \quad f_{\text{nl}}(\vec{x}) = \mathbf{m}^e(\vec{x}). \mathbf{f}_{\text{nl}}^e \tag{1.12}
$$

where  $N^e$  (resp.  $m^e$ ) are elementary quadratic (resp. linear) interpolation matrices. The strain  $\varepsilon$  and the nonlocal damage gradient  $\nabla f_{nl}(\vec{x})$  are computed by differentiating (eq. 1.11) and (eq. 1.12). They are related to the elementary unknowns by :

$$
\begin{array}{rcl}\n\varepsilon(\vec{x}) & = & \mathbf{B}^e \cdot \mathbf{u}^e \\
\vec{\nabla} f_{\rm nl}(\vec{x}) & = & \mathbf{M}^e \cdot \mathbf{f}_{\rm nl}^e\n\end{array} \tag{1.13}
$$

where the matrices  $B^e$  and  $M^e$  contain the derivative of the shape functions.

Finally, the discretized variational formulation is obtained as :

$$
\sum_{e} \int_{\Omega^e} \mathbf{v}^{eT} \cdot \mathbf{B}^{eT} \cdot \boldsymbol{\sigma} \, d\Omega = \sum_{e} \int_{\Gamma_f^e} \mathbf{v}^{eT} \cdot \mathbf{N}^{eT} \cdot \mathbf{f}_d \, d\Gamma \tag{1.14}
$$

$$
\sum_{e} \int_{\Omega^e} \left( \boldsymbol{w}^{eT} \cdot \boldsymbol{m}^{eT} \cdot \boldsymbol{m}^e \cdot \boldsymbol{f}_{\text{nl}}^e + \boldsymbol{w}^{eT} \cdot \boldsymbol{M}^{eT} \cdot c \boldsymbol{M}^e \cdot \boldsymbol{f}_{\text{nl}}^e - \boldsymbol{w}^{eT} \cdot \boldsymbol{m}^{eT} f_1 \right) d\Omega = 0 \quad (1.15)
$$

where  $\Omega^e$  is the volume of element (<sup>e</sup>) and  $\Gamma_f^e = \Omega^e \cap \Gamma_f$ . The previous equations should hold for any  $(v, w)$ . Following the standard FEM derivation, this leads to the definition of elementary internal nodal forces ( $q_u^e$  and  $q_f^e$ ) respectively associated to  $u^e$  and  $f_{\text{nl}}^e$  :

$$
\boldsymbol{q}_u^e = \int_{\Omega^e} \boldsymbol{B}^{eT} \cdot \boldsymbol{\sigma} \, d\Omega \tag{1.16}
$$

$$
\boldsymbol{q}_{f}^{e} = \int_{\Omega^{e}} \left( \boldsymbol{m}^{eT} \cdot \boldsymbol{m}^{e} \cdot \boldsymbol{f}_{\text{nl}}^{e} + \boldsymbol{M}^{eT} \cdot c \boldsymbol{M}^{e} \cdot \boldsymbol{f}_{\text{nl}}^{e} - \boldsymbol{m}^{eT} \boldsymbol{f}_{1} \right) d\Omega \tag{1.17}
$$

Elementary external forces can be obtained from the right hand-side of (eq. 1.14). The global internal forces  $(q_{\rm int})$  are obtained by assembling the elementary contribution  $q_u^e$  and  $q_f^e$ . The same is performed to compute the global external forces  $(q_{ext})$ . The discretized finite element problem can finally be expressed as :

$$
q_{\rm int}(p) = q_{\rm ext} \qquad \text{with} \qquad p = (u, f_{\rm nl}) \tag{1.18}
$$

The resolution procedure (see section 1.3) requires the calculation of the global stiffness matrix ( $K =$  $\partial q_{\rm int}/\partial p$ ) which is computed by assembling the elementary stiffness matrices ( $K^e = \partial q_{\rm int}^e/\partial p^e$ ,  $p^e =$  $(\boldsymbol{u}^e, \boldsymbol{f}^e_{\rm nl})$ ).  $\boldsymbol{K}^e$  is expressed as :

$$
\mathbf{K}^{e} = \begin{pmatrix} \partial q_{u}^{e} / \partial u^{e} & \partial q_{u}^{e} / \partial f_{\text{nl}}^{e} \\ \partial q_{f}^{e} / \partial u^{e} & \partial q_{f}^{e} / \partial f_{\text{nl}}^{e} \end{pmatrix}
$$
  
\n
$$
= \begin{pmatrix} \int_{\Omega^{e}} B^{eT} . K_{\sigma \varepsilon} . B^{e} d\Omega & \int_{\Omega^{e}} B^{eT} . K_{\sigma f} . m d\Omega \\ \int_{\Omega^{e}} -1 . m^{eT} . K_{f \varepsilon} . B^{e} d\Omega & \int_{\Omega^{e}} m^{eT} . m^{eT} + M^{eT} . cM^{e} d\Omega \end{pmatrix}
$$
(1.19)

with

$$
K_{\sigma\varepsilon} = \frac{\partial \sigma}{\partial \varepsilon} \tag{1.20}
$$

$$
\boldsymbol{K}_{\sigma f} = \frac{\partial \boldsymbol{\sigma}}{\partial f_{\text{nl}}}
$$
\n(1.21)

$$
K_{f\varepsilon} = \frac{\partial f_1}{\partial \varepsilon} \tag{1.22}
$$

The nonlocal problem is non symmetric and multifield. Some details about the specific procedures of resolution are given in the section 1.4.4.

Notice that for  $c = 0$  the standard (i.e. local) finite element problem is retrieved (1.10):

$$
\int_{\Omega} \underline{\nabla}(\vec{v}) : \underline{\sigma} \, d\Omega - \int_{\Gamma_f} \vec{v} \cdot \vec{f}_d \, d\Gamma = 0 \tag{1.23}
$$

$$
\int_{\Omega} \left( w f_{\text{nl}} + \vec{\nabla} w . c \vec{\nabla} f_{\text{nl}} - w f_{\text{l}} \right) d\Omega - \int_{\Gamma} c w \vec{\nabla} f_{\text{nl}} . \vec{n} d\Gamma = 0 \rightarrow \int_{\Omega} w \left( f_{\text{nl}} - f_{\text{l}} \right) d\Omega = 0 \quad (1.24)
$$

The second equation is true for all the admissible function w, so  $f_{nl}$  is equal to  $f_l$ .

## **1.3 Resolution algorithms**

#### **1.3.1 Newton-Raphson algorithm**

The discretized finite element problem can be written as a set of non linear equations :

$$
q(p) = q_{\rm int}(p) - q_{\rm ext} = 0
$$
\n(1.25)

The external forces are given by the boundary conditions and the internal forces depend on the unknowns (in the present case discretized displacements and nonlocal variables). Due to the non-linearity of the problem, the previous equations must be solved incrementally using an iterative procedure. In most cases, this can be done using a standard Newton–Raphson procedure. Let  $p_c$  be the converged solution at the end of increment c. The converged solution at the end of increment  $c+1$  is expressed as :  $p_{c+1} = p_c + \Delta p_{c+1}$  where  $\Delta p_{c+1}$ is the converged increment of the unknown between increment c and  $c + 1$ .  $\Delta p_{c+1}$  is iteratively found as the term of the following serie for which convergence is achieved (i.e.  $q$  small enough) :

$$
\Delta p_{c+1}^{i+1} = \Delta p_{c+1}^i + \delta p_{c+1}^{i+1}
$$
\n(1.26)

where  $\Delta p_{c+1}^i$  is the non converged increment at iteration i and  $\delta p_{c+1}^{i+1}$  the iterative correction of the increment which is given by the following equation (Newton–Raphson procedure) :

$$
\delta p_{c+1}^{i+1} = -\boldsymbol{K}^{-1} \boldsymbol{q} \left( \Delta p_{c+1}^{i} \right) \qquad \text{with} \quad \boldsymbol{K} = \left. \frac{\partial \boldsymbol{q}_{\text{int}}}{\partial \boldsymbol{p}} \right|_{\boldsymbol{p}_c + \Delta \boldsymbol{p}_{c+1}^{i}} \tag{1.27}
$$

#### **1.3.2 Arc-length algorithms**

Using the Newton-Raphson algorithm in the case of structures containing damaging materials may lead to numerical difficulties. In the case of a load control, the calculation cannot be carried beyond the limit

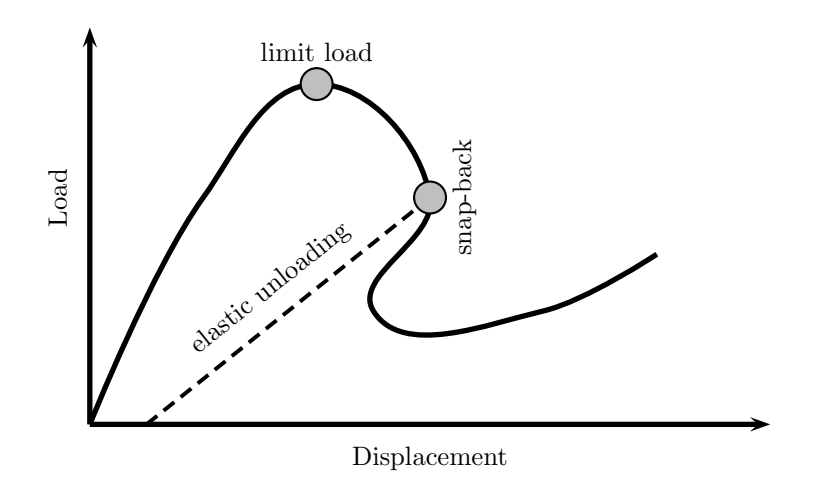

FIG. 1.2 – Global response of a damaging structure

load. In the case of displacement control, the structure is likely to undergo snap-backs so that this control mode is also not suitable (see fig. 1.2).

The above difficulties can be solved using arc-length algorithms. The method introduces an additional degree of freedom  $\lambda$  which represents the intensity of the external load whose direction is known. It is consequently necessary to introduce a new scalar equation to solve the problem. This equation is expressed as :

$$
h(\Delta p, \Delta \lambda) = \Delta l^2 \tag{1.28}
$$

where h is a scalar function representing the arc-length of the variation of the unknowns over the time step.  $\Delta l$  is the desired size of the arc-length. Different arc-length algorithms have been developed during the last thirty years, such as Riks or Crisfield methods. These classical methods are not developed in the present work and readers are invited to refer to (Riks 76; de Borst 87; Geers 99; Ragon 02; Alfano 03) for details. The nonlinear problem is now rewritten as a set of two equations :

$$
\begin{cases}\n\mathbf{q}(\mathbf{p}, \lambda) = \mathbf{q}_{\text{int}}(p, \lambda) - \mathbf{q}_{\text{ext}}(\lambda) = \mathbf{0} & (a) \\
h(\Delta \mathbf{p}, \Delta \lambda) = \Delta l^2 & (b)\n\end{cases}
$$
\n(1.29)

The unknowns at iteration  $i + 1$  are defined as the sum of converged (previous increment), incremental and iterative variations :

$$
\begin{cases}\n\boldsymbol{p}_{c+1}^{i+1} = \boldsymbol{p}_c + \Delta \boldsymbol{p}_{c+1}^{i+1} = \boldsymbol{p}_c + \Delta \boldsymbol{p}_{c+1}^i + \delta \boldsymbol{p}_{c+1}^{i+1} \\
\lambda_{c+1}^{i+1} = \lambda_c + \Delta \lambda_{c+1}^{i+1} = \lambda_c + \Delta \lambda_{c+1}^i + \delta \lambda_{c+1}^{i+1}\n\end{cases} (1.30)
$$

A Taylor expansion of (eq. 1.29- $(a)$ ) allows to express the iterative correction on  $p_{c+1}$  as the sum of two terms :

$$
\delta \mathbf{p}_{c+1}^{i+1} = \delta \hat{\mathbf{p}}_{c+1}^{i+1} + \delta \lambda_{c+1}^{i+1} \check{\mathbf{p}}_{c+1}^{i+1}
$$
\n(1.31)

with :

$$
\begin{cases}\n\delta \hat{\mathbf{p}}_{c+1}^{i+1} = -\mathbf{K}^{-1} . \mathbf{q} (\Delta \mathbf{p}_{c+1}^{i}, \Delta \lambda_{c+1}^{i}) \\
\tilde{\mathbf{p}}_{c+1}^{i+1} = -\mathbf{K}^{-1} . \mathbf{q}'\n\end{cases}
$$
\n(1.32)

where  $K$  is the global stiffness matrix defined in eq. 1.27 and with

$$
\boldsymbol{q}' = \left. \frac{\partial \boldsymbol{q}_{\text{int}}}{\partial \lambda} \right|_{(\Delta \boldsymbol{p}_{c+1}^i, \Delta \lambda_{c+1}^i)} - \left. \frac{\partial \boldsymbol{q}_{\text{ext}}}{\partial \lambda} \right|_{(\Delta \lambda_{c+1}^i)}
$$
(1.33)

 $\delta p_{c+1}^{i+1}$  is obtained using (eq. 1.31).  $\delta \lambda_{c+1}^{i+1}$  is then obtained by solving (eq. 1.29-*(b)*) which is scalar. The unknowns can then be updated and the procedure is repeated until convergence. The efficiency of the method depends on the chosen function  $h$ . In the case of the nonlocal problem, it can be expressed as the sum of three contributions :

$$
h(\Delta p, \Delta \lambda) = c_u h_u(\Delta u) + c_{f_{\rm nl}} h_{f_{\rm nl}}(\Delta f_{\rm nl}) + c_{\lambda} h_{\lambda}(\Delta \lambda)
$$
\n(1.34)

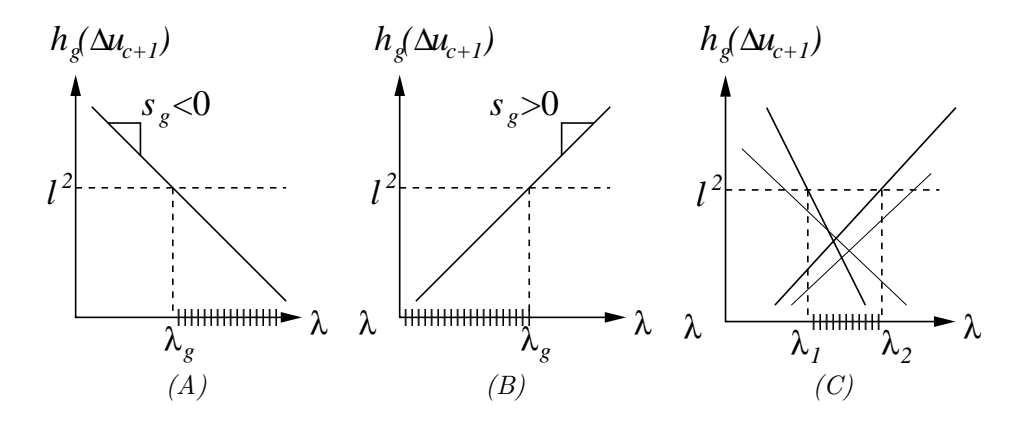

FIG. 1.3 – Graphic illustration of the interval search *(eq. 1.37, (A) and (B)-search of the admissible interval for one gauss point*  $(A : s_q < 0, B : s_q > 0)$ ,  $(C)$ -search of the final admissible interval)

In the following  $c_{f<sub>nl</sub>} = 0$  and  $c<sub>\lambda</sub> = 0$  will be used for the sake of simplicity. In most cases  $h_u(\Delta u)$  is expressed as :  $h_u(\Delta u) = \Delta u \cdot \Delta u$  which is a global measure of the increase of displacements. However when structural instabilities are due to local instabilities caused by damage, these global methods fail. Undesired elastic unloading may be predicted (see fig. 1.2). In some cases, convergence cannot be obtained. It is possible to increase the robustness of the algorithm by selecting a sub-set of  $\Delta p$  to compute the arclength as proposed in (Alfano 03). The method then looses its genericity and becomes difficult to use as the appropriate sub-set is case dependent. In the following, the method recently developed in (Lorentz 02; Lorentz 04) is used as it overcomes these difficulties. It is briefly summarized in the following.

 $h_u$  is chosen so as to detect local instabilities and to prevent elastic unloading. This leads to the following function :

$$
h(\Delta \mathbf{u}_{c+1}^i) = \max_{g=1,N} \left( \frac{\varepsilon_c^g}{\|\varepsilon_c^g\|} . \Delta \varepsilon_{c+1}^{g,i} \right) = \max_{g=1,N} h_g(\Delta \mathbf{u}_{c+1}^i)
$$
(1.35)

The maximum is evaluated over a set of selected Gauss points  $(q = 1...N)$  which belong to areas where high damage is expected. Although it is possible to use all Gauss points of the structure, selecting a sub-set enables to reduce the computation cost.  $\varepsilon_c^g$  is the strain tensor at the previous converged increment at Gauss point g.  $\varepsilon_{c+1}^{g,i}$  is the evaluation of the strain tensor at Gauss point g at iteration i for current increment  $(c+1)$ . This tensor is computed using (eq. 1.31) and the interpolation matrix at Gauss point  $g(B<sup>g</sup>)$  as :

$$
\Delta \varepsilon_{c+1}^{g,i+1} = B^g \cdot \left( \Delta u_{c+1}^{e,i} + \delta \check{u}_{c+1}^{e,i+1} + \delta \lambda_{c+1}^{i+1} \hat{u}_{c+1}^{e,i+1} \right) \tag{1.36}
$$

where *e* denotes the element to which Gauss point *g* belongs. The condition  $\varepsilon_c^g/||\varepsilon_c^g||$ .  $\Delta \varepsilon_{c+1}^{g,i} > 0$  corresponds to continuous loading whereas  $\varepsilon_c^g/||\varepsilon_c^g||$ .  $\Delta \varepsilon_{c+1}^{g,i} < 0$  corresponds to elastic unloading. Provided that the previous increment converged solution has reached a state where dissipation (damage and/or plasticity) occurs, the condition  $h > 0$  will assure continuation of dissipation. Choosing the h function as the maximum over all Gauss points of  $\varepsilon_c^g/||\varepsilon_c^g||$ .  $\Delta \varepsilon_{c+1}^{g,i}$  also assures that at least one Gauss point undergoes dissipation. In order to solve (eq. 1.29-*(b)*) with respect to  $\Delta\lambda$ , the following procedure was proposed in (Lorentz 04). It consists in building an interval I whose bounds are the solutions of (eq. 1.29-*(b)*) :

 $\sqrt{ }$  $\overline{\phantom{a}}$  $\overline{1}$  $\overline{1}$  $\overline{1}$  $\overline{1}$  $\overline{1}$  $\overline{\phantom{a}}$  $\overline{1}$  $\overline{1}$  $\overline{1}$  $\overline{1}$ Initialization of the search interval : $I = ] - \infty; + \infty[$ For each gauss point : Search of  $\lambda_g$  solution of :  $h_g(\Delta u_{c+1}) = l^2$ Compute the slope of  $h_g : s_g = \frac{\varepsilon_g^g}{\|\varepsilon_g^g\|} : B^g \cdot \check{u}_{c+1}^{i+1}$ Compute the admissible interval :  $\left\{\n \begin{array}{c}\n \text{If } s_g \leq 0 : I_g = [\lambda_g; +\infty[ \quad \text{fig. 1.3-(A)}] \\
 \text{If } s_g \leq 0 : I_g = [\lambda_g; +\infty[ \quad \text{fig. 1.3-(A)}]\n \end{array}\n\right.$ If  $s_g \ge 0$ :  $I_g = ]-\infty; \lambda_g]$  fig. 1.3-(B) Compute the intersection :  $I = I \bigcap I_g$  fig. 1.3-(C) The interval of solution is : I (1.37)

The previous algorithm may have :

- Two solutions  $(I = [\lambda_1, \lambda_2])$ . In this case, it is possible to choose the one which minimizes/maximizes the residual (in that case two reevaluations of the global residual vector are needed), the strain (||ε|| which can be directly computed from the iterative process), other choices could be considered. In this study, the maximum value (i.e.  $\lambda_2$ ) is chosen as it maximizes the load increment.
- One solution  $\lambda$  in cases where the computed interval is  $I = ]-\infty, \lambda]$  or  $I = [\lambda, +\infty]$ .
- No solution ( $I = \emptyset$ ). It is possible to : (i) use the value of  $\lambda$  which minimizes h (eq. 1.35) or (ii) to reduce the arc-length l (Zhou 94) and to restart the search procedure. In this study, the second solution is chosen as it is the only one which leads to convergence.

### **1.4 Parallel computation**

#### **1.4.1 Continuous problem**

The presentation of the parallelization scheme is done in the case of a nonlocal modelling. The system to be solved is :

$$
\begin{cases}\n\text{div}(\underline{\sigma}) = \mathbf{0} & \text{in } \Omega \\
f_{\text{nl}} - c \nabla^2 f_{\text{nl}} = f_1 & \text{in } \Omega \\
(\underline{\sigma}, f_1) = \mathcal{F}(\underline{\varepsilon}, f_{\text{nl}}) \\
\underline{\varepsilon} = \nabla_s \mathbf{u} & \text{Constructive equations} \\
\underline{\sigma} \cdot \mathbf{n} = \mathbf{f}_{imp} & \text{over } \Gamma_F \\
u = u_{imp} & \text{over } \Gamma_u\n\end{cases}
$$
\n(1.38)

A partition of  $\Omega$  into N non-overlapping subdomains  $\Omega^s$  is considered (fig. 1.4). The interface between two neighboring substructures is their common boundary  $\Gamma^{i,j} = \Gamma^{j,i} = \partial \Omega^i \cap \partial \Omega^j$ , the interface of subdomain  $\Omega^s$  is then  $\Gamma^s = \bigcup_j \Gamma^{s,j}$ , and the complete interface is  $\Gamma = \bigcup_s \Gamma^s$ . The decomposed problem reads :

$$
\forall 1 \leq s \leq N \begin{cases}\n\frac{div(\sigma^s) = \mathbf{0}}{\int_{\text{nl}}^s - c^s \nabla^2 f_{\text{nl}}^s = f_1^s \quad \text{in } \Omega^s} \text{ Equilibrium equations} \\
\frac{(\sigma^s, f_1^s) = \mathcal{F}^s (\underline{\varepsilon}^s, f_{\text{nl}}^s)}{\underline{\varepsilon}^s = \nabla_s^s \mathbf{u}^s} \text{Constructive equations} \\
\frac{\underline{\varepsilon}^s = \nabla_s^s \mathbf{u}^s}{\underline{\sigma}^s \cdot \mathbf{n}^s = \mathbf{f}_{imp}^s} \quad \text{over } \Gamma_f \bigcap \Gamma^s \\
\frac{\sigma^s \cdot \mathbf{n}^s = u_i^s}{\nabla f_{\text{nl}}^s \cdot \mathbf{n}^s = 0} \quad \text{over } \Gamma \bigcap \Gamma^s \end{cases}\n\text{Boundary conditions} \tag{1.39}
$$
\n
$$
\nabla f_{\text{nl}}^s \cdot \mathbf{n}^s = \lambda^s \quad \text{over } \Gamma^s \text{ } \frac{\sigma^s \cdot \mathbf{n}^s = \lambda^s}{\nabla f_{\text{nl}}^s \cdot \mathbf{n}^s = \alpha^s} \quad \text{over } \Gamma^s \text{ } \frac{\Gamma}{\Gamma} \text{Interface conditions}
$$

where  $\lambda^s$  and  $\alpha^s$  are the reactions applied on subdomain (<sup>s</sup>) by its neighbors. From a continuum mechanics point of view only interfaces of non-zero measure are considered (faces in 3D, edges in 2D), so that interface fields are defined independently between each couple of substructures (no point can be considered as belonging to more than 2 substructures). To insure the equivalence between problems (eq. 1.38) and (eq. 1.39), continuity and conservation conditions on the interfaces have to be added :

– continuity of primal fields

$$
\forall 1 \le (i,j) \le N, \begin{cases} u^i = u^j \\ f^i_{\text{nl}} = f^j_{\text{nl}} \end{cases} \text{ on } \Gamma^{i,j} \tag{1.40}
$$

– conservation of fluxes (static equilibrium)

$$
\forall 1 \leq (i,j) \leq N, \begin{cases} \lambda^i + \lambda^j = 0\\ \alpha^i + \alpha^j = 0 \end{cases} \text{ on } \Gamma^{i,j} \tag{1.41}
$$

The philosophy of main domain decomposition methods is to search for correct interface conditions in order to solve subdomain-problems independently. Depending on the chosen interface conditions, various methods can be defined, which are described below.

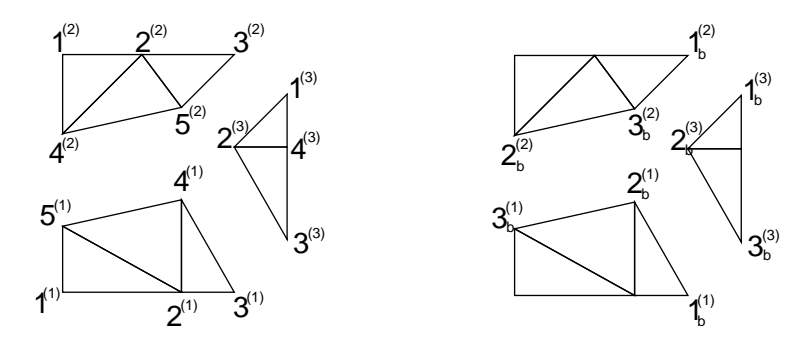

 $(A)$  Sub-domains with local numbering  $(B)$  Local numbering of interfaces

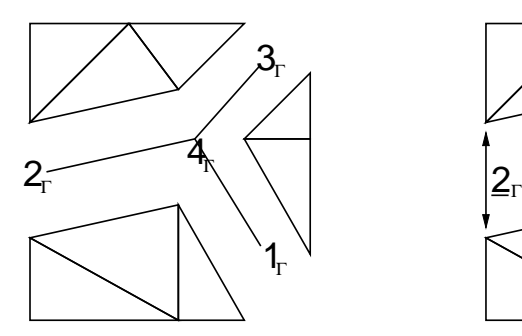

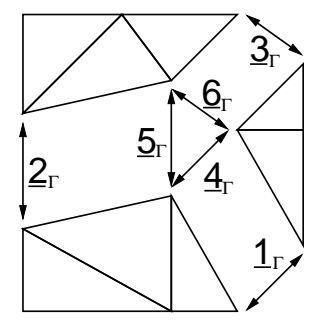

(C) Geometrical interface (D) Connectivity interface

FIG. 1.4 – Local and interface classifications

#### **1.4.2 Finite elements application**

After discretization and linearization, problem (eq. 1.38) reads :

$$
\begin{bmatrix}\nK_{uu} & K_{uf_{\mathrm{nl}} \\
K_{f_{\mathrm{nl}}u} & K_{f_{\mathrm{nl}}f_{\mathrm{nl}}}\n\end{bmatrix}\n\cdot\n\begin{bmatrix}\n\delta u \\
\delta f_{\mathrm{nl}}\n\end{bmatrix} =\n\begin{bmatrix}\n\delta q_u \\
\delta q_{f_{\mathrm{nl}}}\n\end{bmatrix}
$$
\n(1.42)

which is rewritten :

$$
K.\delta p = \delta q \tag{1.43}
$$

where K is the (non symmetric, see section 1.4.4) stiffness matrix,  $p$  the unknown variables and  $q$  the associated right-hand side.

In order to apply domain decomposition method specific notations are introduced : in the following, subscript *i* stands for "internal" degrees of freedom (inside subdomain  $\Omega^s$ ) and subscript *b* for boundary degrees of freedom (on Γ<sup>s</sup>). Then, considering only conforming domain decompositions, various operators are introduced :

- trace operator  $T^s$ , which extracts from a subdomain field its value on the interface :  $T^s \cdot \delta p^s = \delta p_b^s$ ,
- primal assembly operator  $A^s$ , which sums on each interface the contribution of all neighboring subdomains,
- dual assembly operator  $\mathbf{A}^s$  which substracts on each interface the contribution of the considered couple of neighboring substructures.

The main difference between operators  $A^s$  and  $\underline{A}^s$  (except from the potentially signed operation) lies inside the underlying different descriptions of multiple points (nodes shared by more than two substructures) on the interface (see fig. 1.4). The fundamental orthogonality property holds :

$$
\sum_{s} \underline{A}^{s} \cdot A^{s} = 0 \tag{1.44}
$$

δβ<sup>s</sup> denotes the reaction that neighbors impose on substructure  $\Omega^s : \delta \beta^s = \begin{bmatrix} \delta \lambda^s \\ \delta \gamma s^s \end{bmatrix}$  $\delta {\boldsymbol{\alpha}}^s$  . Because reaction is only non-zero on the interface, it involves  $\delta \beta^s = T^{sT}.\delta \beta_b^s$ .

System (eq. 1.39, 1.40, 1.41) then reads :

$$
\begin{cases}\nK^{s}.\delta p^{s} = \delta q^{s} + \delta \beta^{s} \quad (a) \\
\sum_{s} \underline{A}^{s} .T^{s} . \delta p^{s} = 0 \quad (b) \\
\sum_{s} A^{s} .T^{s} . \delta \beta^{s} = 0 \quad (c)\n\end{cases}
$$
\n(1.45)

which is a general formulation of the parallelized nonlocal model. Such a formulation can be used for any multifield problem. The main strategies to solve this system are all based on the exact resolution of eq. 1.45-(a), their differences lie in the choice of the interface conditions :

- primal approaches : common unknown  $p_b$  for all subdomains is iteratively seeked for, trying to ensure equilibrium of fluxes (eq. 1.45-(c)),
- dual approaches : common unknown flux  $\beta_b$  for all subdomains is iteratively seeked for, trying to ensure continuity of unknown (eq. 1.45-(b)),
- hybrid approaches : part of the interface is treated in a primal way and the remaining in a dual way,
- mixed approaches : linear combination of unknown  $p_b$  and unknown flux  $\beta_b$  is introduced and iteratively seeked for.
- In the following subsections, a brief explanation of the first two methods is provided.

#### **Primal approach**

System (eq. 1.43) reads, after permutations :

$$
\begin{bmatrix}\n\mathbf{K}_{ii}^{1} & 0 & \dots & 0 & \mathbf{K}_{ib}^{1} \mathbf{A}^{1} \\
0 & \ddots & \vdots & \ddots & 0 \\
\vdots & \ddots & 0 & \vdots & \vdots \\
0 & \dots & 0 & \mathbf{K}_{ii}^{N} & \mathbf{K}_{ib}^{N} \mathbf{A}^{N} \\
\mathbf{A}^{1} \mathbf{K}_{ib}^{1} & \dots & \dots & \mathbf{A}^{N} \mathbf{K}_{ib}^{N} & \sum_{s} \mathbf{A}^{s} \mathbf{K}_{ib}^{s} \mathbf{A}^{s}^{T}\n\end{bmatrix}\n\cdot\n\begin{bmatrix}\n\delta \mathbf{p}_{i}^{1} \\
\vdots \\
\delta \mathbf{p}_{i}^{N} \\
\delta \mathbf{p}_{i}^{N}\n\end{bmatrix}\n=\n\begin{bmatrix}\n\delta \mathbf{q}_{i}^{1} \\
\vdots \\
\delta \mathbf{q}_{i}^{N} \\
\sum_{s} \mathbf{A}^{s} \delta \mathbf{q}_{b}^{s}\n\end{bmatrix}\n\tag{1.46}
$$

To condense the problem on the boundary, the internal unknowns  $p_i^s$  are eliminated :

$$
\boldsymbol{K}_{ii}^s \boldsymbol{p}_i^s + \boldsymbol{K}_{ib}^s \boldsymbol{A}^{sT} \boldsymbol{\delta} \boldsymbol{p}_b = \delta \boldsymbol{q}_i^s \Rightarrow \delta \boldsymbol{p}_i^s = \boldsymbol{K}_{ii}^{s-1} \boldsymbol{\cdot} \left( \delta \boldsymbol{q}_i^s - \boldsymbol{K}_{ib}^s \boldsymbol{A}^{sT} \boldsymbol{\cdot} \delta \boldsymbol{p}_b \right) \tag{1.47}
$$

Matrix  $K_{ii}^s$  is invertible because it comes from the resolution of a Dirichlet problem. Introducing previous expression in last line of (eq. 1.46),  $\delta p_b$  is the solution of :

$$
\mathbf{S}_p.\delta\mathbf{p}_b = \delta\mathbf{b}_p \text{ with } \begin{cases} \mathbf{S}_p = \sum_s \mathbf{A}^s. \left( \mathbf{K}_{bb}^s - \mathbf{K}_{ib}^s. \mathbf{K}_{ii}^{s-1} . \mathbf{K}_{ib}^s \right). \mathbf{A}^{sT} \\ \delta\mathbf{b}_p = \sum_s \mathbf{A}^s. \left( \delta\mathbf{q}_b^s - \mathbf{K}_{bi}^s. \mathbf{K}_{ii}^{s-1} . \delta\mathbf{q}_i^s \right) \end{cases} \tag{1.48}
$$

 $p<sup>s</sup>$  can then be post computed using eq. 1.47.

#### **Dual approach**

From system (eq. 1.45), an unknown flux  $\delta\beta_b$  is considered with  $\delta\beta^s_b=\underline{A}^{sT}\delta\beta_b$ , so that action-reaction principle is directly insured. The problem reads :

$$
\mathbf{K}^s \cdot \delta \mathbf{p}^s = \delta \mathbf{q}^s + \mathbf{T}^{sT} \cdot \mathbf{\underline{A}}^{sT} \cdot \delta \beta_b \tag{1.49}
$$

Matrix  $K<sup>s</sup>$  corresponds to a problem with Neumann conditions on the interface. Depending on the existence of sufficient Dirichlet conditions on each subdomain, the problem may be ill-posed. To overcome this difficulty, the pseudo-inverse (denoted  $K^+$ ) is used (Farhat 96). The displacements of the substructures are split into two parts : the deformed part ( $\in Im(K^s)$ ) and the rigid part ( $\in Ker(K^s)$ ). Let  $r^s$  be a basis of  $Ker(K<sup>s</sup>)$  and  $\delta\phi<sup>s</sup>$  the unknown amplitude of the associated rigid body motions, so :

$$
\delta p^s = \boldsymbol{K}^{s+} \cdot \left( \delta q^s + \boldsymbol{T}^{sT} \cdot \underline{\boldsymbol{A}}^{sT} \cdot \delta \boldsymbol{\beta}_b \right) + r^s \cdot \delta \boldsymbol{\phi}^s \tag{1.50}
$$

$$
r^{sT} \cdot \left(\delta q^s + T^{sT} \cdot \underline{A}^{sT} \cdot \delta \beta_b\right) = 0 \tag{1.51}
$$

Concretely, this condition imposes that the loading does not excite the rigid body motions.

Using (eq. 1.50) in (eq. 1.45-(c)), a system for  $\beta_b$  and  $\delta\phi^s$  is deduced :

$$
\begin{bmatrix}\n\mathbf{S}_d & \mathbf{G} \\
\mathbf{G}^T & \mathbf{0}\n\end{bmatrix}\n\cdot\n\begin{bmatrix}\n\delta\beta_b \\
\delta\phi\n\end{bmatrix} =\n\begin{bmatrix}\n-\delta b_d \\
-\delta e\n\end{bmatrix}\n\text{ with }\n\begin{cases}\n\mathbf{S}_d = \sum_s \underline{\mathbf{A}}^s \cdot (\mathbf{T}^s \cdot \mathbf{K}^{s+} \cdot \mathbf{T}^{sT}) \cdot \underline{\mathbf{A}}^{sT} \\
\delta b_d = \sum_s \underline{\mathbf{A}}^s \cdot (\mathbf{T}^s \cdot \mathbf{K}^{s+} \cdot \delta \mathbf{q}^s) \\
\mathbf{G} = (\dots, \underline{\mathbf{A}}^s \cdot \mathbf{T}^s \cdot \mathbf{r}^s, \dots) \\
\delta \phi^T = (\dots, \delta \phi^{sT}, \dots) \\
\delta e^T = (\dots, \delta \mathbf{q}^{sT} \cdot \mathbf{r}^s, \dots)\n\end{cases}
$$
\n(1.52)

The resolution of this system provides the reaction over the boundaries, primal unknowns can then be computed from (eq. 1.50).

#### **1.4.3 Parallelization of the arc-length algorithm**

The formulation of the local arc-length algorithm is naturally parallel. Indeed, eq. 1.35 can be written :

$$
h(\Delta \boldsymbol{u}_{c+1}^i) = \max_{k=1,N} \left( \max_{\substack{g=1,M\\g \in \Omega_k}} h_g(\Delta \boldsymbol{u}_{c+1}^i) \right)
$$
(1.53)

So, the "global" interval of admissible solutions is the intersection of the N "local" intervals  $I_{\Omega_k}$  which are solutions to independent equations :

$$
h_{\Omega_k}(\Delta \mathbf{u}_{c+1}^i) = \max_{\substack{g=1,M\\g \in \Omega_k}} h_g(\Delta \mathbf{u}_{c+1}^i)
$$
\n(1.54)

So, the parallelization consists, for each subdomain  $\Omega^k$ , in:

- Compute the interval of admissible solution  $I_k$ ,
- Send, to the other sub-domains  $\Omega_l \neq \Omega_k$ , its own interval,
- Receive the other intervals  $I_{\Omega_l \neq \Omega_k}$ ,
- Do the intersection of all intervals  $I_{\Omega} = \bigcap_k I_{\Omega_k}$ ,
- Choose the value of  $\lambda$  if it exists or divide the arc-length.

#### **1.4.4 Remarks about the local/global resolution algorithm**

As said in the first and the present section, the global stiffness matrix of the problem is not symmetric. Moreover, the unknowns have not the same nature and order of amplitude. In order to overpass these difficulties and insure a good convergence of the computation, it is necessary to use specific resolution algorithms and preconditioners (see, among others, (Gosselet 03; Kincaid 03; Ayachour 03)).

Because of the poor condition number of the system, an adimensionnalization of the local matrices (multiplication of  $K^s$  by the inverse of its diagonal) is mandatory.

### **1.5 Applications**

#### **1.5.1 Meshes and constitutive equations**

The studied structure consists in a plate containing three holes as shown on fig. 1.5. A uniform vertical displacement is imposed and standard symmetry conditions are used. Four different meshes are used with 11, 13, 20 and 40 elements in the minimum cross section. Triangular elements are used. This leads for a standard local computations to a number of degrees of freedom varying between 30 000 and 120 000 and between 35 000 and 140 000 for the nonlocal computations.

The material is supposed to be isotropic, elastic damageable. Although simple and widely used, the simple formulation for the behavior (Saanouni 88; Ju 89) leads to the numerous numerical difficulties

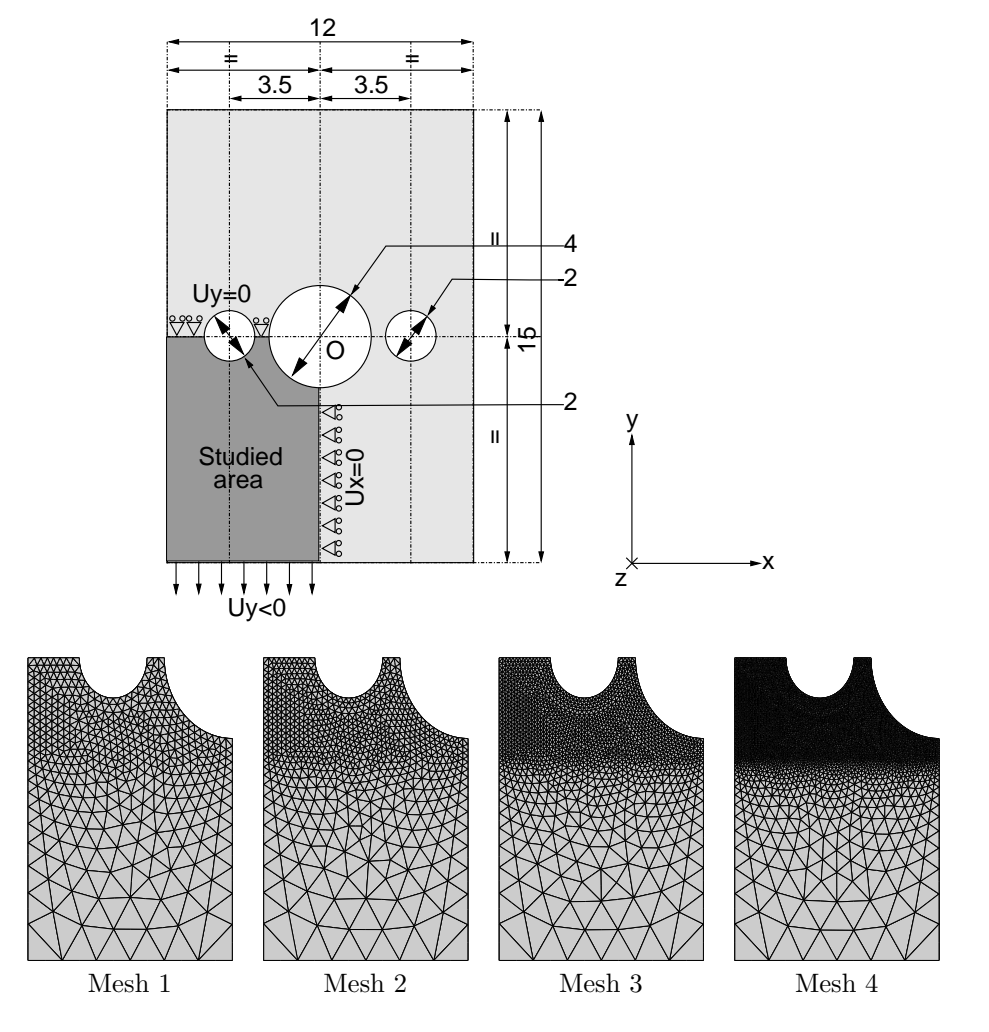

FIG. 1.5 – Test problem and example of used meshes

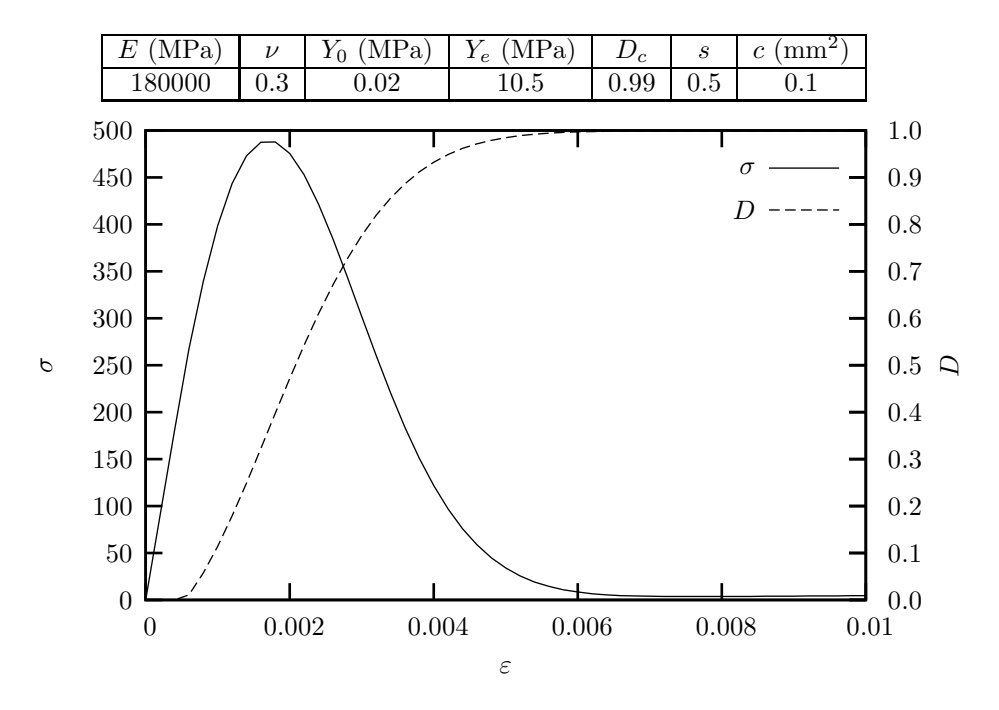

FIG. 1.6 – Material coefficients and material behavior

mentioned in the introduction. Damage,  $D$  is expressed as a function of the elastic energy release rate  $Y = \frac{1}{2}\epsilon : \underline{C} : \epsilon$  where  $\underline{C}$  is the elastic stiffness fourth order tensor. The constitutive equation is then expressed as<sup>2</sup>:

$$
\underline{\sigma} = (1 - D) \underline{\underline{C}} : \underline{\varepsilon} \tag{1.55}
$$

$$
Y = \frac{1}{2}\varepsilon : \underline{C} : \underline{\varepsilon}
$$
\n(1.56)

$$
D_{\tau} = D_c \left( 1 - \exp \left( \frac{_{+}}{Y_e} \right)^s \right) \tag{1.57}
$$

$$
D = \max_{\text{history}} (D_{\tau}) \tag{1.58}
$$

To formulate the nonlocal version of this constitutive model, it is first necessary to choose the nonlocal variable. Several choices can be made. In this work, the driving force for damage  $(Y)$  was chosen. This choice is justified and commented in section 1.5.5. The nonlocal behavior now reads :

$$
\underline{\sigma} = (1 - D) \underline{\underline{C}} : \underline{\varepsilon} \tag{1.59}
$$

$$
Y = \frac{1}{2}\varepsilon : \underline{\underline{C}} : \underline{\varepsilon} \tag{1.60}
$$

$$
D_{\tau} = D_c \left( 1 - \exp \left( \frac{_{+}}{Y_e} \right)^s \right) \tag{1.61}
$$

$$
D = \max_{\text{history}} (D_{\tau}) \tag{1.62}
$$

Material parameters<sup>3</sup> used throughout the study are given in fig. 1.6. The response of the material in the case of a tensile test is shown on fig. 1.6. The behavior corresponds to a quasi-brittle material with a tensile strain to failure less than 1%.

#### **1.5.2 Local vs. nonlocal simulations**

Fig. 1.7 compares the global behavior (i.e. load vs. imposed displacement) of the structure for different meshes in the case of the local model (A) and the nonlocal model (B). In both cases, rupture proceeds in a

<sup>&</sup>lt;sup>2</sup>  $\lt$ .  $>$  + denotes the function such that  $\lt x > = x$  if  $x > 0$  and  $\lt x > = 0$  otherwise.

<sup>&</sup>lt;sup>3</sup>In order to avoid null pivot in the resolution, the maximum damage  $D_c$  is taken lower than 1.

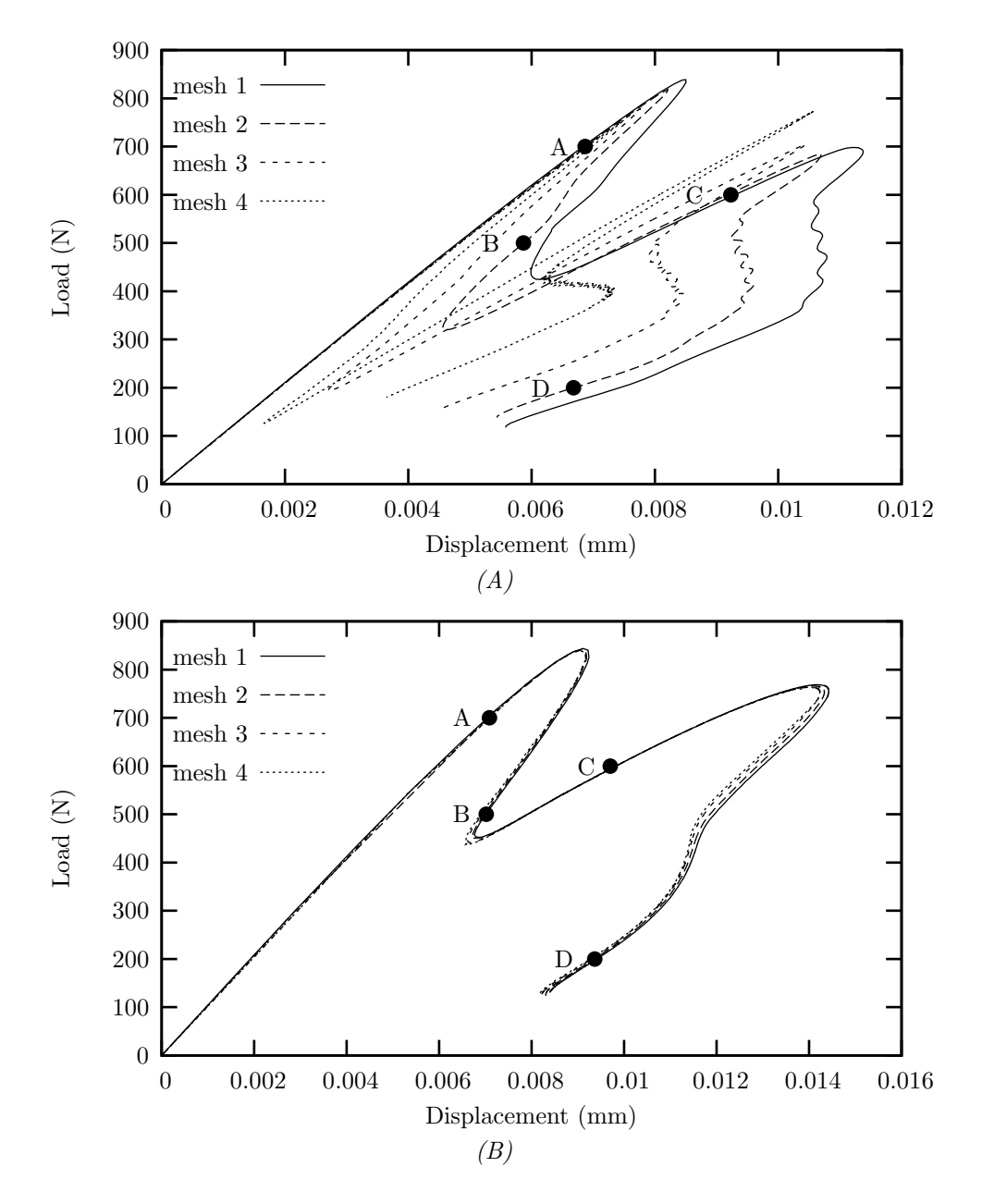

FIG. 1.7 – Global behavior for different mesh sizes *(A) local model, (B) nonlocal model*

similar way : (i) quasi-elastic loading as long as damage remains small ; (ii) inelastic (non linear) loading as damage increases between both holes in the right ligament ; (iii) a sharp snap-back is then observed which corresponds to the failure at the right ligament ; (iv) a quasi-elastic reloading as damage starts to grow in the second ligament ; (v) failure of the second ligament which corresponds to a second sharp snap-back. Values of damage at Gauss points are shown on fig. 1.8 for different loading steps.

Although qualitatively similar, calculations performed with the local and the nonlocal models strongly differ. The nonlocal simulations exhibit the expected mesh independence (fig. 1.7-(B)). On the other hand, the local simulations are strongly mesh dependent (fig. 1.7-(A) ; snap-backs are more pronounced and small oscillations are observed which correspond to the failure of individual elements.

#### **1.5.3 Size effects**

In order to test the size effects, the dimensions of the sample are multiplied by a factor  $k$  while keeping the mesh topology constant ; this implies that the mesh size is modified accordingly. Mesh (2) (fig. 1.5) is
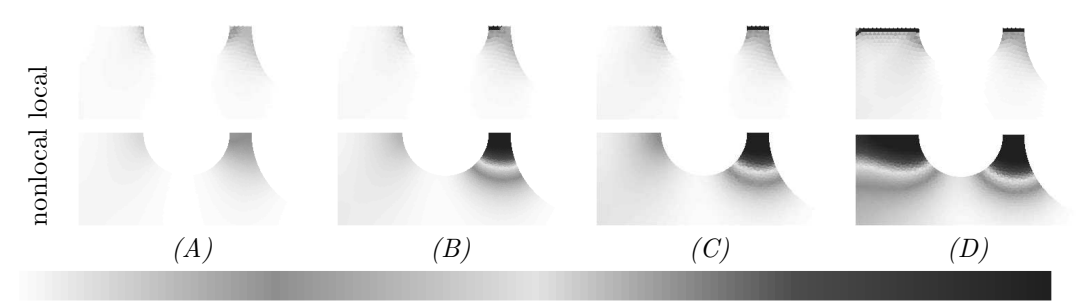

0.0675 0.135 0.2025 0.27 0.3375 0.405 0.4725 0.54 0.6075 0.675 0.7425 0.81 0 0.8775 0.945

FIG. 1.8 – Damage contours at different load steps *(A, B, C, D see fig. 1.7)* for the local model and the nonlocal model *(third mesh)*

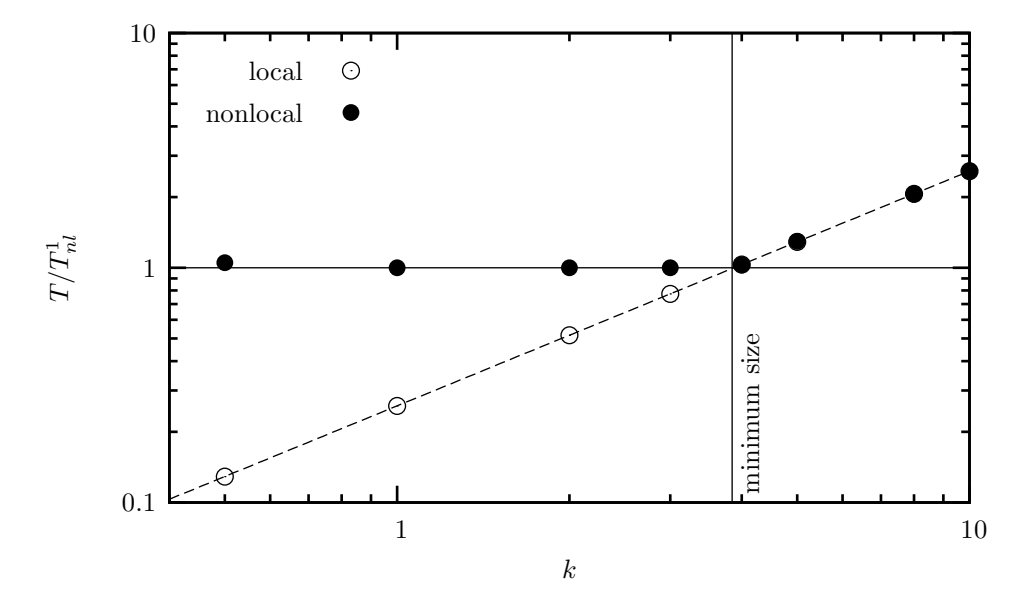

FIG. 1.9 – Evolution of the fracture thickness  $(T/T_{\text{nl}}^1)$  according to the scale factor k

used. The mesh thickness, B, is kept constant. The reference calculation corresponds to  $k = 1$  and  $c = 0.1$ .

Damage is localized in narrow bands (width  $T$ ) which are defined as region where damage is larger than 0.5. In the case of the local model, the band width,  $T<sub>1</sub>$ , is always equal to the element height. Therefore it scales as the structure size so that :  $T_1^k = kT_1^1$ . For the nonlocal case, due to mesh size independence,  $T_{\text{nl}}^k$ does not depend on  $k$  as long as the mesh is fine enough to discretize the band width which is proportional to  $\sqrt{c}$  (see below). Results of the calculations are represented on fig. 1.9. In particular for large mesh sizes, the nonlocal model coincides with the local one as the localization band cannot be finely discretized. Calculations show that the minimum mesh size required is equal to  $h_{\min} = 0.46\sqrt{c}$ . The solution is not generally converged, that is why  $h_{\min} = 0.33\sqrt{c}$  is usually used. This result is indeed dependent on the selected damage model.

The dissipated energy,  $W^k$ , when the force reaches  $k \times 200$  N during the second snap-back is used to compare local and nonlocal results. The energy is normalized with respect to the energy corresponding to the reference calculation  $W_{nl}^1$ . The dissipated energy can be expressed as  $W = wV$  where w is the rupture energy of a volume element and V the fractured volume which is proportional to  $aTB$  (a high damage  $(D > 0.99)$  zone length). T is proportional to the element size in the local case, so that  $W_1$  scales as  $k^2$ . In the nonlocal case, T is constant so that  $W_1$  scales as k. Note that in both cases a scales as k. This expected dependence is observed on fig. 1.10. As previously mentioned, a minimum element size is required to carry out consistent nonlocal simulations.

The effect of  $c$  on the mechanical response was studied for a fixed structure size. The mesh size was adapted in each case so that is remains less than  $h_{\text{min}}$  in the damage process zone. Results are shown on fig. 1.11 in terms of dissipated energy and band thickness. Reference values (ref) correspond to  $c = 0.1$ . It

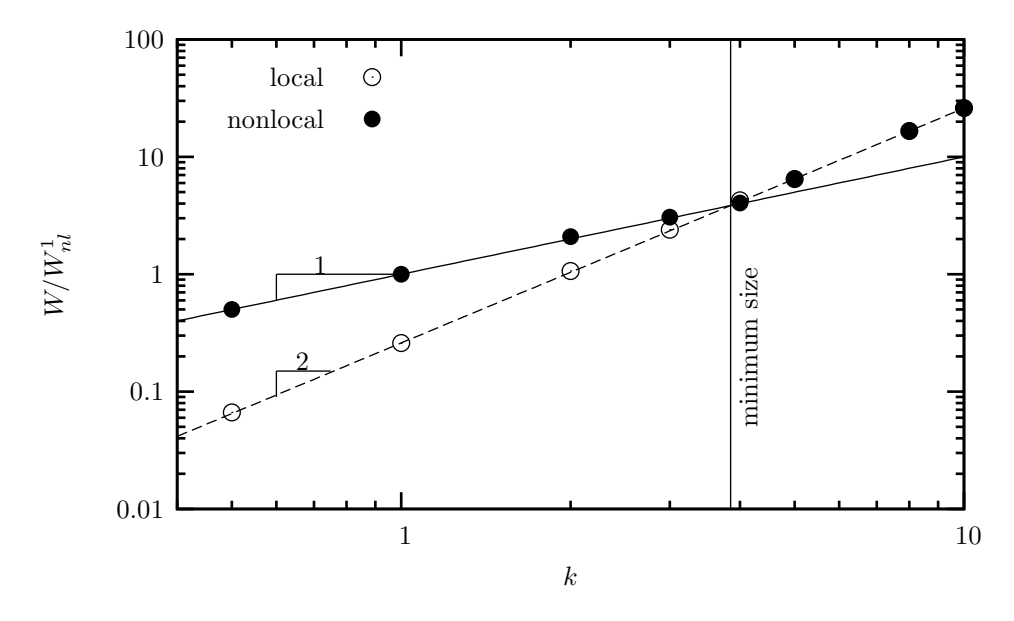

FIG. 1.10 – Evolution of the dissipated energy  $(W/W_{\text{nl}}^1)$  according to the scale factor  $k$ 

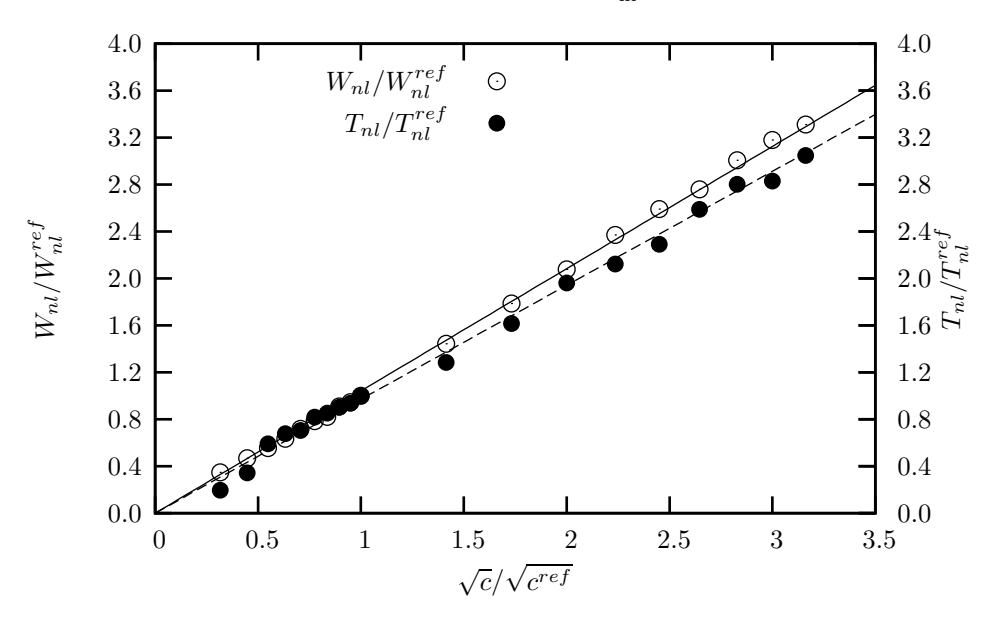

FIG. 1.11 – Dissipated energy  $(W_{nl}/W_{nl}^{ref})$  and band thickness  $(T_{nl}/T_{nl}^{ref})$  as functions of c.

is verified that both  $T_{\text{nl}}$  and  $W_{\text{nl}}$  scale as  $\sqrt{c}$ .

# **1.5.4 Effects of element type and boundary conditions**

Using a local damage model, results are mesh-size dependent. In this section the dependence on element type and on mesh design is also evidenced. Quadrangles (quadratic interpolation of the displacements and linear interpolation of the nonlocal damage) are used (Q8). Two meshes are used (fig. 1.13) : (i) regular radial mesh (Q8), (ii) irregular mesh with a finely meshed oriented zone (Q8-or). The global response is shown on fig. 1.12 ; results are compared with the local calculations carried out with triangles (T6) and the nonlocal calculations which depend neither on the element type nor on mesh design. It is important to outline that in the case of the oriented mesh, the crack path differs from the other cases (see fig. 1.13). In all local cases, the damage localization band width is equal to the element height. Rupture is quickest in the case of the oriented Q8 mesh because it has the smallest element width along the fracture path.

The fact that nonlocal calculations are both independent on mesh size and element type allows to use

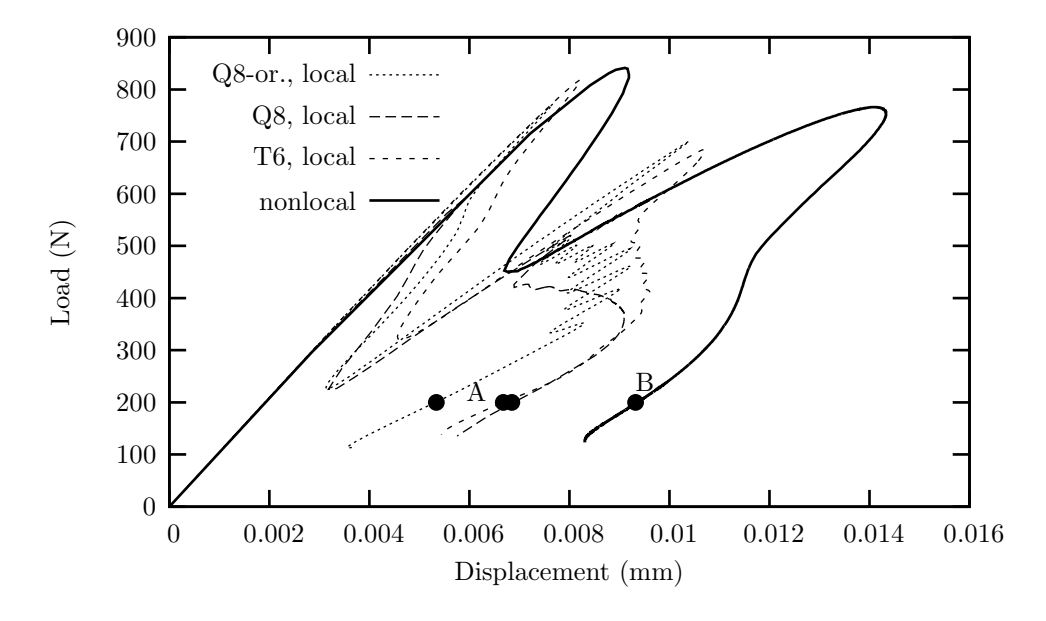

FIG. 1.12 – Global behavior for different element types and mesh design.

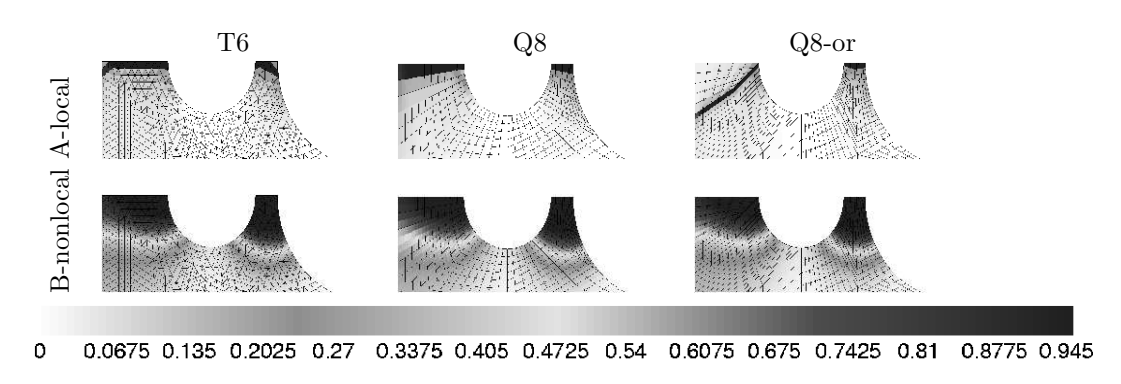

FIG. 1.13 – Comparison of the damage maps for the different meshes ( $F = 200$  N)

complex automatically generated meshes whereas local models require to use similar elements of fixed size along a predefined crack path (see e.g. (Rivalin 01)).

Calculations have been carried out enforcing symmetry so that only 1/4 of the specimen was meshed. Calculations of the whole structure without symmetry have also been carried out. Both sets of calculations coincides in the nonlocal case ; different results are obtained for the local model as shown on fig. 1.14. The local full mesh calculation presents four distinct snap-backs which each corresponds to the failure of one ligament. Using 1/4 of the specimen, only two snap-backs are observed as only two ligaments are actually meshed. Symmetry with respect to the  $Oy$  axis is lost. In actual experiments, ligaments are expected to fail individually (i.e. four events). This could be modelled in the case of the nonlocal model using random material properties as the actual material is inhomogeneous (Besson 00). As in the local case, the localization band width corresponds to one element in the full mesh case and symmetry with respect to the  $Ox$  axis is clearly lost. Due to symmetry, the band width is actually twice as large in the other case (see fig. 1.15).

3D calculations using previous meshes extruded along the  $0z$  axis with 1 or 3 elements in the thickness were also performed imposing null displacements along the z-direction on both sides of the mesh so that the simulation is therefore equivalent to a 2D plane strain simulation. Computation time is indeed strongly increased ; results in terms of global response and damage development are similar to those obtained in the 2D case.

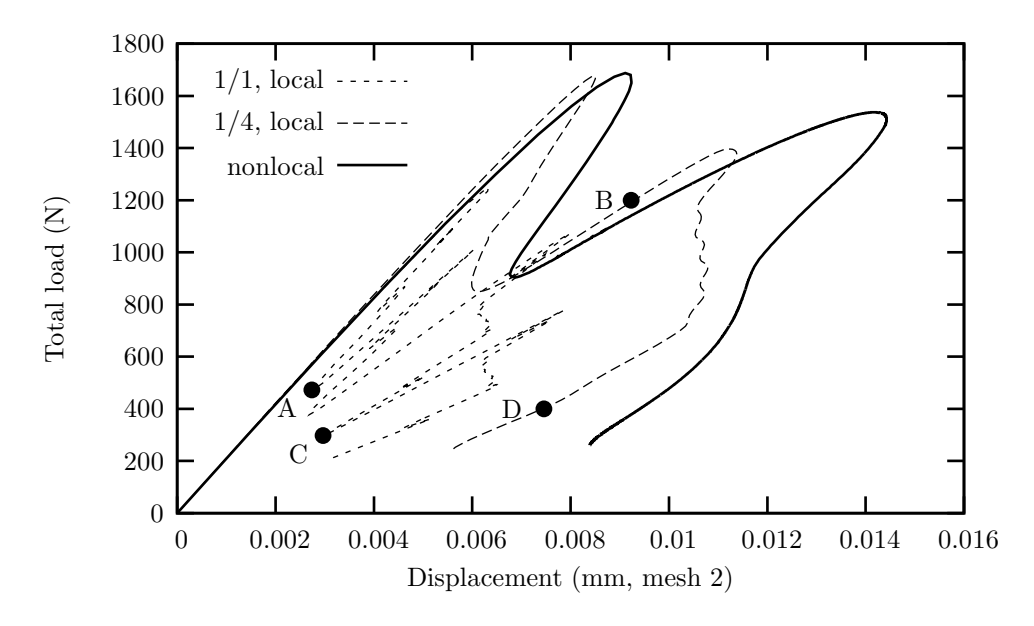

FIG. 1.14 – Effect of symmetry in the global behavior

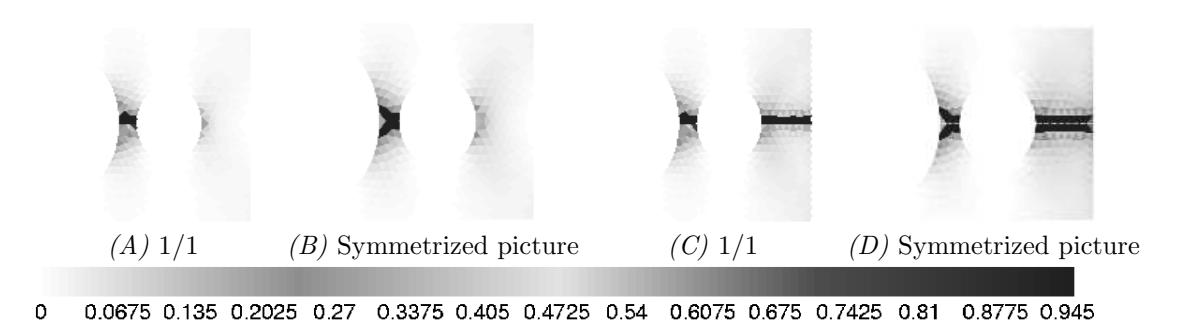

FIG. 1.15 – Evolution of the damage *((A) and (B)-rupture of the first ligament, (C) and (D)-rupture of the second ligament)*

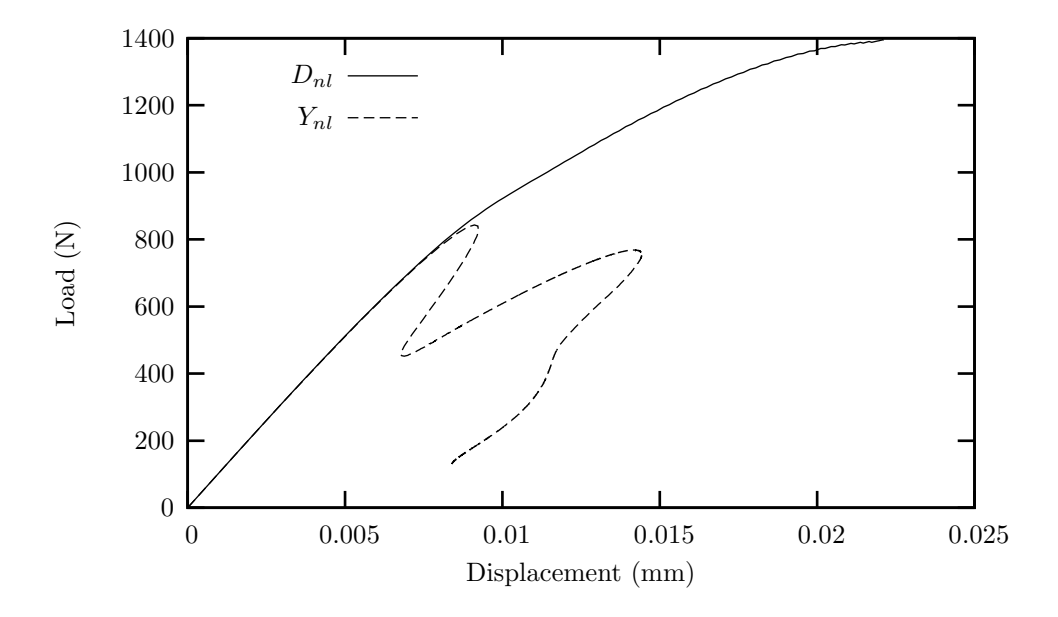

FIG. 1.16 – Nonlocal computation with a nonlocalisation of the damage

#### **1.5.5 A comment about the choice of the nonlocal variable**

Several variables can be chosen to derive the nonlocal model from the local one (Jirasek 98) :

- $-$  The damage variable  $D$ . This choice is the most natural one but prevent damage development and failure as shown below.
- The equivalent strain  $\bar{\varepsilon} = \sqrt{\varepsilon : \varepsilon}$  as in (Peerlings 04). This choice leads to good results.
- The damage driving force  $Y$  (Pijaudier-Cabot 87). This choice is equivalent to the previous one as  $Y\propto\bar{\varepsilon}^2.$
- The strain tensor  $\epsilon$ . This choice could lead to good results but requires a large number of additional degrees of freedom.

The material law was modified to use  $D$  as the nonlocal variable. The corresponding finite element does not need any modification due to its generic implementation. The material constitutive equations are rewritten as :

$$
\underline{\sigma} = (1 - D_{\rm nl}) \underline{\underline{C}} : \underline{\varepsilon} \tag{1.63}
$$

$$
Y = \frac{1}{2} \varepsilon : \underline{\underline{C}} : \underline{\varepsilon} \tag{1.64}
$$

$$
D_{\tau} = D_c \left( 1 - \exp \left( \frac{_{+}}{Y_e} \right)^{s} \right) \tag{1.65}
$$

$$
D = \max_{\text{history}} (D_{\tau}) \tag{1.66}
$$

Results of the simulation are shown on fig. 1.16 and compared to results obtained using  $Y$  as the nonlocal variable. It is observed that  $D_{nl}$  remains less than  $D_{lim}$  and saturates close to 0.8. Consequently, the load continuously increases as the damage level is too low to generate load drops and snap-backs. This problem is not encountered when using  $Y$  because this variable is not bounded.

### **1.5.6 Benefits of parallel computation**

In previous sections, more than thirty computational results (in two or three dimensions, with complete or partial meshes), have been presented. The duration of one computation may vary, with a sequential algorithm, from one hour (for a two dimensional nonlocal model with the coarse partial mesh) to one month (for a three dimensional local model with the thin partial mesh) with a number of degrees of freedom between 30 000 and 350 000. Thus, this study could not be achieved in a non-parallel framework : the decomposition of the problem into  $N$  subproblems (fig. 1.17), enables to decrease significantly the computational cost.

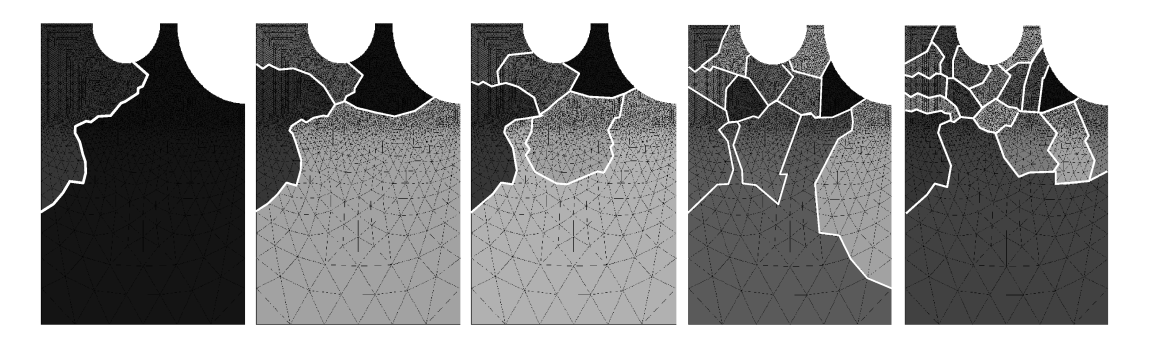

FIG. 1.17 – Example of decomposition in two, four, six, twelve and eighteen subdomains

In this problem, the local and nonlocal behaviors are explicit. So with or without damage the computational cost for  $(\underline{\sigma})$  or  $(\underline{\sigma}, f_1)$  is always the same. Thus, it is sufficient to insure that each subdomain has the same number of elements to insure a good balance of the computational cost between subdomains<sup>4</sup>.

Fig. 1.18 and 1.19 show the speed up (computational time for parallel simulations divided by the one for the sequential simulation) for the four methods in the case of the 5 decompositions 2D or 3D computations. The speed up of the computations are the same for local and nonlocal models. But it is important to notice that the nonlocal computations, even if they have more degrees of freedom, goes faster than the local ones : the local model induces more snap-back, which induces more increments and iterations to converge, and which increases the computational cost.

The evolution of the speed-up according to the number of domains is "always" the same. The evolution is divided in three regions. First the speed-up increases with the number of subdomains (region II), then it reaches its maximum and starts to decay (region III). Sometimes, when the size of the problem is very large, the first decompositions with a small number of subdomains increase the cost of computation due to the swap time (region I).

For the 2D-problems (fig. 1.18), the results are in the second and third regions of the previous description. The best results are obtained with the dual<sub>u-dualfnl</sub> and dual<sub>u-primal<sub>fnl</sub> methods, the little differences</sub> between the two are more likely to be induced by the computational environment (use of the network for example). The primal<sub>u</sub>-primal<sub>fnl</sub> and primal<sub>u-</sub>dual<sub>fnl</sub> method are twice more expensive : the convergence study shows that the global equilibrium requires more iterations to converge, the needed swap and computational time is then more important.

In three dimensions (fig. 1.19), the results are in the first and second regions. The maximal efficiency of the method is never reached : the size of the problems is too important for the given hardware architecture.

Finally, the 2D-results show that the best decomposition consists in having ten thousand degrees of freedom by subdomain for the dual<sub>u</sub>-dual<sub>fnl</sub> and dual<sub>u</sub>-primal<sub>fnl</sub> methods. The 3D-results also tends to this value. For the other methods, the value is about twenty thousand degrees of freedom.

# **1.6 Conclusion**

La prise en compte de l'endommagement dans les simulations, via le développement de lois non linéaires, doit en théorie permettre de décrire le comportement de structures complexes et de prédire leurs défaillances. Malheureusement, le couplage de ces lois à la méthode des éléments finis peut aboutir à une absence ou à une remise en cause des résultats obtenus par simulation. Il est possible d'identifier trois origines à ces défaillances : *(i)* les solveurs non linéaires (algorithme de Newton-Raphson ou à pilotage à longueurs d'arc globaux) ne sont plus adaptés et engendrent des sauts de solution ou une divergence précoce, *(ii)* les hypothèses de modélisation ne sont plus adaptées et engendrent une dépendance de la solution obtenue vis à vis des choix de modélisation (taille et orientation des éléments par exemple), *(iii)* les coûts de modélisation ne permettent pas la création de maillages suffisament raffinés (taille de maille ou prise en compte précise de la géométrie de la pièce par exemple) pour obtenir des résultats satisfaisants avec des temps de calcul réalistes.

<sup>4</sup>Computations ran with one processor for one domain (*AMD ATHLON MP 1900+* with 1 Gb of RAM).

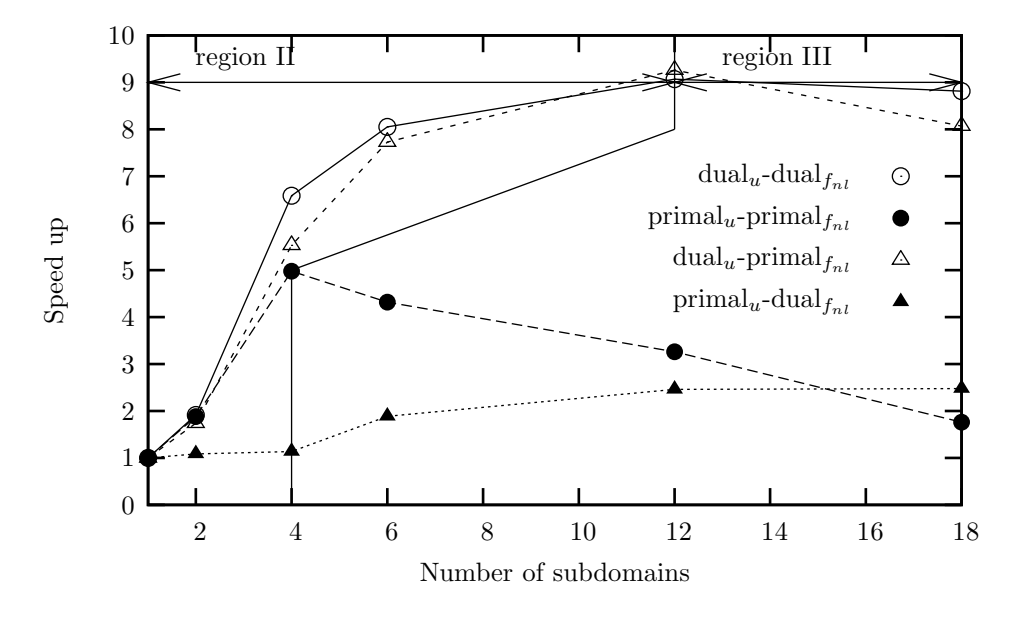

FIG. 1.18 – Speed up *(*S*)* according to the number of domains *(*N*) (mesh 4,* 2D *computations)*

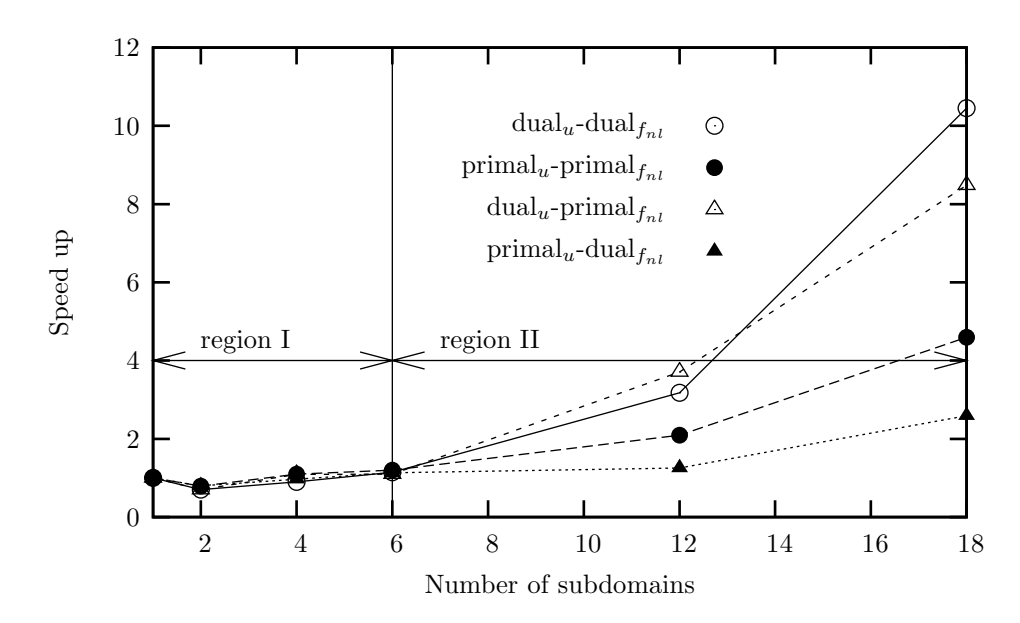

FIG. 1.19 – Speed up *(*S*)* according to the number of domains *(*N*) (mesh 4,* 3D *computations)*

Afin de palier à ces défaillances et de résoudre les trois défaillances précédemment citées, un algorithme de modélisation a été développé. Celui-ci repose sur deux méthodes issues de la littérature consistant : *(i)* à résoudre les équations non linéaires à l'aide d'un solveur à longueurs d'arc à pilotage local, *(ii)* à remettre en cause le postulat local en thermodynamique et ajoutant un paramètre prenant la forme d'une longueur interne. Afin de réduire la taille et les temps de calcul, l'ensemble du processus de résolution a été parallélisé à l'aide d'une méthode de décomposition par sous domaines.

Les différentes applications présentées dans ce chapitre ont montré la pertinence des choix retenus et les apports de la méthodologie développée. L'étude effectuée sur la plaque trois trous a mis en évidence la défaillance de la méthode des éléments finis lorsque celle-ci est utlisée avec des lois fortement non linéaires et adoucissantes dans un cadre thermodynamique local. En effet, l'absence d'effet d'échelle rend les calculs dépendant des conditions de modélisation. L'ajout d'une longueur interne via une méthode non locale à gradient implicite permet de régulariser le problème et d'assurer l'obtention de résultats robustes à partir du moment où la taille de maille est suffisament fine.

L'algorithme de résolution par longueur d'arc présente une bonne convergence des calculs dans le cadre local (présentant un grand nombre de petit retour arrière) ou non local.

Enfin, l'apport des méthodes de décomposition par sous domaines est primordial. En effet, l'utilisation des deux méthodes précédentes engendrent des temps et des coûts de calcul plus importants que les méthodes classiques (du fait de l'ajout de degrés de liberté pour le champ non local par exemple). De ce fait, leurs utilisations peuvent parfois être restreintes à des cas (trop ?) simples. La réduction du problème global en  $N$ sous problèmes de taille réduite rend ces méthodes de calcul aisément utilisables même lorsque les structures présentent un grand nombre de degrés de liberté ou lorsque l'étude nécessite un grand nombre de modélisations (comme dans notre exemple).

L'enjeu du prochain chapitre consiste à modifier une partie de cette algorithme afin de l'adapter aux cas des composites stratifiés. En effet, il est nécessaire de prendre en compte les particularités de ces matériaux (anisotropie, stratification, . . .) si l'on souhaite ne pas faire apparaître de nouvelles lacunes dans notre modèle par éléments finis.

# **Chapitre 2**

# **Du matériau isotrope au composite stratifié**<sup>1</sup>

De nouvelles lois de comportement ont récemment été proposées pour décrire le comportement mécanique de matériaux fortement anisotropes et hétérogènes tels que les composites stratifiés à matrice organique. Celles-ci prennent en compte l'évolution de l'endommagement et de la rupture des composants du matériau en fonction de l'orientation des fibres et de la direction du chargement. L'utilisation de ces lois avec la méthode des éléments finis classique peut induire des solutions n'ayant pas de sens d'un point de vue numérique. L'utilisation directe de méthodes non locales (comme dans le chapitre précédent) induit des résultats mécaniquement inacceptables. En effet, il existe dans le cas des stratifiés une "compétition" entre la localisation numérique et le confinnement mécanique. Il est alors primordial de prendre en compte les particularités de ce type de matériaux (tels que la présence et l'empilement des plis).

L'objectif de ce chapitre est donc d'étendre les formulations des modèles non locaux aux cas des stratifiés. Ce travail passe soit par une écriture à l'échelle mésoscopique du modèle non local, soit par la modification de la définition de la longueur caractéristique.

<sup>&</sup>lt;sup>1</sup>Ce chapire est extrait de l'article "Composite layered materials : anisotropic nonlocal damage models" soumis par N. Germain, J. Besson, et F. Feyel dans *Computer Methods in Applied Mechanics and Engineering*.

# **Sommaire**

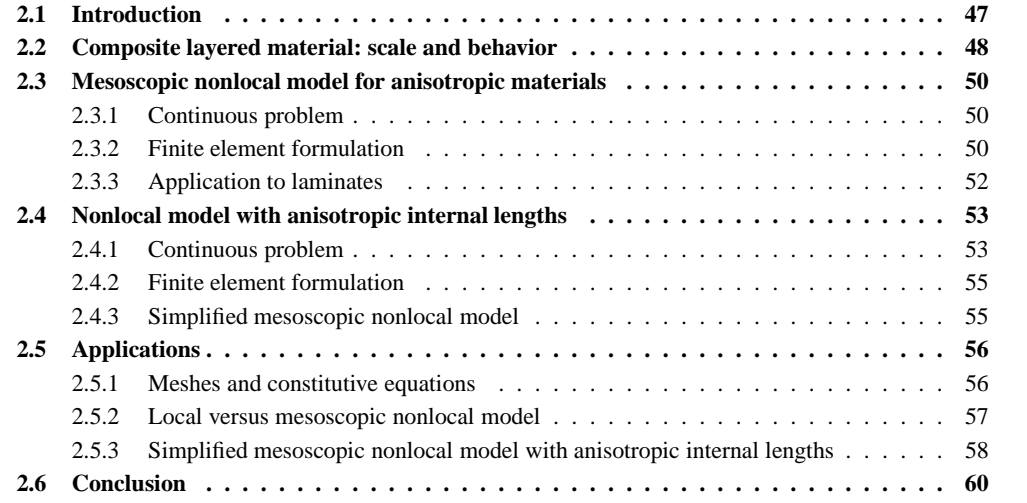

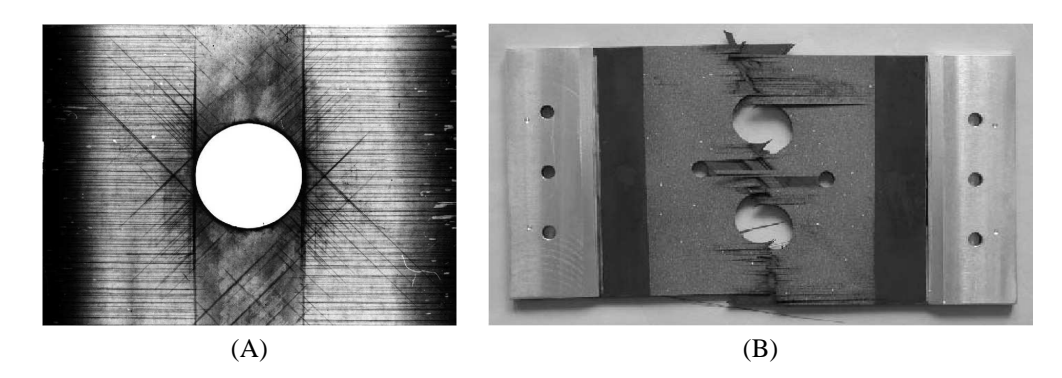

FIG. 2.1 – (A)-Rayon X sur une plaque sollicitée en traction, (B)-Rupture d'une plaque trouée en traction

# **2.1 Introduction**

Afin de répondre aux besoins des industriels, les chercheurs ont été amenés à développer de nouveaux matériaux, tels que les composites à matrice organique (fig. 2.1). Malheureusement, ceux-ci nécessitent d'importants moyens financiers pour les fabriquer (outillages spécifiques) et les caractériser (campagnes d'identification à répéter en cas de modification d'une partie des composants ou du process de fabrication), humain pour les concevoir (pas de méthode de fabrication à la chaîne ou en grande série), . . . ce qui les rendent difficilement utilisables bien que très novateurs et garants de grands gains en conception (poids, rigidité, . . .)

La nécessité de développer des méthodes de modélisation efficaces prend alors un sens encore plus important dans le cas de ces matériaux. En effet les coûts dus aux surdimensionnements, à des difficultés de caractérisation et de modélisation aboutissent souvent au rejet de ces solutions innovantes (au profit des sollutions métalliques mieux maîtrisées) ou bien à une diminution des bénéfices apportés (ajout de renforts). Les simulations sont non linéaires mais non adoucissantes, ce qui nécessite l'ajout de critère pour définir la "rupture" (apparition ou propagation de l'endommagement par exemple) et donc de mettre en place des méthodes plus ou moins fiables. La prédiction de l'endommagement ou de la fissuration de ces matériaux reste donc difficile, non pas du fait de l'absence de lois de comportement non linéaires prenant en compte ces phénomènes, mais de la défaillance des méthodes de simulation (paragraphe 2.5). En effet, l'anisotropie ou la présence de plis dans les stratifiés ne résoud en rien les problèmes de dépendance aux maillages (paragraphe 2.5). L'utilisation d'un solveur à longueur d'arc (paragraphe 1.3) et la parallélisation des calculs (paragraphe 1.4) permettent malgré tout d'assurer un bon déroulement (gestion des risques de divergence) des calculs avec des temps de résolution acceptables (il est important de noter que les simulations sont nécessairement tridimensionelles du fait de la désorientation des plis). L'enjeu de cette partie consiste à adapter le modèle non local à gradient implicite aux cas des composites stratifiés.

Il est tout d'abord important de remarquer que la modélisation non locale semble naturelle dans les composites à matrice organique du fait de l'existance de nombreuses longueurs internes : épaisseur des plis, du stratifié, distance inter-fibre, . . . (Lahelle 05). Malheureusement, si le modèle présenté dans le chapitre 1 est directement utilisé, modulo la définition de trois variables non locales afin de prendre en compte l'anisotropie du pli, pour modéliser le comportement du stratifié, les résultats sont en désaccord avec les résultats expérimentaux classiquement obtenus (paragraphe 2.5). En effet, il existe dans ces matériaux une "compétition" entre la diffusion numérique (due à la non localisation de l'endommagement) et le confinement matériau (dû à la présence et à la désorientation des plis).

Dans ce contexte, deux approches ont été envisagées :

– Dans la première solution (paragraphe 2.3), que nous retiendrons pour les travaux présentés dans les chapitres suivants, consiste à définir un modèle non local mésoscopique. Un unique modèle non local n'est plus utilisé pour l'ensemble du stratifié. Chaque pli possède son propre modèle à gradient implicite et ses propres degrés de liberté associés. Les plis deviennent alors indépendants d'un point de vue non local ce qui permet de prendre en compte de manière forte le confinement mécanique de l'endommagement.

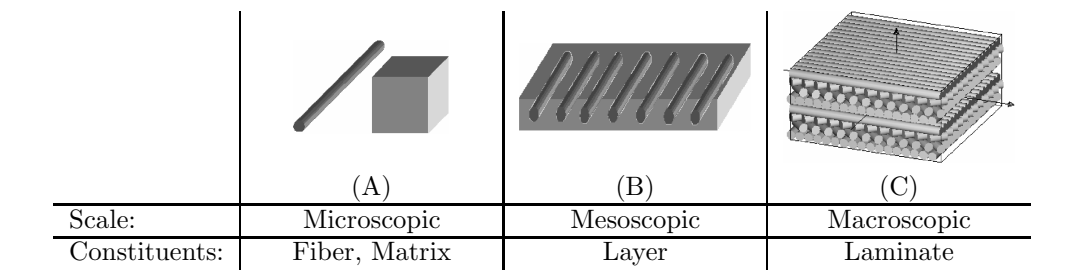

FIG. 2.2 – Different scales for the study of composite structures

– Dans la seconde solution présentée dans le paragraphe 2.4, les variables sont délocalisées à l'aide d'une longueur interne anisotrope (i.e. : tensorielle) et non plus isotrope (i.e. : scalaire). En annulant la diffusion dans la direction hors plan du pli ou du stratifié (ce sont les mêmes) et en utilisant un unique élément dans l'épaisseur (méthode classiquement employée si l'utilisation d'élément multicouche n'est pas possible (chapitre 3), du fait du prix d'une telle modélisation), il est possible d'induire une localisation pilotée de l'endommagement dans l'épaisseur du pli. Cette méthode est alors indépendante de l'orientation du stratifié et prend en compte d'une manière, que l'on pourrait qualifier de faible, le confinement de l'endommagement dans le pli.

Les forces et faiblesses de chaque méthode sont illustrées à l'aide d'un exemple numérique suffisamment complexe pour permettre une mise en défaut des méthodes classiques et simples pour permettre un grand nombre de simulations (paragraphe 2.5).

# **2.2 Composite layered material : scale and behavior**

In order to simulate the behavior of composite layered structures, one has to choose a modeling scale. Classically, three scales are possible : microscopic (fig.2.2-A), mesoscopic (fig.2.2-B) and macroscopic (fig.2.2-C).

The most or classically used scale is the mesoscopic one. In fact, working at a larger scale (macroscopic one) does not allow to take into account the layers position due to the homogenization of the laminate. The microscopic scale is not adapted to large structures because it needs important resources. It is necessary to explicitly mesh the fibers and the matrix or to use multiscale modeling methods like TFA or EF2 (Carrere 04). Consequently, a good compromise consists in working at the intermediate scale. Indeed, layers are modeled as homogeneous anisotropic material ; that allows to take into account layer orientations and positions. Constitutive equations are developed taking into account main degradation phenomena : progressive rupture of the fibers (Laurin 06), fiber/matrix decohesion (Huchette  $(0.5)$ , ...

Working at the mesoscopic scale leads to the classical mechanical problem (fig. 2.3) :

$$
\begin{cases}\n\operatorname{div}(\underline{\sigma}) = \vec{0} & \text{in } \Omega \\
(\underline{\sigma}) = \mathcal{F}^{\mathrm{I}}(\underline{\varepsilon}) \\
\underline{\varepsilon} = \vec{\nabla}_{s}\vec{u} \\
\underline{\sigma}.\vec{n} = \vec{f}_{d} & \text{over } \Gamma_{F} \\
\vec{u} = \vec{u}_{d} & \text{over } \Gamma_{u}\n\end{cases}
$$
\n(2.1)

where  $\sigma$  is the stress tensor,  $\epsilon$  the strain tensor,  $\vec{u}$  the displacement field.  $\vec{f}_d$  (resp.  $\vec{u}_d$ ) are the prescribed forces (resp. displacements) and  $\vec{n}$  is the normal to the domain boundary.

The relation  $(\underline{\sigma}) = \mathcal{F}^{\mathbb{I}}(\underline{\varepsilon})$  represents the behavior of layer I. The layer, made for example of PMC, has an elastic, anisotropic damageable behavior. The anisotropy is initial (due to the fiber orientation) and induced (due to the different damage mechanisms). To describe the induced anisotropy, different approaches can be used (scalar or tensorial for example (Maire 97; Iannucci 06; Ladevèze 83; Ladevèze 92)). In this work, damages are considered as scalar variables (the tensorial laws are usually rejected due to the difficulties of

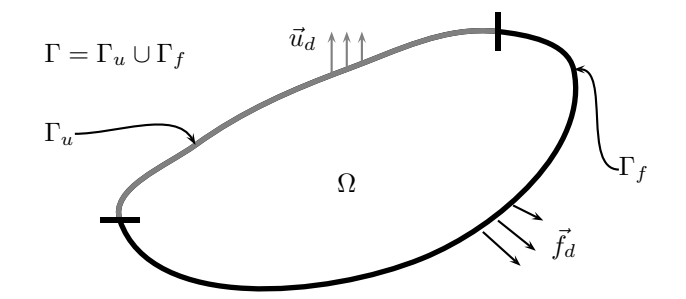

FIG. 2.3 – Boundary value problem.

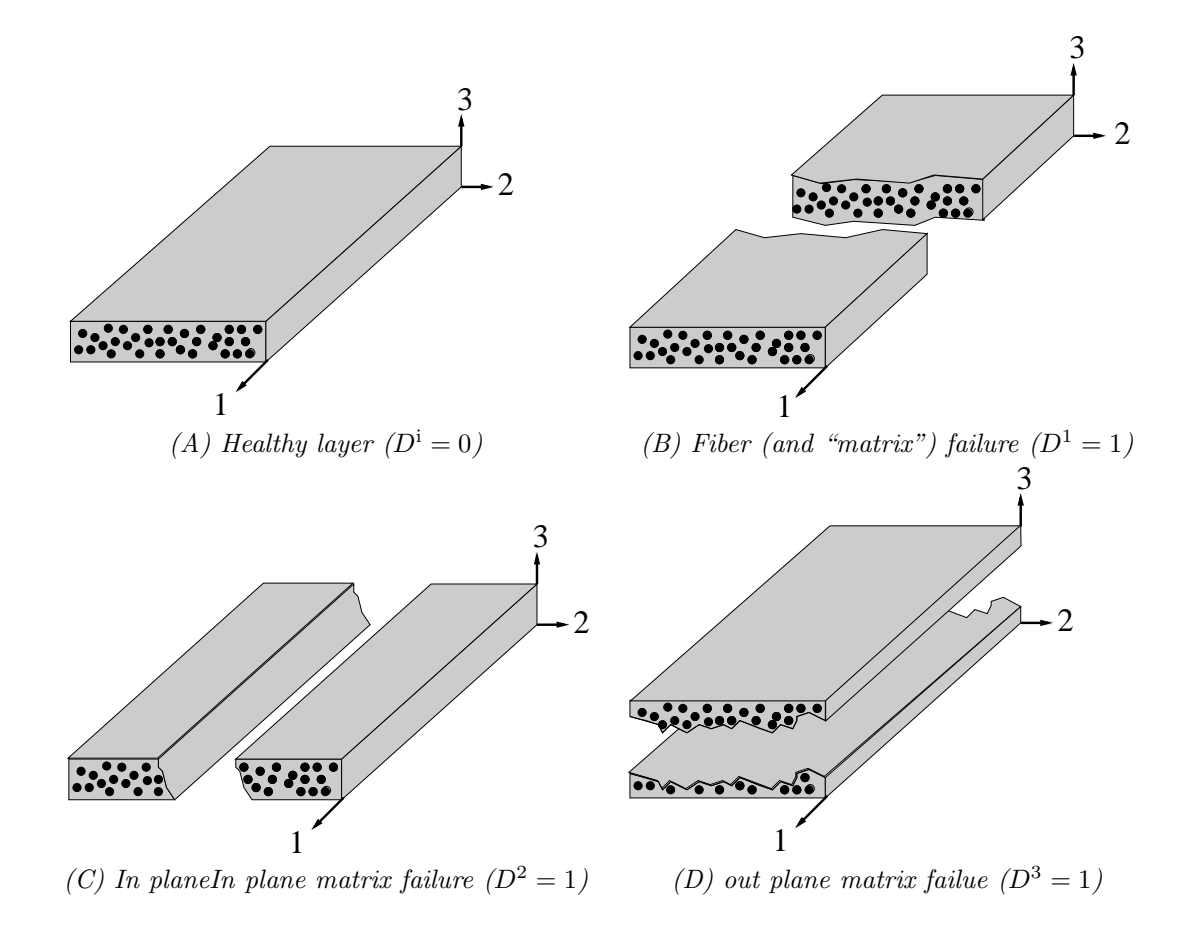

FIG. 2.4 – Scalar damages in a layer

identification). Three variables  $D^i$  are defined corresponding to a fiber failure in the first direction, a matrix damage in the second and third directions (see fig. 2.4 and section 2.5.1).

Damage increase usually leads to a loss of rigidity and to a decrease of the load carrying capacity so as to describe material softening. Despite their physical background, these constitutive equations lead to serious numerical problems. One of them is damage localisation which induces a strong mesh dependence when the finite element method is used to model structures (Lorentz 05) so that meaningful results can hardly be obtained (Besson 00; Besson 01). That is why, the previous mechanical model (eq. 2.1) has to be modified so as to solve the mesh size dependence problem. It is the purpose of the next sections.

# **2.3 Mesoscopic nonlocal model for anisotropic materials**

#### **2.3.1 Continuous problem**

The material mechanical behavior is characterized by so called "state variables". The time evolution of these variables is usually (i.e. in the case of standard local models) expressed as a function of the variables at each material point,  $\vec{x}$ . In the case of nonlocal models, the evolution of some of the variables at point  $\vec{x}$  not only depends on the local state but also on the variables in the neighborhood of  $\vec{x}$ . In the following, one nonlocal variable,  $f_{\text{nl}}$ , will be used which depends on a local variable  $f_1$ . In the pioneering work by Pijauder-Cabot (Pijaudier-Cabot 87),  $f_{n}$  at  $\vec{x}$  was defined as a weighted average of  $f_1$  around  $\vec{x}$ . However this technique is difficult to implement in a finite element software and the integral relation can be rewritten using gradient of  $f_1$  (explicit formulation) or  $f_{n1}$  (implicit formulation). Following the work by Peerlings (Peerlings 99) the implicit formulation should be preferred :

$$
\begin{cases}\n\operatorname{div}(\underline{\sigma}) = 0 & \text{in } \Omega \\
f_{\text{nl}} - c\nabla^2 f_{\text{nl}} = f_1 & \text{in } \Omega \\
(\underline{\sigma}, f_1) = \mathcal{F}^{\text{I}}(\underline{\varepsilon}, f_{\text{nl}}) \\
\underline{\sigma}.\vec{n} = \vec{f}_d & \text{on } \Gamma_f \\
\vec{u} = \vec{u}_d & \text{on } \Gamma_u \\
\vec{\nabla} f_{\text{nl}}.\vec{n} = 0 & \text{on } \Gamma\n\end{cases}
$$
\n(2.2)

In the case of a laminate material, it is difficult to directly use this formulation with one nonlocal variable as damage is described at least by three scalar variables (see above). Each of these variables can induce softening and localisation depending on the loading condition. Consequently, the nonlocal regularisation must be applied to each of these variables. In this work, each damage mechanism will be piloted by a specific nonlocal variable  $f_{\text{nl}}^{\text{i}}$  so that three scalar nonlocal variables are defined.

This choice leads to the mechanical problem :

$$
\begin{cases}\n\begin{array}{rcl}\n\text{div}(\underline{\sigma}) & = & 0 & \text{in } \Omega \\
f_{\text{nl}}^{\text{i}} - c^{\text{i}} \nabla^2 f_{\text{nl}}^{\text{i}} & = & f_{\text{l}}^{\text{i}} & \text{in } \Omega; \\
(\underline{\sigma}, f_{\text{l}}^1, f_{\text{l}}^2, f_{\text{l}}^3) & = & \mathcal{F}^{\text{I}} \left( \underline{\varepsilon}, f_{\text{nl}}^1, f_{\text{nl}}^2, f_{\text{nl}}^3 \right) \\
\frac{\underline{\sigma} \cdot \vec{n}}{\vec{u}} & = & \vec{f}_d & \text{on } \Gamma_f \\
\vec{u} & = & \vec{u}_d & \text{on } \Gamma_u \\
\vec{\nabla} f_{\text{nl}}^{\text{i}} \cdot \vec{n} & = & 0 & \text{on } \Gamma; & \text{for } \text{i} = 1, 2, 3\n\end{array}\n\end{cases} (2.3)
$$

The material constitutive equation  $(\underline{\sigma}, f_1^1, f_1^2, f_1^3) = \mathcal{F}(\underline{\epsilon}, f_{\text{nl}}^1, f_{\text{nl}}^2, f_{\text{nl}}^3)$  relates the strain tensor and the nonlocal variables  $f_{nl}^i$  to the stress tensor and the local variables  $f_l^i$ .

#### **2.3.2 Finite element formulation**

The boundary value problem is solved using the finite element method. Unknowns are discretized using the nodal displacements  $u$ , and the nodal nonlocal variables  $f_{\rm nl}^{\rm i}$ . This is a multi-field problem and both sets of variables do not necessarily share the same interpolation basis. In this study, in order to avoid oscillations (Geers 98), quadratic interpolation functions are used in each element to interpolate elementary nodal displacement  $(u^e)$  whereas linear interpolation functions are used to interpolate elementary nodal nonlocal variables  $(f_{\text{nl}}^{\text{ie}})$ .  $u^e$  (resp.  $f_{\text{nl}}^{\text{ie}}$ ) is a sub-set of  $u$  (resp.  $f_{\text{nl}}^{\text{i}}$ ) defined for each finite element ( $^e$ ).

The discretized problem is obtained using the standard method exposed in (Bathe 82). The continuous variational formulation is first derived from (eq. 2.3) using test functions for the displacement  $(\vec{v})$  and the nonlocal variables  $(w^{i})$ . After integrating by part, the variational formulation is expressed as :

$$
\int_{\Omega} \underline{\nabla}(\vec{v}) : \underline{\sigma} \, d\Omega - \int_{\Gamma_f} \vec{v} \cdot \vec{f}_d \, d\Gamma = 0 \tag{2.4}
$$

$$
\int_{\Omega} \left( w^{\dagger} f^{\dagger}_{\mathbf{n}1} + \vec{\nabla} w^{\dagger} . c^{\dagger} \vec{\nabla} f^{\dagger}_{\mathbf{n}1} - w^{\dagger} f^{\dagger}_{\mathbf{l}} \right) d\Omega - \int_{\Gamma} w^{\dagger} \vec{\nabla} f^{\dagger}_{\mathbf{n}1} . \vec{n} d\Gamma = 0 \text{ for } \mathbf{i} = 1, 2, 3
$$
\n(2.5)

The last term of the second equation cancels out due to the boundary condition for the nonlocal problem (eq. 2.3).

Using the finite element method, the above integrals (eq. 2.5) are expressed as discrete sums of integrals evaluated for each element. The vectors  $\vec{v}$ ,  $\vec{u}$  and the scalars  $w^i$ ,  $f^i_{nl}$  are respectively obtained from the interpolation of nodal elementary values as :

$$
\vec{v}(\vec{x}) = \mathbf{N}^e(\vec{x}). \mathbf{v}^e \qquad \text{and} \qquad \vec{u}(\vec{x}) = \mathbf{N}^e(\vec{x}). \mathbf{u}^e \tag{2.6}
$$

$$
w^{i}(\vec{x}) = m^{e}(\vec{x}).w^{ie}
$$
 and  $f_{nl}^{i}(\vec{x}) = m^{e}(\vec{x}).f_{nl}^{ie}$  for  $i = 1, 2, 3$  (2.7)

where  $N^e$  (resp.  $m^e$ ) are elementary quadratic (resp. linear) interpolation matrices. The strain  $\varepsilon$  and the nonlocal damage gradient  $\vec{\nabla} f_{nl}^i(\vec{x})$  are computed by differentiating (eq. 2.6) and (eq. 2.7). They are related to the elementary unknowns by :

$$
\varepsilon(\vec{x}) = \mathbf{B}^e \cdot \mathbf{u}^e \tag{2.8}
$$

$$
\vec{\nabla} f_{\text{nl}}^i(\vec{x}) = \mathbf{M}^e . \mathbf{f}_{\text{nl}}^{i\text{e}} \quad \text{for } i = 1, 2, 3 \tag{2.9}
$$

where the matrices  $B^e$  and  $M^e$  contain the derivatives of the shape functions.

Finally, the discretized variational formulation is obtained as :

$$
\sum_{e} \int_{\Omega^e} \mathbf{v}^{eT} \cdot \mathbf{B}^{eT} \cdot \boldsymbol{\sigma} d\Omega = \sum_{e} \int_{\Gamma_f^e} \mathbf{v}^{eT} \cdot \mathbf{N}^{eT} \cdot \mathbf{f}_d d\Gamma \tag{2.10}
$$

$$
\sum_{e} \int_{\Omega^e} \boldsymbol{w}^{\text{ieT}} \cdot \boldsymbol{m}^{e} \cdot \boldsymbol{f}^{\text{ie}}_{\text{nl}} + \boldsymbol{w}^{\text{ieT}} \cdot \boldsymbol{M}^{e} \cdot \boldsymbol{f}^{\text{ie}}_{\text{nl}} - \boldsymbol{w}^{\text{ieT}} \cdot \boldsymbol{m}^{e} \cdot \boldsymbol{f}^{\text{d}}_{\text{nl}} = 0 \qquad (2.11)
$$
\n
$$
\text{for } \mathbf{i} = 1, 2, 3
$$

where  $\Omega^e$  is the element volume (<sup>e</sup>) and  $\Gamma_f^e = \Omega^e \cap \Gamma_f$ . The previous equations should hold for any  $(v, w<sup>1</sup>, w<sup>2</sup>, w<sup>3</sup>)$ . Following the standard FEM derivation, this leads to the definition of elementary internal nodal forces ( $q_u^e$  and  $q_{f^{\textrm{!`}}}'$ ) respectively associated to  $v^e$  and  $f^{\textrm{!`}}_{\textrm{nl}}$  :

$$
q_u^e = \int_{\Omega^e} B^{eT} \cdot \sigma \, d\Omega \tag{2.12}
$$

$$
\boldsymbol{q}_{f^{i}}^{e} = \int_{\Omega^{e}} \left( \boldsymbol{m}^{e} \boldsymbol{r} \boldsymbol{m}^{e} \boldsymbol{f}_{\mathrm{nl}}^{\mathrm{ie}} + \boldsymbol{M}^{e} \boldsymbol{r} \boldsymbol{c}^{\mathrm{i}} \boldsymbol{M}^{e} \boldsymbol{f}_{\mathrm{nl}}^{\mathrm{ie}} - \boldsymbol{m}^{e} \boldsymbol{r} \boldsymbol{f}_{1}^{\mathrm{i}} \right) d\Omega \quad \text{for } i = 1, 2, 3 \quad (2.13)
$$

Elementary external forces can be obtained from the right hand-side of (eq. 2.10). The global internal forces  $(q_{\rm int})$  are obtained by assembling the elementary contribution  $q_u^e$  and  $q_f^e$ . The same is performed to compute the global external forces  $(q_{ext})$ . The discretized finite element problem can finally be expressed as :

$$
q_{int}(p) = q_{ext}
$$
 with  $p = (u, f_{nl}^1, f_{nl}^2, f_{nl}^3)$  (2.14)

The resolution procedure, based on an arc-length algorithm (Lorentz 04), requires the calculation of the global stiffness matrix ( $K=\partial q_{\rm int}/\partial p$ ) which is computed by assembling the elementary stiffness matrices  $(K^e = \partial q_{\text{int}}^e / \partial p^e, p^e = (\mathbf{u}^e, \mathbf{f}_{\text{nl}}^{\text{Te}}, \mathbf{f}_{\text{nl}}^{\text{2e}}, \mathbf{f}_{\text{nl}}^{\text{3e}})$ ).  $K^e$  (which is not symmetric) is expressed as :

$$
K^{e} = \begin{pmatrix} \frac{\partial q_{u}^{e}}{\partial u^{e}} & \frac{\partial q_{u}^{e}}{\partial f_{\text{nl}}^{1e}} & \frac{\partial q_{u}^{e}}{\partial f_{\text{nl}}^{2e}} & \frac{\partial q_{u}^{e}}{\partial f_{\text{nl}}^{3e}} \\ \frac{\partial q_{f}^{e}}{\partial f_{\text{nl}}^{2}} & \frac{\partial q_{f}^{e}}{\partial f_{\text{nl}}^{1e}} & \frac{\partial q_{f}^{e}}{\partial f_{\text{nl}}^{2e}} & \frac{\partial q_{f}^{e}}{\partial f_{\text{nl}}^{1e}} \\ \frac{\partial q_{f}^{e}}{\partial f_{\text{nl}}^{2}} & \frac{\partial q_{f}^{e}}{\partial f_{\text{nl}}^{2}} & \frac{\partial q_{f}^{e}}{\partial f_{\text{nl}}^{2e}} & \frac{\partial q_{f}^{e}}{\partial f_{\text{nl}}^{2e}} \end{pmatrix} \\ = \begin{pmatrix} K_{00} & K_{01} & K_{02} & K_{03} \\ K_{10} & K_{11} & K_{12} & K_{13} \\ K_{20} & K_{21} & K_{22} & K_{23} \\ K_{30} & K_{31} & K_{32} & K_{33} \end{pmatrix}
$$
(2.15)

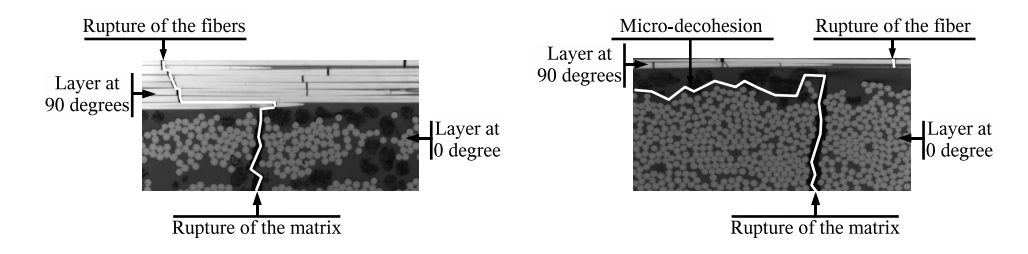

FIG. 2.5 – Fracture propagation and decohesion between two layers oriented at 0 and 90 degrees

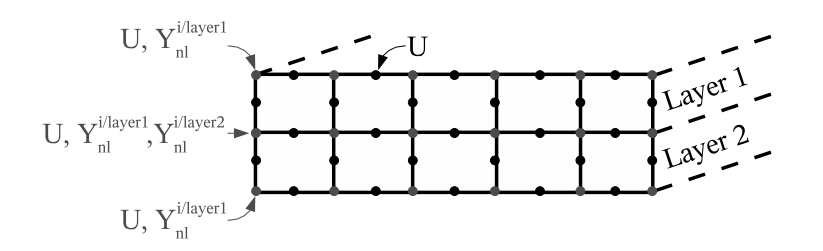

FIG. 2.6 – Location of the degrees of freedom

with

$$
\boldsymbol{K}_{00} = \int_{\Omega^e} \boldsymbol{B}^{eT} \cdot \boldsymbol{K}_{\sigma\varepsilon} \cdot \boldsymbol{B}^e \, d\Omega \tag{2.16}
$$

$$
\boldsymbol{K}_{0i} = \int_{\Omega^e} \boldsymbol{B}^{eT} \cdot \boldsymbol{K}_{\sigma f^i} \cdot \boldsymbol{m} \, d\Omega \quad \text{for } i = 1, 2, 3 \tag{2.17}
$$

$$
\boldsymbol{K}_{i0} = \int_{\Omega^e} -1 \boldsymbol{.} m^{eT} \boldsymbol{.} \boldsymbol{K}_{f^i \varepsilon} \boldsymbol{.} \boldsymbol{B}^e d\Omega \quad \text{for } i = 1, 2, 3 \tag{2.18}
$$

$$
\boldsymbol{K}_{ii} = \int_{\Omega^e} \boldsymbol{m}^{eT} \cdot \boldsymbol{m}^{eT} + \boldsymbol{M}^{eT} \cdot c^i \boldsymbol{M}^e \, d\Omega \quad \text{for } i = 1, 2, 3 \tag{2.19}
$$

Assuming the independence between the variables  $(f_1^i, f_{n1}^i)$  and  $(f_1^j, f_{n1}^j)$ , the matrices  $K_{ij}$  are null if  $(i >$  $0 \neq (j > 0)$  (see section 2.5.1). Material stiffness matrices are defined as (eq. 2.16, 2.17 and 2.18) :

$$
K_{\sigma\varepsilon} = \frac{\partial \sigma}{\partial \varepsilon} \tag{2.20}
$$

$$
\boldsymbol{K}_{\sigma f^{i}} = \frac{\partial \boldsymbol{\sigma}}{\partial f_{\text{nl}}^{i}} \tag{2.21}
$$

$$
\boldsymbol{K}_{f^i \varepsilon} = \frac{\partial f_1^i}{\partial \boldsymbol{\varepsilon}} \tag{2.22}
$$

#### **2.3.3 Application to laminates**

The nonlocal model is well suited to describe the behavior of one single layer or of a bulk anisotropic material. In a laminate, the interaction between layer is an open question in particular with respect to the nonlocal damage variables. In the following, it is assumed that damage remains confined in each layer so that nonlocal damage variables must be defined for each individual layer (fig. 2.5). Consequently two sets of nodal damage variables will be defined at nodes at an interface between two layers as shown on fig. 2.6. The interaction between layers only results from the continuity of the displacement field at interfaces. The model could be further improved by describing interfacial damage using, for instance, cohesive zone models (Chandra 02) (fig. 2.5).

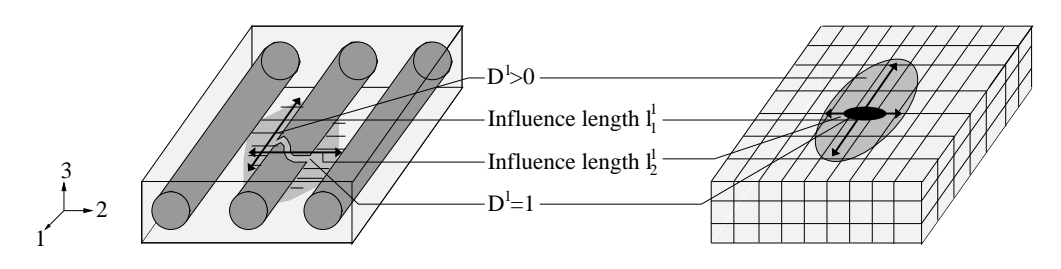

FIG. 2.7 – Anisotropic influence of the damage

# **2.4 Nonlocal model with anisotropic internal lengths**

In the case of the usual nonlocal model and in the mesoscopic one,  $c<sup>i</sup>$  is defined as a scalar (square of an internal length  $l^i$ ) for each damage variable i. So that the nonlocal damage model is isotropic (fig. 2.8). In this case, the nonlocal model can be considered as isotropic.

In highly heterogeneous material, like PMC, the hypothesis can be too restrictive. In fact, the influence of the damage can depend on the direction. For example, considering damage in the fiber direction ( $D<sup>1</sup>$ : fibers and matrix rupture, fig. 2.7), the influence length is likely to be more important in the first direction (parallel to the fibers) than in the second and third one (perpendicular to the fibers) due to the higher rigidity of the fibers. That is why in the present section, an enrichment of the previous nonlocal model is proposed where an internal length is defined for each material direction and damage variable.

In the first part of this section, the continuous anisotropic nonlocal models are presented $\alpha$  using integral, explicit or implicit gradient formulations. Then, the finite element formulation of the implicit model is developed. Finally at the end of the section, a specific choice of the internal lengths is presented in order to write a simplified mesoscopic nonlocal model giving similar results as the previous one without splitting the nonlocal degrees of freedom at interfaces.

#### **2.4.1 Continuous problem**

Let us start with the original integral nonlocal formulation of the nonlocal model (Pijaudier-Cabot 87) :

$$
f_{\mathrm{nl}}^{\mathrm{i}}\left(\vec{x}\right) = \frac{1}{\Psi^{\mathrm{i}}(\vec{x})} \int_{\bar{\Omega}^{\mathrm{i}}} f_{1}^{\mathrm{i}}\left(\vec{y}\right) \phi^{\mathrm{i}}\left(\vec{y}, \vec{x}\right) \tag{2.23}
$$

$$
= \frac{1}{\Psi^i(\vec{x})} \int_{\bar{\Omega}^i} f_1^i(\vec{y}) \phi^i \left( ||\vec{x} - \vec{y}||^2 \right) d\Omega \tag{2.24}
$$

$$
= \frac{1}{\Psi^i(\vec{x})} \int_{\bar{\Omega}^i} f_1^i(\vec{y}) e^{\left(\frac{||\vec{x} - \vec{y}||^2}{l^{12}}\right)} d\Omega \tag{2.25}
$$

$$
\Psi^{\mathbf{i}}(\vec{x}) = \int_{\bar{\Omega}^{\mathbf{i}}} \psi^{\mathbf{i}}(\vec{y}, \vec{x}) d\Omega \tag{2.26}
$$

The domain  $\overline{\Omega}^i$  is defined as  $\overline{\Omega}^i = \Omega \setminus \Omega_c^i$  where  $\Omega_c^i$  is the domain where  $D^i = 1$ , because  $f_1^i$  is not only defined on  $\Omega_c^i$  (Peerlings 99). This formulation leads to choose a weight function  $\phi^i$  (Gaussian function for example) depending of the euclidean distance  $||\vec{x} - \vec{y}||^2 = (x_1 - y_1)^2 + (x_2 - y_2)^2 + (x_3 - y_3)^2$  between two points  $\vec{x}$  and  $\vec{y}$ . This formulation leads to the definition of new coefficients  $l^i$ . This coefficient pilots the evolution of the nonlocal variable  $f_{\text{nl}}^{\text{i}}$  over the domain  $\bar{\Omega}^{\text{i}}$ .

To define an anisotropic evolution law,  $\phi$  is now considered as a function of  $(\vec{x} - \vec{y})$  expressed as :

$$
d_h^i = (\vec{x} - \vec{y}) \cdot \underline{h}^i \cdot (\vec{x} - \vec{y}) \tag{2.27}
$$

where the tensor  $h^i$  is expressed as :

$$
h^{i} = \begin{pmatrix} 1/(\ell_{1}^{i})^{2} & 0 & 0\\ 0 & 1/(\ell_{2}^{i})^{2} & 0\\ 0 & 0 & 1/(\ell_{3}^{i})^{2} \end{pmatrix}
$$
 (2.28)

<sup>&</sup>lt;sup>2</sup>The domain Ω can correspond to the layer ( $\Omega = \Omega$ <sup>p</sup>) in the case of a laminate or to the whole structure in the other cases ( $\Omega = \Omega$ ). Γ is the domain boundary ( $\Gamma = \partial \Omega^p$  or  $\Gamma = \partial \Omega$ ).

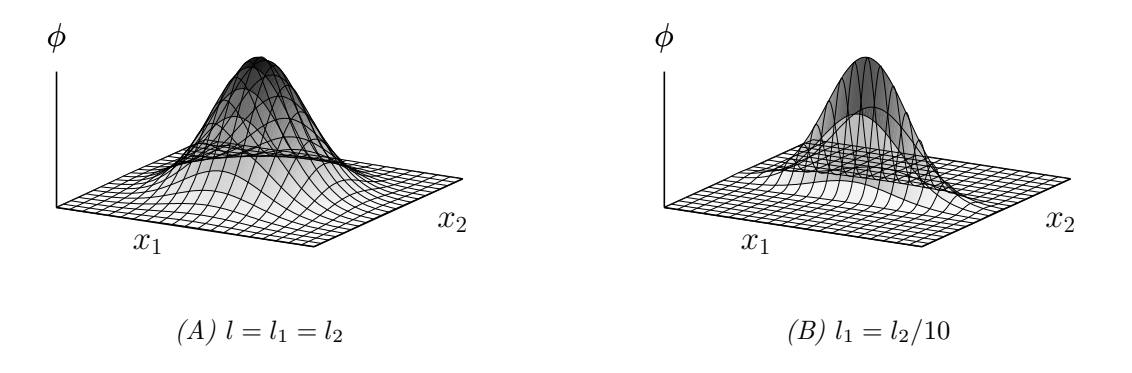

FIG. 2.8 – Isotropic and anisotropic weight functions (Gaussian)

in a reference frame corresponding to the main directions of the material. Coefficients  $l_1$ ,  $l_2$  and  $l_3$  represent internal lengths. The nonlocal variables are accordingly given by :

$$
f_{\mathrm{n}1}^{\mathrm{i}}(\vec{x}) = \frac{1}{\Psi^{\mathrm{i}}(\vec{x})} \int_{\bar{\Omega}^{\mathrm{i}}} f_{1}^{\mathrm{i}}(\vec{y}) \phi^{\mathrm{i}}(d_{h}^{\mathrm{i}})
$$
 (2.29)

$$
= \frac{1}{\Psi^{i}(\vec{x})} \int_{\Omega^{i}} f_{1}^{i}(\vec{y}) \phi^{i} \left( \sum_{j=1}^{3} \frac{(x_{j} - y_{j})^{2}}{(l_{j}^{i})^{2}} \right)
$$
(2.30)

$$
= \frac{1}{\Psi^i(\vec{x})} \int_{\overline{\Omega}^i} f_1^i(\vec{y}) e^{\left(\sum_{j=1}^3 \frac{(x_j - y_j)^2}{(t_j^i)^2}\right)} d\Omega \tag{2.31}
$$

$$
\Psi^{\mathbf{i}}(\vec{x}) = \int_{\bar{\Omega}^{\mathbf{i}}} \psi^{\mathbf{i}}(\vec{y}, \vec{x}) d\Omega \tag{2.32}
$$

Using different values for the internal coefficients leads to an anisotropic evolution law. If they are equal the isotropic case is recovered (fig. 2.8).

As in the case of the isotropic integral formulation of the nonlocal model, this formulation requires to choose weight functions and it is not well adapted to finite element computations. An implicit gradient formulation should therefore be preferred. It is derived following the procedure proposed in (Peerlings 99). For sufficiently smooth  $f_1^i$ -fields, the integral relation (eq. 2.31) can be rewritten in terms of gradient of  $f_1^i$ by expanding  $f_1^i(\vec{y})$  :

$$
f_1^i\left(\vec{y}\right) = f_1^i\left(\vec{x}\right) + \frac{\partial f_1^i\left(\vec{x}\right)}{\partial x_j}\left(y_j - x_j\right) + \frac{1}{2}\frac{\partial^2 f_1^i\left(\vec{x}\right)}{\partial x_j\partial x_k}\left(y_j - x_j\right)\left(y_k - x_k\right) + \dots
$$
 (2.33)

Substitution of this relation into (eq. 2.31) yields :

$$
f_{\rm nl}^{i}(\vec{x}) = f_{1}^{i}(\vec{x}) + c_{j}^{i} \frac{\partial^{2} f_{1}^{i}(\vec{x})}{\partial^{2} x_{j}^{2}} + \dots
$$
 (2.34)

where the the coefficients  $c_i$  are given by

$$
c_1^i = \frac{1}{2} \int_{\bar{\Omega}^i} \phi^i(\vec{y}, \vec{x}) (y_1 - x_1)^2 d\Omega \tag{2.35}
$$

$$
c_2^i = \frac{1}{2} \int_{\bar{\Omega}^i} \phi^i(\vec{y}, \vec{x}) (y_2 - x_2)^2 d\Omega \tag{2.36}
$$

$$
c_3^{\rm i} = \frac{1}{2} \int_{\bar{\Omega}^{\rm i}} \phi^{\rm i}(\vec{y}, \vec{x}) (y_3 - x_3)^2 d\Omega \tag{2.37}
$$

Odd derivatives vanish as a result of the isotropy in the main directions of the weight functions. Finally, if the term of fourth order or higher are neglected, the integral (eq. 2.34) can by approximate by an explicit gradient approximation :

$$
f_{\rm nl}^{\rm i}(\vec{x}) = f_{\rm l}^{\rm i}(\vec{x}) + \nabla \left( \underline{c}^{\rm i} \cdot \vec{\nabla} f_{\rm l}^{\rm i}(\vec{x}) \right) \quad \text{where } \underline{c}^{\rm i} = \left( \underline{h}^{\rm i} \right)^{-1} \tag{2.38}
$$

The final implicit gradient formulation can be derived from (eq. 2.34) by applying the operators  $\partial^2/\partial x_j^2$  to (eq. 2.34) and multiplying by  $c_j$ :

$$
c_1^i \frac{\partial^2 f_{\text{nl}}^i(\vec{x})}{\partial x_1^2} = c_1^i \frac{\partial f_1^i(\vec{x})}{\partial x_1^2} + c_1^i c_1^i \frac{\partial^4 f_1^i(\vec{x})}{\partial x_1^2 x_1^2} + c_1^i c_2^i \frac{\partial^4 f_1^i(\vec{x})}{\partial x_1^2 x_2^2} + c_1^i c_3^i \frac{\partial^4 f_1^i(\vec{x})}{\partial x_1^2 x_3^2} + \dots
$$
\n
$$
\frac{\partial^2 f^i(\vec{x})}{\partial x_1^2} = \frac{\partial f^i(\vec{x})}{\partial x_1^i(\vec{x})} + \frac{\partial^4 f^i(\vec{x})}{\partial x_1^2(x_1^i)} + \frac{\partial^4 f^i(\vec{x})}{\partial x_1^i(\vec{x})} + \dots
$$
\n(2.39)

$$
c_2^i \frac{\partial^2 f_{\text{nl}}^i(\vec{x})}{\partial x_2^2} = c_2^i \frac{\partial f_1^i(\vec{x})}{\partial x_2^2} + c_2^i c_1^i \frac{\partial^4 f_1^i(\vec{x})}{\partial x_2^2 x_1^2} + c_2^i c_2^i \frac{\partial^4 f_1^i(\vec{x})}{\partial x_2^2 x_2^2} + c_2^i c_3^i \frac{\partial^4 f_1^i(\vec{x})}{\partial x_2^2 x_3^2} + \dots
$$
\n(2.40)

$$
c_3^{\rm i}\frac{\partial^2 f_{\rm nl}^{\rm i}(\vec{x})}{\partial x_3^2} = c_3^{\rm i}\frac{\partial f_1^{\rm i}(\vec{x})}{\partial x_3^2} + c_3^{\rm i}c_1^{\rm i}\frac{\partial^4 f_1^{\rm i}(\vec{x})}{\partial x_3^2 x_1^2} + c_3^{\rm i}c_2^{\rm i}\frac{\partial^4 f_1^{\rm i}(\vec{x})}{\partial x_3^2 x_2^2} + c_3^{\rm i}c_3^{\rm i}\frac{\partial^4 f_1^{\rm i}(\vec{x})}{\partial x_3^2 x_3^2} + \dots
$$
\n(2.41)

If (eq. 2.39) and (eq. 2.40) and (eq. 2.41) are subtracted from (eq.2.34), and if the terms of order four or higher are again neglected, the implicit gradient approximation of the integral relation (eq. 2.31) is given by :

$$
f_{\rm nl}^{\rm i}(\vec{x}) - \nabla \left( \underline{c}^{\rm i} \cdot \vec{\nabla} f_{\rm nl}^{\rm i}(\vec{x}) \right) = f_{\rm l}^{\rm i}(\vec{x}) \tag{2.42}
$$

The new mechanical problem, which have to be solved, is now defined as :

$$
\begin{cases}\n\vec{\nabla} \cdot \vec{\underline{\sigma}} = \vec{0} & \text{in } \Omega \\
f_{\text{nl}}^{\text{i}} - \nabla \left( \underline{c}^{\text{i}} \cdot \vec{\nabla} f_{\text{nl}}^{\text{i}} \right) = f_{\text{l}}^{\text{i}} & \text{in } \Omega; \quad \text{for } \text{i} = 1, 2, 3 \\
(\underline{\underline{\sigma}}, f_{\text{l}}^{\text{i}}) = \mathcal{F} (\underline{\underline{\epsilon}}, f_{\text{nl}}^{\text{i}}) \\
\underline{\underline{\epsilon}} = \nabla_s \vec{u} \\
\underline{\underline{\sigma}} \cdot \vec{n} = f_{\text{imp}} & \text{over } \Gamma_F \\
u = u_{\text{imp}} & \text{over } \Gamma_u \\
\vec{\nabla} f_{\text{nl}}^{\text{i}} \cdot \vec{n} = 0 & \text{over } \Gamma; \quad \text{for } \text{i} = 1, 2, 3\n\end{cases}
$$
\n(2.43)

#### **2.4.2 Finite element formulation**

The finite element approximation of this new nonlocal problem does not strongly differ from the previous one. The elementary internal nodal forces  $(q_{f_i}^e)$  associated to  $f_{\text{nl}}^{\text{ie}}$  are defined as (eq. 2.13) :

$$
\boldsymbol{q}_{f^{\textrm{i}}}^{e} = \int_{\Omega^{e}} \left( \boldsymbol{m}^{eT} \boldsymbol{m}^{e} \boldsymbol{f}_{\textrm{nl}}^{\textrm{ie}} + \boldsymbol{M}^{eT} \boldsymbol{g}_{\textrm{i}}^{\textrm{i}} \boldsymbol{M}^{e} \boldsymbol{f}_{\textrm{nl}}^{\textrm{ie}} - \boldsymbol{m}^{eT} \boldsymbol{f}_{\textrm{l}}^{\textrm{i}} \right) d\Omega \text{ for } \textrm{i} = 1, 2, 3 \tag{2.44}
$$

and the terms  $K_{ii}$  are now expressed as (eq. 2.19):

$$
\boldsymbol{K}_{\rm ii} = \int_{\Omega^e} \boldsymbol{m}^{eT} \cdot \boldsymbol{m}^{eT} + \boldsymbol{M}^{eT} \cdot \underline{c}^{\rm i} \boldsymbol{M}^e \, d\Omega \text{ for } \mathrm{i} = 1, 2, 3 \tag{2.45}
$$

### **2.4.3 Simplified mesoscopic nonlocal model**

The previous nonlocal model is general and can be used to all orthotropic material. A specific choice of the tensorial internal lengths allows to define a simplified mesoscopic nonlocal model defined over the laminate (i.e. the whole domain  $\Omega$ ). To avoid the interaction between layers, it is just necessary to cancel the out plane value of  $\underline{c}^i$  (i.e.  $c_{33}^i$ ) and to use only one element in the layer thickness. This choice is usually done for studying layered structures (so as to limit the computation costs). Finally, the model induces a piloted localization of damage in the layers.

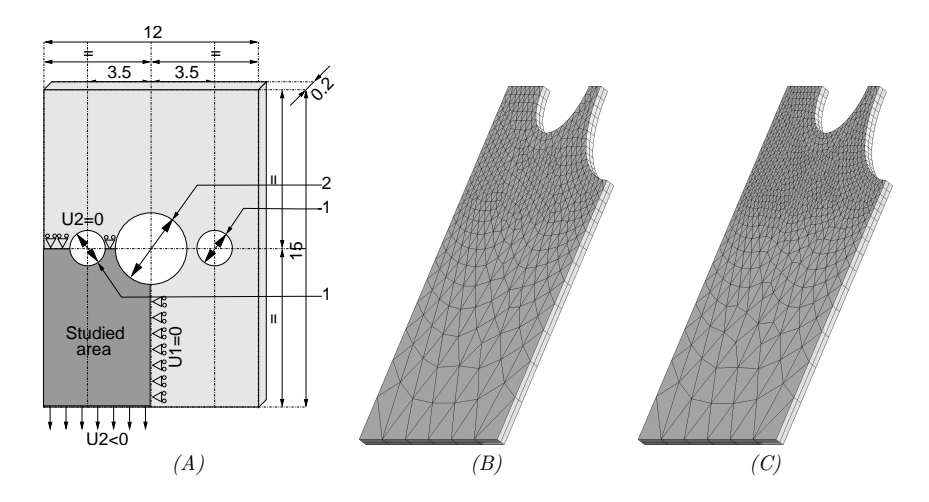

FIG. 2.9 – Test structure and used meshes

# **2.5 Applications**

# **2.5.1 Meshes and constitutive equations**

The studied structure consists in a  $[0/90]_s$  laminated plate containing three holes as reported in fig. 2.9-A. A uniform vertical displacement is imposed and standard symmetry conditions are used (one eight of the structure is modeled). Two different meshes are used (fig. 2.9-B and C). Each layer is modeled with one element in the thickness. Reduced prismatic elements are used (12 nodes and 6 Gauss points). This leads to a standard local computation with 19 000 and 31 000 degrees of freedom and respectively between 23 000 and 40 000 for the nonlocal computations.

The material is assumed to be anisotropic, elastic damageable. To simplify the implementation and the computation, a simple extension of the widely used law  $\sigma = (1 - D)\underline{C}$  :  $\varepsilon$  is used (Saanouni 88; Ju 89). The induced anisotropy is described thanks to three damage variables :  $D^1$  corresponding to fiber failure;  $D<sup>2</sup>$  and  $D<sup>3</sup>$  corresponding to the in plane and out plane matrix rupture. They are expressed as functions of the energy release rates given by (eq. 2.47) for the first variable ( $D<sup>2</sup>$  and  $D<sup>3</sup>$  are found by permutations). The constitutive equations then read<sup>3</sup>:

$$
\underline{\sigma} = \left(\frac{1}{2}\left(\underline{\underline{1}} - \underline{\underline{D}}\right) \cdot \underline{\underline{C}}^0 + \frac{1}{2}\underline{\underline{C}}^0 \cdot \left(\underline{\underline{1}} - \underline{\underline{D}}\right)\right) : \underline{\varepsilon}
$$
\n(2.46)

$$
Y^{1} = \frac{1}{2} \left( C_{11}^{0} < \varepsilon_{11} >_{+}^{2} + C_{44}^{0} \varepsilon_{44}^{2} + C_{66}^{0} \varepsilon_{66}^{2} \right) \tag{2.47}
$$

$$
D_{\tau}^{1} = d_{c}^{1} \left( 1 - e^{\left( -\frac{\langle Y^{1} - Y_{0}^{1} \rangle_{+}}{Y_{c}^{1}} \right)^{s^{1}} \right)
$$
 (2.48)

$$
D^1 = \max_{t \le \tau} (D^1_\tau) \tag{2.49}
$$

where the damage tensor  $\underline{D}$  is equal to :

$$
\underline{D} = \begin{pmatrix}\nD^1 & 0 & 0 & 0 & 0 & 0 & 0 \\
0 & D^2 & 0 & 0 & 0 & 0 & 0 \\
0 & 0 & D^3 & 0 & 0 & 0 & 0 \\
0 & 0 & 0 & \frac{1}{2}(D^1 + D^3) & 0 & 0 \\
0 & 0 & 0 & 0 & \frac{1}{2}(D^2 + D^3) & 0 \\
0 & 0 & 0 & 0 & 0 & \frac{1}{2}(D^1 + D^2)\n\end{pmatrix}
$$
\n(2.50)

To formulate the nonlocal version of this constitutive model, it is first necessary to choose the nonlocal variables. Several choices can be made. In this work the driving forces for the damages  $(Y^i)$  are chosen.

 $3 < . >_+$  is the positive part operator

| Axis | E(MPa)  | G(MPa) | $\nu$     | $Y_0$ (MPa) | $Y_e$ (MPa) | $u_c$ |           |
|------|---------|--------|-----------|-------------|-------------|-------|-----------|
|      | 190 000 | 65 000 | $\rm 0.3$ | 0.018       |             | 0.999 | 0.5       |
|      | 95 000  | 65 000 | $0.3\,$   | 0.018       |             | 0.999 | 0.5       |
|      | 95 000  | 65 000 | 0.3       | 0.018       |             | 0.999 | $\rm 0.5$ |

1000 **REPORT FOR THE RE ₩₽₽₽₽₽₽₽₽₽₽₽₽₽₽₽₽₽₽₽₽₽₽₽₽₽₽₽₽₽₽₽₽₽₽₽**  $(\varepsilon_{11},\sigma_{11})$  $(\varepsilon_{11}, D^1)$ 0.8 800  $(\varepsilon_{22},\sigma_{22});(\varepsilon_{33},\sigma_{33})$  $(\varepsilon_{22}, D^2); (\varepsilon_{33}, D^3)$ 600 0.6 σ.<br>C 400 0.4 200 0.2 ∩ ع<mark>صصص</mark>  $\sqrt{ }$ 0 0.02 0.04 0.06 0.08 0.1 ε

TAB. 2.1 – Material coefficients

FIG. 2.10 – Tensile responses in the main directions of the material

This choice is equivalent to the one proposed by Peerlings (Peerlings 99) in the isotropic cases (equivalent strain). This choice defines three nonlocal variables and takes into account the induced anisotropy. The nonlocal behavior is now written as :

$$
\underline{\sigma} = \left(\frac{1}{2} \cdot (\underline{1} - \underline{D}) \cdot \underline{C} + \frac{1}{2} \cdot \underline{C} \cdot (\underline{1} - \underline{D})\right) : \underline{\varepsilon}
$$
\n(2.51)

$$
Y^{1} = \frac{1}{2} \left( C_{11}^{0} < \varepsilon_{11} >_{+}^{2} + C_{44}^{0} \varepsilon_{44}^{2} + C_{66}^{0} \varepsilon_{66}^{2} \right) \tag{2.52}
$$

 $D^1_\tau$  =  $d^1_c$  $\sqrt{ }$  $\left(1-e\right)$  $\left(-\frac{+}{Y_e^1}\right.$  $\langle s^1 \rangle$  $(2.53)$ 

$$
D^1 = \max_{t \le \tau} (D^1_\tau) \tag{2.54}
$$

The damage tensor keeps the same form (eq. 2.50). Material parameters used throughout the study are given in tab. 2.1. The resulting behavior is plotted on the fig. 2.10 for uniaxial tension along material directions.

In the present work, the nonlocal internal lengths are assumed to be isotropic for a sake of simplicity. The nonlocal coefficients are equal to  $0.4 \text{ mm}^2$  for the mesoscopic nonlocal models. The equivalent choice is made for the model with anisotropic internal lengths used to define the simplified model (section 2.4.3) adapted to layered materials ( $c_1^i = c_2^i = 0.4$  and  $c_3^i = 0$  mm<sup>2</sup>). These values allows to obtain converged solutions for both meshes while keeping a reasonable computational cost.

#### **2.5.2 Local versus mesoscopic nonlocal model**

Fig. 2.11 compares the global behavior (i.e. load vs. imposed displacement) of the structure for the two meshes in the case of the local model. In both cases rupture proceeds in a similar way : (i) quasi-elastic loading as long as the damages remain small ; (ii) inelastic (non linear) loading as damages increase between both holes ; (iii) a snap-back is then observed which corresponds to the failure of the ligament ; (iv) a quasielastic reloading as damage starts to grow in the second ligament ; (v) failure of the second ligament which corresponds to the second snap-back.

Values of in plane damage at Gauss points are shown on fig. 2.12 at the end of the second reloading. They are in agreement with classical observations (fig. 2.5). A fracture, due to the increase of  $D<sup>1</sup>$  (i.e.  $Y<sup>1</sup>$ ), propagates over the 0° layer. It simulates fibers rupture. In the 90° layer, matrix rupture is obtained (increase of  $D^2$ , i.e.  $Y^2$ ). The damage in the out plane keeps a small value. Although qualitatively similar, local calculations performed with the two meshes strongly differ. They are clearly mesh size dependent. The global responses show that the maximum load decreases with the element size and that the first snap-back is more pronounced. On the damage contours, the damage band thickness is always equal to the element size. To conclude with local computations, the expected mesh dependency induces numerically unacceptable results.

Using the mesoscopic nonlocal model gives the expected results. As damage is no longer localize in one element, results are mesh independent and a converged solution can be obtained (fig. 2.13). The first snapback is less pronounced than in the local case. This is related to the high value to the internal length values. If these values are decreased (and the element size adapted), the model will induce a sharper snap-back. Damage remains confined so that  $D^1$  (resp.  $D^2$ ) is small in the 90 $\degree$  (resp.  $0\degree$ ) layer (fig. 2.14).

# **2.5.3 Simplified mesoscopic nonlocal model with anisotropic internal lengths**

The use of out plane internal lengths equals to zero and of one element in the thickness of the layer induces a localization of the damage in the layer thickness. However results stay mesh independent as shown on fig. 2.15 and 2.16. The results are qualitatively equivalent to the ones obtained with the "mesoscopic" nonlocal model. The material confinement is well insured and one fracture propagates due to a fiber failure of the 0° layer and a matrix failure of the 90° layer.

This model leads to a slightly less expensive computational cost (23 790 and 38 002 degrees of freedom vs. 25 236 and 40 293 for the "mesoscopic" model) but it imposes to use only one element in the thickness. If the number of layers is increased the computational cost reduction will be higher. This choice may be too constraining (even if it is usual for this kind of material) when the out plane behavior cannot be considered as homogeneous (buckling for example).

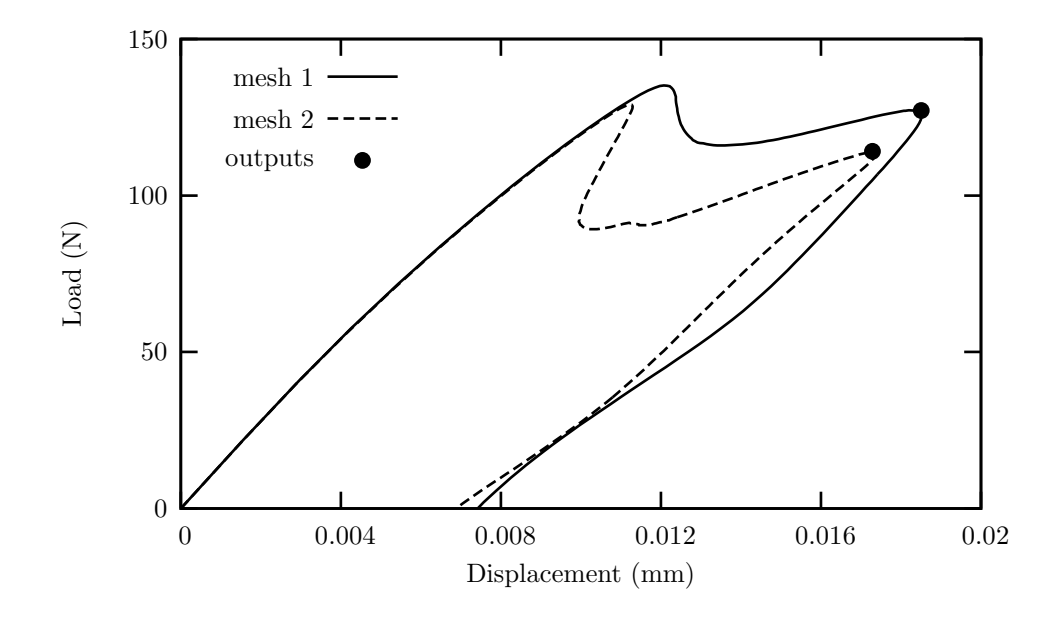

FIG. 2.11 – Global behavior with the local model

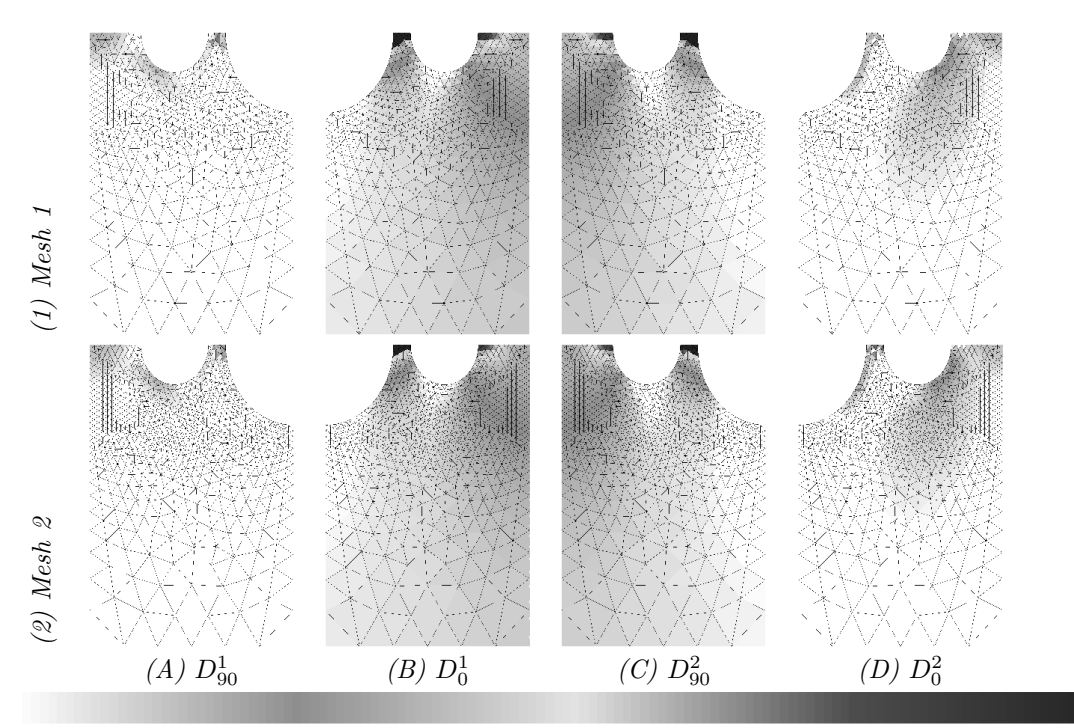

 $\circ$ 0.0675 0.135 0.2025 0.27 0.3375 0.405 0.4725 0.54 0.6075 0.675 0.7425 0.81 0.8775 0.945

FIG. 2.12 – Plane damages with the local model

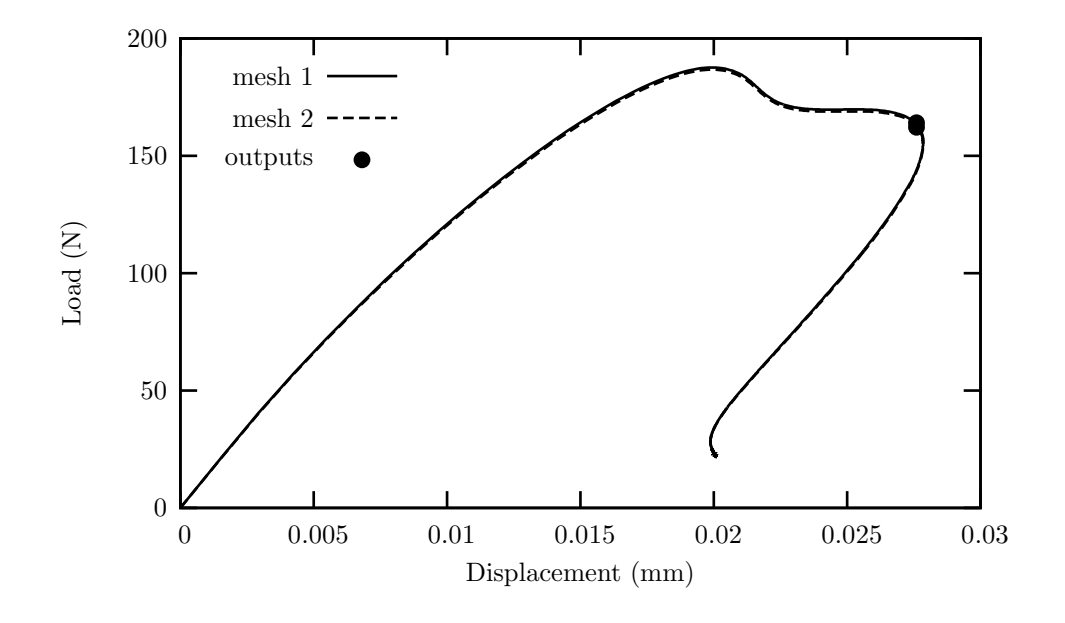

FIG. 2.13 – Global behavior with the mesoscopic nonlocal model

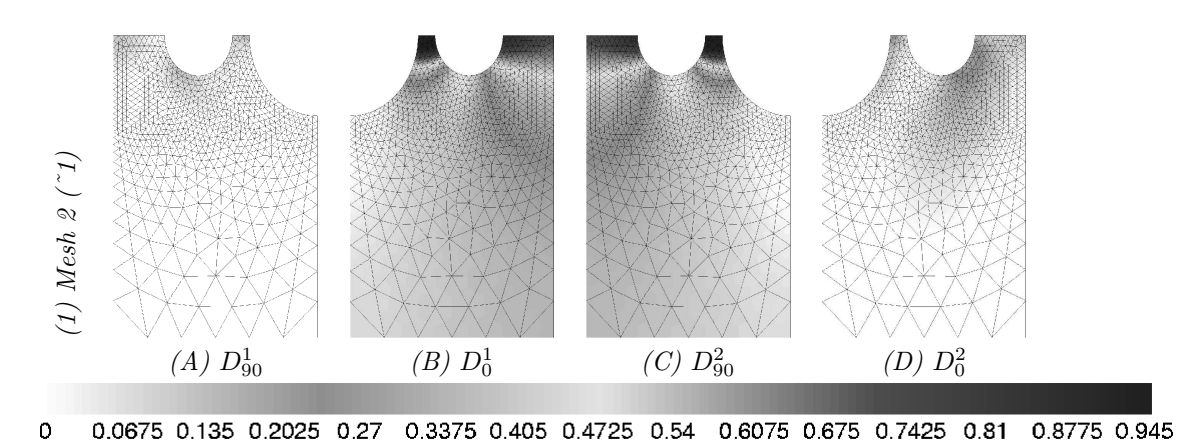

FIG. 2.14 – Plane damages with the mesoscopic nonlocal model

# **2.6 Conclusion**

Le premier chapitre a permis de mettre en évidence la nécessité de développer des méthodes de modélisation innovantes. Ce besoin est encore plus grand lorsque l'on s'intéresse à des matériaux complexes ayant un fort potentiel mais coûtant excessivement chers. La réduction de ces coûts passe nécessairement par une prise en compte des mécanismes d'endommagement lors des simulations par la méthode des éléments finis. Malheureusement, les outils "validés" dans le cas des bétons ou des matériaux métalliques ne peuvent pas s'appliquer directement dans le cas de structures fabriquées en composite stratifié.

C'est pourquoi dans ce chapitre, nous nous sommes attachés à étendre la formulation non locale d'un problème mécanique au cas des matériau stratifiés. Deux formulations, indépendantes de l'orientation des plis, permettent de concilier la diffusion numérique de l'endommagement (nécessaire à la régularisation des problèmes de dépendance aux maillages) et le confinement mécanique de l'endommagement dans les plis :

– Le premier modèle non local, qualifiable de mésoscopique en référence à son échelle d'écriture, permet d'assurer un confinement de l'endommagement via la définition de degré de liberté n'existant que pour un pli donné.

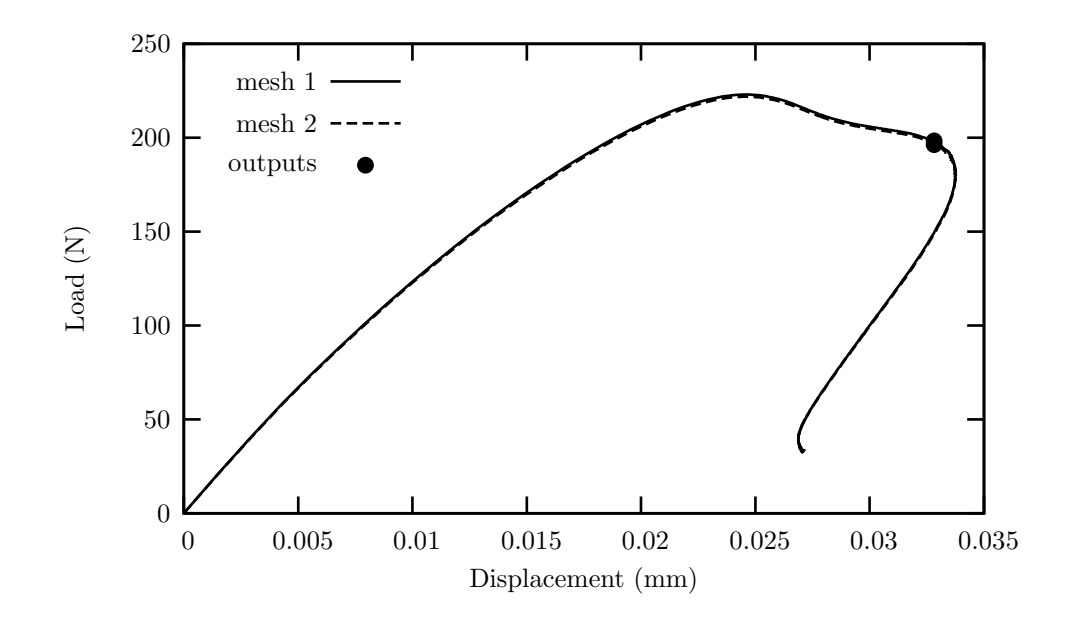

FIG. 2.15 – Global behavior with the mesoscopic nonlocal model with anisotropic internal lengths

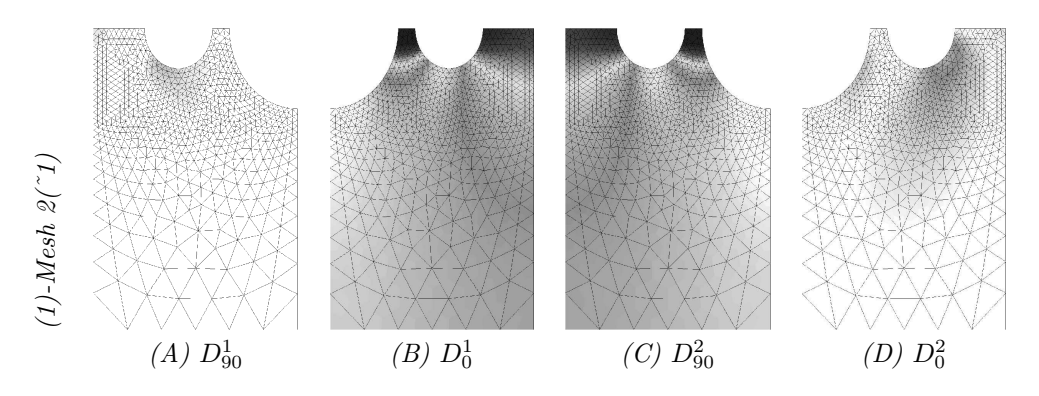

FIG. 2.16 – Plane damages with the simplified nonlocal model with anisotropic internal lengths

– Le second modèle est qualifiable d'anisotrope du fait de la définition d'une longueur interne tensorielle. L'annulation de la diffusion dans la direction hors plan assure le confinement mécanique, alors que des valeurs non nulles dans le plan permettent de régulariser les problèmes de dépendance aux maillages.

Une troisième approche n'a pas été abordée. En effet, il aurait été envisageable de coupler l'endommagement entre les plis à l'aide de condition de racord aux interfaces. La mise en place d'un tel couplage nécessite la connaissance de l'influence des plis (Huchette 05). Celle-ci reste généralement difficile à appréhender (sauf dans le cas où l'angle entre les plis est de 90°), c'est pourquoi cette approche n'a pas été retenue.

A ce stade de mes travaux, le schéma de résolution, basé pour mémoire : (i) sur un solveur d'équation non linéaire piloté localement par les déformations, (ii) un modèle non local anisotrope ou mésoscopique et (iii) une résolution par sous domaine du problème par éléments finis, est à même de décrire le comportement de structures fabriquées dans un matériau stratifié tel que les composite à matrice organique. Bien que la parallélisation des calculs permettent de fortement décroître les temps de calcul, il a semblé nécessaire et intéressant de développer un nouvel élément fini. En effet, afin de simplifier la modélisation des structures stratifiées et de réduire les besoins en terme de mémoire allouée et de temps de calcul, il existe dans ZéBuLoN un élément multicouche permettant de simuler le comportement de l'ensemble du stratifié en n'utilisant qu'un seul élément dans l'épaisseur. Afin de prendre en compte l'orientation et la position des plis, l'élément est surintégré de manière qu'il y ait autant de couches de points de Gauss que de plis. L'objectif du chapitre 3 consiste à étendre sa formulation au cadre de la modélisation non locale.

# **Chapitre 3**

# **De la modélisation du pli à la modélisation du stratifié** <sup>1</sup>

Les mécaniciens des composites développent des outils pour optimiser les performances des simulations (en terme de coûts, i.e. : mémoire et temps de calcul), tout particulièrement les éléments multicouches permettant de s'affranchir de la discrétisation explicite des plis sans pour autant homogénéiser le stratifié.

L'objectif de ce troisième chapitre consiste à proposer une extension de cet élément au cadre de la modélisation non locale afin de fournir au modélisateur un outil similaire à ceux qu'il utilise en modélisation locale.

Le bénéfice apporté par ce nouvel élément nous est apparu primordial en modélisation non locale, surtout dans la phase d'identification de la loi de comportement. En effet, celle-ci ne s'effectuer plus à l'aide d'essais expérimentaux simples et de modélisations sur un volume élémentaire représentatif. L'introduction d'une longueur caractéristique nécessite des essais complexes si l'on souhaite la calibrer et étudier son influence sur les autres termes du modèle de comportement.

<sup>1</sup>Ce chapire est extrait de l'article **A nonlocal layered finite element to model the mechanical response of composite laminate structures** soumis par N. Germain, J. Besson, and F. Feyel in *Composites Science and Technology*.

# **Sommaire**

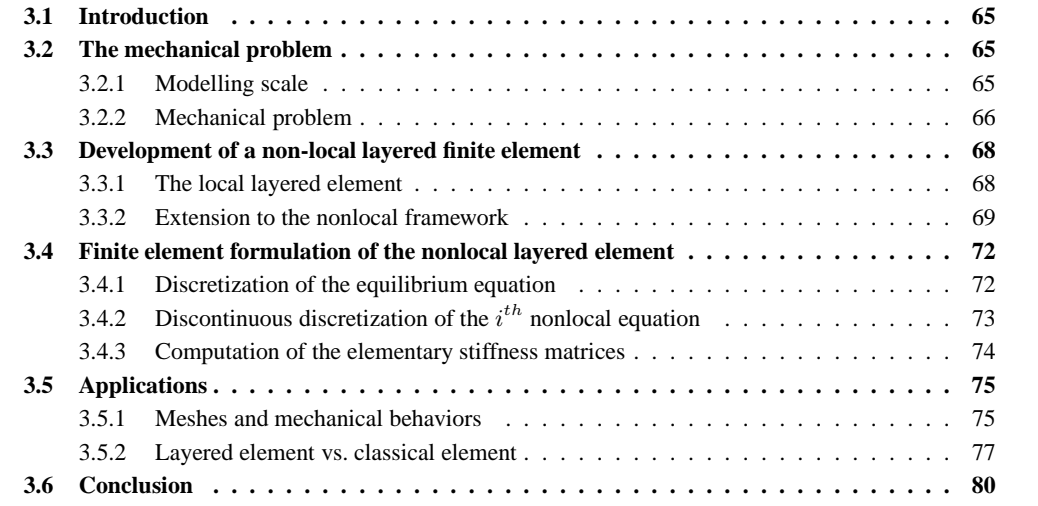

# **3.1 Introduction**

Le second chapitre de ce manuscrit a permis d'étendre le schéma de résolution présenté dans le premier chapitre au cas des matériaux anisotropes stratifiés. A cet effet, un modèle non local, écrit à l'échelle mésoscopique, a été développé nécessitant de dissocier les degrés de liberté non locaux à l'interface entre les plis. A l'aide de ce modèle, il est possible de prévoir l'endommagement et la rupture de structure en composites en ayant des résultats numériquement et mécaniquement acceptables. Malgré tout, une lacune du modèle non local mésoscopique, et plus généralement de la modélisation non locale, est l'identification des lois de comportement. Le calage ou l'identification des coefficients matériaux nécessite d'effectuer des essais et les simulations associées sur des structures et non plus sur des volumes élémentaires représentatifs. Il en résulte des coûts de simulations importants pouvant être réduits en parallélisant les calculs.

Une analyse des outils des mécaniciens des composites stratifiés a permis de mettre en évidence l'existance d'un élément fini particulier. Celui présente la particularité de modéliser un ensemble de plis sans pour autant effectuer d'homogénéisation. Cet élément repose principalement sur une hypothèse de linéarité des champs de déplacement dans l'épaisseur du stratifié (Berthelot 92) et sur une intégration pli par pli de la loi de comportement. L'élément possède autant de couche de points de Gauss que de plis et à chaque point de Gauss est associé une loi de comportement (fig. 3.8). L'apport de cet élément nous est apparu important et permet de réduire de manière importante les coûts de simulation et les moyens nécessaires à la mise en oeuvre des simulations. Cette remarque est encore plus exacte si le calcul est parallélisé.

L'objectif, de ce dernier chapitre purement numérique, consiste à étendre la formulation de l'élément multicouche au cadre non local utilisant le modèle mésoscopique. Le principal travail porte sur les degrés de liberté non locaux. En effet, l'hypothèse de linéarité des champs de déplacement dans l'épaisseur du stratifié est réutilisée. Par contre, les champs non locaux ne sont continus que pli par pli et aucune hypothèse ne peut être faite sur leur forme ou leur valeur dans l'ensemble du stratifié. Afin de ne pas changer ces hypothèses ou plutôt cette absence d'hypothèse, une interpolation basée sur une nouvelle partition de l'unité est utilisée (fig. 3.11).

Dans les paragraphes 3.3 et 3.4, la formulation de l'élément est décrite ainsi que sa discrétisation par la méthode des éléments finis. Dans le dernier paragraphe 3.5, les apports de la méthode sont présentés dans le cas d'une structure test. Auparavant, un rappel sur le problème mécanique à résoudre est effectué.

# **3.2 The mechanical problem**

#### **3.2.1 Modelling scale**

In order to simulate the behavior of composite layered structures, it is first necessary to choose a modelling scale. Three different scales are usually explored : microscopic (i.e. fiber and matrix, fig.3.1-A), mesoscopic (i.e. layer, fig.3.1-B) and macroscopic (i.e. laminate, fig.3.1-C).

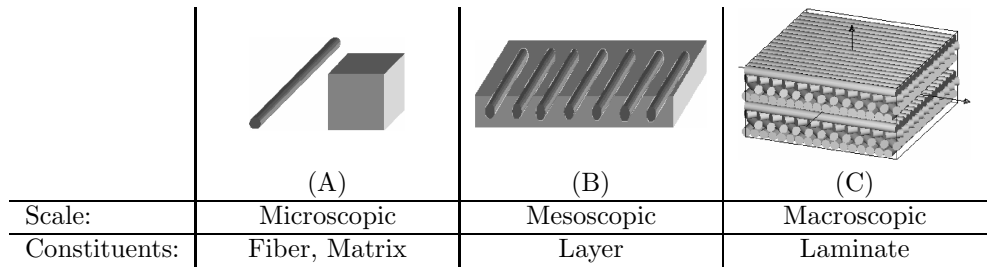

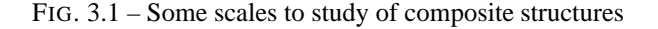

Working at the macroscopic scale does not allow to take into account layers positions and orientations due to the homogenization of the laminate. The microscopic scale is also not well adapted to large structures because it needs important computational resources : it is necessary to explicitly mesh all the fibers and the matrix or to use multiscale modelling methods such as TFA or FE $^2$  (Carrere 04). A good trade-off consists in working at the mesoscopic scale. The layers are modeled as an homogeneous anisotropic material, allowing to take into account the orientation and position of all constituents. Mechanical constitutive equations sets have been developed to take into account and describe all the main physical phenomena, especially : the progressive rupture of the fiber (Laurin 06), the debounding (Huchette  $05$ ), ...

## **3.2.2 Mechanical problem**

Choosing the mesoscopic scale leads to the following standard mechanical problem within the spatial domain  $\Omega$  (fig. 3.2):

$$
\begin{cases}\n\vec{\nabla} \cdot \underline{\sigma} = \vec{0} & \text{in } \Omega\n\end{cases}
$$
 Equilibrium equations  
\n
$$
\begin{cases}\n\underline{\sigma} = \mathcal{F}(\underline{\varepsilon}) \\
\underline{\varepsilon} = \vec{\nabla}_s \vec{u} \\
\frac{\sigma}{\vec{u}} = \vec{f}_d & \text{over } \Gamma_F\n\end{cases}
$$
   
\nBoundary conditions (3.1)

where  $\sigma$  is the stress tensor,  $\epsilon$  the strain tensor,  $\vec{u}$  the displacement field.  $\vec{f}_d$  (resp.  $\vec{u}_d$ ) are the prescribed forces (resp. displacements) and  $\vec{n}$  is the normal to the domain boundary.

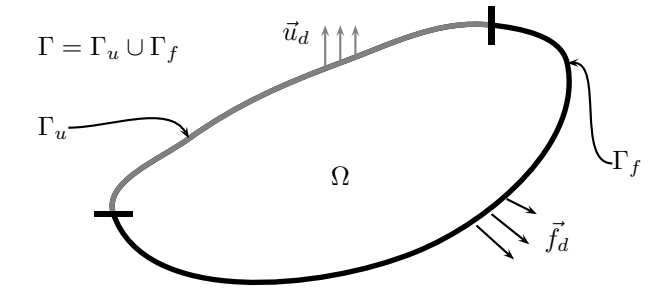

FIG. 3.2 – Boundary value problem.

The relation  $(g) = \mathcal{F}(\varepsilon)$  describes the local layer behavior. The layer, for example made of polymer matrix composite, exhibits an (visco-)elastic, anisotropic damageable behavior. The anisotropy is both initial (due to the fibers orientation) and induced (due to the different damage mechanisms). To describe the induced anisotropy, several models can be used (eg. (Maire 97; Iannucci 06; Ladevèze 83; Ladevèze 92)). In this work, damage mechanisms are modeled as scalar variables (tensorial models are rejected due to material parameters fitting issues and computation cost). Three variables  $D^{i}$  ( $i = 1, 2, 3$ ) are defined corresponding to a fiber failure in the first direction ( $D<sup>1</sup>$ ), a matrix damage in the second ( $D<sup>2</sup>$ ) and third ( $D<sup>3</sup>$ ) directions (see fig. 3.3 and section 3.5.1).

Damage processes usually leads to a stiffness loss : a softening behavior is used to model the layers behavior (see section 3.5.1), which induces a strong mesh dependence (Lemaitre 98). Thus the previous mechanical model (eq. 3.1) has to be regularized. Some authors proposed to use a nonlocal thermodynamical framework in which the evolution of some variables at point  $\vec{x}$  not only depends on the local state history, but also on the variables in the neighbourhood of  $\vec{x}$  (Lorentz 04; Peerlings 04). In the following, one nonlocal variable,  $f_{\text{nl}}$ , will be used which depends on a local variable  $f_{\text{l}}$ . In the pioneering work by Pijauder-Cabot (Pijaudier-Cabot 87),  $f_{nl}$  at  $\vec{x}$  was defined as a weighted average of  $f_l$  around  $\vec{x}$ . However this technique is difficult to implement in a finite element software and the integral relation can be rewritten using gradient of  $f_1$  (explicit formulation) or  $f_{n1}$  (implicit formulation). Following the work by Peerlings (Peerlings 99) the

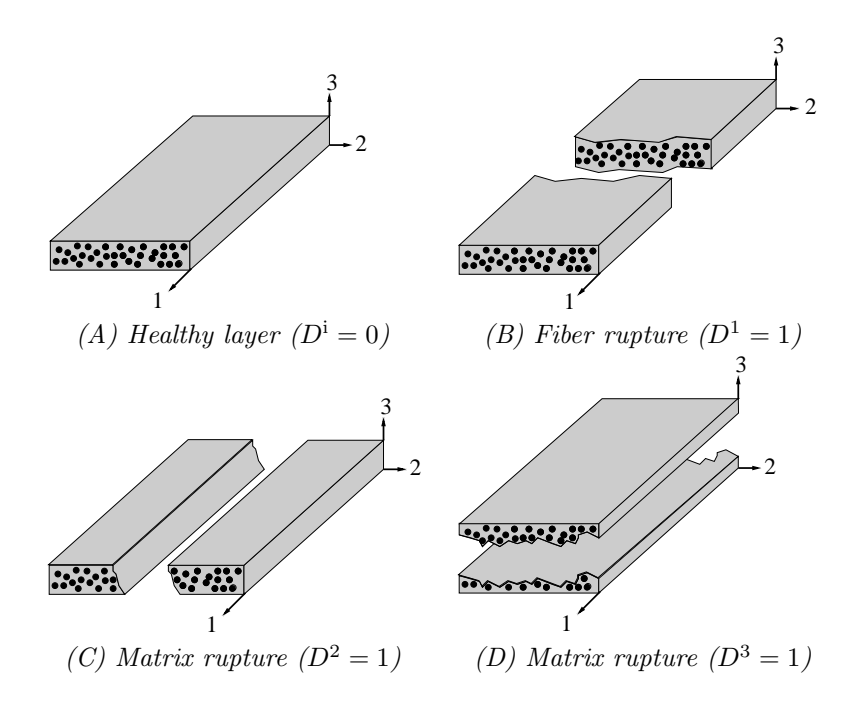

FIG. 3.3 – The three scalar damage variables within each layer

implicit formulation should be preferred :

$$
\begin{cases}\n\vec{\nabla} \cdot \underline{\sigma} = \vec{0} & \text{in } \Omega \\
f_{\text{nl}} - c \nabla^2 f_{\text{nl}} = f_1 & \text{in } \Omega\n\end{cases}
$$
\nEquilibrium equations  
\n
$$
\begin{cases}\n(\underline{\sigma}, f_1) = \mathcal{F} (\underline{\varepsilon}, f_{\text{nl}}) \\
\underline{\varepsilon} = \nabla_s \vec{u} \\
\frac{\underline{\sigma}}{\vec{n}} = \vec{f}_d & \text{over } \Gamma_F \\
\vec{u} = \vec{u}_d & \text{over } \Gamma_u\n\end{cases}
$$
\n(3.2)  
\n
$$
\begin{cases}\n\frac{\sigma}{\mathcal{N}} = \vec{f}_d & \text{over } \Gamma_F \\
\vec{v}_\text{nl} = \vec{u}_d & \text{over } \Gamma_u\n\end{cases}
$$
\nBoundary conditions

In the case of laminate composites materials, it is necessary to use a nonlocal model which takes into account the material induced anisotropy and the layer position or orientation. To account for the induced anisotropy, three nonlocal models are defined with an implicit gradient relation between the local  $(f_1^i)$  and the nonlocal variables  $(f_{nl}^i)$ , one for each damage variable). However if these models are defined on all the whole domain  $\Omega$ , one can expect unrealistic results due to the damage continuity imposed by the finite element formulation. Let us consider a laminate with two layers oriented at 0 and 90 degrees. A tension loading is applied ; the failure of the composite comes from matrix damages in the second layer and fiber breaking in the first layer (fig. 3.4).

So,  $D^1$  is maximum in the first layer and near zero in the second one, while  $D^2$  shows the inverse spatial distribution (fig. 3.5-*(A)*). Damage is in fact confined within the layers. However due to the mathematical continuity, the nonlocal finite element approximation induces diffuse damages  $D^1$  and  $D^2$  in the neighbor layers (fig. 3.5-*(B)*).

A solution to recover a correct damages distribution consists in writing the nonlocal implicit equation layerwise (the nonlocal degrees of freedom are defined layer by layer) $2$ :

<sup>&</sup>lt;sup>2</sup>Several choice can be made for  $f_1^i$ . In this work, the damage driving forces  $Y^i$  are choosen (see sec. 3.5.1)

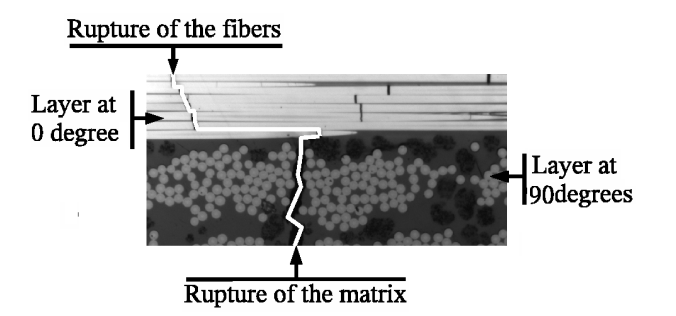

FIG. 3.4 – Fracture propagation between two layers oriented at 0 and 90 degrees

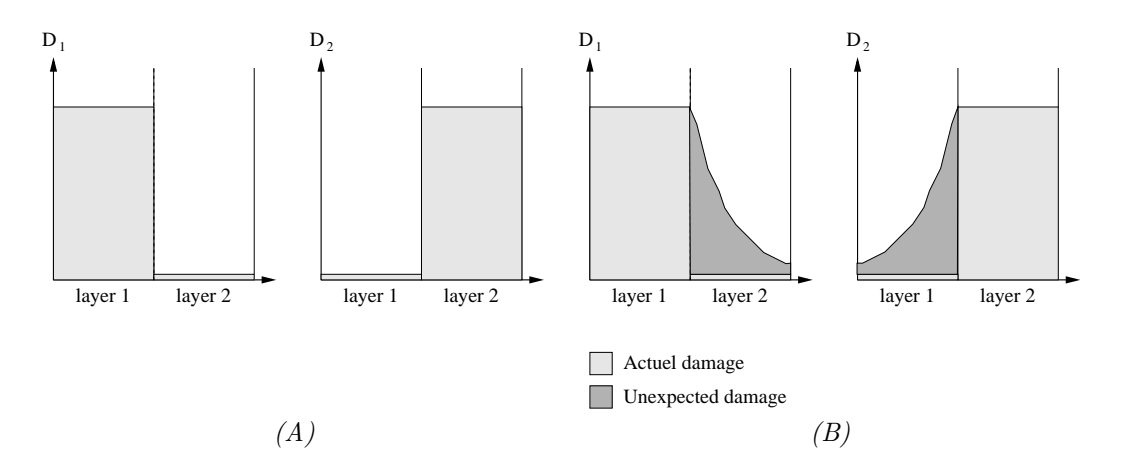

FIG. 3.5 – Deficiency of the finite element approximation *((A)-Expected results and (B)-FE results)*

$$
\begin{cases}\n\vec{\nabla} \cdot \underline{\sigma} = \vec{0} & \text{in } \Omega \\
f_{\text{nl}}^{\text{ip}} - c^{\text{ip}} \nabla^2 f_{\text{nl}}^{\text{ip}} = f_1^{\text{ip}} & \text{in } \Omega^{\text{p}} \\
\left(\underline{\sigma}, f_1^{\text{ip}}\right) = \mathcal{F}\left(\underline{\varepsilon}, f_{\text{nl}}^{\text{ip}}\right) \\
\frac{\underline{\varepsilon}} = \vec{\nabla}_s \vec{u} \\
\frac{\underline{\sigma}, \vec{n} = \vec{f}_d}{\vec{u}} & \text{over } \Gamma_{\text{F}} \\
\vec{u} = \vec{u}_d & \text{over } \Gamma^{\text{p}} \\
\vec{\nabla} f_{\text{nl}}^{\text{ip}}, \vec{n} = 0 & \text{over } \Gamma^{\text{p}}\n\end{cases}
$$
\n(3.3)

The material constitutive equation  $(\underline{\sigma}, f_1^1, f_1^2, f_1^3) = \mathcal{F}(\underline{\epsilon}, f_{\text{nl}}^1, f_{\text{nl}}^2, f_{\text{nl}}^3)$  relates the strain tensor and the nonlocal variables  $f_{nl}^i$  to the stress tensor and the local variables  $f_l^i$ .

Writing the nonlocal model layerwise simply means that the finite element approximation space used to discretize the implicit equation is also layerwise, and that the non local degrees of freedom are splitted between two adjacent layers, as shown on fig. 3.6.

# **3.3 Development of a non-local layered finite element**

# **3.3.1 The local layered element**

Layered composite structures are usually very thin ; a common assumption is used to build well conditioned solid finite elements : the displacement through the thickness is assumed to be a linear function of the out-plane coordinate (Berthelot 92). This assumption allows to lower the computation cost (by decreasing

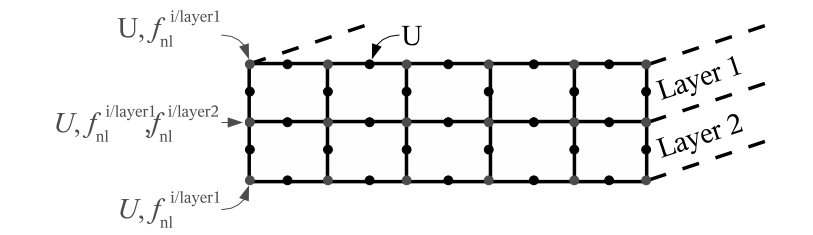

FIG. 3.6 – Location of the degrees of freedom

the number of degrees of freedom) and to have a better conditioning of the problem. A very simple analysis allows to automatically modify P2 solid elements to enforce this linearity constraint : let us consider a 20 nodes quadratic isoparametric brick element (see fig. 3.7-*(A)*), where the unknown positions and fields are interpolated by :

$$
A(\vec{x}) = \sum_{i=1}^{20} N^i(\vec{x}) A^i
$$
 (3.4)

Enforcing the linearity of the displacement field though the thickness is simply achieved by using linear conditions at middle nodes along the third direction. For those middle nodes, the interpolated value has to be equal to the semi-sum of the neighbor nodes :

$$
A = \frac{A^+ + A^-}{2} \tag{3.5}
$$

These degrees of freedom can be condensed to build a 16 nodes linear-quadratic element (fig. 3.7- *B*). This solid finite element is still a standard solid element and has the same cost as the shell element (Vu-Quoc 03; Hauptmann 01). For extremely thin elements this solid element is certainly not as good as a shell element. However, the strong advantage of this kind of element is that the finite element formulation is still a solid formulation, which is simple to use even in large displacements.

In the same spirit, it is also possible to derive a 15 nodes quadratic prism element to define a 12 nodes element.

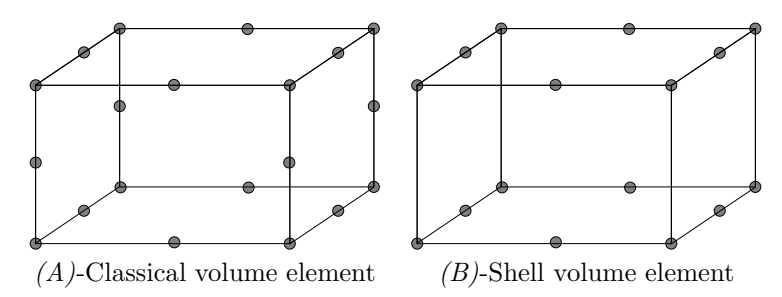

FIG. 3.7 – Classical solid element versus shell element

This "solid" shell element can be used with standard 3D behaviors together with a specific layerwise integration rule. In this quadrature rule, the number of integration point is proportional to the number of layers. For instance 24 integration points are used for 3 layers (oriented at  $\theta_1^{\circ}$ ,  $\theta_2^{\circ}$  and  $\theta_3^{\circ}$ ) within a 16 nodes brick element (see fig. 3.8). The local material frame of the 8 first integrations points is oriented at  $\theta_1^{\circ}$ , the 8 next integration points at  $\theta_2^{\circ}$  and the 8 last integration points at  $\theta_3^{\circ}$ .

## **3.3.2 Extension to the nonlocal framework**

The generic form of the element does not differ from the local one. The middle nodes are condensed to enforce the kinematic assumption (linearity of the displacement through the thickness). A layerwise integration is used to take into account for the layers position and orientation.

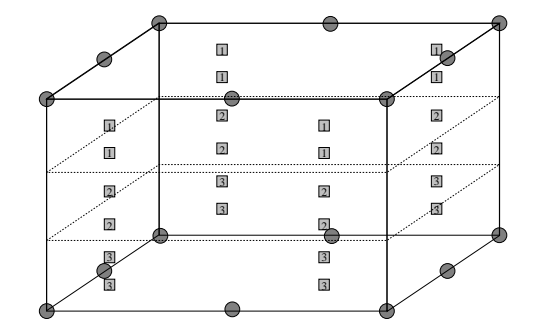

i Gauss point for the layer i: stress, strain and internal variables node: displacements, non local variables and associated forces

FIG. 3.8 – The local layered finite element

The nonlocal fields, however, are discontinuous across the layers. This discontinuity has to be preserved when the laminate is modeled using one element in the thickness. A partition of unity is used for that purpose (Dolbow 00; Melenk 96).

#### **Simple analytical example**

Let us consider a laminate with two layers (if  $x_3 < 0$ ,  $\vec{x}$  is in the first layer else it is in the second one). A loading is applied which leads to an increase of the first nonlocal variable  $(f_{nl}^1 > 0)$ . At position l (fig.3.9),  $f_{\text{nl}}^1$ , which is a bi-linear function of the third coordinate, is written as :

$$
f_{\rm nl}^{11}(x_3) = \alpha x_3 + \beta \tag{3.6}
$$

$$
f_{\rm nl}^{12}(x_3) = \chi x_3 + \delta \tag{3.7}
$$

where the fields  $f_{nl}^{11}$  and  $f_{nl}^{12}$  respectively define the nonlocal variable  $(f_{nl}^1)$  in the first and in the second layer.  $\beta$  is not necessarily equal to  $\delta$  due to the material confinement of the damage (sec. 3.2.2). The damage field is likely to be discontinuous between the two plies (at  $x_3 = 0$ ).

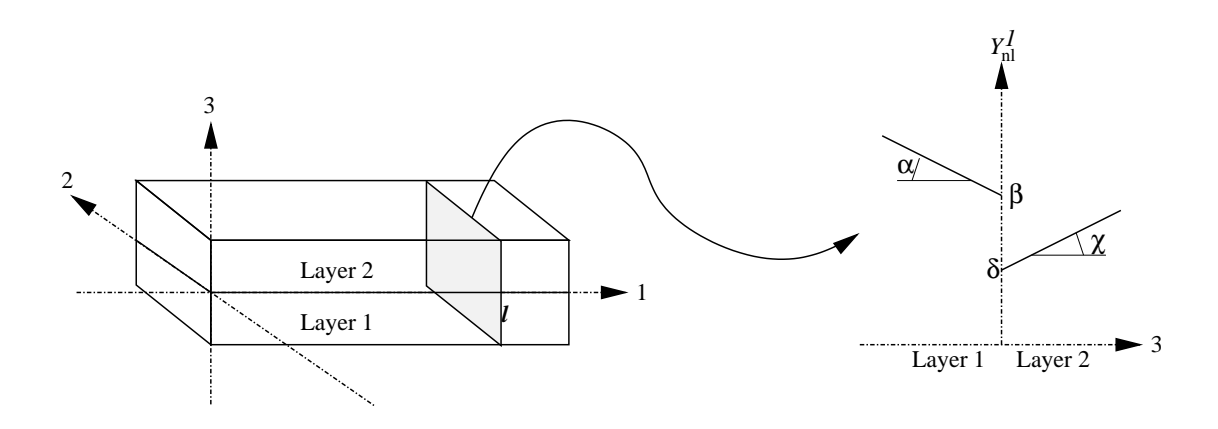

FIG. 3.9 – Problem and resulting nonlocal field

It is possible to defined a mapping where the new nonlocal fields are continuous and defined as (fig. 3.10) :

$$
\hat{f}_{\rm nl}^1(x_3) = \alpha x_3 + \beta \tag{3.8}
$$

$$
\check{f}_{\rm nl}^{11}(x_3) = (\chi - \alpha)x_3 + (\delta - \beta) \tag{3.9}
$$

using a discontinuous function (by translating the jump between two layers, fig. 3.10*-B*) :

$$
H(\vec{x}) = 1 \text{ for } \vec{x} \text{ in the first layer} \tag{3.10}
$$

$$
= 0 for \vec{x} in the second layer \tag{3.11}
$$

then, the nonlocal thermodynamical force for the damages reads :

$$
f_{\rm nl}^{1}(\vec{x}) = \hat{f}_{\rm nl}^{1}(\vec{x}) + H(\vec{x})\check{f}_{\rm nl}^{11}(\vec{x})
$$
\n(3.12)

Finally, the definition of the nonlocal fields using two continuous functions (given by (eq. 3.6) and (eq. 3.7)) is equivalent to (eq. 3.12), using a single discontinuous function.

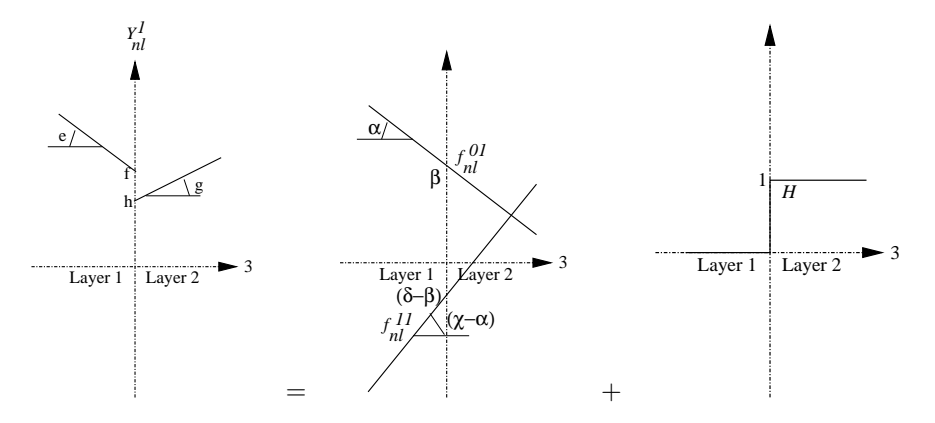

FIG. 3.10 – Continuous and discontinuous nonlocal fields

The extension to  $P + 1$  layers, P discontinuities and N nonlocal variables is obvious. The nonlocal fields are now defined as :

$$
f_{\rm nl}^{\rm i}(\vec{x}) = \hat{f}_{\rm nl}^{\rm i}(\vec{x}) + \sum_{q=1, P} H^q(\vec{x}) \check{f}_{\rm nl}^{\rm iq}(\vec{x}) \tag{3.13}
$$

where the jump functions are defined as  $(h_l)$  is the layer thickness, all the layers are assumed to have the same thickness, the extension to cases, where the layers have different thickness, is obvious) :

$$
H^{q}(\vec{x}) = 1 \quad \text{for } x_3 > h_l * (q - 1)
$$
 (3.14)

$$
H^{q}(\vec{x}) = 0 \quad \text{for } x_3 < h_l * (q) \tag{3.15}
$$

#### **Finite element point of view**

The previous mapping consists in using a partition of unity which allows to describe the discontinuity due to the layers (Melenk 96; Babuska 96) (it can be compared with the extended finite element method (Dolbow 00; Sukumar 00; Sukumar 04)) instead of the classical one to discretize the continuous nonlocal fields.

In the case of an explicit meshing of the layers, the boundary value problem is solved using the classical finite element method. Unknowns are directly discretized using the nodal nonlocal variable  $f_{\text{nl}}^{\text{ip}}$  as :

$$
f_{\rm nl}^{\rm ip}(\vec{x}) = \boldsymbol{m}^e(\vec{x}). \boldsymbol{f}_{\rm nl}^{\rm ipe} \tag{3.16}
$$

where  $m^e$  are elementary interpolation matrices and  $f_{nl}^{ipe}$  is a sub-set of  $f_{nl}^{ip}$  corresponding to the element (e).

In the case of laminated meshes, unknowns are discretized using the nodal nonlocal variable  $(\hat{f}_{nl}^i$  and  $\check{\mathbf{f}}_{\text{nl}}^{iq}$  and the discontinuous partition of the unity :

$$
f_{\mathrm{nl}}^{\mathrm{i}}(\vec{x}) = \hat{\boldsymbol{m}}^e(\vec{x}). \hat{\boldsymbol{f}}_{\mathrm{nl}}^{\mathrm{i}e} + \sum_{q=1,P} \hat{\boldsymbol{m}}^e(\vec{x}). H^q(\vec{x}) \check{\boldsymbol{f}}_{\mathrm{nl}}^{\mathrm{i}qe}
$$

$$
= \hat{\boldsymbol{m}}^e(\vec{x}). \hat{\boldsymbol{f}}_{\mathrm{nl}}^{\mathrm{i}e} + \sum_{q=1,P} \check{\boldsymbol{m}}^{qe}(\vec{x}). \check{\boldsymbol{f}}_{\mathrm{nl}}^{\mathrm{i}qe}
$$
(3.17)
$\hat{m}^e$  and  $\check{m}^{qe}$  are elementary interpolation matrices,  $\hat{f}^{\rm ie}_{\rm nl}$  (resp.  $\check{f}^{\rm iq}_{\rm nl}$ ) is a sub-set of  $\hat{f}^{\rm i}_{\rm nl}$  (resp.  $\check{f}^{\rm iq}_{\rm nl}$ ) corresponding to the element (e).

To avoid oscillations (Peerlings 99),the interpolation of the displacement and nonlocal fields are different. The first one is quadratic in the plane and linear out of the plane and the second one is linear.

According to (Babuska 96; Melenk 96), this partition of the unity keeps all the good convergence properties of the classical finite element method.

In the case of a brick element, the element has  $48 + 8N(P + 1)$  degrees of freedom (16 nodes with  $U_1, U_2$  and  $U_3$  as degrees of freedom, 8 nodes with  $\hat{f}^i_{nl}$  and  $\hat{f}^{iq}_{nl}$ ) and  $8(P + 1)$  integration points (where  $(P + 1)$  is the number of layers, see fig. 3.11). Finally, the number of displacement degrees of freedom is independent of the number of layers, and the number of integration points and nonlocal degrees of freedom are the same than in the case of an explicit mesh of the layers.

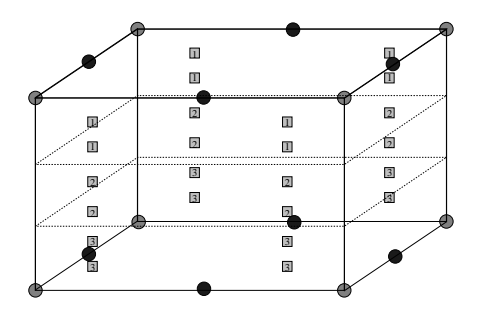

<sup>i</sup> Gauss point for the layer i: stress, strain, local variables i and internal variables node: displacements, non local variables and associated forces node: displacements and associated forces

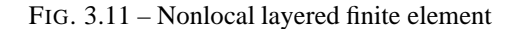

To conclude, with this choice of approximations, it is possible to model a laminate at the mesoscopic scale with only one element in the out-plane direction. Even if the benefit is less important than in a local model, it cannot be neglected (As shown in section 3.5).

# **3.4 Finite element formulation of the nonlocal layered element**

Unknowns are discretized using nodal displacements,  $u$  and nodal nonlocal variables,  $\hat{f}^{\rm i}_{\rm nl}$  and  $\check{f}^{\rm iq}_{\rm nl}$ . This is a multi-field problem and these two sets of variables do not share the same interpolation basis (fig. 3.11). In-plane quadratic interpolation and out of plane linear interpolation functions are used to interpolate elementary nodal displacement  $(u^e)$  whereas linear interpolation functions are used to interpolate elementary nodal nonlocal variables  $\hat{\bm{f}}_\text{nl}^{ie}$  and  $\check{\bm{f}}_\text{nl}^{ie}$  (resp.  $\hat{\bm{f}}_\text{nl}^{ie}$  and  $\check{\bm{f}}_\text{nl}^{ie}$ ) is a sub-set of  $\bm{u}$  (resp.  $\hat{\bm{f}}_\text{nl}^{i}$  and  $\check{\bm{f}}_\text{nl}^{iq}$ ) defined for each finite element (e).

#### **3.4.1 Discretization of the equilibrium equation**

A standard Galerkin procedure is used to discretize the static equilibrium equation ( $\vec{\nabla} \cdot \vec{\sigma} = 0$ ). The weak variational form is first derived using a test function  $(\vec{v})$ . After integrating by part, the variational formulation reads :

$$
\int_{\Omega} \underline{\nabla}(\vec{v}) : \underline{\sigma} \, d\Omega - \int_{\Gamma_f} \vec{v} . \vec{f}_d \, d\Gamma = 0 \tag{3.18}
$$

Using the finite element method, the previous integral is expressed as a discrete sum of integrals evaluated for each element. Vectors  $\vec{v}$  and  $\vec{u}$  are obtained from the interpolation of nodal elementary values :

$$
\vec{v}(\vec{x}) = \mathbf{N}^e(\vec{x}).\mathbf{v} \tag{3.19}
$$

$$
\vec{u}(\vec{x}) = \mathbf{N}^e(\vec{x}).\mathbf{u} \tag{3.20}
$$

The gradient of the previous equations defines a linear operator  $(B^e_u)$  which relates the strain to  $u^e$  :

$$
\underline{\varepsilon}(\vec{x}) = \mathbf{B}^e(\vec{x}).\mathbf{u}^e \tag{3.21}
$$

The discretized weak variational formulation is then :

$$
\sum_{e} \int_{\Omega^e} \boldsymbol{v}^{eT} \cdot \boldsymbol{B}^{eT} \cdot \boldsymbol{\sigma} d\Omega = \sum_{e} \int_{\Gamma_f^e} \boldsymbol{v}^{eT} \cdot \boldsymbol{N}^{eT} \cdot \boldsymbol{f}_d d\Gamma \qquad (3.22)
$$

where  $\Omega^e$  is the volume of element  $(e)$  and  $\Gamma_f^e = \Omega^e \cap \Gamma_f$ . The previous equation should hold true for any v. It leads to the following definition of elementary internal nodal forces  $(q_u^e)$  respectively associated to  $\bm{u}^e$  :

$$
q_u^e = \int_{\Omega^e} B^{eT} . \sigma d\Omega \qquad (3.23)
$$

elementary external forces can be obtained from the right hand-side of (eq. 3.22).

## **3.4.2** Discontinuous discretization of the  $i^{th}$  nonlocal equation

The discretization of the nonlocal equation  $(f_{nl}^i - c^i \nabla^2 f_{nl}^i = f_l^i)$  is obtained using a similar process. After integrating by part, the variational formulation is written as :

$$
\int_{\Omega} w^{i} f_{\mathrm{nl}}^{i} + \vec{\nabla} w^{i} \cdot \left( c^{i} \vec{\nabla} f_{\mathrm{nl}}^{i} \right) - w^{i} f_{1}^{i} d\Omega = 0 \quad \text{for} \quad i = 1 : N \tag{3.24}
$$

The previous integral is expressed as a discrete sum of integrals evaluated for each element. The scalars  $w^i$  and  $f^i_{nl}$  are respectively obtained from the interpolation of nodal elementary values using the variable change (eq. 3.17) as :

$$
w^{\mathsf{i}}(\vec{x}) = \hat{\boldsymbol{m}}^e(\vec{x}). \hat{\boldsymbol{w}}^{\mathsf{i}e} + \sum_{q=1,P} \tilde{\boldsymbol{m}}^{qe}(\vec{x}). \tilde{\boldsymbol{w}}^{\mathsf{i}qe} \tag{3.25}
$$

$$
f_{\rm nl}^{\rm i}(\vec{x}) = \hat{\boldsymbol{m}}^{e}(\vec{x}). \hat{\boldsymbol{f}}_{\rm nl}^{\rm ie} + \sum_{q=1, P} \tilde{\boldsymbol{m}}^{qe}(\vec{x}). \hat{\boldsymbol{f}}_{\rm nl}^{\rm iqe}
$$
 (3.26)

Two interpolation matrices ( $\hat{M}$  and  $\check{M}$ ) are introduced which relate the gradient of  $\hat{f}^i_{nl}$  and  $\check{f}^i_{nl}$  :

$$
\vec{\nabla} \hat{f}_{\rm nl}^{\rm i}(\vec{x}) = \hat{\boldsymbol{M}}^{e}(\vec{x}). \hat{\boldsymbol{f}}_{\rm nl}^{\rm ie}
$$
 (3.27)

$$
\vec{\nabla} \vec{f}_{\rm nl}^{iq}(\vec{x}) = \tilde{\boldsymbol{M}}^{e}(\vec{x}). \vec{f}_{\rm nl}^{iqe} \quad \text{for} \quad q = 1, P \tag{3.28}
$$

which leads to :

$$
\sum_{e} \int_{\Omega^e} \hat{\boldsymbol{w}}^{ieT} . \boldsymbol{V}_1^i + \sum_{q=1, P} \check{\boldsymbol{w}}^{iq} . \boldsymbol{V}_2^{iq} d\Omega = 0 \quad \text{for} \quad i = 1 : N \tag{3.29}
$$

where

$$
V_{1}^{i} = (\hat{m}^{eT}.\hat{m}^{e} + c^{i}\hat{M}^{eT}.\hat{M}^{e}) \cdot \hat{f}_{nl}^{ie}
$$
  
+ 
$$
\sum_{r=1,P} (\hat{m}^{eT}.\tilde{m}^{re} + c^{i}\hat{M}^{eT}.\tilde{M}^{re}) \cdot \tilde{f}_{nl}^{ire}
$$
  
- 
$$
\hat{m}^{eT}.\hat{f}_{1}^{i}
$$
  

$$
V_{2}^{iq} = (\tilde{m}^{qeT}.\hat{m}^{e} + c^{i}\tilde{M}^{qeT}.\hat{M}^{e}) \cdot \hat{f}_{nl}^{ie}
$$
  
+ 
$$
\sum_{r=1,P} (\tilde{m}^{qeT}.\tilde{m}^{re} + c^{i}\tilde{M}^{qeT}.\tilde{M}^{re}) \cdot \tilde{f}_{nl}^{ire}
$$
  
- 
$$
\tilde{m}^{qeT}.\hat{f}_{1}^{i}
$$
(3.31)

These equations should hold true for any  $(\hat{w}^{ie}, \check{w}^{iqe})$ . It leads to the definition of elementary internal nodal forces  $(\hat{q}_{\text{nl}}^{ie}$  and  $\check{q}_{\text{nl}}^{iqe})$  :

$$
\hat{\boldsymbol{q}}_{\rm nl}^{\rm ie} = \int_{\Omega^e} \boldsymbol{V}_1^{\rm i} d\Omega \quad \text{for} \quad \text{i} = 1:N \tag{3.32}
$$

$$
\dot{q}_{\rm nl}^{iqe} = \int_{\Omega^e} V_2^{iq} d\Omega \quad \text{for} \quad \begin{cases} \begin{array}{c} i = 1:N \\ q = 1:P \end{array} \end{cases} \tag{3.33}
$$

Elementary external forces are null.

#### **3.4.3 Computation of the elementary stiffness matrices**

The resolution procedure (based on an arc-length algorithm (Germain 06)) requires the calculation of the global gradient operator ( $K = \partial q_{int}/\partial p$ ) which is computed by assembling the elementary stiffness matrices ( $\bm{K}^e=\partial\bm{q}_{int}^e/\partial\bm{p}^e, \bm{p}^e=(\bm{u}^e,\hat{\bm{f}}_{\text{nl}}^{\text{ie}},\check{\bm{f}}_{\text{nl}}^{\text{iq}e})).$ 

According to (eq. 3.23), (eq. 3.32) and (eq. 3.33), the elementary internal forces are :

$$
\begin{cases}\n\mathbf{q}_{u}^{e} = \int_{\Omega^{e}} \mathbf{B}^{e} \cdot \mathbf{\sigma} d\Omega \\
\hat{\mathbf{q}}_{\text{nl}}^{ie} = \int_{\Omega^{e}} \mathbf{V}_{1}^{i} d\Omega \text{ for } i = 1 : N \\
\hat{\mathbf{q}}_{\text{nl}}^{ige} = \int_{\Omega^{e}} \mathbf{V}_{2}^{iq} d\Omega \text{ for } \begin{cases}\n i = 1 : N \\
q = 1 : P\n\end{cases}
$$
\n(3.34)

The global internal forces  $(q_{int})$  are obtained by assembling the elementary contributions  $q_u^e, \hat{q}_{\rm nl}^{\rm ie}$  and  $\check{q}_{\rm nl}^{\rm iqe}$  . The global external forces  $(\boldsymbol{q}_{ext})$  are assembled in a similar way. The discretized finite element problem can finally be expressed as :

$$
\boldsymbol{q}_{int}(\boldsymbol{p}) = \boldsymbol{q}_{ext} \quad \text{with} \quad \boldsymbol{p} = \left(\boldsymbol{u}, \hat{\boldsymbol{f}}_{\text{nl}}^{\text{i}}, \check{\boldsymbol{f}}_{\text{nl}}^{\text{iq}}\right) \tag{3.35}
$$

 $K^e$  reads :

$$
\boldsymbol{K}^{e} = \begin{pmatrix} \boldsymbol{K}_{11}^{e} & \boldsymbol{K}_{12}^{e} & \dots & \boldsymbol{K}_{1N}^{e} \\ \boldsymbol{K}_{21}^{e} & \boldsymbol{K}_{22}^{e} & \dots & \boldsymbol{K}_{2N}^{e} \\ \vdots & \vdots & \ddots & \vdots \\ \boldsymbol{K}_{N1}^{e} & \boldsymbol{K}_{N2}^{e} & \dots & \boldsymbol{K}_{NN}^{e} \end{pmatrix}
$$
(3.36)

where :

$$
\boldsymbol{K}_{11}^e = \partial \boldsymbol{q}_u^e / \partial \boldsymbol{u}^e \tag{3.37}
$$

$$
\boldsymbol{K}_{1i}^{e} = \left( \partial q_{u}^{e} / \partial \boldsymbol{\hat{f}}_{nl}^{ie} \partial q_{u}^{e} / \partial \boldsymbol{\check{f}}_{nl}^{i1e} \dots \partial q_{u}^{e} / \partial \boldsymbol{\check{f}}_{nl}^{iPe} \right) \text{ for } i = 1, N
$$
\n
$$
\left( \partial \hat{q}_{nl}^{ie} / \partial u^{e} \right)
$$
\n(3.38)

$$
\boldsymbol{K}_{i1}^{e} = \begin{pmatrix} \partial \boldsymbol{\check{q}}_{\rm nl}^{\rm{il}} / \partial \boldsymbol{u}^{e} \\ \vdots \\ \partial \boldsymbol{\check{q}}_{\rm nl}^{\rm{j}} / \partial \boldsymbol{u}^{e} \end{pmatrix} \text{ for } i = 1, N \tag{3.39}
$$

$$
\mathbf{K}_{ii}^{e} = \begin{pmatrix}\n\frac{\partial \hat{q}_{\text{nl}}^{ie}}{\partial \hat{q}_{\text{nl}}^{i}} / \frac{\partial \hat{f}_{\text{nl}}^{ie}}{\partial \hat{q}_{\text{nl}}^{i}} / \frac{\partial \hat{f}_{\text{nl}}^{i}}{\partial \hat{q}_{\text{nl}}^{i}} / \frac{\partial \hat{f}_{\text{nl}}^{i}}{\partial \hat{q}_{\text{nl}}^{i}} / \frac{\partial \hat{f}_{\text{nl}}^{
$$

and

$$
\partial q_u^e / \partial u^e = \int_{\Omega^e} B_u^{eT} . K_{\sigma \varepsilon} . B_u^e d\Omega \tag{3.42}
$$

$$
\boldsymbol{q}_u^e/\partial \hat{\boldsymbol{f}}_{\rm nl}^{\rm ie} = \int_{\Omega^e} \boldsymbol{B}_u^{eT} \cdot \boldsymbol{K}_{\sigma f_{\rm nl}^{\rm ie}} \cdot \hat{\boldsymbol{m}}^e d\Omega \tag{3.43}
$$

$$
\partial \boldsymbol{q}_u^e / \partial \boldsymbol{\dot{f}}_{\rm nl}^{\rm iqe} = \int_{\Omega^e} \boldsymbol{B}_u^{eT} . \boldsymbol{K}_{\sigma f_{\rm nl}^{\rm iqe}} . \tilde{\boldsymbol{m}}^{qe} d\Omega \tag{3.44}
$$

$$
\partial \hat{\boldsymbol{q}}_{\rm nl}^{\rm ie} / \partial \boldsymbol{u}^e = \int_{\Omega^e} -1. \hat{\boldsymbol{m}}^{eT} . \boldsymbol{K}_{f_1^{\rm ie}\varepsilon} . \boldsymbol{B}^e d\Omega \tag{3.45}
$$

$$
\partial \tilde{\boldsymbol{q}}_{\rm nl}^{\rm iqe} / \partial \boldsymbol{u}^e \quad = \quad \int_{\Omega^e} -1. \tilde{\boldsymbol{m}}^{qeT} . \boldsymbol{K}_{f_1^{\rm ie}\varepsilon} . \boldsymbol{B}^e d\Omega \tag{3.46}
$$

$$
\partial \hat{q}_{\rm nl}^{\rm ie} / \partial \hat{f}_{\rm nl}^{\rm ie} = \int_{\Omega^e} \hat{m}^{e} \hat{m}^e + c^{\rm i} \hat{M}^{e} \hat{M}^e d\Omega \tag{3.47}
$$

$$
\partial \hat{\boldsymbol{q}}_{\rm nl}^{ie} / \partial \check{\boldsymbol{f}}_{\rm nl}^{iqe} = \int_{\Omega^e} \hat{\boldsymbol{m}}^{eT} \cdot \check{\boldsymbol{m}}^{qe} + c^{\rm i} \hat{\boldsymbol{M}}^{eT} \cdot \check{\boldsymbol{M}}^{qe} d\Omega \tag{3.48}
$$

$$
\partial \tilde{\boldsymbol{q}}_{\rm nl}^{iqe} / \partial \tilde{\boldsymbol{f}}_{\rm nl}^{ire} = \int_{\Omega^e} \tilde{\boldsymbol{m}}^{qeT} . \tilde{\boldsymbol{m}}^{re} + c^{\rm i} \tilde{\boldsymbol{M}}^{qeT} . \tilde{\boldsymbol{M}}^{re} d\Omega \tag{3.49}
$$

Some terms of the matrix are null due to the assumption of independence of the nonlocal variables (section 3.5.1) :

$$
\begin{array}{rcl}\n\partial \hat{q}_{\text{nl}}^{\text{ie}} / \partial \hat{f}_{\text{nl}}^{\text{je}} & = & 0 \\
\partial \hat{q}_{\text{nl}}^{\text{ie}} / \partial \check{f}_{\text{nl}}^{\text{ipe}} & = & 0 \\
\partial \dot{q}_{\text{nl}}^{\text{ipe}} / \partial \check{f}_{\text{nl}}^{\text{je}} & = & 0 \\
\partial \dot{q}_{\text{nl}}^{\text{ipe}} / \partial \check{f}_{\text{nl}}^{\text{ige}} & = & 0\n\end{array}\n\bigg\} \forall i \neq j, \forall p, \forall q
$$
\n(3.50)

# **3.5 Applications**

#### **3.5.1 Meshes and mechanical behaviors**

The studied structure consists in a quarter of a plate (17 mm by 17 mm) containing a quarter of a hole (with a diameter of 14 mm) as shown on fig. 3.12. A uniform vertical displacement and a null horizontal displacement are prescribed on the lower boundary. The right boundary is horizontally fixed. A null out of plane displacement is imposed on the lower face of the mesh. This model is not necessarily equivalent to the whole plate with one hole. The equivalence holds true only if the stratification has symmetry conditions  $([0/90]_s$  for example, it is false for the  $[\pm 45]_s$  laminate). Two different kind of meshes are used with classical (to compute a "reference" solution) and layered elements. Reduced integration prismatic elements are used.

The constitutive equations set is an academic one which is assumed to be anisotropic, elastic damageable. It is a simple extension of the widely used isotropic law  $\sigma = (1 - D)\underline{C} : \underline{\varepsilon}$  (Saanouni 88; Ju 89). The induced anisotropy is described using three damage variables :  $D<sup>1</sup>$  corresponding to the fibers failure,  $D<sup>2</sup>$  and  $D<sup>3</sup>$  corresponding to the in-plane and out of plane matrix rupture. Damage kinetics are expressed as functions of the energy release rates given by (eq. 3.52) for the first variable ( $D^2$  and  $D^3$  are found by permutations). The constitutive equations then reads<sup>3</sup>:

$$
\underline{\sigma} = \left(\frac{1}{2} \cdot (\underline{1} - \underline{D}) \cdot \underline{C}^0 + \frac{1}{2} \cdot \underline{C}^0 \cdot (\underline{1} - \underline{D})\right) : \underline{\varepsilon}
$$
\n(3.51)

$$
Y^{1} = \frac{1}{2} \left( C_{11}^{0} < \varepsilon_{11} \right)_{+}^{2} + C_{44}^{0} \varepsilon_{44}^{2} + C_{66}^{0} \varepsilon_{66}^{2} \tag{3.52}
$$

$$
D_{\tau}^{1} = D_{c}^{1} \left( 1 - e^{\left( -\frac{\langle \mathbf{Y}^{1} - \mathbf{Y}_{0}^{1} \rangle + \mathbf{Y}_{e}^{1} \rangle}{\mathbf{Y}_{e}^{1}} \right)^{s^{1}} \right) \tag{3.53}
$$

$$
D^1 = \max_{t \le \tau} (D^1_\tau) \tag{3.54}
$$

 $3 < . >_+$  is the positive part operator.

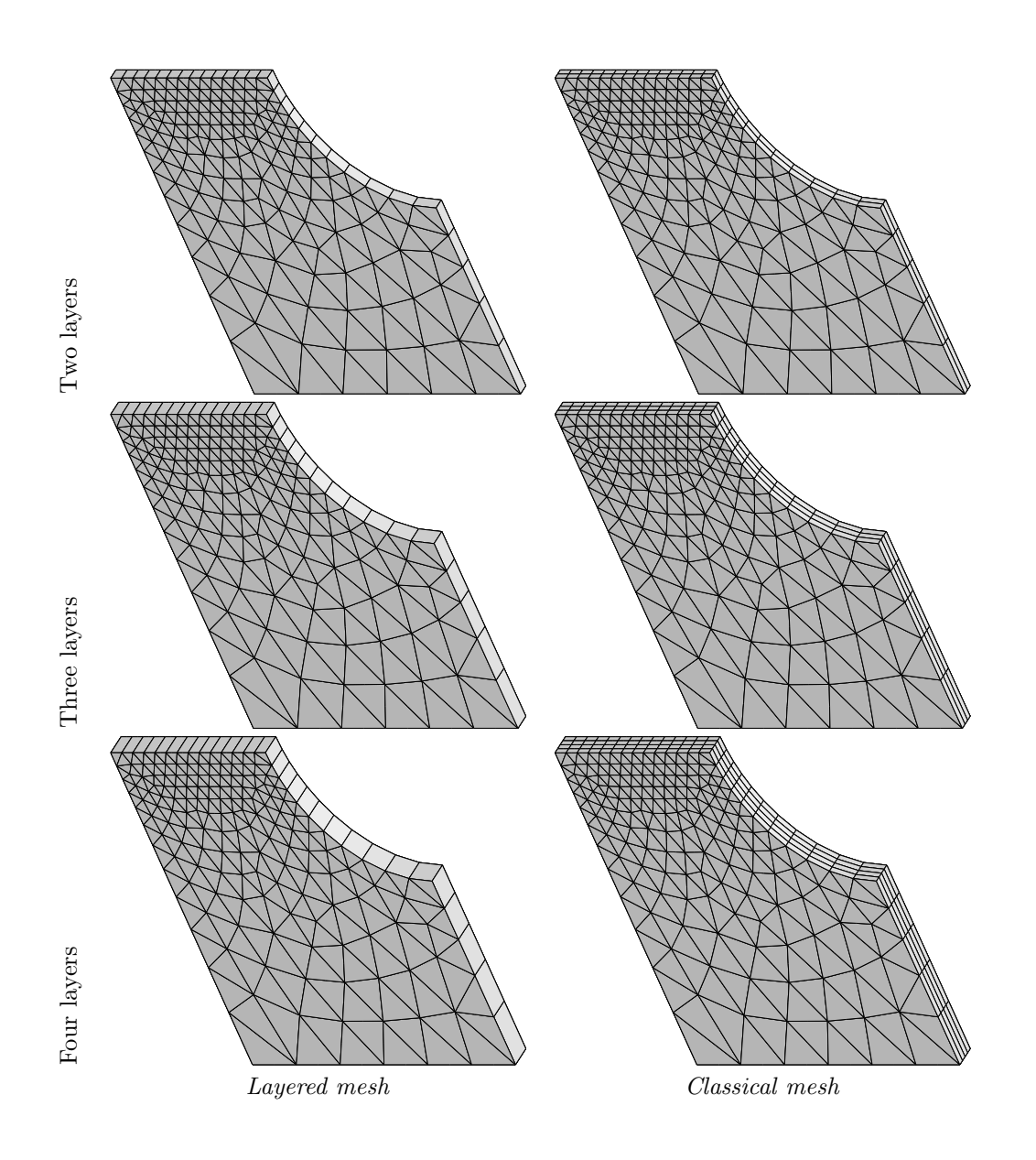

FIG. 3.12 – Used meshes (due to the symmetry of the material, only one half of the structure is studied)

where the damage tensor  $\underline{D}$  is equal to :

$$
\underline{D} = \begin{pmatrix} D^1 & 0 & 0 & 0 & 0 & 0 \\ 0 & D^2 & 0 & 0 & 0 & 0 \\ 0 & 0 & D^3 & 0 & 0 & 0 \\ 0 & 0 & 0 & \frac{1}{2}(D^1 + D^3) & 0 & 0 \\ 0 & 0 & 0 & 0 & \frac{1}{2}(D^2 + D^3) & 0 \\ 0 & 0 & 0 & 0 & 0 & \frac{1}{2}(D^1 + D^2) \end{pmatrix}
$$
(3.55)

The energy release rates  $(f_{\text{nl}}^{\text{i}} = Y_{\text{nl}}^{\text{i}})$  are chosen to build the non-local model, (eq. 3.53) reads :

$$
D_{\tau}^{1} = D_{c}^{1} \left( 1 - e^{\left( -\frac{\langle \mathbf{Y}_{n}^{1} - \mathbf{Y}_{0}^{1} \rangle + \mathbf{Y}_{0}^{1} \rangle}{Y_{c}^{1}} \right)^{s^{1}} \right) \tag{3.56}
$$

The material parameters used throughout the study are given in table 3.1 and the resulting behavior response is plotted on fig. 3.13. The nonlocal coefficients  $c^i$  are chosen to limit the size of the problem and to fulfill the condition  $\sqrt{c^i} < h/3$ , where h in the element size (this value insures a mesh independent results (Germain 06)).

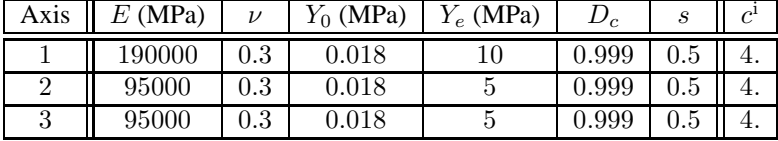

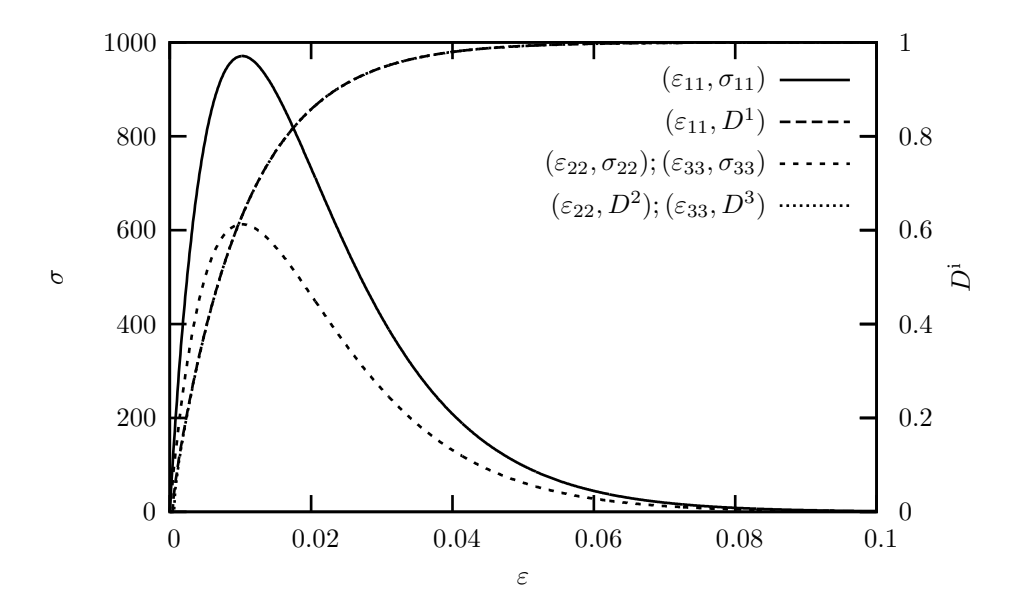

TAB. 3.1 – Material coefficients of test behavior

FIG. 3.13 – Tensile response in the main directions of the material

Different stratifications are used to study the efficiency of the layered element. The different laminates have (only half of the laminate is modelled according to the out of plane symmetry) : (i) four layers ( $[0/90]_s$ and  $[\pm 45]_s$ , (ii) six layers (0/ $\pm 60]_s$ ) and (iii) eight layers ( $[0/90/\pm 45]_s$ ). The layer thickness is 0.26 mm.

#### **3.5.2 Layered element vs. classical element**

**Benefit of the layered element :** The problem sizes are reported in table 3.2. The gain increases with the number of layers due to the constant number of displacement degrees of freedom. It is then possible to

| Number of layers    |               |              |               |
|---------------------|---------------|--------------|---------------|
| Number of Dof       | $5230(-36\%)$ | $5922(-47%)$ | $6614(-54\%)$ |
| Problem size $(Mb)$ | $25(-55%)$    | $35(-65%)$   | 45 $(-71\%)$  |

TAB. 3.2 – Size of the simulation with layered meshes *(difference with classical meshes)*

use very fine meshes to ensure a good convergence of the computations. Moreover, the material parameters identification costs (which are likely to be expensive due to the high variability of this kind of materials (Rollet 05)) are drastically reduced.

**Comparisons of simulations**<sup>4</sup> **:** The validity of the layered nonlocal element is studied using different laminates. The global responses of the structure (load vs. displacement) are compared. Local results are not presented in this paper, because the analysis of the local and global behaviors lead to similar conclusions.

Results of the  $[0/90]_s$  and  $[\pm 45]_s$  stratifications (fig. 3.14) show that the assumption use to build the layered element, especially the linearity of the displacement fields in the out-plane direction, are well adapted to this kind of orientation. The loading mode does not influence the quality. In fact, with the first laminate, the structure is loaded in tension, whereas in the second, it is loaded in a shear mode. Theses results are interesting from an identification point of view. In fact, it is possible to reduce the material parameters fitting cost of the tension, compression and shear parameters.

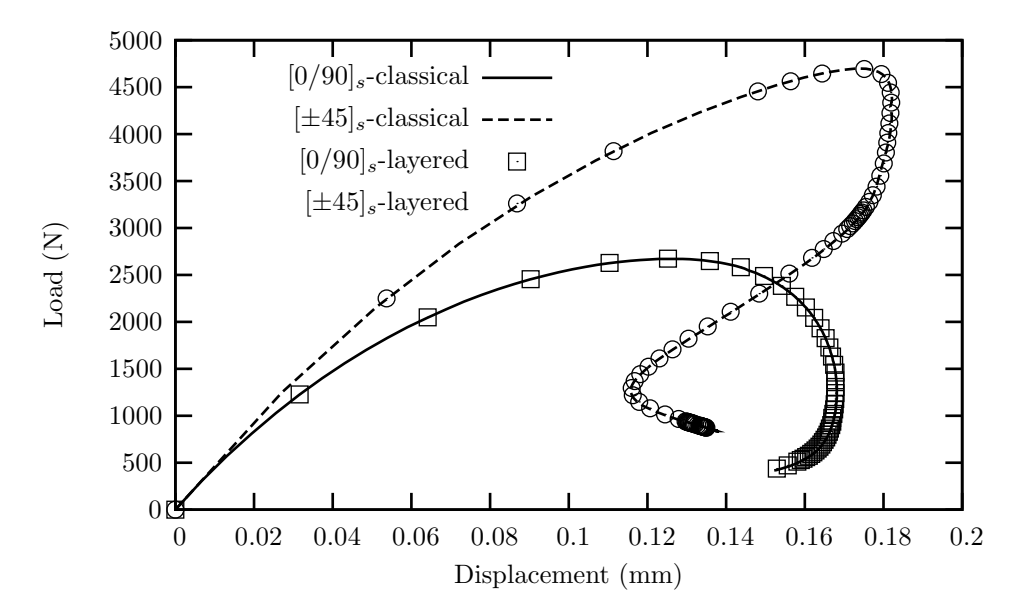

FIG. 3.14 – Global behavior of the  $[0/90]_s$  and  $[\pm 45]_s$  laminates

Good results have been obtained with more than two layers. In the case of three layers (with a stratification oriented at  $[0 \pm 60]_s$ ), the induced error remains small during the degradation of the structure (fig. 3.15). Similar results have been obtained with four layers and a  $[0/90]_2$ <sub>s</sub> laminate.

At last, a comparison is presented with an other quasi-isotropic laminate oriented at  $[0/90/\pm 45]_s$ . In this case, the error is larger as soon as the maximum loading is reached (fig. 3.16). As shown on fig. 3.17, the linearity assumption is too restricting and one nonlocal layered element cannot reproduce the nonlinearity of the displacement fields in the out-plane direction (similar results have been obtained for  $U_3$ ). However, the displacement fields are linear by part and two layered elements can be used (for the  $[\pm 45]$  and  $[0/90]$ )

<sup>&</sup>lt;sup>4</sup>In order to avoid null pivot in the resolution, the maximum damage  $D_c^i$  is taken lower than 1. Taking  $D_c^i$  equal or close to 1 needs specific tools to assure transition from damage to rupture. So, the rupture does not correspond to  $F_{rupt} = 0$ . Investigations on damage relocalization procedure and extension of the remove element methods are in progress.

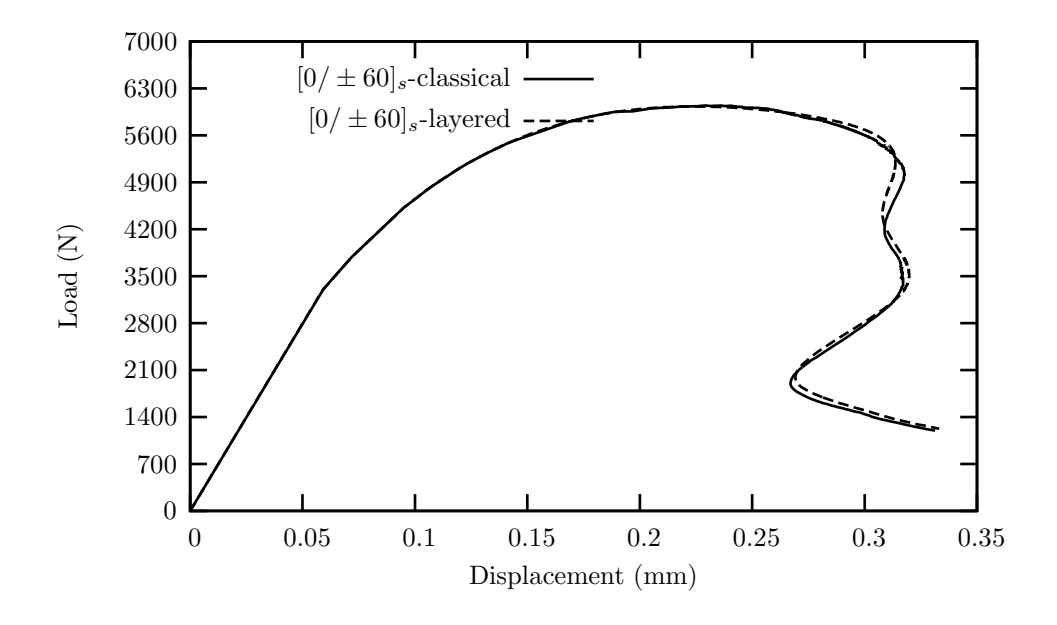

FIG. 3.15 – Global behavior of the  $[0 \pm 60]_s$  laminate

layers). In this case, the error is decreased and the benefit remains important (−30% of degrees of freedom). This result agrees the previous analysis for the  $[\pm 45]_s$  and the  $[0/90]_s$  laminates.

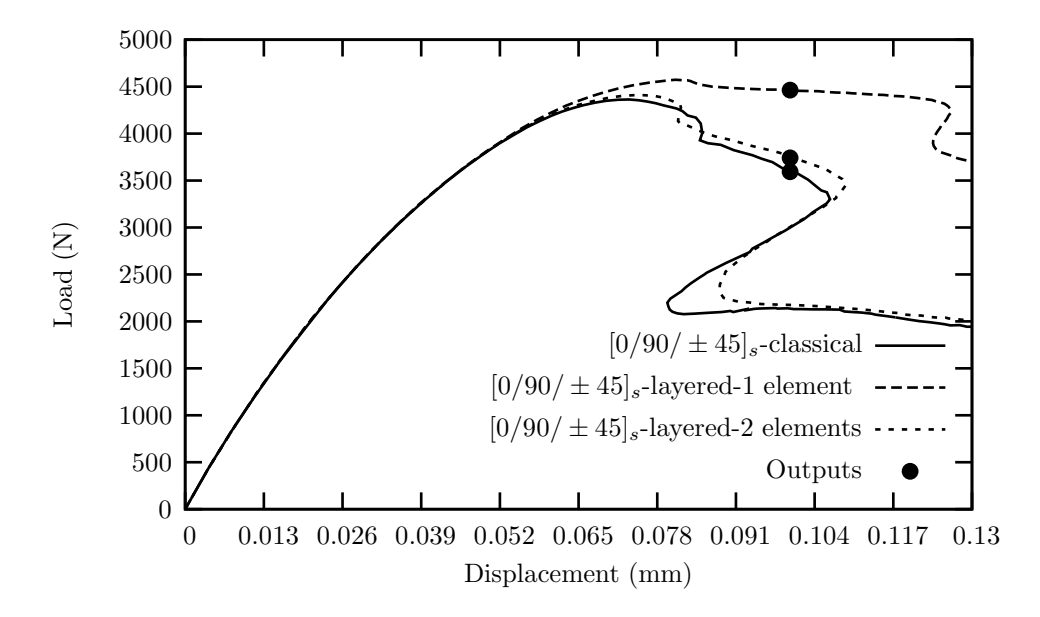

FIG. 3.16 – Global behavior of the  $[0/90/\pm 45]_s$  laminate

**Difficulties to define a validity domain :** These simulations, and others not presented in this paper, show that it is difficult to define a validity domain for the nonlocal layered element or an estimation of the induced errors. The stack sequences or layers thickness and the coupling of different local modes (tension versus shearing) can invalidate the linearity assumption of the displacement in the out-plane direction. So, it is necessary to study the validity of the layered element thanks to layer by layer meshes before using this one. The cost of this first test is usually negligible face off the identification cost (which requires a lot of simulations).

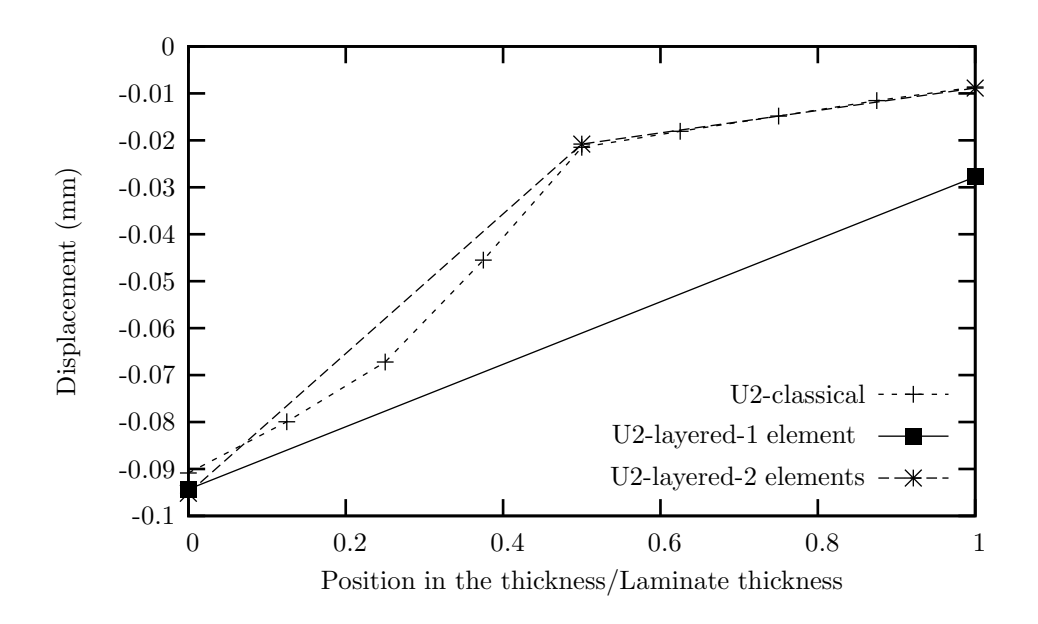

FIG. 3.17 – Displacement fields of the  $[0/90/\pm 45]$ , laminate (close to the hole)

# **3.6 Conclusion**

L'utilisation d'une nouvelle partition de l'unité a permis de développer un nouvel élément fini spécifique à la modélisation des matériaux stratifiés dans le cadre de la thermodynamique non locale des milieux continus. Celui-ci se caractérise par :

- une discrétisation quadratique dans le plan du stratifié, suivant la méthode standard des éléments finis, pour les champs de déplacement,
- une discrétisation linéaire dans l'épaisseur du stratifié, suivant la méthode standard des éléments finis, pour les champs de déplacement,
- une discrétisation linéaire, suivant une nouvelle partition de l'unité, des champs non locaux pour rendre compte des discontinuités des degrés de liberté issus du modèle non local mésoscopique,
- une intégration pli par pli de l'élément pour prendre en compte l'orientation et la position des plis dans le stratifié.

La diminution des coûts de simulation (temps et taille des calculs) permet de faciliter la réalisation de calcul complexe portant sur des structures en composite à matrice organique. Les modélisations présentées dans ce chapitre montrent que l'utilisation d'éléments multicouches non locaux n'induit qu'une erreur relativement faible, lorsque la théore classique des stratifiés est applicable, en comparaison de modélisations réalisées en maillant explicitement les plis. Il est par contre difficile de fournir un domaine de validité pour cet élément. Celui-ci dépend du nombre, de l'orientation et de la position des plis et donc plus simplement de la validité de l'hypothèse de linéarité.

L'objectif du chapitre 4 est d'identifier une loi de comportement de type rupture de fibre sur des stratifiés de type  $[0_2/90_{0.5}]_s$  et  $[0_2/60_2/-60_2]_s$ . Les résultats obtenus avec l'élément multicouche sur des empilements de ce type vont permettre de réduire les coûts de simulation liés à l'identification et donc d'effectuer des analyses plus poussées afin de mieux appréhender la validité du modèle non local mésoscopique.

# **Chapitre 4**

# **De la modélisation par Eléments Finis à l'expérimentation**

Au cours des trois chapitres précédents, un certain nombre de méthodes et d'outils ont été développés afin d'améliorer la confiance dans les résultats obtenus par simulation par éléments finis. Les validations ont été effectuées numériquement en tenant compte d'un point de vue qualitatif des observations obtenues lors d'essais expérimentaux.

Dans ce dernier chapitre, une analyse plus fine des méthodes développées est effectuée. Dans cette optique, une campagne expérimentale a été menée afin d'identifier une loi de comportement prenant en compte la rupture des fibres et d'étudier l'influence de la longueur interne en fonction des différentes géométries et stratification d'éprouvettes considérées.

# **Sommaire**

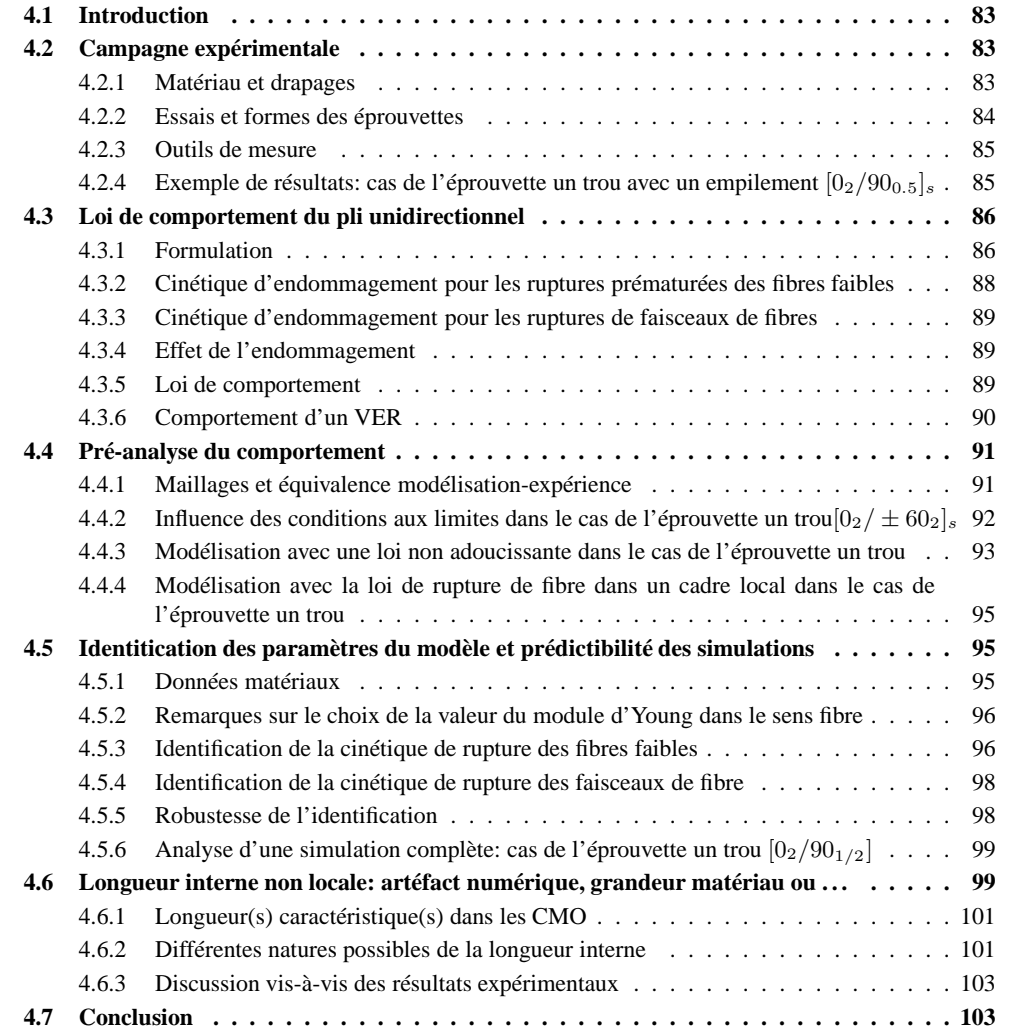

# **4.1 Introduction**

Dans les chapitres précédent, un important travail numérique a été réalisé afin d'améliorer la confiance dans les modélisations par éléments finis. Un schéma de calcul adapté au cas particulier des composites à matrice organique a été proposé. Celui-ci permet la réalisation de simulations ayant une forte robustesse numérique tout en étant qualitativement réprésentatives des résultats obtenus lors d'expérimentation. Toutefois, nous n'avons jamais cherché à valider notre schéma de résolution, et plus particulièrement le modèle d'endommagement non local, en s'appuyant sur des résultats expérimentaux. Les lois de comportement ont volontairement été choisies simples tout comme les strutures tests. Par conséquent, l'objectif de ce dernier chapitre est d'analyser quantitativement le modèle en effectuant une première comparaison entre des résultats obtenus par simulation par éléments finis et des résultats expérimentaux.

Dans cette optique, une campagne expérimentale a été réalisée sur des éprouvettes multi-perforées de configuations différentes (variation du nombre et du diamètre des trous, de l'empilement) en T700M21, et soumises à des essais de traction uniaxiale. Les essais ont été suivis à l'aide de moyens de mesures globaux (émission accoustique, capteur LVDT) et locaux (jauges, corrélation d'image) afin d'identifier une loi de comportement prenant en compte la rupture des fibres et d'étudier la nature des longueurs internes provenant du modèle non local (influence de la géométrie, de la stratification, . . .).

Ce travail a été découpé en différentes étapes :

- Définition, réalisation expérimentale, et analyse des résultats (paragraphe 4.2),
- Ecriture d'une loi de comportement représentative des phénomènes rencontrés lors des essais de traction (paragraphe 4.3),
- Pré-analyse des simulations par éléments finis (influence des conditions aux limites, de l'endommagement matriciel, . . . paragraphe 4.4)
- Identification et analyse du modèle d'endommagement non local (paragraphe 4.5),
- Discussion sur la nature de la longueur interne et sur l'application de la modélisation aux cas des composites à matrice organique au vue des résultats expérimentaux et des modélisations par éléments finis.

## **4.2 Campagne expérimentale**

#### **4.2.1 Matériau et drapages**

Le matériau retenu pour effectuer la campagne expérimentale est un carbone/epoxy distribué par Hexcel Composites constitué de la fibre TORAYCA (r) T700GC produite par Toray et de la matrice M21 (Composite 04). La fibre T700GC est à module intermédiaire et de haute résistance. La matrice M21 est en époxy dite de troisième génération présentant d'excellentes propriétés de tenue à l'impact et de résistance en compression après impact tout en exploitant au mieux les propriétés à rupture des fibres de carbone grâce à l'introduction de nodules thermoplastiques. Il est important de noter que la présence de ces nodules à des effets sur l'arrangement des fibres au sein du pli uni-directionnel et peut donc induire une variabilité des propriétés mécaniques.

Ce système composite a été retenu par EADS pour la réalisation du caisson central de l'A380 et a été proposé comme matériau modèle aux différents partenaires du projet AMERICO (Huchette 05).

Différents types d'empilement sont disponibles de type "croisé" ([[0<sub>n</sub>/90<sub>m</sub>]<sub>p</sub>]<sub>s</sub> ou [ $\pm \theta_m$ ]<sub>s</sub>) ou quasiisotrope ( $[0_m/90_m/\pm 45_m]_s$  ou  $[0_m/\pm 60_m]_s$ )). L'identification d'une loi de comportement nécessite généralement la réalisation d'un grand nombre de simulations et d'expériences afin d'appréhender l'influence de chaque paramètre et d'assurer la meilleure cohérence possible entre les simulations et les résultats expérimentaux. Dans le cas d'une loi de comportement dans un cadre thermodynamique non local, ces coûts sont amplifiés du fait de la nécessaire complexité de l'éprouvette (afin d'introduire des gradients d'endommagement permettant d'identifier les coefficients non locaux). Il a donc été nécessaire de définir des essais procurant le meilleur compromis entre la taille et la complexité des drapages et les coûts de caclul associés. Le premier choix naturel aurait dû consister à choisir un empilement unidirectionnel. Malheureusement, il n'était pas possible de s'en procurer. C'est pourquoi notre choix s'est porté sur un empilement ne possédant

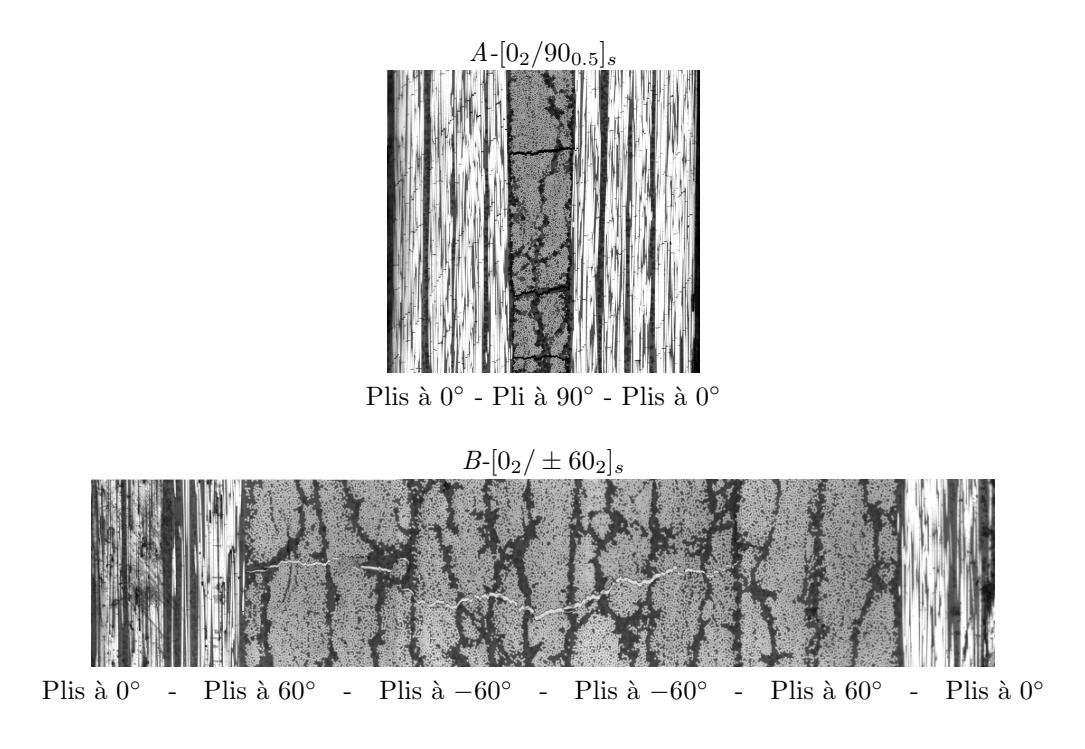

FIG. 4.1 – Photographie en coupe des empilements retenus

que des plis à 0° ou à 90°. Les plis à 90° font généralement apparaître une fissuration matricielle précoce limitant leurs influences. Ceux-ci ne participent donc pratiquement pas à la tenue structurelle. Les différentes observations sur les empilements de type  $[0_n/90_m]_s$  ont montré que les risques de délaminage (décohésion entre les plis) est plus faible lorsque le nombre de plis à 90° est faible (Leveque 06). Par conséquent afin de s'affranchir de ce phénomène (que nous avons choisi de ne pas modéliser) un empilement avec un seul pli à 90◦ , de type [02/90<sup>0</sup>.<sup>5</sup>]s, a été retenu (fig. 4.1*-A*).

L'utilisation d'empilement de type quasi-isotrope étant très répandu dans l'industrie, le second drapage choisi a été le  $[0_2/\pm 60_2]$ <sub>s</sub> (fig. 4.1*-B*). Le comportement de ce stratifié semblait plus simple à appréhender que celui de l'autre quasi-isotrope disponible  $([0_2/90_2/\pm 45_2]_s)$  du fait du plus faible nombre de plis et d'orientation.

#### **4.2.2 Essais et formes des éprouvettes**

Afin d'étudier la rupture des fibres dans les plis en présence d'une singularité, des essais de traction monotone sur éprouvettes trouées sont réalisés. Le problème des trous dans le dimensionnement des structures composites est un axe important de recherche. En effet, une mauvaise prise en compte de leurs effets peut aboutir à des erreurs de dimensionnement et donc à des ruptures précoces pouvant remettre en cause la qualification de pièces. De ce fait, ce choix nous est apparu intéressant et représentatif des problèmes rencontrés par les industriels.

Des caractérisations du comportement sens fibre dans le cas de plaques trouées ont déjà été réalisées à l'aide de lois non adoucissantes (Laurin 06). Malheureusement, celles-ci ne permettent de remonter à une force à rupture que par l'ajout de critères supplémentaires (perte de linéarité de la courbe forcedéplacement, apparition de l'endommagement, taux de fibre rompu, point stress, average stress, non local. . . (Bordreuil 04; Hochard 05; Nuismer 75)). De plus, elles ne permettent pas d'étudier le comportement au delà de ce point de chargement et donc de correctement caractériser la "vie" de la structure. L'utilisation d'un modèle non local nécessite la connaissance de la longueur interne pour connaître le comportement d'une structure. Par conséquent, il n'a pas été possible d'optimiser la forme des éprouvettes à l'aide de simulations rigoureuses. De ce fait, les formes des éprouvettes (et par conséquent le comportement espéré) ont été définies de manière pragmatique.

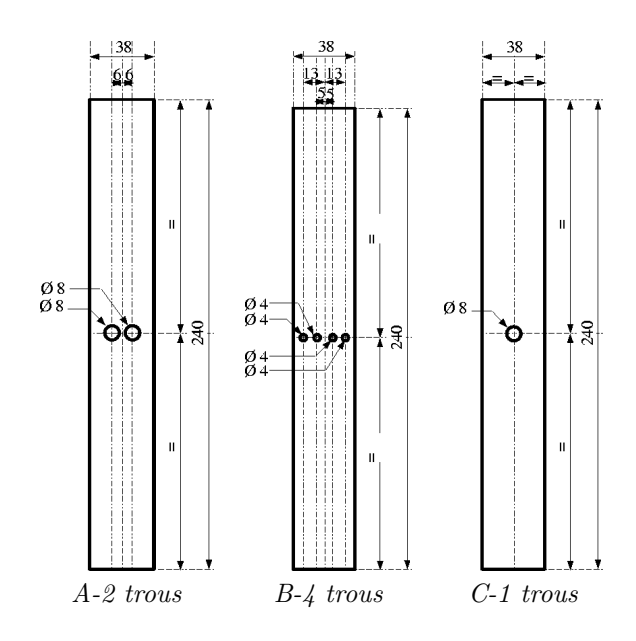

FIG. 4.2 – Schémas des éprouvettes retenus pour la campagne expérimenale

La forme des éprouvettes a été dictée par une minimisation de la complexité des structures (nombre important de symétries au moins pour l'empilement  $[0_2/90_{0.5}]_s$ ) tout en cherchant un comportement final complexe (différenciation des points de force et déplacement maximal<sup>1</sup>). Dans cette optique, deux éprouvettes (pour chaque empilement) ont été réalisées. Ces éprouvettes présentent la même section utile mais des séquences de trous différentes (deux trous de 8 mm (fig. 4.2*-A*) et quatre trous de 4 mm (fig. 4.2*-B*)). Ces essais doivent permettre d'une part d'avoir une rupture séquentielle des ligaments et d'autre part d'étudier l'influence de la taille de la singularité sur le choix de la longueur interne.

Il a également été réalisé une autre éprouvette. Plus simple, elle ne présente qu'un seul trou de 8 mm (fig. 4.2*-C*) afin de fournir des premières indications sur le comportement.

Dans le paragraphe 4.6, nous reviendrons sur le choix de la forme de nos éprouvettes et sur leurs fonctions.

#### **4.2.3 Outils de mesure**

La difficulté de l'étude nous a amené à maximiser le nombre d'informations enregistrées durant les essais (fig. 4.3).

Les usuelles mesures de jauges et de force/déplacement (machine et mors) ont été réalisées. De plus, des mouchetis sur les éprouvettes ont été réalisés. Ainsi en effectuant des photographies régulières, il doit être possible d'avoir une information locale en bord de trous sur les champs de déplacement via des algorithmes de corrélations d'image comme Folki (Besnerais 05) ou Correli (Geymonat 02). Enfin, des mesures d'émissions acoustiques ont été effectuées. Les événements ayant une intensité supérieure à 90 décibels sont généralement caractéristiques des ruptures de fibres (Meraghni 02).

#### **4.2.4** Exemple de résultats : cas de l'éprouvette un trou avec un empilement  $[0_2/90_{0.5}]_s$

Cette éprouvette est la plus simple testée. Elle possède par conséquent un comportement simple présentant trois phases (fig.  $4.4$  et  $4.5$ ):

- Pour des faibles valeurs de force et de déplacement ( $u < 0.5$  mm et  $F < 16$  kN), le comportement est linéaire élastique.
- Le comportement devient ensuite non linéaire. Cette non linéarité relativement faible peut avoir deux origines : (i) endommagement et rupture de la matrice du pli à 90◦ , (ii) viscosité du stratifié ou

<sup>1</sup> l'asservissement s'effectue par conséquent en déplacement

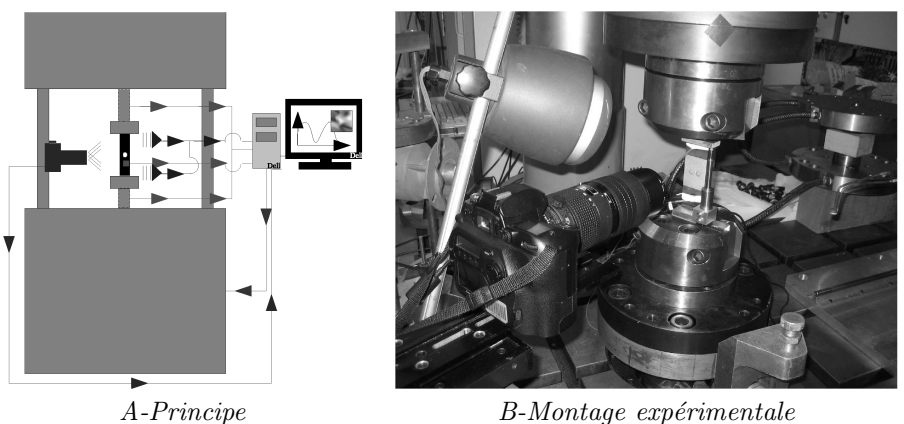

FIG. 4.3 – Montage expérimentale

(iii) rupture prématurée des fibres "faibles". Les mesures acoustiques laissent à penser que la troisième hypothèse est la plus vraisemblable. En effet, des événements d'amplitude supérieure à 90 dB et fortement énergétiques ont été enregistrés. Dans la seconde partie de ce chapitre, l'influence de l'endommagement matriciel est étudiée afin de valider cette hypothèse.

– Au delà d'une charge supérieure à 66 kN correspondant à un déplacement de 2.75 mm, l'éprouvette casse et la charge redescend à 0 kN.

Dans le cas des éprouvettes plus complexes, ces trois premières phases seront toujours observées. Elles seront généralement suivies de remises en charge de l'éprouvette et de pertes brutales de rigidité (annexe D).

Dans le cadre de cette étude, les travaux se limiteront à l'obtention de ces trois premières phases et par conséquent à l'obtention de la force maximale  $F_{max}$  et du déplacement associé  $u|_{F=F_{max}}$ .

**Remarque 4.2.1** *Une fissure dans les mors a été observée lors du démontage de l'éprouvette. Ce phénomène met en évidence la difficulté liée aux serrages des mors.*

# **4.3 Loi de comportement du pli unidirectionnel**

**Remarque 4.3.1** *Dans toute la suite, la direction des fibres est la direction* 11*. La direction* 33 *est la direction hors plan.*

**Remarque 4.3.2** *Une loi de comportement non adoucissante est également utilisée pour étudier l'influence de la viscosité, de l'endommagement matriciel, . . . Celle-ci n'est pas présentée dans ce document, les lecteurs sont invités à lire les travaux de F. Laurin pour obtenir des détails sur cette loi de comportement mésoscopique (thermo-) visco-élastique endommageable (Laurin 05; Laurin 06).*

#### **4.3.1 Formulation**

Le but de cette section consiste à proposer une formulation de la loi de comportement du pli unidirectionnel dans le cadre de la mécanique des milieux continus suivant un cadre non local (voir les chapitres 1 et 2). De ce fait, la démarche de type mésoscopique considère le pli endommagé comme globalement continu, l'endommagement dépendant de l'état du point considéré mais également du reste de la structure. Dans ce cadre, la loi de comportement prend la forme générale suivante (Petipas 00; Schieffer 03) :

$$
\underline{\sigma} = \underline{\underline{C}} : \left( \underline{\varepsilon} - \underline{\varepsilon}^{ve} - \underline{\varepsilon}^{th} \right) \tag{4.1}
$$

où  $\sigma$  est la contrainte,  $\epsilon$  la déformation totale,  $\varepsilon^{ve}$  la déformation visqueuse et  $\varepsilon^{th}$  la déformation thermique. Enfin C correspond à la rigidité effective du matériau. En se basant sur les travaux de Laurin (Laurin 06), celui-ci s'écrit :

$$
\underline{\underline{C}}^{-1} = \underline{\underline{S}}_0 + D_{11} \underline{\underline{H}}_{11} + D_{22} \underline{\underline{H}}_{22} + D_{33} \underline{\underline{H}}_{33} \tag{4.2}
$$

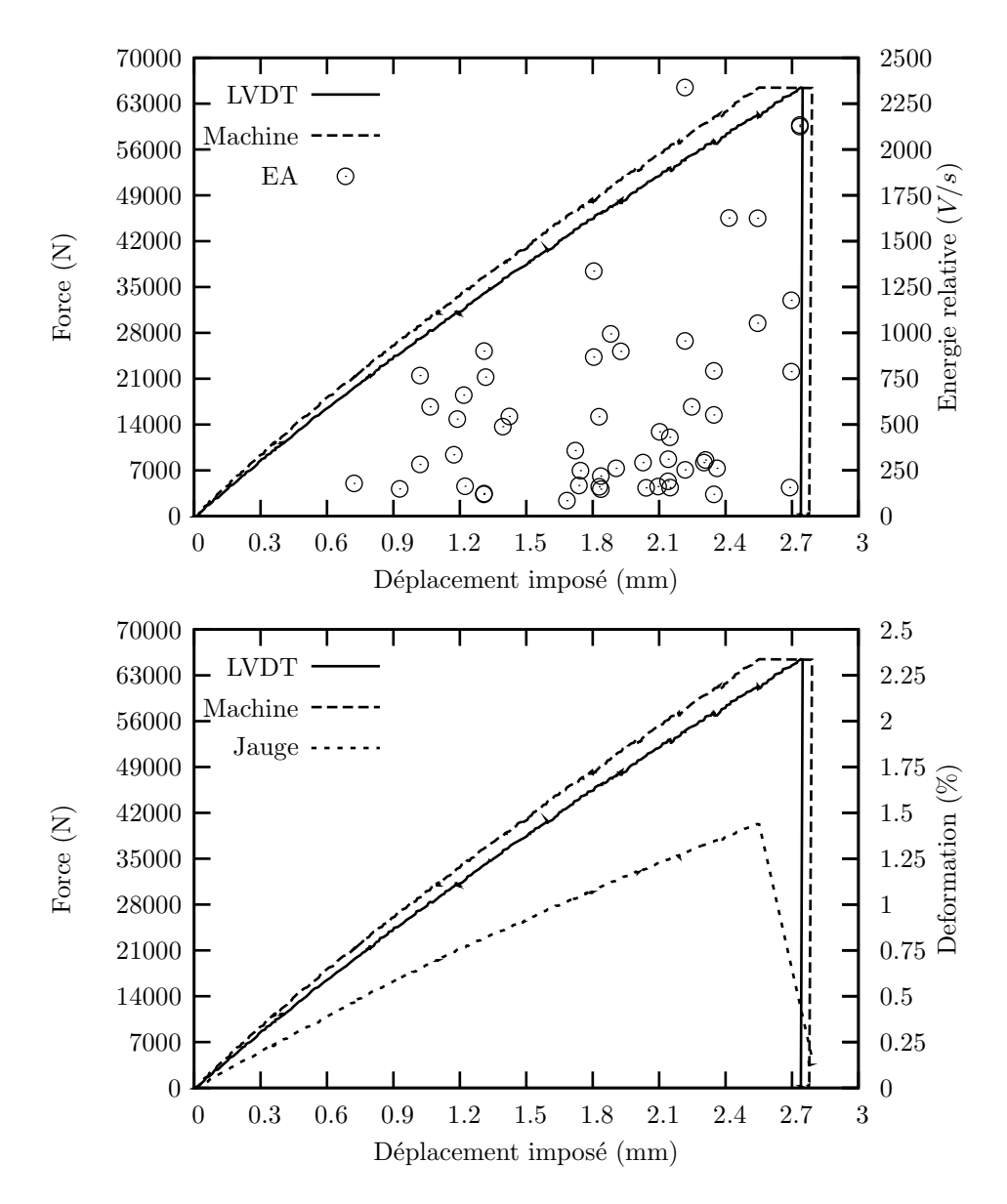

FIG. 4.4 – Essais de traction sur l'éprouvette un trou  $[0_2/90_{0.5}]_s$ 

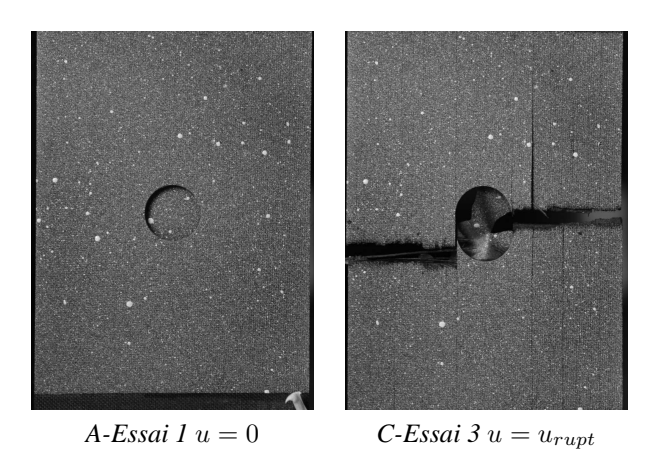

FIG. 4.5 – Photographies de l'éprouvette un trou au cours du chargement

où  $\underline{S}$  est la souplesse effective,  $\underline{S}_0$  la souplesse initiale ( $\underline{S}_0 = \underline{C}_0^{-1}$ ),  $D_{ii}\underline{H}_{ii}$  les termes représentant les effets des ruptures en mode fibre et en mode interfibre sur le pli unidirectionnel.

A chaque mode de rupture, il est possible d'associer un modèle d'endommagement pour lesquel nous distinguons la cinétique avec les lois d'évolution des scalaires  $D_{ii}$  et les effets des fissures sur le comportement du pli défini par les tenseurs des effets  $H_{ii}$ .

Afin de simplifier l'étude et à la vue des résultats expérimentaux obtenus, certaines simplifications sont faites :

- la déformation thermique (due aux contraintes résiduelles de cuisson) et la déformation visqueuse sont négligées. La première est généralement difficile à appréhender et n'entre pas dans le cadre de notre étude ((Kurdi 03; Vaddadi 03)). La seconde influence peu les résultats des modélisations comme nous le verrons dans la suite de l'étude (paragraphe 4.4).
- les endommagements en mode interfibre sont négligés puisque ceux-ci ne contribuent pas énormément à la résistance de la structure. Ce choix est en accord avec le choix des stratifications. Dans la suite nous verrons que leur influence est effectivement limitée.

Finalement, la loi de comportement prend la forme suivante :

$$
\underline{\sigma} = \underline{\underline{C}} : \underline{\varepsilon} = \left(\underline{\underline{S}}_0 + D_{11} \underline{\underline{H}}_{11}\right)^{-1} : \underline{\varepsilon}
$$
\n(4.3)

Les résultats expérimentaux ont montré que la cinétique d'endommagement pouvait être divisée en deux parties :

- la première  $D_{1e}$  correspond au rupture des fibres "faibles". Celle-ci ne conduit pas à la ruine de la structure mais induit uniquement une perte de rigidité de sa réponse macroscopique.
- la seconde  $D_{1r}$  correspond au rupture de faisceaux de fibre. Cette cinétique est à l'origine de la rupture de la structure.

Par conséquent,  $D_{11}$  s'écrira sous la forme :

$$
D_{11} = D_{1e} + D_{1r} \tag{4.4}
$$

Les effets sont supposés être les mêmes pour les deux cinétiques.

Dans la suite de ce chapitre, les formulations de  $D_{1e}$ ,  $D_{1r}$  et  $H_{11}$  sont décrites.

# **4.3.2 Cinétique d'endommagement pour les ruptures prématurées des fibres faibles**

#### **Critères de rupture associées**

Afin de différencier les ruptures en traction et en compression, le coefficient  $\eta_1$  est défini comme :

$$
\begin{cases} \eta_1 = 1 & \text{si } \varepsilon_{11} \ge 0 \\ \eta_1 = 0 & \text{sinon} \end{cases}
$$
 (4.5)

Les critères de rupture associées aux ruptures de fibres en traction et en compression s'écrivent :

$$
\begin{cases}\nf_{1e}^{+} = \frac{\langle \varepsilon_{11} - \varepsilon_{11e}^{+} \rangle_{+}}{\varepsilon_{11m}^{+}} \\
f_{1e}^{-} = \frac{\langle \varepsilon_{11} - \varepsilon_{11e}^{-} \rangle_{-}}{\varepsilon_{11m}^{-}}\n\end{cases}
$$
\n(4.6)

A l'aide de ces formules, il est possible de définir le critère d'endommagement :

$$
f_{1e} = \eta_1 f_{1e}^+ + (1 - \eta_1) f_{1e}^- \tag{4.7}
$$

#### **Cinétique**

Sa cinétique est donnée par :

$$
\begin{cases}\nD_{1e}^{\tau} = \alpha_{1e} \left( 1 - e^{\left( -f_{1\text{en}}^{n_{1e}} \right)} \right) \\
D_{1e} = \max_{t < \tau} (D_{1e}^t, D_{1e}^{\tau})\n\end{cases} \tag{4.8}
$$

La relation reliant le critère de rupture local et son équivalent non local est fournie par le modèle non local (chapitre 3).

#### **4.3.3 Cinétique d'endommagement pour les ruptures de faisceaux de fibres**

#### **Critères de rupture associées**

Les critères de rupture associées aux ruptures de fibres en traction et en compression s'écrivent :

$$
\begin{cases}\nf_{1r}^{+} = \left(\frac{\varepsilon_{11}}{\varepsilon_{11r}^{+}}\right)^{2} \\
f_{1r}^{-} = \left(\frac{\varepsilon_{11}}{\varepsilon_{11r}^{-}}\right)^{2}\n\end{cases}
$$
\n(4.9)

A l'aide de ces formules, il est possible de définir le critère d'endommagement :

$$
f_{1r} = \eta_1 f_{1rnl}^+ + (1 - \eta_1) f_{1r}^- \tag{4.10}
$$

#### **Cinétique**

La cinétique d'endommagement est donnée par :

$$
\begin{cases}\nD_{1r}^{\tau} = \alpha_{1r} < \sqrt{f_{1r}} - 1 > ^{n_{1r}} \\
D_{1r} = \max_{t < \tau} (D_{1r}^t, D_{1r}^{\tau})\n\end{cases} \tag{4.11}
$$

La relation reliant le critère de rupture local et son équivalent non local est fournie par le modèle non local (chapitre 3).

#### **4.3.4 Effet de l'endommagement**

H

Le tenseur  $H_1$  est le tenseur des effets de l'endommagement dans le sens des fibre :

$$
\underline{H}_1 = \eta_1 \underline{H}_1^+ + (1 - \eta_1) \underline{H}_1^- \tag{4.12}
$$

avec :

$$
\underline{H}_{1}^{+} = \begin{pmatrix} h_{11} \underline{S}_{0}(1,1) & 0 & 0 & 0 & 0 & 0 \\ 0 & 0 & 0 & 0 & 0 & 0 & 0 \\ 0 & 0 & 0 & 0 & 0 & 0 & 0 \\ 0 & 0 & h_{44} \underline{S}_{0}(4,4) & 0 & 0 & 0 \\ 0 & 0 & 0 & 0 & h_{55} \underline{S}_{0}(5,5) & 0 \\ 0 & 0 & 0 & 0 & 0 & 0 \\ 0 & 0 & 0 & 0 & 0 & 0 \\ 0 & 0 & h_{44} \underline{S}_{0}(4,4) & 0 & 0 & 0 \\ 0 & 0 & h_{44} \underline{S}_{0}(4,4) & 0 & 0 & 0 \\ 0 & 0 & 0 & 0 & h_{55} \underline{S}_{0}(5,5) & 0 \\ 0 & 0 & 0 & 0 & 0 & 0 \end{pmatrix}
$$
(4.14)

#### **4.3.5 Loi de comportement**

La relation contrainte-déformation est donnée par :

$$
\underline{\sigma} = \underline{\underline{C}} : \underline{\varepsilon} = \underline{\underline{S}}^{-1} : \underline{\varepsilon} \tag{4.15}
$$

avec le tenseur de rigidité effectif qui est donné par :

$$
\underline{\underline{S}} = \underline{\underline{S}}_0 + (D_{1e} + D_{1r}) \underline{\underline{H_1}} \tag{4.16}
$$

Finalement, l'identification de 21 coefficients doit permettre de caractériser le comportement du matériau en traction et en compression. Dans cette étude l'endommagement en compression est négligé (si  $\varepsilon_{11}$  < 0 alors  $D_{1r} = D_{1e} = 0$ , il n'en reste donc que 18 provenant :

- de la première cinétique d'endommagement :  $\alpha_{1e}, \varepsilon_{11e}^{+}, \varepsilon_{11m}^{+}$  et  $n_{1e}$ ,

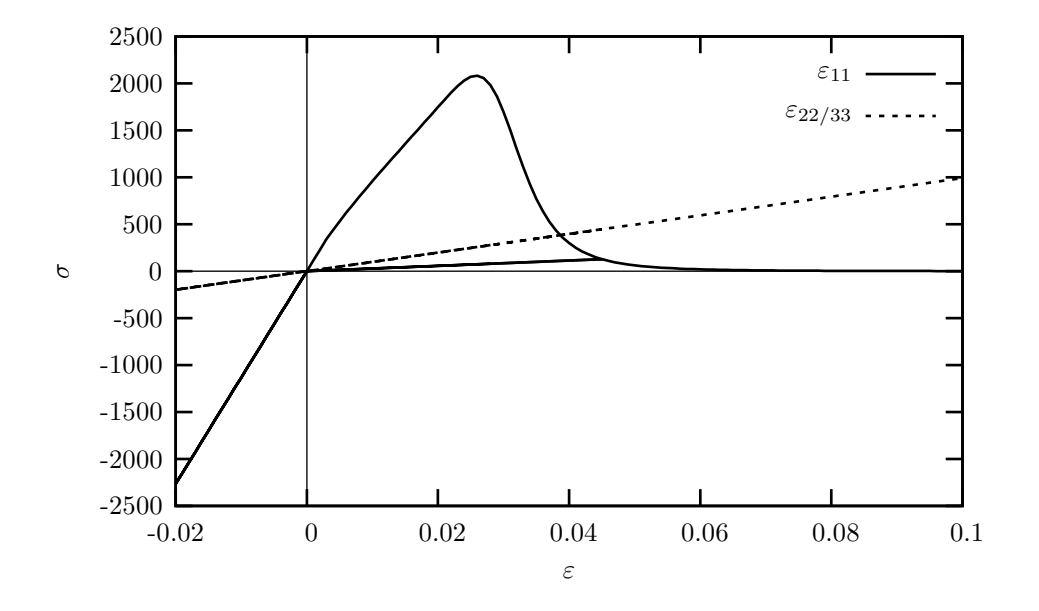

FIG. 4.6 – Comportement d'un VER avec la loi de comportement, dans le cas du chargement proposé dans les tableaux 4.3 et 4.4

- de la seconde cinétique d'endommagement :  $\alpha_{1r}$ ,  $\varepsilon_{11r}^+$  et  $n_{1r}$ ,
- des effets :  $h_{11}$ ,  $h_{33}$  et  $h_{55}$ ,
- de l'élasticité :  $E_{11}$ ,  $E_{22}$ ,  $\nu_{12}$ ,  $\nu_{23}$ ,  $G_{12}$ ,
- du modèle non local :  $c_{1e} = l_{1e}^2$  et  $c_{1r} = l_{1r}^2$ .

A l'aide de la campagne expérimentale, les longueurs internes du modèle non local (2 coefficients) ainsi que les déformations à rupture (2 coefficients) sont identifiées, les autres coefficients nous sont fournis par d'autres essais (Laurin 05; Huchette 05).

#### **4.3.6 Comportement d'un VER**

Le comportement d'un volume élémentaire représentatif est présenté sur la figure figure 4.6 (les données matériaux sont choisies en fonction des résultats obtenus lors de l'identification présentées dans la suite de ce chapitre). Le chargement (imposé dans la direction 11 puis dans les directions 22 et 33) comporte quatre phases de charge et de décharge :  $\varepsilon_{xx} = 0 \rightarrow -0.02 \rightarrow 0.45 \rightarrow -0.02 \rightarrow 0.1$ .

Dans le cas de la déformation dans le sens fibre, le comportement suivant est obtenu :

- Lorsque le cycle de déformation  $\varepsilon_{11} = 0./ 0.02/0$ . est imposé, le comportement est purement élastique, et le tenseur de souplesse effectif est égale au tenseur de souplesse initiale  $(D_{1e} = D_{1r} =$  $0., \underline{S} = S_0),$
- Ensuite lorsqu'une déformation positive de 0. à 0.045 est appliquée, le comportement est élastique puis non linéaire du fait de l'activation des cinétiques d'endommagement  $D_{1e}$  et  $D_{1r}$ .
- Le retour à une déformation  $\varepsilon_{11}$  nulle induit un retour élastique avec une souplesse constante égale à  $\underline{\underline{S}} = \underline{\underline{S}}_0 + (max_t (D_{1e}^t) + max_t (D_{1r}^t)) \underline{\underline{H}} 11,$
- Lorsque la déformation redevient négative ( $\varepsilon_{11} = 0./ 0.02/0.$ ), une pente correspondant à la souplesse initiale est obtenue du fait de la désactivation des endommagements ( $\eta_1 = 0.$ ),
- La remise en charge de l'éprouvette ( $\varepsilon_{11} > 0$ .) s'effectue en deux étapes, le comportement est élastique tant que  $D_{1e}^{\tau} < max_{t<\tau} (D_{1e}^t)$  et  $D_{1r}^{\tau} < max_{t<\tau} (D_{1r}^t)$ . Ensuite le comportement redevient non linéaire du fait de l'accroissement des variables d'endommagement.

Dans les directions perpendiculaires aux fibres, le comportement est purement élastique quelque soit le signe de la déformation.

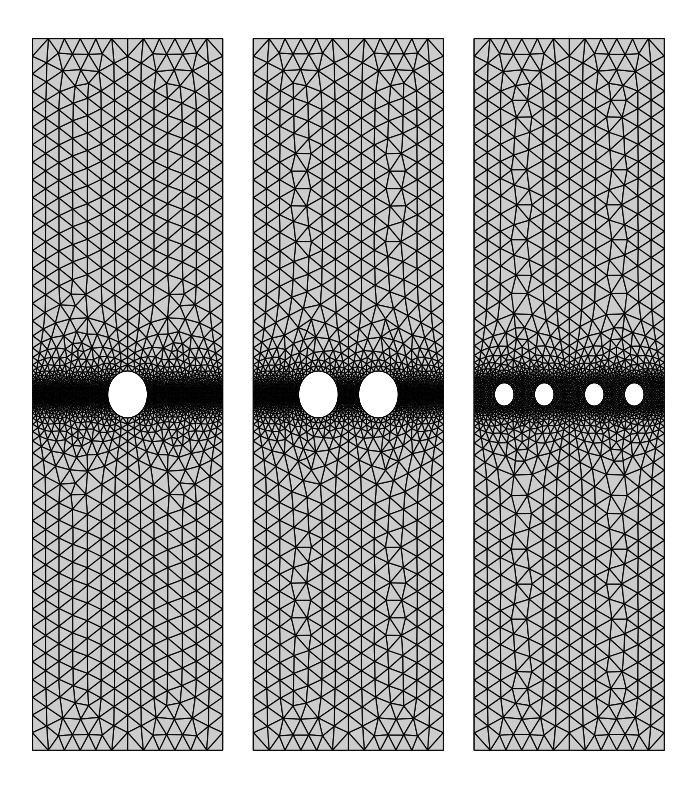

FIG. 4.7 – Exemples de maillage pour les différentes éprouvettes

# **4.4 Pré-analyse du comportement**

#### **4.4.1 Maillages et équivalence modélisation-expérience**

Du fait des symétries du matériau et des éprouvettes, différents type de maillages (fig. 4.7) sont utilisés représentant une demi-éprouvette (symétrie dans l'épaisseur du matériau), un quart (ajout de la symétrie horizontale) ou un huitième de l'éprouvette (ajout de la symétrie verticale). En fonction des choix de modélisation et du maillage, les conditions aux limites usuelles sont utilisées en plus des conditions aux limites représentant les mors (ce choix est étudié dans le paragraphe 4.4.2).

Afin de retrouver l'équivalence entre la simulation complète de l'éprouvette et la modélisation sur  $1/X<sup>ème</sup>$  de l'éprouvette, il est nécessaire de pondérer les résultats obtenus lors de la simulation. Pour retrouver les coefficients de pondération sur les déplacements imposés et les forces équivalentes, une éprouvette de longueur  $L$ , de largeur  $l$  et d'épaisseur  $e$  est considérée. Un déplacement de  $U$  est imposé. Dans ce cas, on obtient un couple contrainte-déformation ( $\varepsilon = \frac{U}{L}$ ,  $\sigma = C \varepsilon$ ) et une force associée au déplacement  $F = Lle\sigma$ . Afin de simuler :

– l'éprouvette entière  $((L_{1/1}, l_{1/1}, e_{1/1}) = (L, l, e)$ , fig. 4.8-A), il est nécessaire de comparer le couple  $(U, F)$  avec le couple  $(U_{1/1}, F_{1/1}) = (U, F)$  car :

$$
\varepsilon_{1/1} = \frac{U_{1/1}}{L_{1/1}} = \frac{U_{1/1}}{L} = \varepsilon = \frac{U}{L} \to U_{1/1} = U
$$
\n
$$
\sigma_{1/1} = C\varepsilon_{1/1} = C\varepsilon = \sigma
$$
\n
$$
F_{1/1} = \sigma_{1/1} l_{1/1} e_{1/1} = \sigma l e = F
$$
\n(4.17)

– la demi-éprouvette  $((L_{1/2}, l_{1/2}, e_{1/2}) = (L, l, e/2)$ , fig. 4.8-B), il est nécessaire de comparer le

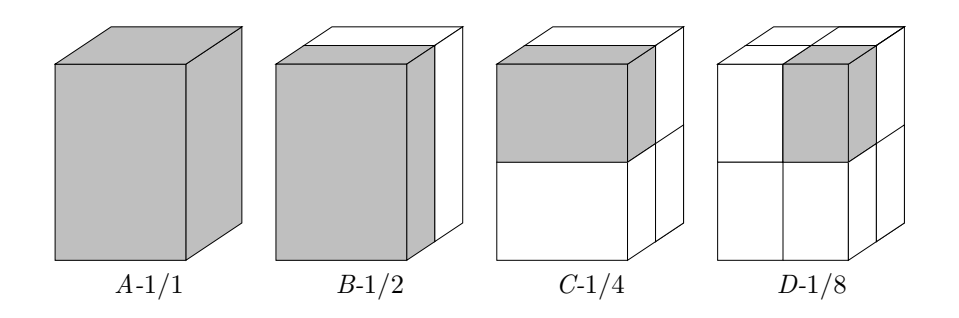

FIG. 4.8 – Choix de la modélisation en fonction des conditions aux limites

couple  $(U, F)$  avec le couple  $(U_{1/2}, F_{1/2}) = (U, F/2)$  car :

$$
\varepsilon_{1/2} = \frac{U_{1/2}}{L_{1/2}} = \frac{U_{1/2}}{L/2} = \varepsilon = \frac{U}{L} \to U_{1/2} = U
$$
  
\n
$$
\sigma_{1/2} = C\varepsilon_{1/2} = C\varepsilon = \sigma
$$
  
\n
$$
F_{1/2} = \sigma_{1/2} l_{1/2} e_{1/2} = \sigma l \frac{e}{2} = \frac{F}{2}
$$
\n(4.18)

– le quart de l'éprouvette  $((L_{1/4}, l_{1/4}, e_{1/4}) = (L/2, l, e/2)$ , fig. 4.8-C), il est nécessaire de comparer le couple  $(U, F)$  avec le couple  $(U_{1/4}, F_{1/4}) = (U/2, F/2)$  car :

$$
\varepsilon_{1/4} = \frac{U_{1/4}}{L_{1/4}} = \frac{U_{1/4}}{L/2} = \varepsilon = \frac{U}{L} \to U_{1/4} = \frac{U}{2}
$$
\n
$$
\sigma_{1/4} = C\varepsilon_{1/4} = C\varepsilon = \sigma
$$
\n
$$
F_{1/4} = \sigma_{1/4} l_{1/4} e_{1/4} = \sigma l \frac{e}{2} = \frac{F}{2}
$$
\n(4.19)

– le huitième de l'éprouvette  $((L_{1/8}, l_{1/8}, e_{1/8}) = (L/2, l/2, e/2)$ , fig. 4.8-D), il est nécessaire de comparer le couple  $(U, F)$  avec le couple  $(\dot{U}_{1/8}, F_{1/8}) = (U/2, F/4)$  car :

$$
\varepsilon_{1/8} = \frac{U_{1/8}}{L_{1/8}} = \frac{U_{1/8}}{L/2} = \varepsilon = \frac{U}{L} \to U_{1/8} = \frac{U}{2}
$$
\n
$$
\sigma_{1/8} = C\varepsilon_{1/8} = C\varepsilon = \sigma
$$
\n
$$
F_{1/8} = \sigma_{1/8}l_{1/8}e_{1/8} = \sigma \frac{l}{2} \frac{e}{2} = \frac{F}{4}
$$
\n(4.20)

### **4.4.2** Influence des conditions aux limites dans le cas de l'éprouvette un trou $\left[0_2/\pm\right]$  $60_2$ ]<sub>s</sub>

Dans cette série de simulation, l'influence des conditions aux limites est étudiée dans la première phase du comportement (i.e. élastique). Quatre conditions de bord sont envisagées :

– Encastrement ( $U_1 = U_3 = 0$ ),

– Bord libre,

– Conditions mixtes  $(U1 = 0$  ou  $U3 = 0)$ .

Les résultats, présentés sur la figure 4.9 (les courbes sont translatées afin déviter une superposition), montrent que les conditions aux limites n'influencent pas le comportement global de la plaque. A l'inverse, les champs de déplacements (fig. 4.10), notamment dans la direction  $U_1$ , sont fortement influencés dans la zone proche des mors. En comparant ces simulations, avec les résultats obtenus par corrélation d'images, il est possible de choisir la condition aux limites la plus réaliste.

L'analyse des résultats de corrélation fait apparaître que l'éprouvette n'est pas correctement alignée dans les mors (quelques degrés). En effet, les lignes de niveaux théoriquement parallèle aux bords de l'éprouvette

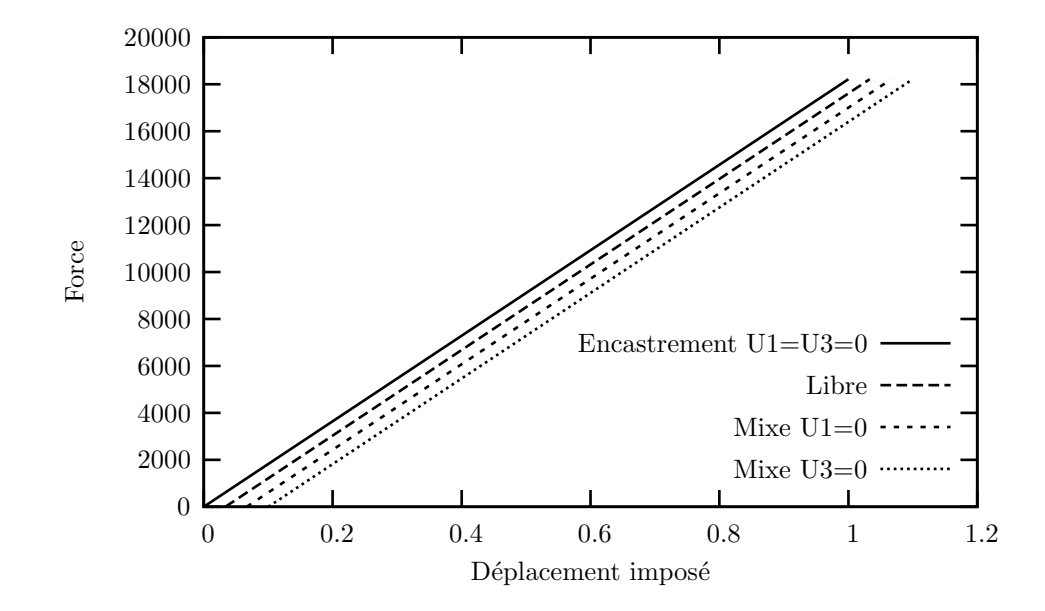

FIG. 4.9 – Influence des conditions aux limites au niveau du bord supérieur de l'éprouvette (les courbes sont décalées afin d'éviter leurs superpositions)

présentent une désorientation proche de 10<sup>○2</sup>. Cette information, sur la position de l'éprouvette dans les mors, n'est disponible que dans le cas de l'essai sur l'éprouvette un trou $[0_2/\pm 6_2]_s$  où la prise de vue a volontairement été élargie. Pour les autres essais, les prises d'image ont été centrées sur les trous afin d'assurer la meilleure définition possible et faciliter la corrélation lors de l'apparition de fissure. Par conséquent, cette information est négligée. Au delà de l'aspect dissymétrique, le parallèlisme des lignes de niveau au niveau du bord supérieur de l'éprouvette montre que le choix d'une condition de type bord libre est la plus réaliste. C'est celle-ci qui est, par conséquent, conservée dans la suite des modélisations.

#### **4.4.3 Modélisation avec une loi non adoucissante dans le cas de l'éprouvette un trou**

Afin d'effectuer une première analyse du comportement des éprouvettes perforées, le comportement des éprouvettes un trou est simulé à l'aide de la loi de comportement visco-élastique endommageable non adoucissante développée dans le cadre de la thèse de F. Laurin (Laurin 06). Celle-ci permet de modéliser avec des coûts de calcul raisonnables le comportement des éprouvettes. De plus la loi de comportement a déjà fait l'objet d'une identification (seul le module d'Young a été modifié (paragraphe 4.5)). Le comportement du pli unidirectionnel est présenté sur la figure 4.11. Deux types de simulations sont effectués afin d'étudier l'influence de la viscosité et de l'endommagement matriciel. L'utilisation d'une loi non adoucissante nécessite l'ajout d'un critère pour définir la rupture du stratifié. Dans cette étude, nous avons choisi de considérer qu'il y avait rupture lorsque l'endommagement était apparu sur l'ensemble de la section utile autour du trou. Sur les courbes de comportement globales, cela se traduit par un affaissement de la réponse force-déplacement (fig. 4.12).

L'influence de l'endommagement matriciel  $(D_2)$  et de la viscosité sont quasiment nulles dans le cas de la stratification  $[0_2/90_{1/2}]_s$  (tab. 4.1). Le nombre de plis où apparait de l'endommagement matriciel est d'une part très faible (20%) et de plus ces plis ne participent pas à la tenue structurelle du fait de la faible valeur de leur module d'Young dans le sens de traction (quatorze fois plus faible que celui des plis à 0°). Dans le cas du  $[0_2/\pm 60_2]_s$ , l'écart est plus important car la force à rupture est sous estimée en prenant en compte la viscosité et l'endommagement et sur estimée sans. Malgré tout, l'écart reste raisonnable et conforte notre choix de ne prendre en compte que l'endommagement fibre à l'origine de la rupture finale.

Les résultats obtenus avec la loi de comportement proposée par Laurin (Laurin 05) montre les limites

<sup>&</sup>lt;sup>2</sup>Ce résultat peut expliquer les dissymétries obtenues lors de l'essai sur l'éprouvette quatre trous  $[0_2/90_{1/2}]_s$ , par exemple

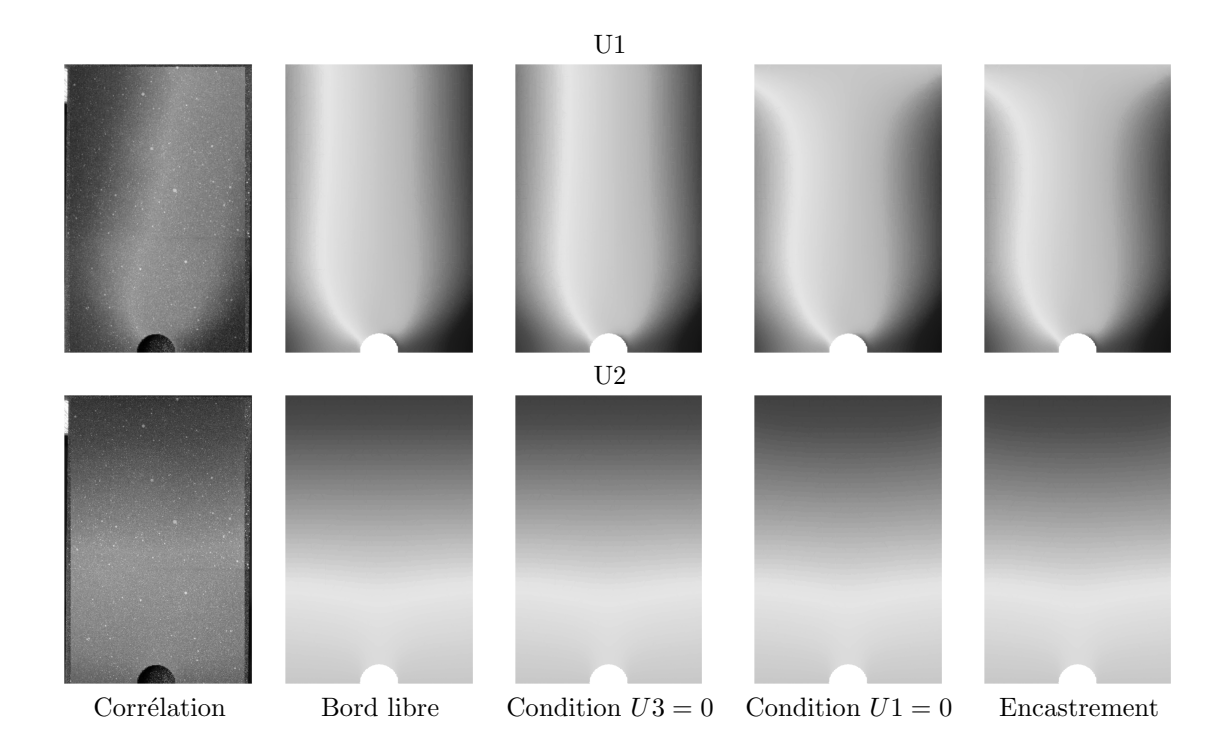

FIG. 4.10 – Influence des conditions aux limites sur les champs de déplacement  $U_1$  et  $U_2$ 

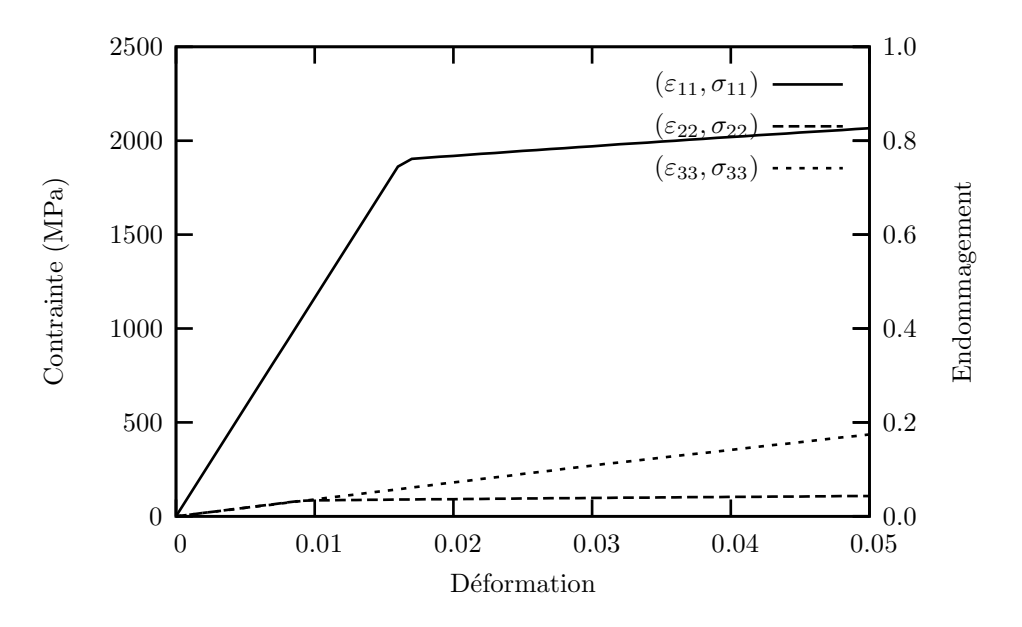

FIG. 4.11 – Comportement du pli UD avec la loi de comportement proposée par F. Laurin (Laurin 06)

|                    | Erreur                           | Erreur                           |  |
|--------------------|----------------------------------|----------------------------------|--|
| Stratification     | avec viscosité et avec $D_2$ (%) | sans viscosité et sans $D_2$ (%) |  |
| $0_{2}/90$<br> 2 s | $+09.2$                          | $+07.1$                          |  |
| $ 002 _s$          | $+0.3.1$                         | –07 0                            |  |

TAB. 4.1 – Influence de la viscosité et de l'endommagement matriciel sur le comportement des éprouvettes un trou

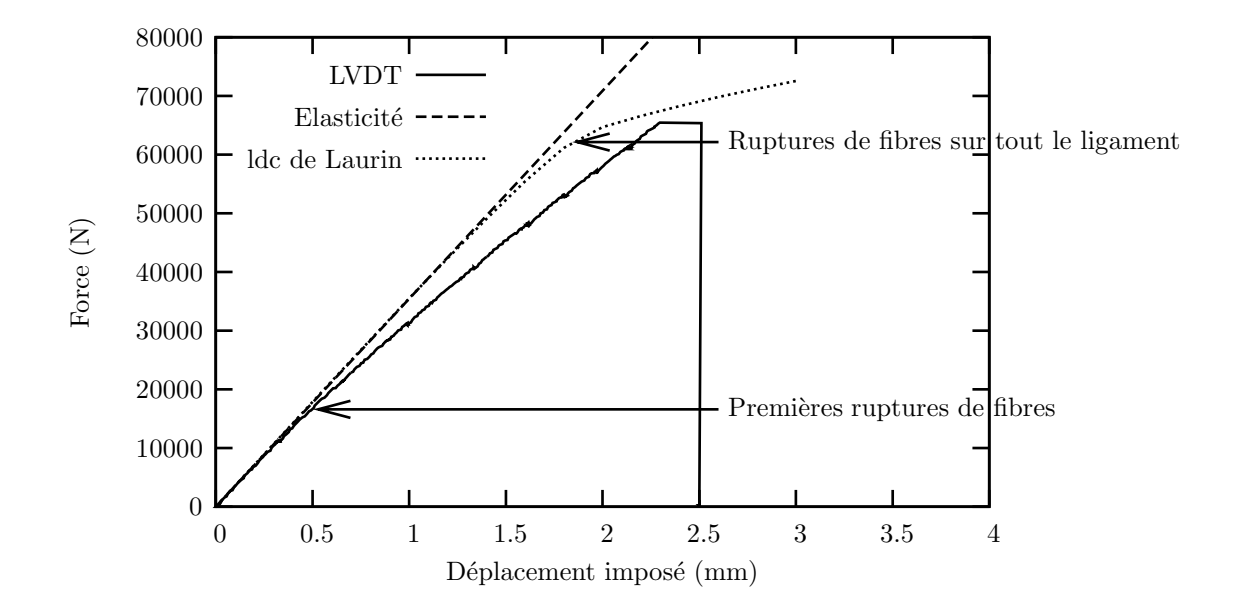

FIG. 4.12 – Comportement de la plaque un trou  $[0_2/90_{0.5}]_s$  avec une loi de comportement non adoucissante en ne considérant que l'endommagement fibre

des modèles non adoucissants. En effet, il est nécessaire de définir la "rupture" (apparition ou propagation de l'endommagement par exemple). De plus, il n'est pas possible de modéliser l'ensemble de la vie d'une éprouvette (dans le cas de perforations multiples) au delà de la force maximale. Ces limites justifient en partie la nécessité d'utiliser des lois adoucissantes et les travaux menés pour la résolution des problèmes associés.

#### **4.4.4 Modélisation avec la loi de rupture de fibre dans un cadre local dans le cas de l'éprouvette un trou**

L'utilisation de la loi de comportement, présentée dans le paragraphe précédent (paragraphe 4.3), dans un cadre local aboutit logiquement à l'obtention d'un résultat sans réelle signification. La force maximale est atteinte pour une force de l'ordre de 20 000 N pour une taille de maille en bord de fissure de 0.3 mm. Celle-ci varie quasiment linéairement en fonction de la taille de maille, il est aisé d'imaginer que celleci aurait été plus grande avec un maillage plus grossier et plus petite avec un maillage plus fin. Avec les coefficients proposés dans le tableau 4.2, il n'a pas été possible de trouver une taille de mailles réaliste (celle-ci dépassant le rayon du trou).

# **4.5 Identitication des paramètres du modèle et prédictibilité des simulations**

#### **4.5.1 Données matériaux**

L'étude du T700M21 a déjà fait l'objet d'un certain nombre de recherches dans le cadre du PEA AME-RICO et de la thèse de C. Huchette (Huchette 05). Ces recherches ont permis de caractériser une partie du comportement du matériau et d'identifier certains paramètres de la loi de comportement (tab. 4.2). Il est important de noter que ces données sont soumises à une grande variabilité et qu'elles peuvent différer suivant les sources.

La campagne d'essais étant limitée, l'identification repose sur ces valeurs et revient à trouver les longueurs internes, ou le couple longueurs interne-déformation à rupture pour la loi cinétique  $D_{1r}$ . Dans le cas de la cinétique  $D_{1e}$ , aucune information n'étant disponible, l'identification est effectuée complètement.

Afin de simplifier l'identification de la loi de comportement, le travail est divisé en trois parties. Dans un premier temps, la cinétique de rupture des fibres faibles est identifiée (paragraphe 4.5.3). Ensuite, la ciné-

| Module d'Young, dans la direction des fibres                   | $E_1$ (MPa)              | 112 500   |
|----------------------------------------------------------------|--------------------------|-----------|
| Module d'Young, dans la direction transverse                   | $E_2$ (MPa)              | 8 0 0 0   |
| Coefficient de poisson                                         | $\nu_{12}$               | 0.28      |
| Coefficient de poisson                                         | $\nu_{23}$               | 0.4       |
| Module de cisaillement                                         | $G_{12}$ (MPa)           | 4 500     |
| Tenseur des effets                                             | $h_{11}$                 |           |
|                                                                | $h_{33}$                 | 0.122728  |
|                                                                | $h_{55}$                 | 0.0831074 |
| Contrainte à rupture en traction, dans la direction des fibres | $\sigma_{11r}^{+}$ (MPa) | 1900      |
|                                                                | n <sub>1</sub>           | 5         |
|                                                                | $\alpha_1$               | 5         |

TAB. 4.2 – Données matériaux pour le T700M21

tique de rupture des faisceaux de fibre est étudiée (paragraphe 4.5.4). Mais avant cela, dans la partie 4.5.2, une analyse du comportement élastique dans le sens fibre est réalisée.

#### **4.5.2 Remarques sur le choix de la valeur du module d'Young dans le sens fibre**

Le comportement en traction du T700M21 a été identifié comme étant non linéaire en traction (Huchette 05). La rigidité apparente du matériau varie de 112.5 GPa au début d'essai pour atteindre des valeurs de l'ordre de 140 à 150 GPa à la fin de la montée en charge. Lors de notre campagne expérimentale, cette non linéarité n'a pas été observée. A l'inverse, un assouplissement du comportement a été enregistré (traduit dans le comportement grâce à la cinétique d'endommagement  $D_{1e}$ ). Il est envisageable de penser qu'il existe une compétition entre le durcissement observée par C. Huchette et l'endommagement précoce observé durant nos essais. Dans un souci de simplicité nous avons choisi d'ignorer ce durcissement pour caler l'endommagement  $D_{1e}$ . Le choix de la valeur du module retenu a nécessité une analyse fine des résultats. En effet, lors des simulations, il est apparu que (fig. 4.13) :

- pour assurer une bonne concordance entre les pentes élastiques de la mesure de déplacement des capteurs LVDT et les calculs par éléments finis, la valeur du module d'Young dans la direction fibre  $E_{11}$  devait être choisi égale à 100 GPa. Dans ce cas la prévision des déformations aux niveaux de l'emplacement de la jauge était sous évaluée.
- pour assurer une bonne concordance entre les mesures de jauges et la déformation calculée par éléments finis, la valeur du module d'Young dans la direction fibre  $E_{11}$  devait être choisi égale à 112.5 GPa. La comparaison des réponses globales montre que ce choix induit une réponse trop rigide du calcul par éléments finis, si celle-ci est directement comparée à la mesure LVDT.

Sachant que la mesure de jauge a été effectué dans une zone à faible gradient et que celle-ci risque moins d'être entachée d'erreur que les mesures LVDT au niveau des mors (effet de bord par exemple), le module dans la direction fibre  $E_{11}$  a été pris égal à 112.5 GPa. De plus, cette valeur semble plus en accord avec les données issues de la littérature. Cependant, afin d'assurer une bonne cohérence entre les mesures LVDT et les simulations par éléments finis, les déplacements issus des mesures expérimentales sont recalés par un coefficient 0.89 ( $u_{caclul/LVDT} = 0.89 * u_{exp/LVDT}$ ). Ce coefficient est le même pour les deux stratifications. A noter que ce coefficient correspond au rapport entre les deux modules d'Young envisageables.

#### **4.5.3 Identification de la cinétique de rupture des fibres faibles**

Afin d'effectuer l'identification de la première cinétique d'endommagement, l'éprouvette deux trous  $[0_2/90_{0.5}]_s$  est choisie pour définir les valeurs des paramètres ( $\varepsilon_{11e}^+$ ,  $\alpha_{1e}$ ,  $n_{1e}$  et  $l_{1e}$ ). Les valeurs obtenues sont fournies dans le tableau 4.3.

**Remarque 4.5.1** *L'identification aboutit à une loi non adoucissante. Par conséquent, il n'est pas à priori obligatoire de délocaliser cet endommagement. Dans un souci de généralité (un autre choix de coefficient peut engendrer une loi localisante), la loi a été maintenue dans un cadre non local.*

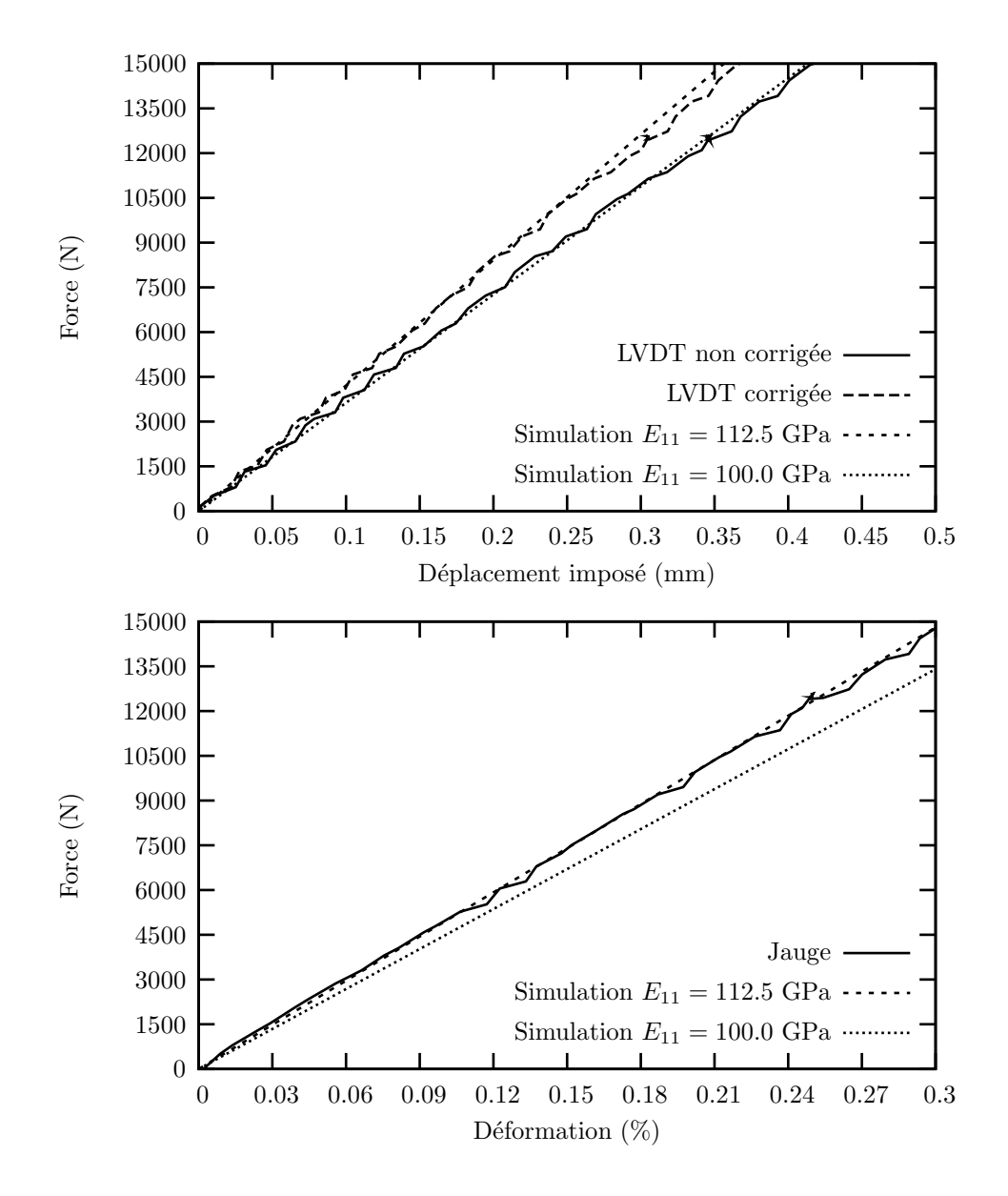

FIG. 4.13 – Influence du module d'Young dans le sens fibre sur le comportement élastique dans le cas de l'éprouvette un trou  $[0_2/\pm 60_2]$ 

| Coefficients        | Valeurs |  |
|---------------------|---------|--|
| $\varepsilon_{11e}$ | 0.3%    |  |
| $\varepsilon_{11m}$ | 2.%     |  |
| $\alpha_{1e}$       | 0.27    |  |
| $n_{1e}$            |         |  |
| $l_{1e}$ (mm)       | 13      |  |

TAB. 4.3 – Coefficient pour la première cinétique de rupture  $D_{1e}$ 

| Coefficients        | Valeurs |  |
|---------------------|---------|--|
| $\alpha_{1r}$       |         |  |
| $n_{1r}$            | 5       |  |
| $\varepsilon_{11r}$ | 1.55%   |  |
| $l_{1r}$ (mm)       |         |  |

TAB. 4.4 – Coefficient pour la seconde cinétique de rupture  $D_{1r}$ 

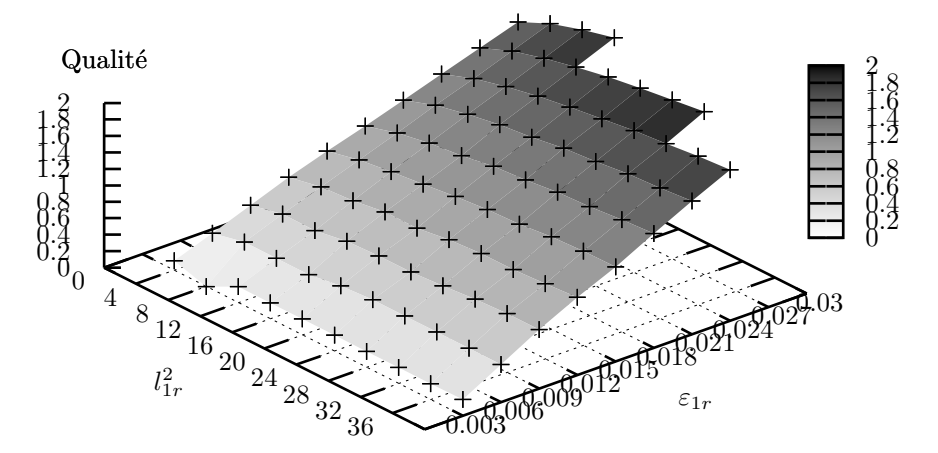

FIG. 4.14 – Influence de la longueur interne et de la déformation à rupture sur la qualité de la solution obtenue par simulation

#### **4.5.4 Identification de la cinétique de rupture des faisceaux de fibre**

Pour cette cinétique, la même éprouvette est utilisée pour l'identification. Les valeurs du tableau 4.2 sont supposées exactes sauf pour la contrainte à rupture. La loi de comportement étant écrite en déformation, l'identification consiste à trouver la valeur de la déformation à rupture ainsi que la longueur interne associée.

Au vue du faible nombre de coefficients, il nous est apparu judicieux d'effectuer une étude paramétrique sur  $\varepsilon_{1r}$  et  $l_{1r}^2$ . Dans cette optique, leurs valeurs varient respectivement entre [0.3%: 3.%] et [4 : 40] mm<sup>2</sup>. Sur la figure 4.14, la qualité de la solution vis à vis de la modélisation est fournie pour l'ensemble des cent calculs. Les résultats obtenus montrent qu'il est raisonnable de choisir une déformation à rupture de 1.55% et une longueur interne de 4 mm (tab. 4.4). Si une déformation à rupture de 1.55% est traduite en contrainte, une contrainte à rupture de 1 890 MPa est obtenue. Cette valeur est très proche de celle proposée dans la thèse de Laurin.

L'identification montre que la longueur interne a une plus faible influence que la déformation à rupture. En effet, si la déformation à rupture est maintenue égale à 1.55% mais que la longueur interne est choisie plus petite (3.48 mm) ou plus grande (4.47 mm) alors l'erreur reste faible.  $F_{max}^{sim}/F_{max}^{exp}$  vaut respectivement 0.93 dans le premier cas et 0.97 dans le second. Par contre, si la longueur interne est fixée à 4. mm et que la déformation à rupture est choisie plus grande (1.8%) ou plus petite (2.%) alors l'erreur est plus importante avec  $F_{max}^{sim}/F_{max}^{exp}$  variant entre 0.84 ou 0.80.

#### **4.5.5 Robustesse de l'identification**

Afin d'étudier la robustesse de l'identification, le comportement des autres éprouvettes est modélisé à l'aide des coefficients fournis dans les tableaux 4.3 et 4.4.

Les résultats montrent que l'identification est tout à fait correcte dans le cas des éprouvettes quasiisotropes. En effet, l'erreur est inférieure à 5%. Dans le cas des éprouvettes un et quatre trous, l'erreur est plus importante. Dans le premier cas, la force à rupture est sous estimée alors que dans le second cas, celle-

|                   | $ 0_2/90_{1/2} _s$ |         | $[0_2/\pm 60_2]_s$ |         |         |         |
|-------------------|--------------------|---------|--------------------|---------|---------|---------|
|                   | trou               | 2 trous | 4 trous            | 1 trou  | 2 trous | 4 trous |
| Expérience (kN)   | 65.3               | 42.3    | 48.0               | 70.7    | 53.0    | 67.3    |
| Modélisation (kN) | 56.3               | 42.1    | 58.4               | 73.0    | 55.1    | 70.7    |
| Erreur $(\%)$     | $-13.7$            | $-00.0$ | $+21.6$            | $+03.2$ | $+02.4$ | $+5.0$  |

TAB. 4.5 – Comparaison entre les résultats du modèle non local et l'expérience

ci est sur-estimée.

Afin d'analyser l'erreur commise, la seconde cinétique de la loi de comportement est réidentifiée en effectuant deux études paramétriques. De la même manière, que dans le paragraphe précédent, deux surfaces de valeurs sont obtenues représentant la qualité de la réponse en fonction des choix d'identification. L'analyse des simulations aboutit à des valeurs de déformation à rupture de 1.7% pour la plaque un trou et 1.4% pour la quatre trous (équivalent à une contrainte à rupture de 1 800 et 2 000 MPa, avec une erreur inférieure à ±5%) pour la plaque un et quatre trous.

La forte variabilité de ce matériau associée aux erreurs expérimentales laisse à penser que ces valeurs ne sont pas erronées. En effet, l'identification revient à considérer une valeur de contrainte à rupture de 1900 MPa avec une incertitude de  $\pm 5$ %, ce qui ne paraît pas irréaliste.

#### **4.5.6 Analyse d'une simulation complète : cas de l'éprouvette un trou** [0<sub>2</sub>/90<sub>1/2</sub>]

Dans cette dernière partie de ce chapitre, une analyse complète d'un essai est présentée. L'essai sur l'éprouvette un trou, avec une stratification de type  $[0_2/90_{1/2}]_s$ , est étudié. La valeur de la déformation à rupture mimimisant l'erreur est retenue ( $\varepsilon_{1r} = 1.7\%$ ).

Sur le premier graphe de la figure 4.15, les courbes force/déplacement et déformation/déplacement sont présentées. Il apparaît une très bonne corrélation entre le modèle et l'expérience tout au long de la vie de l'éprouvette.

Le second graphe présente une comparaison entre l'énergie cumulée enregistrée lors de l'essai par l'émission accoustique et l'évolution du nombre de points de Gauss endommagés à cause de la première ou de la seconde cinétique d'endommagement. L'analyse est faite d'un point de vue purement qualitatif. Lorsque les premières émissions accoustiques sont enregistrées, le premier endommagement est déjà actif. Par contre, le seuil obtenu correspond à l'apparition d'événements suffisament énergétiques pour être enregistrés ( $u = 0.5$ mm). La seconde augmentation du nombre de points de Gauss endommagés suivant  $D_{1e}$  correspond à la première forte augmentation de l'énergie cumulée ( $u = 0.75$  mm). Pour un déplacement de 1.3 mm, l'énergie cumulée augmente fortement. Son évolution devient alors quasi linéaire avec une pente importante. Cela se traduit dans le calcul par l'apparition d'endommagement  $D_{1r}$  qui lui aussi subit une évolution quasi-linéaire avec une pente qualitativement proche.

# **4.6 Longueur interne non locale : artéfact numérique, grandeur matériau ou . . .**

L'ensemble de l'étude réalisée dans ce chapitre a pour objectif de fournir des informations sur la nature de la longueur pilotant l'influence entre les points de la structure. En effet, le modèle non local et les longueurs internes associées sont introduits comme des "outils" numériques afin de résoudre un problème numérique de dépendance aux maillages. Malgré tout, cet enrichissement n'est pas nécessairement dénué de sens d'un point de vue physique et mécanique, surtout lorsque l'étude porte sur des matériaux fortement hétérogènes tels que les composites à matrice organique.

**Remarque 4.6.1** *Afin de différencier les longueurs provenant du matériau et celles définies dans le modèle non local, un choix syntaxique est fait. Les "longueurs internes" feront toujours référence au modèle non local alors que les "longueurs caractéristiques" s'appliqueront au matériau.*

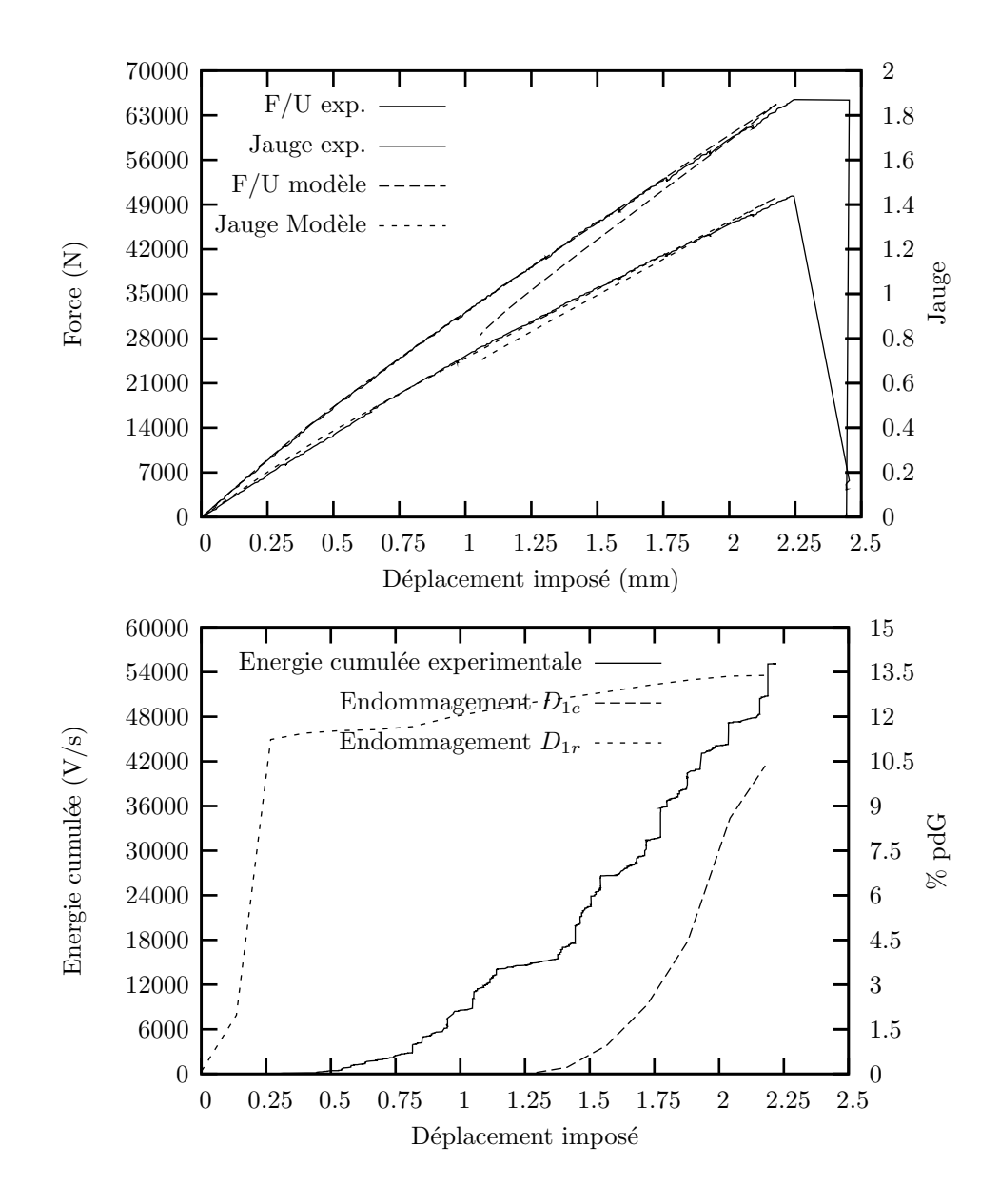

FIG. 4.15 – Comparaison modèle expérience dans le cas de l'éprouvette un trou  $[0_2/90_{1/2}]$ 

|          |               | 'ii          | (iii          | $\ddot{v}$  |
|----------|---------------|--------------|---------------|-------------|
| Echelle  | Microscopique | Mésoscopique | Macroscopique | Structurale |
| Longueur | Diamètre      | Epaisseur    | Epaisseur     | Diamètre    |
| interne  | des fibres    | du pli       | du stratifié  | des trous   |

FIG. 4.16 – Différentes échelles d'étude d'un composite stratifié à fibres longues et exemple de longueurs internes associées

Afin de statuer ou plutôt de donner des indications sur la nature de ce paramètre, la discussion autour de la longueur interne dans le cas d'une application "composites à matrice organique" est réalisée en trois étapes. Dans un premier temps (paragraphe 4.6.1), l'existence de nombreuses longueurs caractéristiques dans les composites stratifiés à fibres longues est mise en évidence. Ensuite (paragraphe 4.6.2), les natures envisageables pour la longueur interne non locale sont présentées, ainsi que les liens pouvant exister entre longueur caractéristique et interne pour une nature donnée. Les conséquences de la nature de la longueur interne sur les simulations seront également discutées. Cette pré-étude est effectuée dans un cadre général. C'est pourquoi dans une dernière partie (paragraphe 4.6.3), au vue des résultats expérimentaux, nous tenterons de statuer sur la nature de cette longueur interne.

#### **4.6.1 Longueur(s) caractéristique(s) dans les CMO**

L'existence de nombreuses longueurs internes dans les matériaux hétérogènes et plus particulièrement dans les composites stratifiés à matrice organique ne fait aucun doute.

Leurs origines et leurs dimensions sont variables et dépendent de l'échelle d'étude du matériau (fig. 4.16). Il existe classiquement trois échelles : *(i)* microscopique (fibres et matrice), *(ii)* mésoscopique (pli), *(iii)* macroscopique (stratifié). Il est possible d'en ajouter une quatrième : *(iv)* structurale, si l'on considère que le matériau n'existe que dans la structure puisque celui-ci est optimisé en fonction des contraintes subies au cours de sa vie.

Dans le cas des éprouvettes, des stratifications et du matériau choisis pour la campagne expérimentale, en allant de l'échelle la plus fine jusqu'à la plus grossière, les différentes longueurs caractéristiques aisément mesurables sont le diamètre des fibres (5. × 10<sup>-3</sup> mm), l'épaisseur du pli<sup>3</sup> (2.6 × 10<sup>-1</sup> mm), l'épaisseur du stratifié (1.3 mm dans le cas du  $[0_2/90_{0.5}]_s$  et 3.12 mm dans le cas du  $[0_2/\pm 60_2]_s$  mm). Enfin à l'échelle de la structure, le diamètre des trous (4. ou 8. mm), la section utile (30. mm dans le cas de l'éprouvette mono-trou ou 22. mm dans le cas des multi-perforées) sont également des longueurs caractéristiques.

#### **4.6.2 Différentes natures possibles de la longueur interne**

Il est possible d'envisager plusieurs natures ou plusieurs significations pour les longueurs internes. Suivant celles-ci, la pertinence et l'intérêt de développer des modèles non locaux sont variables. Plus particulièrement, quatre cas semblent envisageables. Comme dans le cas de la longueur caractéristique, il est possible de les hiérarchiser. En effet, en allant d'une notion abstraite jusqu'à des notions plus concrètes, les paramètres du modèle non local peuvent être considérés comme des coefficients : *(a)* purement numériques, *(b)* liés à la structure, *(c)* liés au modèle de comportement ou *(d)* liés au matériau (fig. 4.17).

**Remarque 4.6.2** *La notion de coefficient ou paramètre matériau peut être ambiguë car elle est souvent associée à un comportement et à un choix de modélisation. Couramment, un coefficient matériau caractérise un paramètre de la loi de comportement ayant un sens physique (module d'Young). A l'opposé se trouve le paramètre modèle qui est lui aussi associé à une loi de comportement mais qui possède une signification*

<sup>&</sup>lt;sup>3</sup>la distance interfibre pourrait aussi être considérée comme une longueur interne mais la présence des nodules thermoplastiques induit une forte variabilité qui la rend difficilement mesurable

|        | $u(x) = M(x)u$ |             | ε      |                |
|--------|----------------|-------------|--------|----------------|
|        | $\alpha$       | D           |        | $\overline{a}$ |
| Nature | Numérique      | Structurale | Modèle | Matériau       |

FIG. 4.17 – Différentes natures possibles de la longueur interne

*plus abstraite (puissance de l'équation 4.11, par exemple). Cette définition caractérise le cas (c). Dans l'hypothèse (d), nous entendons par "coefficient lié au matériau" une grandeur indépendante de tout choix de comportement ou de modèle. Celui-ci est "directement mais pas nécessairement facilement" mesurable sur le matériau. Par conséquent, la longueur interne est alors une longueur caractéristique du matériau.*

Si la longueur est considérée comme un paramètre purement numérique donc sans lien avec le matériau, la structure ou le comportement, il est alors aisément imaginable que celui-ci doit être recalé pour chaque essai simulé différent d'un paramètre (géométrie, matériau). Son ordre de grandeur est difficilement identifiable apriori. Si tel est le cas, malgré l'indépendance topologique vis-à-vis du maillage, les modèles non locaux n'ont que peu d'intérêt puisque ceux-ci ne peuvent permettre l'obtention de résultats prédictifs et nécessitent la connaissance de la solution expérimentale pour caler la simulation.

Si la longueur est associée à la structure, alors cela signifie que pour une configuration d'éprouvette donnée mais pour différents types de matériau alors la valeur de la longueur interne est invariante. Dans ce cas, la longueur interne est reliable à l'échelle structurale du matériau et sa dimension est du même ordre que les dimensions de la structure considérée.

Si la longueur non locale est associée à la loi de comportement, les modèles non locaux sont beaucoup plus intéressants. En effet, dans ce cas, il "suffit" de posséder suffisamment d'essais pertinents pour identifier le modèle non local de comportement à une échelle donnée (coefficients de la loi de comportement et longueurs internes associées aux équations non locales à gradient implicite). Ensuite, le modèle doit être capable de reproduire tout essai (à partir du moment où la loi de comportement est à même de décrire les phénomènes physiques se produisant au cours de l'expérimentation) et de prédire le comportement de structures variées. Dans ce cas, il est possible mais pas nécessaire qu'il existe un lien entre la longueur interne mis dans le modèle non local et les longueurs caractéristiques du matériau. Par contre, le lien n'est pas nécessairement simple à mettre en évidence.

Enfin, la longueur interne peut être vue comme une longueur caractéristique. Cela pourrait supposer, d'un point de vue modélisation par exemple, que deux identifications différentes de la loi de comportement ou deux choix de variables non locales aboutissent toujours à définir la même longueur interne. La longueur interne peut apparaître à une échelle donnée (*(i)*, *(ii)* ou *(iii)* du tableau 4.16), être mesurable à cette échelle et rester valable à l'échelle supérieure via une formule de changement d'échelle telle qu'il en existe pour le calcul de la matrice de rigidité du pli à partir des données à l'échelle microscopique. Tout comme dans le cas d'une longueur associée aux modèles de comportement, la longueur interne est très intéressante puisqu'elle est indépendante de la structure finale et qu'elle vient enrichir le modèle.

Dans le cas où la longueur interne est liée au matériau ou au modèle alors l'utilisation d'un modèle non local apporte une solution à un problème numérique mais celui-ci vient enrichir les modèles de comportement.

En conclusion pour cette partie, les différentes natures envisageables sont :

- 1. matériau à l'échelle microscopique,
- 2. matériau à l'échelle mésoscopique,
- 3. matériau à l'échelle macroscopique,
- 4. comportementale à l'échelle mésoscopique (puisque la loi de comportement et le modèle non local sont écrits à ce niveau),
- 5. structurale,
- 6. numérique.

#### **4.6.3 Discussion vis-à-vis des résultats expérimentaux**

A l'aide de la campagne expérimentale et des modélisations associées, l'existence ou l'absence de lien entre la longueur interne et le matériau, le modèle de comportement ou la structure sont étudiés en fonction des remarques précédentes. Dans toute cette analyse, seule la longueur interne associée aux ruptures de faisceaux de fibre est prise en compte. En effet, c'est elle qui influence le plus le comportement de la structure.

Lors des identifications, deux points importants sont apparus. Le premier est que la longueur interne est définie de manière unique pour l'ensemble des essais. Le second point concerne son ordre de grandeur à savoir 4. mm. Ces deux indications nous apportent certaines informations sur la nature de la longueur interne. Par contre, ces indications doivent être nuancées du fait de la sensibilité relativement faible des résultats vis-à-vis de la longueur interne (en comparaison de celle de la déformation à rupture par exemple).

Lorsque la dimension de la longueur interne est comparée aux longueurs caractéristiques du T700/M21 aux différentes échelles, il est possible de remarquer que les 4. mm obtenus sont très grands devant les longueurs mesurables au niveau microscopique, mésoscopique. Par conséquent, la longueur interne ne semble pas être une grandeur matériau définissable à ces échelles.

L'unicité de la solution laisse à penser que la longueur interne n'est ni un artéfact purement numérique, ni reliable à la structure. En effet, une seule valeur est obtenue pour trois géométries différentes. De même, les types de stratifications n'ont pas donné lieu à des valeurs différentes donc une dépendance vis-à-vis de l'empilement est difficilement imaginable ce qui rejette l'hypothèse d'une dépendance matériau à l'échelle macroscopique.

Au final, il ne reste plus qu'une seule solution envisageable : "la longueur interne est associable au modèle de comportement non local". Cette définition est bien entendue très discutable. En effet, il n'est pas possible d'affirmer avec certitude une telle dépendance avec seulement six essais finalement assez semblables (même type de singularité géométrique, même matériau) et une sensibilité si "faible" des résultats de simulation par éléments finis vis-à-vis de ce nouveau paramètre. Pour aller plus loin dans cette analyse, il serait nécessaire d'envisager d'autres cas en choisissant un autre type de pli unidirectionnel, en enrichissant ou en changeant la forme de la loi de comportement, en modifiant le choix de la variable délocalisée, en changeant le type de singularité ou d'essais (essais de propagation), . . .

# **4.7 Conclusion**

Dans ce dernier chapitre, une première confrontation expérimentale a été réalisée afin d'étudier la validité du modèle d'endommagement non local spécifiquement développé afin de décrire le comportement de structure en composite à matrice organique.

Ce travail a consisté dans un premier temps à définir et à réaliser une campagne expérimentale afin d'acquérir des informations suffisantes sur le matériau pour identifier une loi de comportement prenant en compte les ruptures de fibres, étudier la robustesse du schéma de résolution proposé dans les trois premiers chapitres du document et étudier l'influence de la structure sur la longueur interne.

Par la suite, une loi de comportement a été développée et identifiée à partir des informations pré-existantes sur le matériau T700M21 et des résultats expérimentaux.

La confrontation expérimentale a montré les difficultés liées à l'étude de matériaux complexes tels que les composites à matrice organique. Les contraintes en terme de temps et de disponibilité (du matériau et des machines d'essai) n'ont pas permis de réaliser suffisament d'essais de même nature permettant de prendre en compte la variabilité intrinsèque du T700M21.

Il en résulte que le modèle non local a fourni des résultats pertinents sur certains essais mais il a également été partiellement mis en défaut sur deux des six essais. Une analyse de sensibilité a tout de même permis de relativiser cette défaillance du modèle en montrant que les erreurs de prévision du comportement pouvaient être réduites en remettant en cause le caractère déterministe des données du modèle.

Il n'est pas apparu de dépendance entre la forme ou la stratification des éprouvettes et les longueurs internes

du modèle. Ce résultat semble indiquer que cette longueur est bien intrinsèque au modèle et indépendante de la structure. Il n'est cependant pas possible de statuer définitivement sur la nature de ces coefficients.

# **Conclusions et perspectives**

### **Bilan des travaux**

Les recherches menées aux cours des deux dernières décennies ont permis de mieux appréhender le comportement de matériaux complexes, mais à forte valeur ajoutée, tels que les composites à matrice organique. Il a ainsi été possible de développer de nouvelles lois de comportements prenant en compte les caractéristiques initiales du matériau (anisotropie, stratification,. . .) ainsi que les évolutions de ces propriétés mécaniques au cours de la vie de la structure (endommagement, viscosité,. . .). Il est alors théoriquement possible de prédire le comportement de structures complexes et de prévoir leur défaillance. Malheureusement, l'utilisation de ces lois, lors de simulation par éléments finis, induit un grand nombre de problèmes numériques (localisation, divergence) et un fort accroîssement des coûts de calcul. Les simulations perdant alors leurs significations numériques ou mécaniques ou devenant irréalisables, les bénéfices supposément apportés par ces lois sont devenus moindres voir nuls du fait de l'inexploitabilité des résultats de simulation.

L'objectif des travaux de cette thèse a donc consisté à développer un schéma de modélisation robuste applicable aux matériaux composites à matrice organique et assurant un sens numérique et mécanique aux résultats obtenus par simulation. Dans cette optique, les recherches ont été découpées en quatre phases.

Dans le chapitre 1, nous nous sommes attachés à développer un algorithme de résolution robuste applicable à des structures de grande dimension réalisées dans un matériau simplifié (isotrope, élastique endommageable).

Cette robustesse est obtenue en modifiant :

– l'algorithme de résolution des équations non linéaires issues de la discrétisation par éléments finis. Un solveur à longueurs d'arc, permettant de piloter les déformations et de limiter les risques de divergence ou de sauts de solution, est utilisé en lieu et place du classique solveur de Newton-Raphson :

$$
\boldsymbol{q}(\boldsymbol{p}) = \boldsymbol{q}_{\mathrm{int}}(\boldsymbol{p}) - \boldsymbol{q}_{\mathrm{ext}} = \boldsymbol{0} \Rightarrow \begin{cases} \boldsymbol{q}(\boldsymbol{p}, \lambda) &= \boldsymbol{q}_{\mathrm{int}}(p, \lambda) - \boldsymbol{q}_{\mathrm{ext}}(\lambda) = \boldsymbol{0} \\ \boldsymbol{h}(\Delta \boldsymbol{p}, \Delta \lambda) &= \Delta l^2 \\ \boldsymbol{h}(\Delta \boldsymbol{u}_{c+1}^i) &= \max_{g=1, N} \left( \frac{\boldsymbol{\varepsilon}_c^g}{||\boldsymbol{\varepsilon}_c^g||} . \Delta \boldsymbol{\varepsilon}_{c+1}^{g,i} \right) \end{cases}
$$

– les hypothèses de modélisation. La remise en cause du postulat local en thermodynamique et l'ajout d'un nouveau paramètre (une longueur interne  $l = \sqrt{c}$ ) a permis de supprimer la dépendance aux maillages des simulations et d'assurer ainsi l'obtention de solutions convergées pour un maillage suffisamment fin  $(h < l/3)$ :

$$
\begin{cases}\n\operatorname{div}(\underline{\sigma}) = \vec{0} & \operatorname{dans} \Omega \\
(\underline{\sigma}) = \mathcal{F}^{\mathrm{I}}(\underline{\varepsilon}) \\
\hline\n\overline{\varepsilon} = \vec{\nabla_s} \vec{u} \\
\hline\n\overline{u} = \vec{u}_d & \operatorname{over } \Gamma_u\n\end{cases} \Rightarrow\n\begin{cases}\n\operatorname{div}(\underline{\sigma}) = 0 & \operatorname{dans} \Omega \\
f_{\mathrm{nl}} - c \nabla^2 f_{\mathrm{nl}} = f_1 & \operatorname{dans} \Omega \\
(\underline{\sigma}, f_1) = \mathcal{F}(\underline{\varepsilon}, f_{\mathrm{nl}}) \\
(\underline{\sigma}, \vec{n}) = \mathcal{F}(\underline{\varepsilon}, f_{\mathrm{nl}}) \\
\hline\n\overline{u} = \vec{d}_d & \operatorname{sur } \Gamma_u \\
\overline{v} f_{\mathrm{nl}} . \vec{n} = 0 & \operatorname{sur } \Gamma\n\end{cases}
$$

L'utilisation de ces méthodes dans le cas de structures à grand nombre de degrés de liberté est rendue

possible grâce à l'utilisation de méthodes de décomposition par sous domaines :

$$
\begin{cases}\n\text{div}(\underline{\sigma}) = 0 & \text{dans } \Omega \\
f_{\text{nl}} - c\nabla^2 f_{\text{nl}} = f_1 & \text{dans } \Omega \\
(\underline{\sigma}, f_1) = \mathcal{F}(\underline{\varepsilon}, f_{\text{nl}}) & \text{sur } \Gamma_f \\
\overrightarrow{u} = \overrightarrow{u}_d & \text{sur } \Gamma_t \\
\overrightarrow{\nabla} f_{\text{nl}} \cdot \overrightarrow{n} = 0 & \text{sur } \Gamma\n\end{cases} \Rightarrow \forall 1 \le s \le N \begin{cases}\n\text{div}(\underline{\sigma}^s) = \overrightarrow{0} & \text{dans } \Omega^s \\
f_{\text{nl}}^s - c^s \nabla^2 f_{\text{nl}}^s = f_1^s & \text{dans } \Omega^s \\
(\underline{\sigma}^s, f_1^s) = \mathcal{F}^s(\underline{\varepsilon}^s, f_{\text{nl}}^s) \\
\overrightarrow{\varepsilon}^s = \nabla_s^s \overrightarrow{u}^s \\
\overrightarrow{\sigma}^s \cdot \overrightarrow{n}^s = f_{\text{imp}}^s & \text{over } \Gamma_f \cap \Gamma^s \\
u^s = u_i^s & \text{over } \Gamma_u \cap \Gamma^s \\
\overrightarrow{\nabla} f_{\text{nl}}^s \cdot \overrightarrow{n}^s = 0 & \text{over } \Gamma_f \cap \Gamma^s \\
\overrightarrow{\sigma}^s \cdot \overrightarrow{n}^s = \overrightarrow{\lambda}^s & \text{over } \Gamma^s \\
\overrightarrow{\nabla} f_{\text{nl}}^s \cdot \overrightarrow{n}^s = \overrightarrow{\lambda}^s & \text{over } \Gamma^s \\
\overrightarrow{\nabla} f_{\text{nl}}^s \cdot \overrightarrow{n}^s = \overrightarrow{\lambda}^s & \text{over } \Gamma^s\n\end{cases}
$$

Au final, ce premier algorithme a permis de mettre en place un schéma de résolution à même de décrire, par la méthode des éléments finis, la dégradation de structures endommageables complexes. De plus, celui-ci a permis d'analyser le comportement des modèles locaux et non locaux suivant les hypothèses de modélisation retenues et de valider nos choix de modélisation en vue d'une application composite.

L'application du schéma de résolution précédent aux cas des composites stratifiés n'est pas immédiate. En effet, en se plaçant à l'échelle mésoscopique, il est nécessaire de prendre en compte l'anisotropie du pli unidirectionnel ainsi que l'hétérogénéité du stratifié (c'est à dire la présence de plis d'orientation différente). C'est pourquoi dans le second chapitre, le modèle non local est modifié afin de prendre en compte d'une part la présence de plusieurs types d'endommagement et d'autre part la compétition entre le confinement matériau et la diffusion numérique de l'endommagement.

Ce travail a nécessité la généralisation du modèle au cas de plusieurs variables non locales (associés indépendamment les unes des autres à un type de dommage). De plus, afin de prendre en compte la présence des plis, le modèle non local a été modifié soit en modifiant la nature de la longueur interne, en passant d'une longueur interne scalaire à une longueur tensorielle, soit en écrivant le modèle non local non plus sur l'ensemble du stratifié mais pli par pli (choix retenu pour l'ensemble des travaux des chapitres 3 et 4). La solution, la plus cohérente mais aussi la plus difficile à identifier, aurait pu consister à coupler les deux approches :

$$
\begin{cases}\n\text{div}(\underline{\sigma}) = 0 & \text{dans } \Omega \\
f_{\text{nl}} - c\nabla^2 f_{\text{nl}} = f_1 & \text{dans } \Omega \\
(\underline{\sigma}, f_1) = \mathcal{F}(\underline{\varepsilon}, f_{\text{nl}}) & \text{sur } \Gamma_f \\
\overrightarrow{u} = \overrightarrow{u}_d & \text{sur } \Gamma_u \\
\overrightarrow{\nabla} f_{\text{nl}} . \overrightarrow{n} = 0 & \text{sur } \Gamma\n\end{cases} \Rightarrow\n\begin{cases}\n\text{div}(\underline{\sigma}) = 0 & \text{dans } \Omega \\
f_{\text{nl}}^1 - \nabla \cdot \left( c \overrightarrow{\nabla} f_{\text{nl}}^1 \right) = f_1^i & \text{dans } \Omega^J \\
(\underline{\sigma}, f_1^1, f_1^2, \dots) = \mathcal{F}^J \left( \underline{\varepsilon}, f_{\text{nl}}^1, f_{\text{nl}}^2, \dots \right) \\
\overrightarrow{\sigma} . \overrightarrow{n} = \overrightarrow{f}_d & \text{sur } \Gamma_f \\
\overrightarrow{u} = \overrightarrow{u}_d & \text{sur } \Gamma_u \\
\overrightarrow{\nabla} f_{\text{nl}} . \overrightarrow{n} = 0 & \text{sur } \Gamma^J\n\end{cases}
$$

L'analyse des outils pour modéliser le comportement de structures stratifiées a conduit à un élément multicouche. Celui-ci permet de discrétiser le stratifié complet avec un seul élément dans l'épaisseur sans pour autant l'homogénéiser. Cet outil entrant parfaitement dans le cadre de notre recherche de diminuer les coûts de simulation, nous avons décidé, dans le chapitre 3, d'étendre sa formulation au cadre de la modélisation non locale.

En se basant sur la théorie classique des stratifiés et sur une nouvelle partition de l'unité pour les champs non locaux, un nouvel élément fini a été développé :

$$
\left\{ \begin{array}{ccc} \vec{u}(\vec{x}) & = & \mathbf{N}^{\text{e}}(\vec{x}).\boldsymbol{u}^{\text{e}} \\ \vec{f}_{\text{nl}}(\vec{x}) & = & \boldsymbol{m}^{\text{e}}(\vec{x}).\boldsymbol{f}_{\text{nl}}^{\text{ie}} \end{array} \right. \Rightarrow \quad \left\{ \begin{array}{ccc} u(\vec{x}) & = & \mathbf{N}^{\text{e}}(\vec{x}).\boldsymbol{u}^{\text{e}} \\ \vec{f}_{\text{nl}}(\vec{x}) & = & \boldsymbol{m}^{\text{e}}(\vec{x})\hat{\boldsymbol{f}}^{\text{ie}} + \sum_{j=1}^{J}\left(H^{j}(\vec{x})\boldsymbol{m}^{\text{e}}.\check{\boldsymbol{f}}^{\text{i}j\text{e}}\right) \end{array} \right.
$$

Les modélisations ont mis en évidence une forte réduction des coûts de simulation par rapport aux calculs avec un élément par pli. Malheureusement, il est apparu difficile de définir un domaine de validité, celui-ci dépendant de la stratification envisagée et de la validité de l'hypothèse de linéarité des champs de déplacement dans l'épaisseur.

Enfin, après avoir effectué un important travail numérique, aussi bien en terme de développement que de validation qualitative, un premier pas vers une analyse quantitative des résultats obtenus par simulation

#### a été réalisé (chap. 4).

Dans cette optique une campagne expérimentale a été réalisée. Celle-ci a permis d'écrire et identifier une loi de comportement écrite dans un cadre non local. Les résultats obtenus ont permis de montrer la pertinence et les apports des choix de modélisation retenus au cours de ces recherches. Ils ont également permis d'ouvrir une discussion sur la nature et la signification (mécanique et physique) de la longueur interne.

### **Perspectives**

De nombreux travaux restent à effectuer pour assurer une bonne adéquation de ce type de schéma de résolution avec les besoins industriels. Ceux-ci portent aussi bien sur l'amélioration de ces méthodes que sur leurs validations. Le champ d'exploration est encore très vaste malgré les nombreuses recherches portant sur le domaine. Sans volonté d'exaustivité, il est possible de classer les points de recherche en trois groupes : (i) travaux numériques (en lien avec les travaux du chapitre 1), (ii) travaux en mécanique des matériaux (en lien avec les travaux des chapitres 2, 3 et 4) et (iii) confrontation modèle/expérience (en lien avec les travaux du chapitre 4).

Les travaux numériques portent principalement sur la gestion du passage entre l'endommagement et à la rupture. En effet, une fissure se présente sous la forme d'une singularité dans la structure d'épaisseur nulle. Or les modèles non locaux utilisés dans cette thèse conduisent à des zones endommagées d'épaisseur proportionelle à la longueur interne du modèle. De plus, l'accroîssement de l'endommagement dans les éléments induit des singularités dans le maillage pouvant induire une perte d'efficacité du solveur due à des modes rigides provenant de matrices élémentaires mal conditionnées.

Une approche envisageable afin de créer une fissure nette dans la structure pourrait consister à modifier la nature de la longueur interne afin que celle-ci assure une indépendance aux maillages lors de l'apparition de l'endommagement ( $D < D_{cri}$ ) puis qu'elle assure une localisation (au sens mécanique) de l'endommagement au delà. La longueur interne définie comme un scalaire constant  $c = cst$  dans les modèles présentés dans les chapitres 2 et 3 deviendrait alors un scalaire dépendant de l'endommagement  $c = c(D)$ , par exemple.

La gestion de l'apparition de fissures quant à elle pourrait passer par l'adaptation des méthodes de suppression d'éléments ou de relâchement de nœuds aux cas de la modélisation non locale. Ce travail nécessite d'une part la définition de critères robustes pour définir un élément rompu (cas de l'anisotropie et d'une rupture dans une unique direction), et d'autre part l'ajout de nouvelles conditions aux limites portant sur les champs non locaux.

Afin d'améliorer les performances de calcul, il serait également intéressant d'ajouter aux schémas de résolution des outils de remaillage. Les modélisations gagneraient ainsi en efficacité en terme de coûts de calcul, en robustesse en assurant le raffinement du maillage en fonction de la propagation de la fissure et en généralité puisqu'il ne serait pas nécessaire de fournir un maillage pré-raffiné dans certaines zones (où la fissure a la plus grande probabilité de se propager).

La seconde voie de recherche consiste à améliorer le modèle de comportement du matériau. Dans notre étude, nous nous sommes limités à la prise en compte de la rupture des fibres. Par conséquent un certain nombre de phénomènes ont été ignorés (en choississant les essais expérimentaux en conséquence) tels que les endommagements matriciels (plan et hors plan), la viscosité, le délaminage. Certains de ces phénomènes ne semblent pas difficiles à mettre en œuvre du fait de la généralité du schéma de résolution. L'ajout des endommagements dans les directions 22 et 33 consisterait au final à enrichir la loi de comportement sans modification du modèle non local par exemple. A l'inverse la prise en compte de la viscosité nécessiterait de faire dépendre le chargement du temps. Il est alors nécessaire de définir un pseudo-temps lors des retour arrières qui n'ont pas de signification physique et qui n'apparaissent pas lors des expérimentations mais qui sont nécessaires afin d'assurer une robustesse numérique aux modélisations. Le délaminage pourrait quant à lui être aisément mis en œuvre dans le cas de l'élément multicouche. En effet, il suffit à priori de passer d'une discrétisation classique par éléments finis à une discrétisation de type éléments finis étendus.

Le dernier axe de recherche nécessite la mise en place d'une grande campagne expérimentale afin de valider le modèle de comportement non local et d'étudier avec précision la nature de la longueur interne. Cette campagne nécessitera de faire varier à la fois la stratification, la taille et la forme des éprouvettes afin d'étudier le comportement de la variable non locale et de la longueur interne dans différentes configu-
rations. Elle nécessiterait également d'effectuer plusieurs fois les essais sur une même configuration afin d'appréhender avec exactitude la variabilité du matériau choisi.

# **Bibliographie**

- [Alfano 03] G. Alfano & M. A. Crisfield. *Solution strategies for the delamination analysis based on a combination of local-control arc-length and line-searches*. Int. J. Numer. Meth. Engrg., vol. 58, pp. 999-1048, 2003.
- [Ayachour 03] E. H. Ayachour. *A fast implementation for GMRES method*. J. Of Computational and Applied Mathematics, vol. 159, pp. 269-283, 2003.
	- [Baaser 03] H. Baaser & V. Tvergaard. *A new algorithm approach treating nonlocal effects at finite rate-independent deformation using the Rousselier damage model*. Comput. Methods Appl. Mech. Engrg., vol. 192, pp. 107-124, 2003.
- [Babuska 96] I. Babuska, B. Andersson, B. Guo, J.M. Melenk & H.S. Oh. *Finite element method for solving problems with singular solutions*. J. of Comp. and App. Math., vol. 74, pp. 51-70, 1996.
	- [Bathe 82] K.J. Bathe. *Finite element procedures in engineering analysis*. Prentice Hall, Inc., 1982.
	- [Bazant 88] Z.P. Bazant & F.B. Lin. *Nonlocal smeared cracking model for concrete fracture*. J. of Engrg. Mec., vol. 114, pp. 2493-2510, 1988.
	- [Bazant 94] Z.P. Bazant. *Nonlocal damage theory based on micromechanics of crack interactions*. J. of Engrg. Mec., vol. 120, pp. 593-617, 1994.
	- [Bazant 96] Z.P. Bazant, Y. Xiang, M. Adley, P.C. Prat & S.A. Akers. *Microplane model for concrete : II. Data delocalization and verification*. J. of Engrg. Mec., vol. 122, pp. 255-262, 1996.
- [Berthelot 92] J. M. Berthelot. *Matériaux composites : Comportement mécanique et analyse des structures*. ed. Masson, pp. 287-309, 1992.
- [Besnerais 05] G. Le Besnerais & F. Champagnat. *Dense optical flow by iterative local window registration*. Proceedings of Int. Conf. on Image Processing, Gènes (Italie), 2005.
	- [Besson 00] J. Besson, L. Devillers-Guerville & A. Pineau. *Modeling of scatter and size effect in ductile fracture : application to thermal embrittlement of duplex stainless steels*. Eng. Fracture. Mech., vol. 67, pp. 169-190, 2000.
	- [Besson 01] J. Besson, D. Steglich & W. Brocks. *Modeling of crack growth in round bars and place strain specimens*. Int . J. of Solids and Structures, vol. 38, pp. 8259-8284, 2001.
- [Bordreuil 04] C. Bordreuil & C. Hochard. *Rupture prediction of woven ply laminated plate with an open hole.* Proceedings of the  $11^{th}$  Eur. Conf. on Comp. Mat., Rhodes (Grèces), 2004.
	- [Carrere 04] N. Carrere, F. Feyel & P. Kanoute. *A Comparison Between an Embedded FE2 Approach and a TFA-Like Model*. Int. J. for Multi. Comp. Engrg., vol. 2, pp., 2004.
- [Chandra 02] N. Chandra. *Evaluation of interfacial fracture toughness using cohesive zone model*. Composites : Part A, vol. 33, pp. 1433-1447, 2002.

[Composite 04] Hexcell Composite. *Hexply M21 : Product data*. 2004.

- [Crisfield 80] M. A. Crisfield. *A fast incremental/iterative solution procedure that handles 'snapthrough'*. Computers & Structures, vol. 13, pp. 55-62, 1980.
- [de Borst 87] R. de Borst. *Computation of post-bifurcation ad post-failure behavior of strainsoftening solids*. Computers & Structures, vol. 25, pp. 211-224, 1987.
- [Dolbow 00] J. Dolbow, N. Moes & T. Belytschko. *Discontinuous enrichment in finite elements with a partition of unity method*. Finite Elements in Analyses and Design, vol. 36, pp. 235-260, 2000.
	- [Farhat 96] C. Farhat & M. Géradin. *On the computation of the null space and generalized invers of large matrix, and the zero energy modes of a structure*. Technical repport CU-CAS-96-15, Center for aerospace structures, 1996.
	- [Feyel 98] F. Feyel. *Applications du calcul parallèle aux modèles à grand nombre de variables internes*. École Nationale Supérieure des Mines de Paris, 1998.
	- [Geers 98] M.G.D. Geers, R. de Borst, W.A.M. Brekelmans & R.H.J. Peerlings. *Strain-base transient-gradient damage model for failure analyses*. Comput. Methods Appl. Mech. Engrg., vol. 160, pp. 133-153, 1998.
- [Geers 99] M.G.D. Geers. *Enhanced solution control for physically and geometrically non-linear problems*. Int. J. Numer. Meth. Engng., vol. 46, pp. 177-230, 1999.
- [Germain 06] N. Germain, J. Besson, F. Feyel & P. Gosselet. *Robust coupling of nonlocal model, arc-length method and parallel computing*. Submitted Int. J. for Num. Meth. Engrg., 2006.
- [Geymonat 02] G. Geymonat, F. Hild & S. Pagano. *Identification of elastic parameters by displacement field measurement*. C. R. Mécanique, vol. 330, pp. 403-408, 2002.
	- [Gosselet 03] P. Gosselet. *Méthodes de décomposition de domaine et méthodes d'accélération pour des problèmes multichamps en mécanique non linéaire*. PhD thesis - LM2S - University of Paris IV - France, 2003.
- [Hauptmann 01] R. Hauptmann, S. Doll, M. Harnau & K. Schweizerhof. *'Solid-Shell' elements with linear and quadratic shape functions at large deformations with nearly incompressible materials*. Computers & Structures, vol. 79, pp. 1671-1685, 2001.
	- [Hochard 05] C. Hochard, C. Bordreuil, N. Lahellec & F. Mazerolle. *Utilisation de la mesure de champ de déformation pour la modélisation du comportement de plis tissé en carbone/epoxy*. Revue des Comp. et Mat. avancées, vol. 18, pp. 9-18, 2005.
	- [Huchette 05] C. Huchette. *Analyse multiéchelle des interactions entre fissurations intralaminaires et interlaminaires dans les matériaux composites stratifiés*. PhD thesis - University of Paris VI - Paris - France, 2005.
	- [Iannucci 06] L. Iannucci. *Progressive failure modelling of wove carbon composite under impact*. Int. J. of Impact Eng., vol. 32, pp. 1013-1043, 2006.
	- [Jirasek 94] M. Jirasek & Z.P. Bazant. *Localization analysis of nonlocal model based on crack interactions*. J. of Engrg. Mec., vol. 120, pp. 1521-1542, 1994.
	- [Jirasek 98] M. Jirasek. *Nonlocal models for damage and fracture : comparison of approaches*. Int. J. Solids and Structures, vol. 35, pp. 4133-4145, 1998.
		- [Ju 89] J. W. Ju. *On energy-based coupled elastoplastic damage theories : constitutive modeling and computational aspects*. Int. J. Solids Structures, vol. 25, pp. 803-833, 1989.
	- [Kincaid 03] D. R. Kincaid, D. M. Young & J.Y. Chen. *Variations of the GMRES iterative method*. Applied Numerical Mathematics, vol. 45, pp. 3-10, 2003.
- [Kurdi 03] K.E. Tarsha Kurdi. *Contraintes résiduelles de cuisson dans les stratifiés composites à finalité aéronautique : Intégration du procédé de mise en oeuvre et étude de leur influence sur les caractéristiques mécaniques*. OhD thesis - University Paul Sabatier - Toulouse - France, 2003.
- [Ladevèze 83] P. Ladevèze. *Sur une thÃl'orie de l'endommagement anisotrope*. Rapport interne 34, LMT-Cachan, 1983.
- [Ladevèze 92] P. Ladevèze & E. LeDantec. *Damage modeling of the elementary ply for laminated composites*. Composite Science and Technology, vol. 43, pp. 257-267, 1992.
	- [Lahelle 05] N. Lahelle, C. Bordreuil & C. Hochard. *Etude de la rupture fragile d'un stratifié quasi-isotrope plis tissés : mise en évidence d'une longueur interne*. C.R. Mécanique, vol. 333, pp. 293-298, 2005.
	- [Laurin 05] F. Laurin. *Analyse multiéchelle des mécanisme de rupture et de la tenue structurale des composites à matrice organique*. PhD thesis - LMA - Besancon - France, 2005.
	- [Laurin 06] F. Laurin, N. Carrère & J.F. Maire. *A multiscale progressive failure approach for composite laminates based on thermodynamical viscoelastic and damage models*. Composites : Part A, in press, 2006.
- [Lemaitre 98] J. Lemaitre & J.L. Chaboche. *Mécanique des matériaux solides 2*<sup>n</sup>d *édition*. ed. Dunod, 1998.
- [Leveque 06] D. Leveque & C. Huchette. *Communication personnelle*. 2006.
- [Lorentz 02] E. Lorentz, P. Badel & J. Ghoussoub-El Gharib. *Modelling structural damage : numerical treatment of instabilities*. Mécanique & Industries, 3, pp. 463-469, 2002.
- [Lorentz 04] E. Lorentz & P. Badel. *A new path-following constraint for strain-softening finite element simulations*. Int. J. Num. Meth. Engrg. vol. 60, pp. 499-526, 2004.
- [Lorentz 05] E. Lorentz & A. Benallal. *Gradient constitutive relations : numerical aspects and application to gradient damage*. Comp. Meth. in Appl. Mechanics and Engineering, vol. 194, pp. 5191-5220, 2005.
- [Maire 97] J.F. Maire & J.L. Chaboche. *A new formulation of continuum damage mechanics (CDM) for composite materials*. Aerospace Science and Technology, vol. 1, pp. 247- 257, 1997.
- [Melenk 96] J.M. Melenk & I. Babuska. *The partition of unity finite element method : Basic theory and applications*. Comp. Met in App. Mech and Engrg., vol. 139, pp. 289-314, 1996.
- [Meraghni 02] F. Meraghni, F. Desrumaux & M. Benzeggagh. *Implementation of a constitutive micromechanical model for damage analysis in glass mat reinforced composite structures*. Composites science and technology, vol. 62, pp. 2087-2097, 2002.
- [Nuismer 75] R.J. Nuismer & J.M. Whitney. *Uniaxial failure of composie failure laminates containing stress concentrations*. Fract. Mech. of Comp.i, ASTM STP 593, pp. 117-142, 1975.
- [Peerlings 99] R.H.J. Peerlings. *Enhanced damage modelling for fracture and fatigue*. Library technische universiteit Eindhoven, 1999.
- [Peerlings 04] R.H.J. Peerlings, T.J. Massart & M.G.D. Geers. *A thermodynamically motivated implicit gradient damage framework and its application to brick masonry cracking*. Comp. Meth. on Appl. Mechanics and Engineering, vol. 193, pp. 3403-3417, 2004.
	- [Petipas 00] C. Petipas. *Analyse e prévision du comportement łong terme des composites fibres de carbone/matrice organique*. PhD thesis - Univeristy of France-Comté - France, 2000.
- [Pijaudier-Cabot 87] G. Pijaudier-Cabot & Z.P. Bazant. *Nonlocal damage theory*. J. Engrg. Mech., vol. 113, pp. 1512-1533, 1987.
	- [Ragon 02] S.A. Ragon, Z. Gurdal & L.T. Watson. *A comparison of three algorithms for tracing nonlinear equilibrium paths of structural systems*. Int. J. Solids and Structures, vol. 39, pp. 689-698, 2002.
		- [Rey 04] C. Rey & P. Gosselet. *On domain decomposition methods for multifield problems*. th International ESAFORM Conference on Material Forming, 2004.
		- [Riks 76] E. Riks. *An incremental approach to the solution of snapping and buckling problems in elastic stability*. Proceedings of 14th International Congress of theorical and Applied Mechanics, 1976.
		- [Riks 77] E. Riks. *A unified method for the computation of critical equilibrium states of nonlinear, elastic systems*. Colloque : Large Elastic Deformation of Discrete Systems, 1977.
	- [Rivalin 01] F. Rivalin, J. Besson, A. Pineau & M. Di Fant. *Ductile tearing of pipeline-steel wide plates II. Modeling of in-plane crack propagation*. Eng. Fracture. Mech., vol. 68, pp. 347-364, 2001.
	- [Rollet 05] Y. Rollet, Bonnet M., F.H. Leroy & J.F. Maire. *Improving the reliability of databases with a multi-scale approach*. 14èmes Journées Nationales sur les Composites - Compiègne, 2005.
	- [Saanouni 88] K. Saanouni. *Sur l'analyse de la fissuration des milieux élasto-viscoplastiques par la théorie de l'endommagement continu*. Doctorat d'Etat, Université de Technologie de Compiègne, 1988.
	- [Schieffer 03] A. Schieffer. *Modélisation multiéchelle du comportement mécanique des composites à matrice organique et effets du vieillissement thermique*. PhD thesis - UTT - Troyes - France, 2003.
	- [Sukumar 00] N. Sukumar, N. Moes, B. Moran & T. Belytschko. *Extended finite element method for three-dimensional crack modelling*. Int. J. for Num. Met. in Engrg., vol. 48, pp. 1549-1570, 2000.
	- [Sukumar 04] N. Sukumar, Z.Y. Huang, J.H. Prevost & Z. Suo. *Partition of unity enrichment for bimaterial interface cracks*. Int. J. for Num. Met. in Engrg., vol. 59, pp. 1075-1102, 2004.
	- [Vaddadi 03] P. Vaddadi, T. Nakamura & R.P. Singh. *Transient hygrothermal stresses in fiber reinforced composites : a heterogeneous characterization approach*. Composites Part A, vol. 34, pp. 719-730, 2003.
	- [Vu-Quoc 03] L. Vu-Quoc & X.G. Tan. *Optimal solid shells for non-linear analyses of multilayer composites. I. Statics*. Comput. Methods Appl. Mech. Engrg.,vol. 192, pp. 975-1016, 2003.
		- [Zhou 94] Z. Zhou & D.W. Murray. *An incremental solution technique for unstable equilibrium paths os shell strutures*. Computers & Structures, vol. 55, pp. 749-759, 1994.

# **Annexe A**

# **Notations**

Dans les notations qui suivent, la base cartésienne ayant pour vecteurs unités  ${e_1, e_2, e_3}$  est utilisée. Les indices répétés sont implicitement sommés pour des valeurs allant de 1 à 3 suivant la convention de somme d'Einstein.

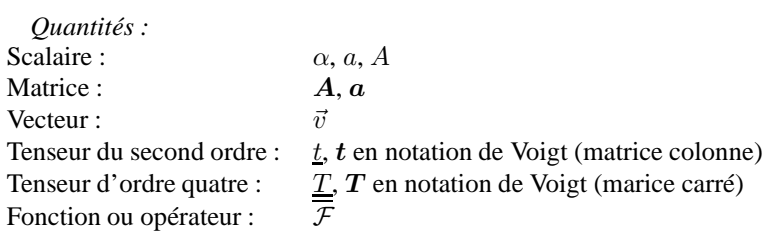

*Opérateurs :* Produit scalaire :  $A.B, a : b, a.v.$  le nombre de point indique le nombre d'indice contracté.<br> $C^T, \underline{T}^T, \underline{t}^T$ Transposé : Inverse :  $\frac{-1}{L}$ ,  $\frac{t}{L}$   $\frac{1}{L}$ Gradient :  $\nabla$ <br>Divergence : div Divergence : div<br>Laplacian :  $\nabla^2$ Laplacian :

# **Annexe B**

# **Communications**

#### **Articles avec commité de lecture :**

N. GERMAIN - J. BESSON - F. FEYEL, "A nonlocal layered finite element to model the mechanical response of composite laminate structures", Composite Science and Technology, soumis.

N. GERMAIN - J. BESSON - F. FEYEL, "Composite layered materials : nonlocal damage models", Comp. Meth. in App. Mech. Engrg., soumis.

N. GERMAIN - J. BESSON - F. FEYEL - P. GOSSELET, "High performance parallel simulation of structure degradation using nonlocal damage models", Int. J. of Num. in Mech. Engrg., accepté.

N. GERMAIN - Y. ROLLET, "Optimisation du dialogue Expérience/Modèlisation : 'Conception d'essais (expérimentaux/numériques) optimisée' ", Revue des Composites et Matériaux Avancés, pp. 131-147, vol. 15, 2005.

#### **Colloques internationaux avec acte :**

N. GERMAIN - J. BESSON - F. FEYEL, "Nonlocal approaches applied to composite laminates", WCCM 7, Los Angeles (Etats-Unis), 07/2006.

N. GERMAIN - J. BESSON - F. FEYEL, "Composite layered materials : nonlocal approaches", EMMC 9, Moret sur Loing (France), 05/2006.

N. GERMAIN - J. BESSON - F. FEYEL, "Non local computation methods applied to composite structures", ICF 11, Turin (Italie), 03/2005.

F. FEYEL - N. GERMAIN, "Two applications of DD methods for comp-mechanics", DD 16, New-York (Etats-Unis), 01/2005.

#### **Colloques nationaux avec acte :**

F. FEYEL - N. GERMAIN, "Autour des modèles non locaux et de la transition endommagementrupture", CFM 17, Troyes, 09/2005

N. GERMAIN - J. BESSON - F. FEYEL, "Développement d'un modèle non local pour une application composite", CNCS 7, Giens, 05/2005.

N. GERMAIN - J. BESSON - F. FEYEL - J.F. MAIRE, "Méthodes de calcul non local appliquées au calcul de structures composites", JNC 14, Compiègne, 03/2005.

N. CARRERE - D. LOUIS - F. LAURIN - N. GERMAIN, "Modélisation du (post)flambement par éléments finis dans les structures composites : Approches numériques et stochastique", JNC 14, Compiègne, 03/2005.

#### **Autres communications nationales avec acte :**

Y. ROLLET - N. GERMAIN, "Optimisation du dialogue Expérience/modélisation pour une meilleure estimation des performances des structures composites", JST AMAC, Blois, 03/2004.

N. GERMAIN - J. BESSON - F. FEYEL, "Développement d'un modèle non local pour une application composite : Modèle non local d'endommagement à gradient implicite", Colloque MECAMAT, Aussois, 01/2004.

#### **Autres communications nationales sans acte :**

F. FEYEL - N. GERMAIN - J. BESSON, "Modélisation non locale de l'endommagement dans les structures composites", Séminaire LAMSID, Journée CSMA-MECAMAT : "Simulation numérique des endommagements sévìres : quelles approches pour des résultats fiables ?", Clamart, 06/2006

N. GERMAIN - J. BESSON - F. FEYEL, "Modélisation non locale de l'endommagement dans les structures composites", Séminaire LAMSID, Troyes, 04/2006

N. GERMAIN - J. BESSON - F. FEYEL, "Méthodes non locales pour le calcul des structures composites", 3ème Journées des doctorants de la branche MAS (ONERA), Chatillon, 01/2006.

N. GERMAIN - J. BESSON - F. FEYEL, "Méthodes non locales pour le calcul des structures composites", Séminaire ENSMP, Evry, 12/2005

N. GERMAIN - J. BESSON - F. FEYEL, "Méthodes non locales pour le calcul des structures composites", 4ème Journées AMERICO, Cachan, 11/2005.

N. GERMAIN - J. BESSON - F. FEYEL, "Développement d'un modèle non local pour une application composite", Doctoriales X-DGA-UPMC, Frejus, 06/2005.

N. GERMAIN - J. BESSON - F. FEYEL, "Amélioration de la robustesse des calculs de structure", 3ème Journées AMERICO, Bordeaux, 05/2005.

N. GERMAIN - J. BESSON - F. FEYEL, "Contribution aux traitements numériques des instabilités pour le calcul de structures par éléments finis", 2ème Journées des doctorants de la branche MAS (ONERA), Chatillon, 01/2005.

N. GERMAIN - J. BESSON - F. FEYEL, "Développement d'un modèle non local pour une application composite : Algorithme de résolution à longueurs d'arc", Ecole d'été MEALOR, Roscoff, 07/2004.

N. GERMAIN - J. BESSON - F. FEYEL, "Calcul non local & Algorithme de résolution à longueurs d'arc", Club ZéBuLoN, Evry, 06/2004

N. GERMAIN - J. BESSON - F. FEYEL, "Développement d'un modèle non local pour une application composite : Modèle non local à gradient implcite", 2ème Journées AMERICO, Besançon, 03/2004.

N. GERMAIN - J. BESSON - F. FEYEL, "Contribution aux traitements numériques des instabilités pour le calcul de structures par éléments finis", 1ère Journées des doctorants de la branche MAS (ONERA), Chatillon, 01/2004.

# **Annexe C**

# **Implantation des outils dans un code par éléments finis**

### **C.1 Présentation du code de calcul par éléments finis ZéBuLoN**

Le code de calcul par éléments finis ZéBuLoN a servi de support à l'ensemble des travaux réalisés dans cette thèse. La première version du code de calcul ZéBuLoN date de 1981 et a été produite au Centre des Matériaux de l'Ecole des Mines de Paris. Il s'agissait à l'époque d'une version entièrement écrite en Fortran (réécrite en C++ depuis), destinée à traiter les problèmes de calcul existant au CdM, principalement des problèmes de viscoplasticité cycliques sur des éprouvettes de traction. La culture "matériau" et le type d'études menées au CdM dans les années 1980 / 1990 ont guidé dans une large mesure le développement de ce code, qui est devenu très pointu pour traiter tous les problèmes d'évolutions non linéaires incluant des lois de comportement toujours plus complexes. Ceci explique la richesse actuelle du code du point de vue des lois de comportement disponibles. L'ONERA DMSE/LCME est depuis 1995 un des développeurs principaux du code, et y consacre un effort significatif, notamment pour les aspects parallèlismes et les approches multi-échelles.

ZéBuLoN est donc un code généraliste qui possède de nombreuses lois de comportement non linéaires (plastique, viscoplastique, endommageable, . . .) et des fonctionnalités utiles au calcul de structures composites (éléments multicouches, modèle multi-échelle, . . .). Sa principale particularité est de recourir à la programmation orientée objet en C++. Cela en fait un code particulièrement adapté à la recherche puisque facilement enrichissable.

Dans les prochains paragraphes, une présentation non exhaustive de l'architecture de ZéBuLoN est faite. Il serait impossible de présenter l'ensemble du code au vue de sa richesse. C'est pourquoi, nous nous attarderons plus particulièrement sur les objets ayant été surchargés dans cette thèse (les éléments, les lois de comportement et les solveurs). Dans la seconde partie de cette annexe, les stratégies d'implantation, des exemples de lignes de code et les syntaxes d'utilisation des nouveaux objets sont présentés.

## **C.2 Architecture du code de calcul de structure ZéBuLoN**

#### **C.2.1 Approches objet en calcul de structure**

Si une analyse est effectuée sur l'ensemble des outils et méthodes utilisés dans l'accomplissement du travail de cette thèse, il est possible de se rendre compte qu'un certain nombre de notions apparaissent de nombreuses fois, ne différant pas par leur nature mais par leur fonction. Ainsi, il est possible de classer les outils en différentes classes : (i) lois de comportement (locale-non locale, isotrope anisotrope, . . .), (ii) degrés de liberté (déplacements et variables non locales), (iii) éléments finis (locaux et non locaux, classiques et multicouches, . . .). Ces remarques, et d'autres d'ordre plus général, incitent à penser les codes de calcul comme des outils modulaires réutilisables. C'est d'autant plus vrai si l'ensemble des tâches, intervenant dans le cycle d'un calcul de structure, est examiné. Il est alors possible de se rendre compte qu'elles sont principalement constituées des briques suivantes :

| Nom de la classe          | Signification                                                    |  |
|---------------------------|------------------------------------------------------------------|--|
| Z OBJECT                  | Objet générique                                                  |  |
| PROBLEM COMPONENT         | Classe de base pour définir des actions en cours de calcul       |  |
| <b>GNODE</b>              | Classe de base des nœuds géométriques                            |  |
| <b>NODE</b>               | No eud physique                                                  |  |
| <b>ELEMENT</b>            | Classe de base des éléments                                      |  |
| <b>GMESH</b>              | Classe de base des maillages géométriques                        |  |
| <b>MESH</b>               | Maillage physique                                                |  |
| DOF                       | Classe de base des degrés de liberté                             |  |
| <b>BASE_VALUE_HANDLER</b> | Classe de base perttant de créer des conditions aux limites      |  |
| <b>BC</b>                 | Classe de base des conditions aux limites                        |  |
| <b>MATERIAL PIECE</b>     | Classe de base permettant de créer des lois de comportement      |  |
| <b>BEHAVIOR</b>           | Classe de base des lois de comportement nécessaires aux éléments |  |
| <b>BASE PROBLEM</b>       | Classe de base des problèmes                                     |  |
| <b>PROBLEM</b>            | Classe de base des problèmes physiques                           |  |
| <b>ALGORITHM</b>          | Classe de base des algorithmes de résolution                     |  |

TAB. C.1 – Signification des noms de classe utilisés sur la figure C.1

- choix du modèle de comportement,
- identification des coefficients de ce modèle,
- maillage,
- calcul,
- analyse des résultats.

Chacune de ces briques requiert un certain nombre d'outils communs : l'identification et le calcul ont besoin du même concept de loi de comportement, le post-processing et le calcul utilisent la même notion de critère, tandis que le calcul et le dépouillement s'appuient sur la discrétisation par éléments finis (maillage).

Cette consanguinité, plus d'autres raisons liées à la facilité de maintenance du code, conduisent à imaginer une approche modulaire où les structures arborescentes sont remplacées par une structure plus équilibrée, correspondant à une factorisation des tâches et à une réutilisation de modules existants. De plus, les traitements à effectuer sont souvent étroitement dépendants du type de données : le code destiné à effectuer une opération sur A et sur B peut être très différent, même si A et B sont semblables. A l'inverse, le code de certaines opérations sera identique sur  $A$  et  $B$ . Cette remarque suggère au programmeur de ne plus raisonner en termes de structures de données, mais d'associer les données et les méthodes associées pour construire un "objet". Un objet serait, de plus, particularisable par un mécanisme d'héritage qui permettrait l'ajout de données et l'ajout ou la modification du code agissant dessus. Le résultat est alors une structuration du code au plus juste besoin. Le code éxecuté (et donc les objets employés) doit être suffisament riche pour effectuer la simulation désirée mais ne doit pas entraîner la création d'objet inutile (engendrant des simulations trop lourdes).

Le code de calcul par éléments finis ZéBuLoN, qui a servi de support à ce travail, repose sur cette notion de programmation orientée objet, via le language C++.

Afin de donner un infime aperçu des objets utilisés lors d'une simulation par éléments finis et replacés dans l'architecture du code les objets qui sont présentés dans le reste de l'annexe, la figure C.1 et le tableau C.3 présentent une partie de l'arborescence de ZéBuLoN. L'objet central de la simulation est la classe **PROBLEM**. Pour fonctionner celui-ci a besoin de divers objets tel que :

- **MESH**, le maillage qui lui même a besoin des objets **ELEMENT** et **NODE** définissant les éléments et les nœuds,
- **BC**, les conditions aux limites,
- **BEHAVIOR**, le comportement
- $-$  ...

La notion d'héritage apparaît pour la classe maillage, par exemple. En effet, deux types de maillage existent. **GMESH** définit le maillage géométrique, son enrichissement produit le maillage physique **MESH** (possédant les informations sur la mécanique du problème). Le maillage géométrique peut servir en post-

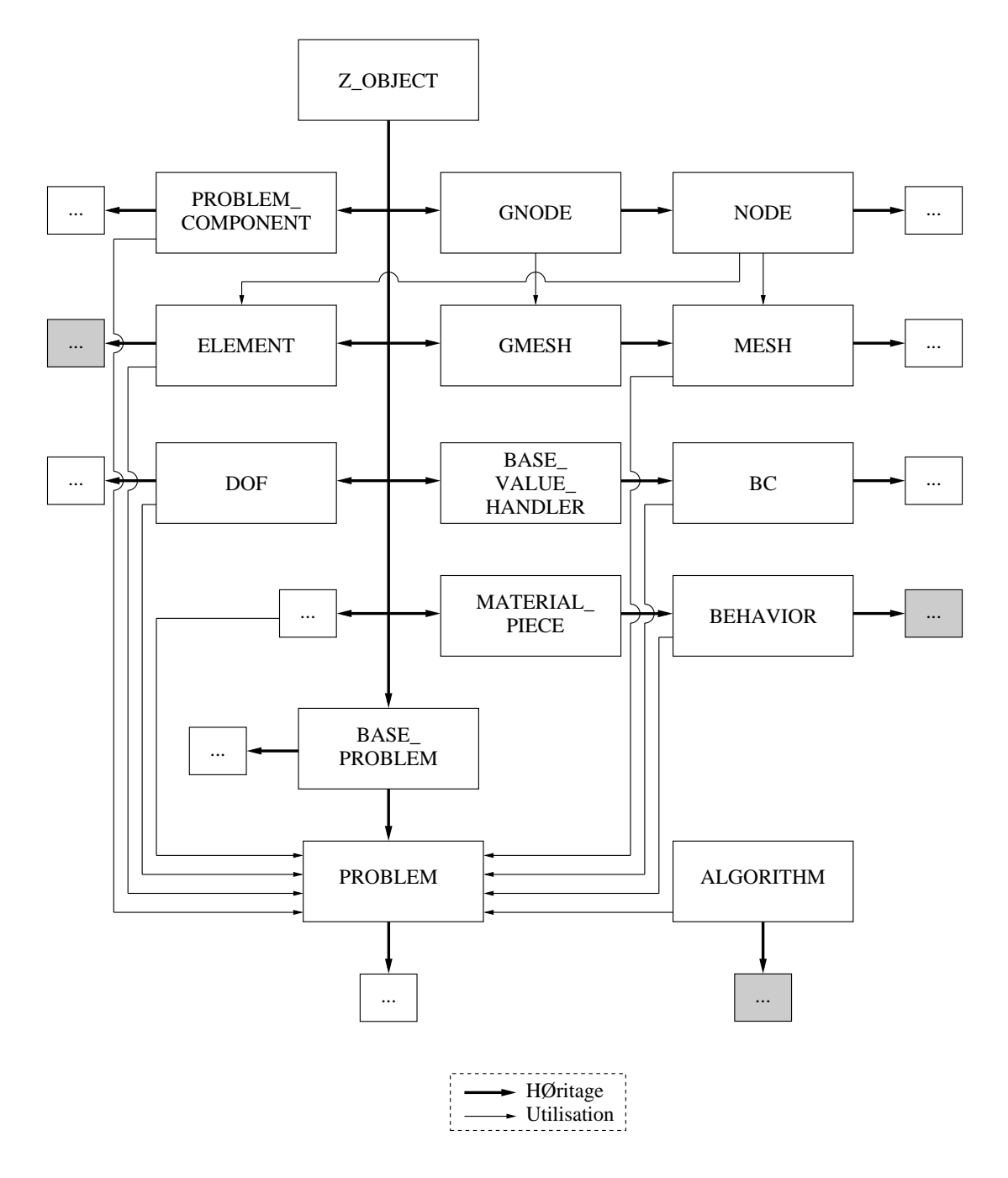

FIG. C.1 – Vue "partielle" de l'architecture de ZéBuLoN

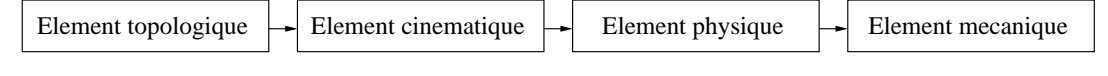

FIG. C.2 – Les éléments

traitement puisque la physique n'est pas nécessairement utile alors que le maillage physique lui sert à la simulation.

Cette programmation répond donc bien aux exigences précédemement exposées (maintenance, ouverture vers de nouveaux enrichissements) mais induit la création d'objets abstraits ne prenant leur sens qu'au bout de la chaîne d'héritage. Cela induit alors des difficultés de programmation lors de la prise en main du code puisque connaître un élément du code et toutes ses possibilités nécessitent la connaissance de toutes les classes parents et des objets qu'il utilise.

#### **C.2.2 Les éléments**

Un élément peut être considéré de plusieurs façons. Il peut être :

- topologique et consister en la donnée de la position des nœuds qui le compose,
- cinématique, si on associe les inconnues aux nœuds,
- physique, si on veut en plus assurer l'équilibre mécanique de la partie de la structure qu'il représente,
- particularisé, si on souhaite lui fournir des propriétés particulières liées à la mécanique du solide (petites déformations par exemple)

Sur la figure C.2, les flèches indiquent la richesse de l'élément, du plus succint (topologique) au plus riche et par conséquent particularisé (mécanique). Dans ZéBuLoN, les éléments sont implantés suivant ce schéma. La raison profonde de cette organisation est que différents types d'éléments peuvent exister, suivant le cadre utilisé, petites déformations, grandes déformations, réactualisées ou non, . . . Mais certaines opérations demeurent les mêmes. La figure C.3 et le tableau C.2 présentent la hiérarchie utilisée dans ZéBuLoN. L'ancêtre commun à tous les éléments est **ELEMENT** (si on excepte la classe **Z\_OBJECT** qui est une classe générique commune à beaucoup d'objets) contenant la description topologique de l'élément. A titre d'exemple, en bas de cette hiérarchie se trouve la classe **MCESD** qui définit l'élément mécanique en petites déformations.

La hiérachie des objets élément correspond à une organisation similaire des maillages qui peuvent, eux aussi, être topologiques, cinématiques ou physiques selon qu'ils décrivent la topologie du maillage réel, ses degrés de liberté ou son comportement. Le lecteur intéressé pourra consulter (Feyel 98).

Parfois, il peut être intéressant de modifier un élément sans pour autant en implanter un nouveau. L'exemple le plus clair est l'élément multicouche. Celui-ci peut indifférement se comporter en petites déformations, grandes déformations, réactualisées ou non, . . . par contre, il possède un nombre de points de Gauss variable. les outils associés (fonction de forme, position) sont alors construits au vol lors de la résolution. Afin d'éviter de modifier trop en amont le code et induire des calculs superflus dans la majorité des simulations, il existe une classe annexe aux éléments. Celle-ci permet de modifier certaines spécificités de l'élément. Cette classe se nomme **GEOMETRY\_INFO**. La figure C.4 et le tableau C.2 présentent la hiérachie utilisée pour cette famille d'objet. La classe mère de tous ces objets est **GEOMETRY\_INFO**. A titre d'exemple, la classe **LAYER\_GEOM \_INFO** permet de transformer un élément classique en un élément multicouche.

### **C.2.3 Les lois de comportement**

L'implantation informatique des lois de comportement doit être indépendante de leurs utilisations et doit être considérée comme une boîte noire associant une variable de type "flux" à une variable de type "grad" (variables primales et duales au sens de la formulation variationnelle, fig. C.5). En effet, celles-ci doivent pouvoir être utilisées lors de calcul par la méthode des éléments finis ou de type élément de volume. Une loi de comportement est donc un objet qui prend en entrée, à l'instant t, les informations nécessaires à son intégration (l'incrément de déformation, des paramètres extérieurs et des variables internes ainsi que leurs

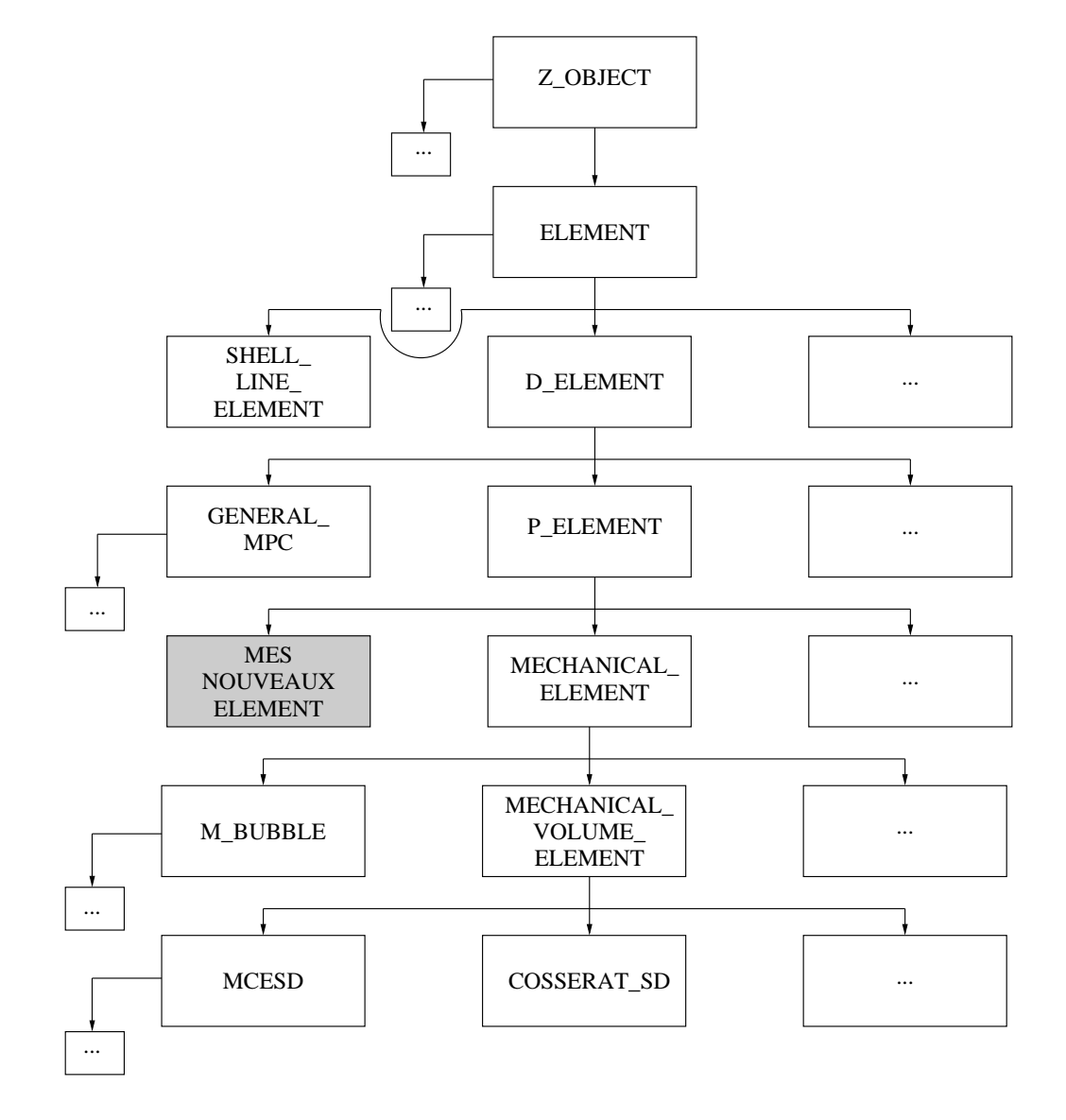

FIG. C.3 – Implantation des éléments

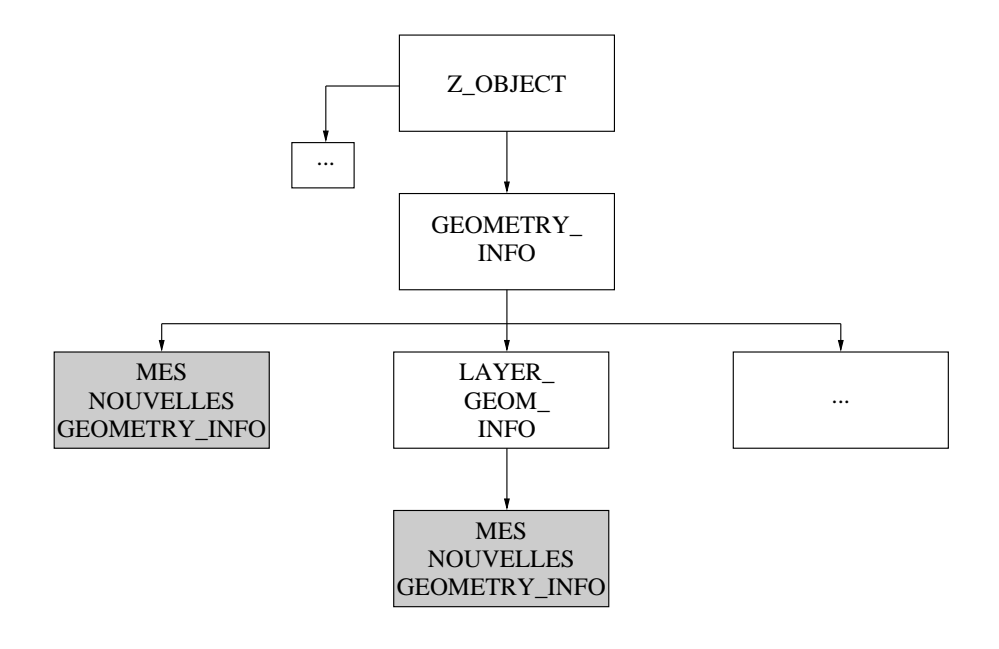

FIG. C.4 – Implantation des informations nécessaires aux éléments

| Nom de la classe          | Signification                                                        |
|---------------------------|----------------------------------------------------------------------|
| Z OBJECT                  | Objet générique                                                      |
| <b>ELEMENT</b>            | Classe de base des éléments                                          |
| <b>D ELEMENT</b>          | Élément contenant les degrés de liberté                              |
| SHELL_LINE_ELEMENT        | Élément linéïque                                                     |
| P ELEMENT                 | Élément physique                                                     |
| <b>GENERAL MPC</b>        | Classe de base définissant des équations liant des degrés de liberté |
| MECHANICAL_ELEMENT        | Elément mécanique                                                    |
| MECHANICAL_VOLUME_ELEMENT | Elément mécanique enrichi de la fonction RTTI                        |
| <b>M BUBBLE</b>           | Elément bulle                                                        |
| <b>COSSERAT_SD</b>        | Elément de cosserat en petite déformation                            |
| <b>MCESD</b>              | Elément en petite déformation                                        |
| <b>GEOMETRY INFO</b>      | Classe de base contenant des informations sur l'élément              |
| <b>LAYER GEOM INFO</b>    | Informations pour les éléments multicouches                          |

TAB. C.2 – Signification des noms de classe utilisés sur les figures C.3 et C.4

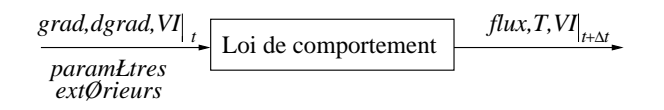

FIG. C.5 – La boîte comportement

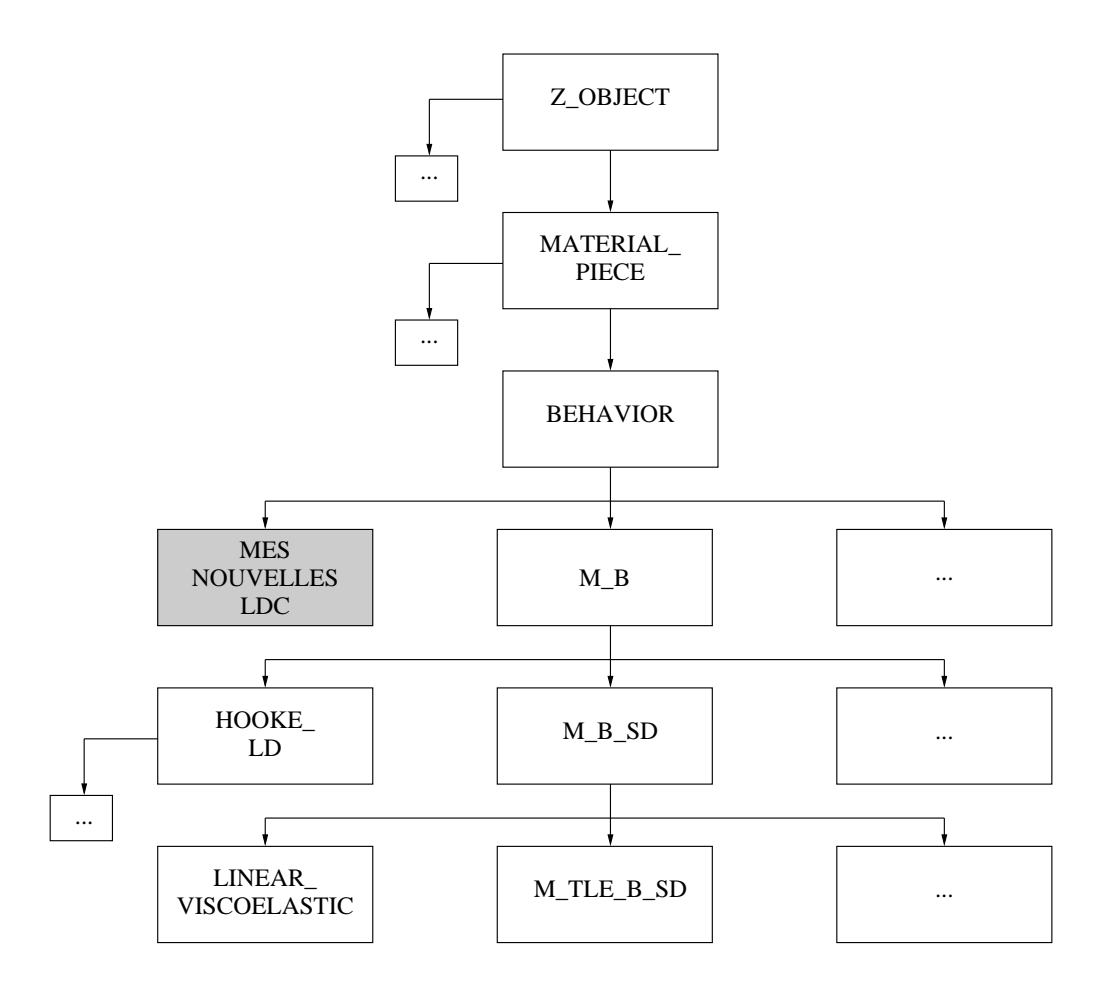

FIG. C.6 – Implantation des lois de comportement

valeurs totales) et renvoie le tenseur des contraintes et la matrice tangente du comportement ainsi que la valeur des variables internes à l'instant  $t + \Delta t$ .

De cette façon, les lois de comportement peuvent être écrites de manière complètement indépendante de la méthode des éléments finis. L'architecture résumée du "module" loi de comportement dans ZéBuLoN est présentée sur la figure C.6. Les objets loi de comportement, dérivant de la classe de base **BEHAVIOR**, contiennent tous, deux méthodes particulières permettant l'initialisation (lecture des coefficients) et l'intégration sur un pas de temps ∆t. Cette dernière méthode opère sur un objet **MAT\_DATA** contenant toutes les variables internes nécessaires pour le point d'intégration spatial courant. Cet objet est, dans le cadre de la méthode des éléments finis, fourni par l'élément (au niveau des points de Gauss). Mais ce n'est pas obligatoire : lors de l'utilisation du module de simulation de ZéBuLoN, l'unique objet **MAT\_DATA** est construit par celui qui pilote la simulation.

Les différentes classes de comportement dans ZéBuLoN diffèrent évidemment par la méthode d'intégration (qui représente les équations du comportement), mais aussi par le fait qu'il est possible de soulager la lecture des données : par exemple toutes les classes dérivant de **M\_B\_SD** (comportement mécanique en

| Nom de la classe      | Signification                                                    |  |
|-----------------------|------------------------------------------------------------------|--|
| <b>Z OBJECT</b>       | Objet générique                                                  |  |
| <b>MATERIAL PIECE</b> | Classe de base permettant de créer des lois de comportement      |  |
| <b>BEHAVIOR</b>       | Classe de base des lois de comportement nécessaires aux éléments |  |
| <b>BASE PROBLEM</b>   | Classe de base des problèmes                                     |  |
| <b>PROBLEM</b>        | Classe de base des problèmes physiques                           |  |
| <b>ALGORITHM</b>      | Classe de base des algorithmes de résolution                     |  |

TAB. C.3 – Signification des noms de classe utilisés sur la figure C.1

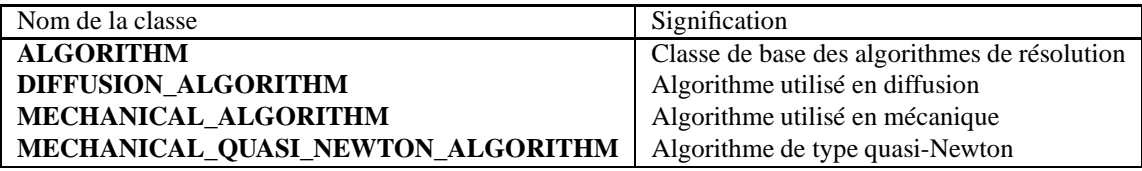

TAB. C.4 – Signification des noms de classe utilisés sur la figure C.7

petites déformations) utilisent  $\epsilon$  comme gradient et  $\sigma$  comme flux. Il est donc possible de factoriser cette propriété : le programmeur, en dérivant une classe de **M\_B\_SD** déclare implicitement les variables associées **eto** et **sig**.

La notion d'héritage apparaît pour la classe maillage, par exemple. En effet, deux types de maillage existent. **GMESH** définit le maillage géométrique, son enrichissement produit le maillage physique **MESH** (possédant les informations sur la mécanique du problème). Le maillage géométrique peut servir en posttraitement puisque la physique n'est pas nécessairement utile alors que le maillage physique lui sert à la simulation.

Cette programmation répond donc bien aux exigences précédemement exposées (maintenance, ouverture vers de nouveaux enrichissements) mais induit la création d'objets abstraits ne prenant leur sens qu'au bout de la chaîne d'héritage. Cela induit alors des difficultés de programmation lors de la prise en main du code puisque connaître un élément du code et toutes ses possibilités nécessitent la connaissance de toutes les classes parents et des objets qu'il utilise.

#### **C.2.4 Les solveurs**

Les algorithmes, tout comme les objets précédemment cités, sont hiérachisés. En effet, que l'on s'intéresse à un solveur en modélisation mécanique, fluide, thermique, . . ., certains principes et certaines fonctions interviennent de la même manière. Ainsi, la notion de pas de temps, de convergence, de résolution parallèle ou séquencé, . . . apparaissent. La prise en compte de ce facteur, dans ZéBuLoN, a abouti à la création d'une classe mère pour tous les solveurs : **ALGORITHM**. De cette classe, il est possible de dériver un certain nombre d'outils en ne surchargeant qu'un minimum de fonctions telles que les fonctions de lecture des paramètres de résolution et la boucle de convergence (qui effectue la résolution iérative du système  $Kp = q$  à proprement dit). Il en résulte une implantation simple des solveurs qui pourront être utilisés dans le cadre de problème de mécanique : **MECHANICAL\_ALGORITHM** (solveur de type Newton-Raphson ou à longueurs d'arc) ou de diffusion : **DIFFUSION\_ALGORITHM**.

Il n'existe pas autant de méthodes de résolution que de lois de comportement par exemple, c'est pourquoi l'arborescence des solveurs dans ZéBuLoN est assez simple. Elle est présentée sur la figure C.7 à laquelle est associée le tableau C.4.

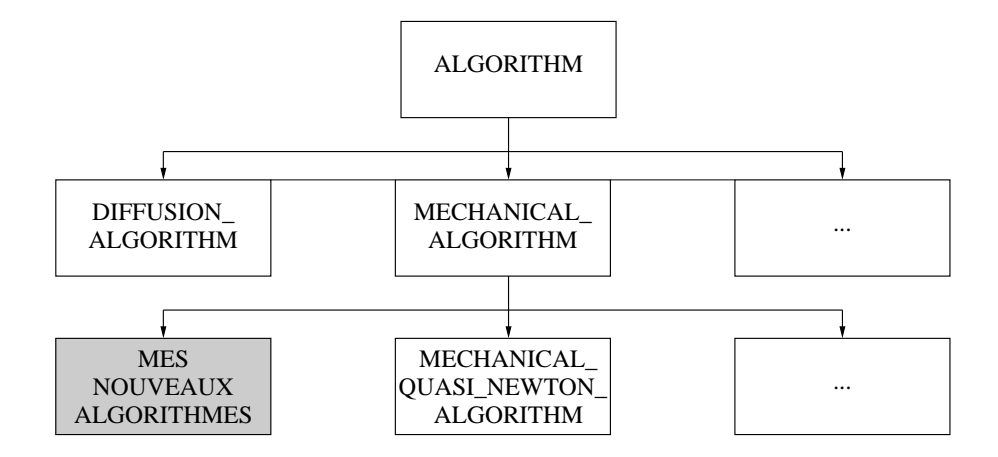

FIG. C.7 – Implantation des solveurs

| Nom de la classe            | Signification                             |
|-----------------------------|-------------------------------------------|
| <b>GEOMETRY INFO</b>        | Classe de base contenant les informations |
|                             | pour les éléments classiques              |
| P ELEMENT                   | Classe de base des éléments physiques     |
| <b>LAYER GEOM INFO</b>      | Classe de base contenant les informations |
|                             | pour les éléments multicouches            |
| ANISOTROPIC INFO NON LOCAL  | Informations pour les éléments            |
|                             | non locaux classiques                     |
| EVOLUATED_NON_LOCAL_ELEMENT | Eléments non locaux classiques            |
| NON_LOCAL_LAYERED_ELEMENT   | Eléments non locaux multicouches          |
| NON LOCAL LAYERED GEOM INFO | Informations pour les éléments            |
|                             | non locaux multicouches                   |

TAB. C.5 – Signification des noms de classe utilisés sur la figure C.8

## **C.3 Implantation des éléments finis non locaux**

### **C.3.1 Stratégie d'intégration**

L'un des enjeux de l'implantation de l'élément fini non local réside dans la capacité à developper un élément fini répondant aux mêmes contraintes de généralité que les autres éléments de ZéBuLoN. Cela passe par le respect de quelques consignes d'indépendance vis à vis : (i) du nombre de variables non locales, (ii) de la nature de ces variables, (iii) de la nature du coefficient de non localisation  $c$  et (iv) du nombre de plis dans le cas d'un élément multicouche<sup>1</sup> (nom des variables non locales, leurs nombres, la nature et la valeur des longueurs caractéristiques associées).

Afin d'assurer cette indépendance, l'ensemble des informations sur les variables non locales est externalisée. Ceci nous a conduit à créer une classe pour définir la cinématique de l'élément (nommée EVOLUA-TED\_NON\_LOCAL\_ELEMENT dans le cas de l'élément classique et NON\_LOCAL\_LAYERED \_ELE-MENT dans le cas de l'élément multicouches). Une seconde classe est créée contenant l'ensemble des informations sur le problème à résoudre (nommée ANISOTROPIC\_NON\_LOCAL\_GEOM\_INFO dans le cas de l'élément classique et NON\_LOCAL\_LAYERED\_GEOM\_INFO dans le cas de l'élément multicouches). Dans le cas de l'élément multicouche, il est également nécessaire de définir quelles sont les fonctions discontinues. Ces fonctions sont dépendantes du nombre de plis et de leur forme (fig. C.8). L'ensemble des classes et leurs objectifs sont résumés dans le tableau C.5.

<sup>&</sup>lt;sup>1</sup>L'élément multicouche ne servant que dans la modélisation des matériaux stratifiés, il nous est apparu que différencier l'élément classique du multicouche était plus raisonnable aussi bien du point de vue de son utilisation de ces objets que de sa surcharge.

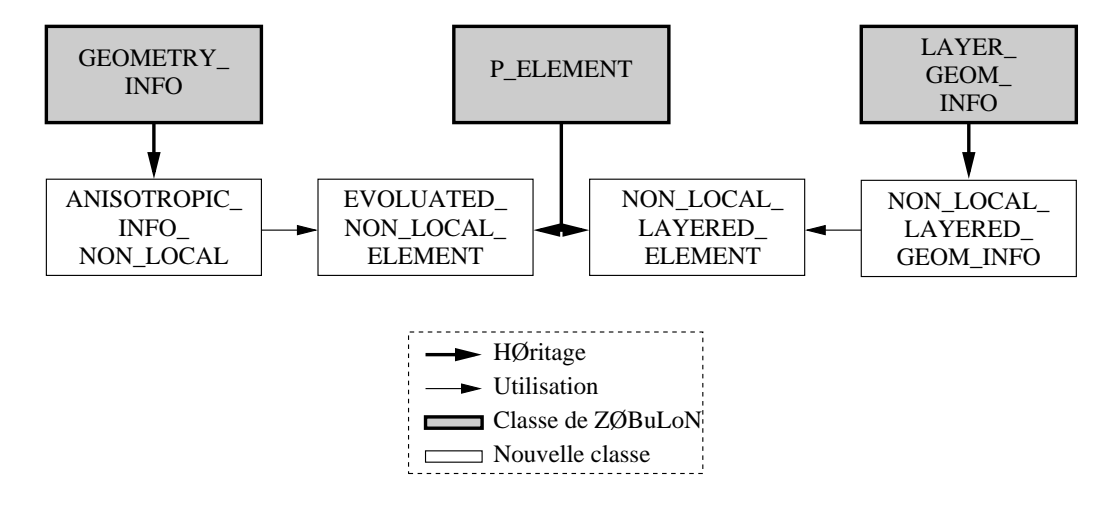

FIG. C.8 – Eléments non locaux

#### **C.3.2 Implantation des éléments**

Les éléments avec ou sans discontinuité ont une implantation très similaire. En effet, les étapes de calculs sont les mêmes :

- Initialisation de l'élément. Ce travail consiste principalement à retrouver les nœuds sommets et à reconstruire l'interpolation linéaire (en deux dimensions, il suffit de choisir les nœuds pairs de l'élément. En trois dimensions, on compte le nombre d'occurence de chaque nœud sur chaque face, les nœuds milieu sont les seuls à n'être vus que deux fois, fonction **find\_top**).
- Définition des degrés de liberté de l'élément (déplacements et variables non locales ou déplacements, champs de discrétisations non locaux continus et discontinus). Ce travail s'effectue dans la fonction **setup\_dof**.
- Calcul de la matrice de rigidité de l'élément et de l'équilibre. Le calcul s'effectue sur l'ensemble des points de Gauss de l'élément grâce à un appel à la loi de comportement pour obtenir les contraintes et la matrice tangente de l'élément au point de Gauss courant. Grâce à ceci, il est possible de fabriquer la matrice de rigidité élémentaire et de calculer l'équilibre des forces. Ensuite, il suffit d'intégrer et de calculer le résidu. L'ensemble de ces calculs s'effectue dans la fonction **internal\_reaction** (tab. C.6).

**Remarque C.3.1** *A postériori, l'analyse de ces classes a montré qu'il aurait pu être intéressant de scinder la fonction internal\_reaction en plusieurs sous fonctions afin de rendre cet élément encore plus enrichissable. Ceci aurait permis de créer une classe mère des éléments non locaux qui aurait servi à dériver l'élément classique et le multicouche et d'envisager de nouveaux éléments en grandes déformations par exemple.*

#### **C.3.3 Implantation de la géométrie**

Les classes contenant les informations non locales diffèrent suivant le type de l'élément. L'élément multicouche est un élément plus général que l'élément classique puisque le nombre de points de Gauss n'est pas défini à l'avance. Cela va se traduire dans le code par un choix différent pour la fonction parent de ces deux classes. En effet, il existe déja dans ZéBuLoN des éléments multicouches (valables en modélisation locale). Ceux-ci font appel à la classe **LAYER\_INFO\_GEOM**. Il suffit alors de surcharger astucieusement cette classe pour créer une classe générant un élément multicouche non local (cette nouvelle classe est proche de celle de l'élément classique puisque le calcul de la position des points de Gauss et des fonctions associés est directement hérité de la classe parent). Dans l'autre cas, il suffit de dériver de **GEOM\_INFO**.

Ces deux classes n'effectuent pas de calcul, elles servent juste à stocker et à renvoyer les informations nécessaires aux calculs tels que le nombre et le nom des variables non locales, . . .

```
init(...);
⇒ initialisation des données
(récupération des valeurs aux nœuds, dimensionnement des tableaux, . . .)
for(start(elem_coord);ok();next(elem_coord))
⇒ boucle sur les points de Gauss
damage M(...);
⇒ calcul des fonctions de forme non locales
damage B(... );
⇒ calcul des dérivées des fonctions de forme non locales
mechanical B(... );
⇒ calcul des dérivées des fonctions de forme mécaniques
pub_behavior()->integrate(. . . );
⇒ appel de la loi de comportement
tg_matrixij[i][j]=...;⇒ calcul de la matrice de rigidité élémentaire
 dFi[i]=...;
⇒ calcul de l'équilibre des forces
integrate(...);
⇒ intégration de l'équilibre des forces
```
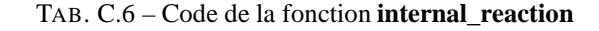

#### **C.3.4 Exemples de fichier inp**

Dans le cas d'un élément multicouche, le fichier **inp** prend la forme suivante :

```
***mesh
**file multicouche.geof % nom du fichier de maillage
**elset ALL_ELEMENT layered_non_local layered_non_local% type d'element
 *layer 2 % nombre de pli
                                    % epaisseur relative des plis
 *nb_surface_gauss 4 % nombre de point de Gauss en surface
 *nb_layer_gauss 2 % nombre de couche de point de Gauss
   ar Yeff1 * nom de la premiere variable non locale<br>anisotropic .5 0. 0. .1 0. .1 * valeur de c de type anisotrope
                                 % valeur de c de type anisotrope
 *var Yeff2 % nom de la seconde variable non locale
   anisotropic .1 0. 0. .5 0. .1
 *var Yeff3 % nom de la troisieme variable non locale
   isotropic .5 % valeur de c de type isotrope
```
Dans l'autre cas, le fichier équivalent sécrit :

```
***mesh
**file classique.geof % nom du fichier de maillage
**elset layer1 evoluated_non_local non_local % type d'element
 *var Yeff1 % nom de la premiere variable non locale
   anisotropic .5 0. 0. .1 0. .1 % valeur de c de type anisotrope
 *var Yeff2 % nom de la seconde variable non locale
                                % valeur de c de type anisotrope
 *var Yeff3 % nom de la troisieme variable non locale
 *layer layer1 % nom du premier pli (methode de differentation)
**elset layer2 evoluated_non_local non_local
 *var Yeff1 % nom de la premiere variable non locale
   anisotropic .5 0. 0. .1 0. .1 % valeur de c de type anisotrope
 *var Yeff2 % valeur de c de type anisotrope
```
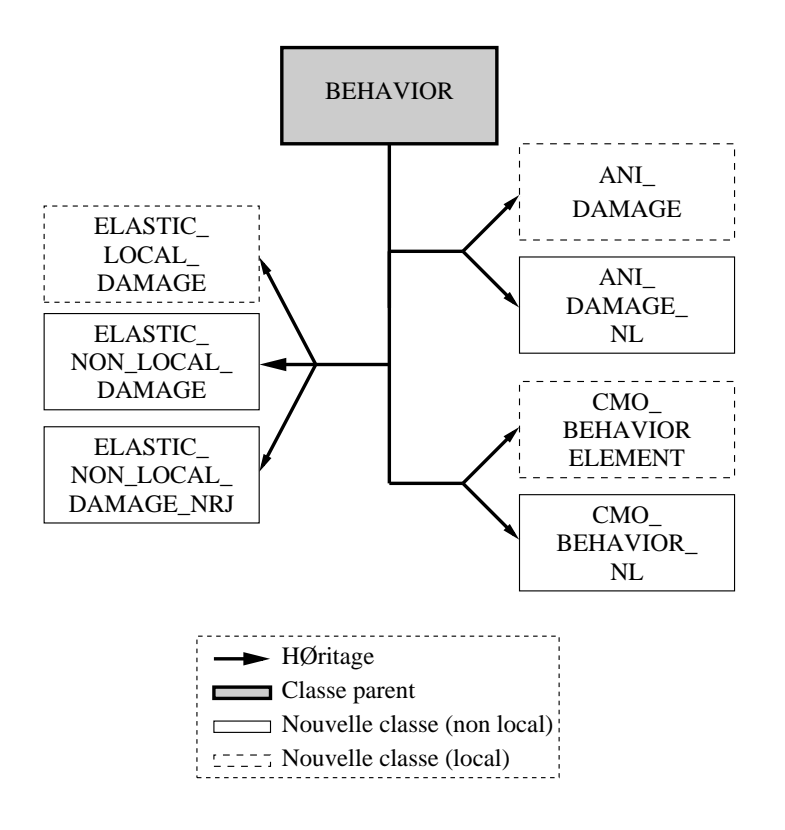

FIG. C.9 – Lois de comportement

```
anisotropic .1 0. 0. .5 0. .1 % valeur de c de type anisotrope
*var Yeff3 % nom de la troisieme variable non locale
 isotropic .5 % valeur de c de type isotrope
*layer layer2 % nom du second pli (methode de differenciation)
```
## **C.4 Implantation des lois de comportements non locales**

#### **C.4.1 Principe**

L'écriture d'une loi de comportement consiste à fournir à l'élément fini la variable de type **FLUX** et la matrice jacobienne associée en fonction d'une variable de type **GRAD**. Dans le cas du calcul local, la variable d'entrée est le tenseur des déformations  $\varepsilon$ . La variable de sortie est le tenseur des contraintes  $\sigma$ . La jacobienne associée est la dérivée de  $\delta \sigma$  par rapport à  $\delta \varepsilon$ .

Dans le cas du calcul non local, les informations fournies sont un vecteur contenant la valeur du tenseur des déformations  $\underline{\varepsilon}$  mais aussi des variables non locales  $f_{\text{nl}}^i$ . En retour la loi de comportement nous renvoie la valeur du tenseur des contraintes  $\underline{\sigma}$  et des variables locales associées  $f_1^i$ , ainsi que les dérivées de  $\delta\underline{\sigma}$  par rapport à  $\delta \underline{\varepsilon}$ , de  $\delta \underline{\sigma}$  par rapport à  $\delta f_{nl}^i$ , et de  $\delta f_l^i$  par rapport à  $\delta \underline{\varepsilon}$ . Les dérivées  $\delta f_l^i$  par rapport  $\delta f_{nl}^i$  sont directement calculées par l'élément fini puisqu'elles sont indépendantes de la loi de comportement.

Au final, la nature des lois de comportement non locales n'est pas si différente de celle des lois locales. Leurs implantations restent similaires et ne nécessitent pas de développer de nouvelles méthodes. Les classes comportant les lois de comportement non locales dérivent donc de la même classe que les lois locales, à savoir **BEHAVIOR** (fig. C.9). L'ensemble des classes utilisées dans ce travail et figurant sur la figure C.9 sont résumées dans le tableau C.7.

#### **C.4.2 Exemples de fichier matériau**

Dans le cas d'un matériau anisotrope en modélisation non locale, la loi de comportement s'écrit :

| Nom de la classe             | Signification                                     |
|------------------------------|---------------------------------------------------|
| <b>BEHAVIOR</b>              | Classe de base des lois de comportement           |
| <b>ELASTIC LOCAL DAMAGE</b>  | Loi élastique isotrope                            |
|                              | endommageable locale                              |
| ELASTIC_NON_LOCAL_DAMAGE     | Loi élastique isotrope endommageable              |
|                              | non locale sur l'endommagement                    |
| ELASTIC_NON_LOCAL_DAMAGE_NRJ | Loi élastique isotrope endommageable              |
|                              | non locale sur l'énergie                          |
| <b>ANI DAMAGE</b>            | Loi élastique anisotrope endommageable locale     |
| <b>ANL_DAMAGE_NL</b>         | Loi élastique anisotrope endommageable non locale |
| <b>CMO_BEHAVIOR</b>          | Loi locale CMO                                    |
| <b>CMO BEHAVIOR NL</b>       | Loi non locale CMO                                |

TAB. C.7 – Signification des noms de classe utilisés sur la figure C.9

```
***behavior ani_damage_nl % nom de la loi
**elasticity orthotropic
  y1111 190000.
  y1122 33500.
  y3311 33500.
  y2222 95000.
  y2233 33500.
  y3333 95000.
  y1212 65000.
  y2323 65000.
  y3131 65000.
**damage % coefficients de la cinetique d'endommagement
 Yo 0.018 0.018 0.018
 Yeff_max 10. 5. 5.
 s .5 .5 .5
 d_lim 0.999 0.999 0.999
***return
```
Dans le cadre non local, seul le nom de la loi change, puisque les informations sur le caractère non local sont directement fournies à l'élément par les objets **ANISOROPIC\_GEOM\_INFO** et **NON\_LOCAL\_ LAYERED\_GEOM\_INFO** :

```
***behavior ani_damage % nom de la loi
**elasticity orthotropic
  y1111 190000.
  y1122 33500.
  y3311 33500.
  y2222 95000.
  y2233 33500.
  y3333 95000.
  y1212 65000.
  y2323 65000.
  y3131 65000.
**damage % coefficients de la cinetique d'endommagement
 Yo 0.018 0.018 0.018
 Yeff_max 10. 5. 5.
 s .5 .5 .5
 d_lim 0.999 0.999 0.999
***return
```
## **C.5 Implantation des différents solveurs**

#### **C.5.1 Stratégie d'intégration**

Il existe un grand nombre d'algorithmes à longueurs d'arc. Ceux-ci diffèrent par le choix de la fonction de pilotage et par les méthodes de sélection, l'algorithme de base restant toujours le même. Dans ce travail, nous avons souhaité avoir un schéma de résolution le plus ouvert possible en vue de futurs enrichissements. Cela nous a conduit à developper un algorithme fonctionnant à l'aide de six classes :

- **MECANICAL\_RIKS** dérive de la classe **MECHANICAL\_ALGORITHM** (classe mère de tous les solveurs de ZéBuLoN) et effectue la résolution à proprement dite,
- **RIKS\_CRITERION** gère le calcul de l'intensité λ du chargement,
- **RIKS\_CHOICE** se charge de sélectionner les points pilotant le chargement,
- **RIKS\_DECIDE** sélectionne la valeur de lambda optimum lorsque le choix n'est pas unique,
- **RIKS\_TEST** sert à faire une présélection avant de choisir la bonne valeur de lambda à l'aide de méthode plus pragmatique que celle contenue dans **RIKS\_DECIDE**,
- **NG\_RIKS\_CLIENT** gère le parallélisme (cette classe n'est pas abordée dans ce paragraphe mais dans la prochaine partie portant sur l'aspect parallèlisme des calculs).

A partir de ce schéma, présenté sur la figure C.10, la résolution s'effectue en 6 étapes : (i) le code fournit aux solveurs le problème à résoudre (par exemple les conditions aux limites, . . .), (ii) la classe **MECHANICAL\_RIKS** calcule les déplacements  $\delta \hat{u}$  et  $\check{u}$ , (iii) la classe **RIKS\_CRITERION** choisit les points à piloter à l'aide de la classe **RIKS\_CHOICE** et calcule la valeur des λ admissibles, (iv) ces valeurs sont triées à l'aide des classes **RIKS\_TEST** et **RIKS\_DECIDE**, (v) la classe **RIKS\_CRITERION** renvoie à la classe **MECHANICAL\_RIKS**, la valeur de λ optimale et (vi) cette classe calcule la valeur des degrés de liberté, si la solution est convergée, elle est renvoyée au code, sinon on itère.

Dans la suite de ce chapitre, une description de ces différentes classes et de leurs dérivées est proposée. Toutes les fonctions et classes implantées dans le code de calcul ne sont pas présentées dans ce document. Un seul exemple est fourni par classe afin de décrire la philosophie d'implantation. On notera seulement que toutes les grandes familles de méthode à longueurs d'arc ont fait l'objet d'un travail d'implantation dans ZéBuLoN.

#### **C.5.2 Classe MECHANICAL\_RIKS**

Cette première classe est la brique maîtresse de notre algorithme. Elle se compose de la fonction **convergence\_loop** devant résoudre pour chaque incrément l'équation d'équilibre de notre problème. Les calculs des différentes longueurs s'effectuent par des appels aux fonctions membres des classes annexes dérivées de **RIKS\_CRITERION**.

Nous avons choisi lors de l'implantation du solveur de différencier l'étape de prédiction et les étapes de correction. De plus, la possibilité de choisir entre plusieurs solutions à l'aide d'une minimisation du résidu a été directement intégrée dans le code. Ce choix a été contraint par la nécessité de faire appel à des fonctions spécifiques de **MECHANICAL\_ALGORITHM** indisponibles dans les autres classes.

L'implantation de l'algorithme s'effectue suivant le tableau C.8. Le code s'articule autour de trois types de fonctions :

- les fonctions**init\_1** et **update\_L** consistant à mettre à jour la valeur de la longueur d'arc l en fonction de la convergence du code (augmentation en cas de convergence et diminution en cas de divergence),
- les fonctions **compute\_lambda\_iteration\_\*** consistant à appeler la fonction **init** ou **compute** appartenant aux classes dérivées de la classe **RIKS\_CRITERION** et permettant le calcul de λ en fonction de  $\delta \hat{u}$  et  $\check{u}$ ,
- les fonctions **compute\_[pre-next]solution\_1** calculant la valeur de p en fonction de  $\lambda$ ,  $\delta \hat{u}$  et  $\check{u}$ , la fonction **compute\_[pre-next]solution\_N** effectuant le calcul des différentes solutions lorsqu'il existe plus d'une valeur admissible pour  $\lambda$  et choisissant celle qui minimise le résidu.

#### **C.5.3 Classe RIKS\_CRITERION**

Cette classe est le prototype des classes permettant le pilotage du chargement. Les fonctions de base de cette classe sont **init(. . .)** et **compute(. . .)**. La première calcule la valeur de λ à l'étape de prédiction, la seconde à l'étape de correction. Le choix de la valeur de  $\lambda$  lorsque la solution n'est pas unique s'effectue

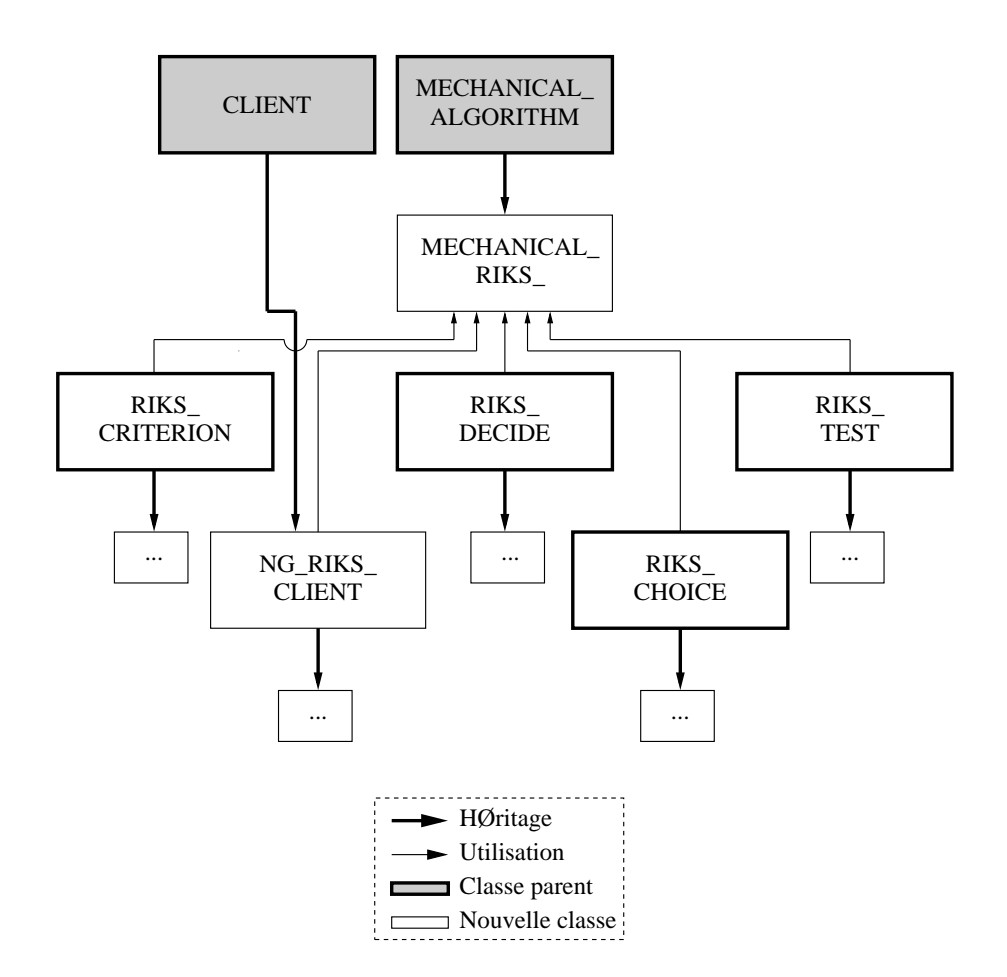

FIG. C.10 – Schéma d'implantation du solveur à longueurs d'arc

```
for(int riks_boucle=0;riks_boucle<iter_max;riks_boucle++)
\Rightarrow boucle interne en cas de divergence pour une longueur d'arc l
init 1( \dots );
⇒ initialisation et dimensionnement de toutes les variables
K.solve(Up,Fe,failed);
\Rightarrow calcul de \delta \hat{u}compute lambda iteration 1( \dots );
⇒ calcul des différentes longueurs d'arc admissibles
if(!lambda==1) compute_presolution_1(...);
\Rightarrow calcul de la solution pour la première valeur de \lambdaif(!lambda>1) compute presolution N(...);
\Rightarrow calcul de la solution pour les N - 1 autres valeurs de
\Rightarrow \lambda dans le cas d'une minimisation du residu
if(seq.if accuracy(residual,iter dof,mesh)) Discrete timer->start();
⇒ test si la solution est convergée
else for(Discrete_timer->start();Discrete_timer->ok();Discrete_timer->next())
⇒ la solution n'est pas convergée donc on itère
init_2(\dots);
⇒ initialisation des variables
K.solve(Um,residual,failed);
\Rightarrow calcul de \check{u}K.solve(Up,Fe,failed);
\Rightarrow calcul de \delta \hat{u}compute lambda iteration N(... );
⇒ calcul des différentes longueurs d'arc admissibles
compute_nextsolution_1(...);
\Rightarrow calcul de la solution pour la première valeur de \lambdacompute_nextsolution_N(...);
\Rightarrow calcul de la solution pour les N-1 autres valeurs de
\Rightarrow \lambda dans le cas d'une minimisation du residu
if(seq.if accuracy(residual,iter dof,mesh)) break;
⇒ test si la solution est convergée
⇒ ⇒ si le code n'a pas convergé et que le nombre d'incrément maximum
n'a pas été atteint, je continue la boucle des itérations
⇒ ⇒ sinon fin de la boucle sur les itérations
if(!Discrete_timer->ok() && !converged)
⇒ le code n'a pas réussi à converger, je continue tant que
⇒ je n'ai pas atteint le nombre maximum de test
else break;
⇒ le code a trouvé une solution, fin de la boucle sur les tests de riks
if(!Discrete_timer->ok())
⇒ le code a divergé, fin du calcul
else update L(...);
\Rightarrow le code a convergé, mise à jour de l, la main est rendue au code principal
```
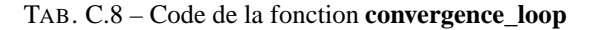

```
Um=riks_choice->recuperation((...); Up=riks_choice->recuperation((...);
U0=riks_choice->recuperation((...);
⇒ recupération des déplacements pour l'ensemble des points pilotés
a=(Up|Up);b=2.*(Up|(U0+Um));c=(U0+Um|U0+Um)-L_incr*L_incr;⇒ calcul des coéfficients du polynome
delta=b*b-4*a*c;
⇒ calcul du déterminant
if(delta=0) failed=TRUE
⇒ cas où il n'y a pas de solution
if(delta>0) result0]=-b/(2.*a);\Rightarrow cas où il y a une seule solution
 else \text{prov}[0] = (-b + \text{pow}(\text{delta}, 0.5)) / (2 * a); \text{ prov}[1] = (-b - \text{pow}(\text{delta}, 0.5)) / (2 * a);resu=choose_lambda_compute((. . . );
⇒ cas où il y a deux solutions : sélection de la meilleure solution
```
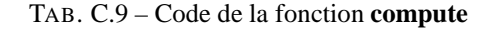

for(int  $i=0$ ; $i<$ !(\*nset); $i++$ ) ⇒ boucle sur les nœuds contenus dans le nset for(int  $j=0$ ; $j<sub>max</sub>[i]-<sub>mode</sub>$ - $nb$  dof(); $j++$ ) ⇒ boucle sur les degrés de liberté de chaque nœud du nset if((dof->translate(dof->type)=="U1")||(dof->translate(dof->type)=="U2") ||(dof->translate(dof->type)=="U3")) ⇒ test si le degré de liberté correspond à un déplacement rank.add(dof->rank()); ⇒ sauvegarde du degré de liberté

TAB. C.10 – Code de la fonction **selection**

à l'aide des fonctions **choose\_lambda\_init** et **choose\_lambda\_compute**. Ces fonctions effectuent successivement des appels aux fonctions **calcul** des classes **RIKS\_TEST** et **RIKS\_DECIDE**. Le tableau C.14 fournit la structure de la fonction **compute(. . .)** pour un pilotage des déplacements d'ordre 2.

#### **C.5.4 Classe RIKS\_CHOICE**

Cette classe est le prototype des classes permettant la sélection des points pilotés. Diverses méthodes ont été implantées, nous ne détaillerons, une nouvelle fois, qu'une seule d'entre elles (sélection des degrés de liberté en déplacement pour un groupe de nœuds donné). Ces classes s'articulent autour de deux fonctions, la première **selection** sauvegardant, en début de calcul les degrés de liberté désirés (tab. C.10), la seconde **recuperation** sélectionnant les valeurs à conserver, en cours de calcul, à partir du vecteur contenant tous les degrés de liberté.

#### **C.5.5 Classe RIKS\_TEST**

Cette avant dernière famille de classe permet de faire une première préselection lorsqu'il existe plusieurs solutions (avant l'appel à la fonction **calcul** de **RIKS\_DECIDE**). Il est par exemple possible d'imposer un incrément de déplacement toujours positif à un point donné du maillage. L'utilisateur fournit alors une fonction dépendant de degré de liberté en déplacement de la forme  $UX_y$ , où X correspond à l'orientation du déplacement piloté (1, 2 ou 3) et Y au numéro du nœud. L'implantation de cette méthode repose en grande partie sur des fonctions préexistantes dans ZéBuLoN.

r=1.e30;  $\Rightarrow$  initialisation de la valeur de l'angle for (int i=0; i<! donnee; i++) ⇒ boucle sur l'ensmble des solutions  $result[0] = ((U0|U0+Um+donnee[i]*Up) < r ? domee[i] : result0]);$  $r=((U0|U0+Um+donnee[i]*Up) < r$  ?  $(U0|U0+Um+donnee[i]*Up)$  : r);  $\Rightarrow$  minimisation de l'angle

TAB. C.11 – Code de la fonction **calcul**

#### **C.5.6 Classe RIKS\_DECIDE**

Cette classe permet de choisir parmi les solutions obtenues pour trouver l'intensité du chargement  $\lambda$ . Celle-ci se compose principalement de la fonction **calcul**. La solution n'est pas nécessairement unique, auquel cas, la solution finale est choisie par minimisation du résidu.

Il existe une nouvelle fois une grande variété de méthode pour la sélection des valeurs de  $\lambda$  que nous ne détaillerons pas ici. On se limitera à la méthode de minimisation d'angle présentée dans le tableau C.11.

#### **C.5.7 Exemple de fichier inp**

Dans le cas où la méthode de pilotage des déplacements d'ordre 2 est utilisée avec une minimisation d'angle, le fichier s'écrit :

```
***resolution NG_riks_v3 % selection du solveur a longueurs d'arc
 *save_in_file % sauvegarde de l'historique de convergence
 *Length 0.001 % longueur d'arc
 *method disp_order2 % methode de pilotage
                              % choix des ddl en deplacement
```
## **C.6 Parallélisation du solveur à longueur d'arc**

#### **C.6.1 Remarques préliminaires**

Durant le travail de parallélisation, j'ai pu m'appuyer sur les travaux de P. Gosselet (Gosselet 03; Rey 04) pour l'implantation de méthode performante pour le calcul de structure par sous domaine. Ainsi l'ensemble des méthodes présentées dans le chapitre 1 étaient déjà en place et fonctionnaient parfaitement dans le cadre de modélisation couplée au solveur de Newton-Raphson. Je n'ai donc eu qu'à les adapter à mes problèmes et à paralléliser la résolution par longueurs d'arc.

#### **C.6.2 Parallélisation du solveur à longueur d'arc**

La parallélisation de l'algorithme à longueur d'arc consiste alors à s'assurer d'une part que chaque sous domaine utilise la même valeur de la longueur d'arc pour calculer l'intensité du chargement et d'autre part que cette valeur est admissible pour tous les sous domaines.

Il aurait été envisageable de paralléliser l'ensemble des méthodes mais il est rapidement apparu que la méthode de pilotage en déformation d'ordre 1 optimisée fournissait les meilleurs résultats. C'est pourquoi seule cette méthode a fait l'objet d'une adaptation aux calculs par sous domaines. Ce travail a nécessité l'ajout de quelques lignes de code dans les fonctions **compute\_lambda \_iteration\_\*** et la création d'un objet dérivé de la classe **CLIENT** afin de permettre l'envoi et la réception, entre sous domaines, des valeurs de la longueur d'arc (fig. C.10).

Le calcul parallèle s'effectue en trois étapes : (i) chaque sous domaine  $\Omega_i$  calcule son intervalle de solution admissible  $I_i$ , (ii) cette intervalle est envoyé à tous les autres sous domaines  $\Omega_{i\neq j}$ , (iii) dans chaque sous domaine, on calcule l'intervalle de solution globale (intersection de tous les sous domaines). Si l'intervalle à deux bornes réelles, la plus grande est selectionnée, s'il n'y en a qu'une, c'est cette valeur qui est séléctionnée, sinon on réduit la longueur d'arc l.

```
riks_criterion->init(. . . ) ou riks_criterion->compute(. . . )
\Rightarrow calcul de \lambda à l'étape de prédiction ou de correction
 if(Is_parallel_computation) glc->parallel(...);
⇒ gestion du calclul parallèle pour trouver la bonne solution
```
TAB. C.12 – Code de la fonction **compute\_lambda\_iteration\_\***

```
global_resu.resize(The_mp_client.num_node*2);
⇒ création du tableau qui va contenir les bornes de tous les intervalles
global_resu[2*(The_mp_client.my_node-1)]=resu[0];
global_resu[2*(The_mp_client.my_node-1)+1]=resu[1];
⇒ remplissage du tableau pour le sous domaine courrant
g_sum(global_resu);
⇒ envoie et réception des intervalles de tous les sous domaines
compute_1();
⇒ calcul de la solution
```
TAB. C.13 – Code de la fonction **parallel**

```
for(int i=0;i<The mp client.num node;i++)
⇒ boucle sur le nombre de sous domaines
borne[0] = (borne[0] < global_resu[i*2] ? global_resu[i*2] : borne[0]);borne[1]=(borne[1]>global_resu[i*2+1] ? global_resu[i*2+1] : borne[1]);
⇒ calcul de l'intersection des sous domaines
. . .
⇒ sélection de la bonne solution
```
TAB. C.14 – Code de la fonction **compute**

Cette méthodologie se concrétise dans le code dans la fonction **compute\_lambda\_iteration \_\*** (tab. C.12 et par la création de la classe **Riks\_client**. Cette classe comporte deux fonctions, l'une servant à la récupération des informations **parallel** (tab. C.13) et l'autre aux calculs de la solution **compute** (tab. C.14).

#### **C.6.3 Exemple de fichier inp**

Le lancement d'un calcul parallèle dans le cas d'une modélisation non locale ne diffère que très peu du cas général. Il suffit juste de préciser l'existence de nouveaux degrés de liberté, la parallélisation des autres outils étant transparente pour l'utilisateur.

```
***linear_solver generic_dd % choix du solveur parallele
  **local solver frontal no option
  **output_kind
   **dof_kind % selection du type de raccordement pour les ddl
                                                   % raccord dual
   *dof U2 dual
   *Yeff_bar primal % raccord primal
  **iterative_solver new_gmres % orthodir ncg new_gmres
   *output_every_iter 1
   *keep_direction 100
   *precision 1.e-09
   *max_iteration 200
   *min_iter 1
  **precond full
  **scaling stiffness
```

```
**projector_schur full
**projector_scaling stiffness
**precond_dsr
```
# **Annexe D**

# **Résultats expérimentaux**

## **D.1** Empilement  $[0_2/90_{0.5}]_s$

#### **D.1.1 Eprouvette deux trous**

Il était prévu à l'origine d'effectuer ces essais sur une machine de traction de 10 tonnes. Or, une panne sur celle-ci a abouti à la recherche rapide d'une autre solution au vue des disponibilités des expérimentateurs. Un calcul de la charge à rupture théorique (section minimale ( $\leq 22 * 1.3$  mm<sup>2</sup> pour les éprouvettes multi-trous) multiplié par la charge à rupture (1742 MPa)) montre que la charge théorique pour casser ces plaques est inférieur à 50 000 N (i.e. 5 tonnes). Les résultats d'essais d'une campagne précédente montrent qu'il est possible d'avoir une forte diminution de cette valeur du fait des trous et que par conséquent les essais pouvaient être réalisables sur une machine de traction 40 000 N.

La réalisation des essais a mis en évidence qu'un certain nombre d'erreurs ont été réalisées lors de ce premier essai :

- La jauge de déformation n'a pas été correctement placée. Afin déviter les effets de bord, celle-ci a été placée à 10 mm du centre de l'éprouvette et a par conséquent été placée proche du bord extérieur d'un des deux trous. Lors du chargement de l'éprouvette, d'importantes fissures de splitting<sup>1</sup> ont été observées très tôt ( $u_{split} < \frac{1}{4} u_{rupt}$ ) parcourant l'éprouvette dans l'ensemble de sa hauteur. L'une d'entre elles a coupé la jauge en deux et par conséquent celle-ci est devenue inutilisable.
- Le capteur de déplacement au niveau des mors n'était pas adaptée. Celle-ci a saturé avant la fin de l'essai.
- Les mors n'étaient pas assez serrés. Au delà d'une charge de l'ordre de 28 000 N, il est apparu que l'éprouvette avait glissé dans les mors. Le serrage des mors a été au cours des essais un important problème car il a été nécessaire de trouver un juste compromis entre : (i) éviter de glisser, (ii) éviter de sur contraindre l'éprouvette qui risquerait alors de casser dans les mors (voir l'essai sur l'éprouvette mono-trou), (iii) éviter de sur-contraindre les vis qui risqueraient de se déformer voire de casser.
- La machine de traction n'était pas adaptée. La charge à rupture est apparu pour l'ensemble des essais très proche du calcul rapide :  $F_{rupt} = \sigma_{rupt} * section$ , alors qu'il aurait été plus "naturel' que celle-ci soit plus faible du fait des sur-contraintes dues aux trous.

A partir de ces constats, la position de la jauge sur les autres éprouvettes a été modifiée. Le capteur capacitif pour la mesure de déplacement a été remplacé par un capteur LVDT généralement utilisé dans le cas de flambage d'éprouvettes. De plus, il est apparu primordial de changer de machine de traction et de revoir le serrage des mors. Les essais ont alors été réalisé sur une machine de traction 16 tonnes (mis très provisoirement à notre disposition). Deux autres essais de traction ont alors été réalisés sur l'éprouvette et il est apparu nécessaire de serrer les vis au couple maximal fournit par le fabriquant (280 kg.m). Pour finir, un dernier ajustement a été effectué. La mesure accoustique a été effectué en fonction du déplacement imposé et non plus de la charge.

Les figures D.1 et D.2 présentent les résultats obtenus lors des différentes mises en charge. La première

<sup>1</sup>fissuration matricielle parallèle au fibre et à la direction de chargement

mise en chage montre que le comportement du stratifié est rapidement non linéaire et qu'il apparaît très tôt des rupture de fibres entraînant une perte de rigidité de l'éprouvette. Un important pic d'émission accoustique montre un début de rupture d'un des ligaments de l'éprouvette (en l'occurence le central, fig. D.3). Au delà de ce pic, il est vraisemblable que l'éprouvette a commencé à fortement glisser et par conséquent les résultats sont difficilement expoitables. La seconde mise en charge n'a pas fournit de résultat intéressant du fait d'un glissement précoce et très prononcé. La troisième mis en charge montre un comportement de type élastique fragile. Un pic d'émission accoustique met en évidence une rupture important de fibres mais celle-ci n'influence pas la réponse globale. A 1.8 mm de déplacement, la chute brutale de la force et un pic d'émission accoustique montre qu'il est apparu une rupture importante sur l'éprouvette. En effet, le ligament central de l'éprouvette a rompu. Les ligaments extérieurs n'ont pas cassé ce qui se traduit par une remise en charge de l'éprouvette et finalement une rupture finale à 2.8 mm pour un chargement de 42 800 N (fig. D.3).

En conclusion sur ce premier essai, il apparaît que le choix de la géométrie de l'éprouvette était judicieux puisqu'une rupture séquentielle des ligaments est apparue. La rupture s'est amorcée entre les trous et a ensuite continué sur les deux ligaments extérieurs.

#### **D.1.2 Eprouvette quatre trous**

L'essai réalisé sur l'éprouvette quatre trous fait apparaître comme lors de l'essai précédent des ruptures de fibres précoces rendant le comportement rapidement non linéaire. Cette observation est visible à la fois sur les courbes forces déplacement, l'émission accoustique et sur la jauge dont la pente change lorsque les premières émissions énergétiques sont enregitrés (fig D.4).

La rupture de l'éprouvette se fait de manière très séquencée puisque il est nécessaire d'effectuer quatre phases de chargement pour rompre totalement l'éprouvette (fig. D.5) : (i) rupture du ligament extérieur gauche, (ii) rupture entre les deux trous à droite, (iii) rtupture entre les deux trous centraux, (iv)-rupture finale de l'éprouvette. Il aurait été plus vraisemblable d'obtenir uniquement trois cycles de chargement correspondant à : (i) la rupture des ligaments entre les trous  $1/2$  et  $3/4$ , (ii) la rupture du ligament central et enfin (iii) la rupture de l'éprouvette. L'origine de ce décalage théorie/expérience peut avoir plusieurs sources. Le percage des trous a pu engendrer des défaut en bord de trous et donc des foyers d'endommagement privilégiés. Le matériau n'est pas parfaitement homogène (en particulier du fait de la présence de nodules thermoplastiques). Enfin, un défaut d'alignement peut également être à l'origine de la dyssimétrie du résultat (chap. 4).

La structure a supporté un déplacement maximal de l'ordre de 2.8 mm et une charge de 48 000 N. Cette valeur est très proche dela valeur théorique de 50 000 N.

# **D.2** Empilement  $[0_2/\pm 60_2]_s$

#### **D.2.1 Eprouvette un trou**

Le comportement de l'éprouvette un trou quasi-isotrope est très proche de celui de l'éprouvette un trou orientée (chap. 4). En effet, trois phases sont observables. Dans la première partie du comportement  $(u < 0.3$  mm), le comportement est élastique. Ensuite celui-ci devient non linéaire comme semble l'indiquer les mesures d'émission accoustique (seuillées à 90 dB). Enfin l'éprouvette casse brutalement pour une force de l'ordre de 70 000 N et un déplacement de 2.15 mm (fig. D.6 et D.7).

#### **D.2.2 Eprouvette deux trous**

Le comportement de cette éprouvette est identique à la précédente jusqu'à la force maximale ( $F =$ 55 000 N et  $u = 1.7$  mm) correspondant à la rupture du ligament central (fig. D.8 et D.9). Ensuite l'éprouvette peut être remise en charge. A l'inverse de ce que l'on pouvait théoriquement attendre, les deux ligaments externes ne cédent pas simultanément. L'éprouvette a finalement rompu lorsque le déplacement a atteint 3.25 mm.

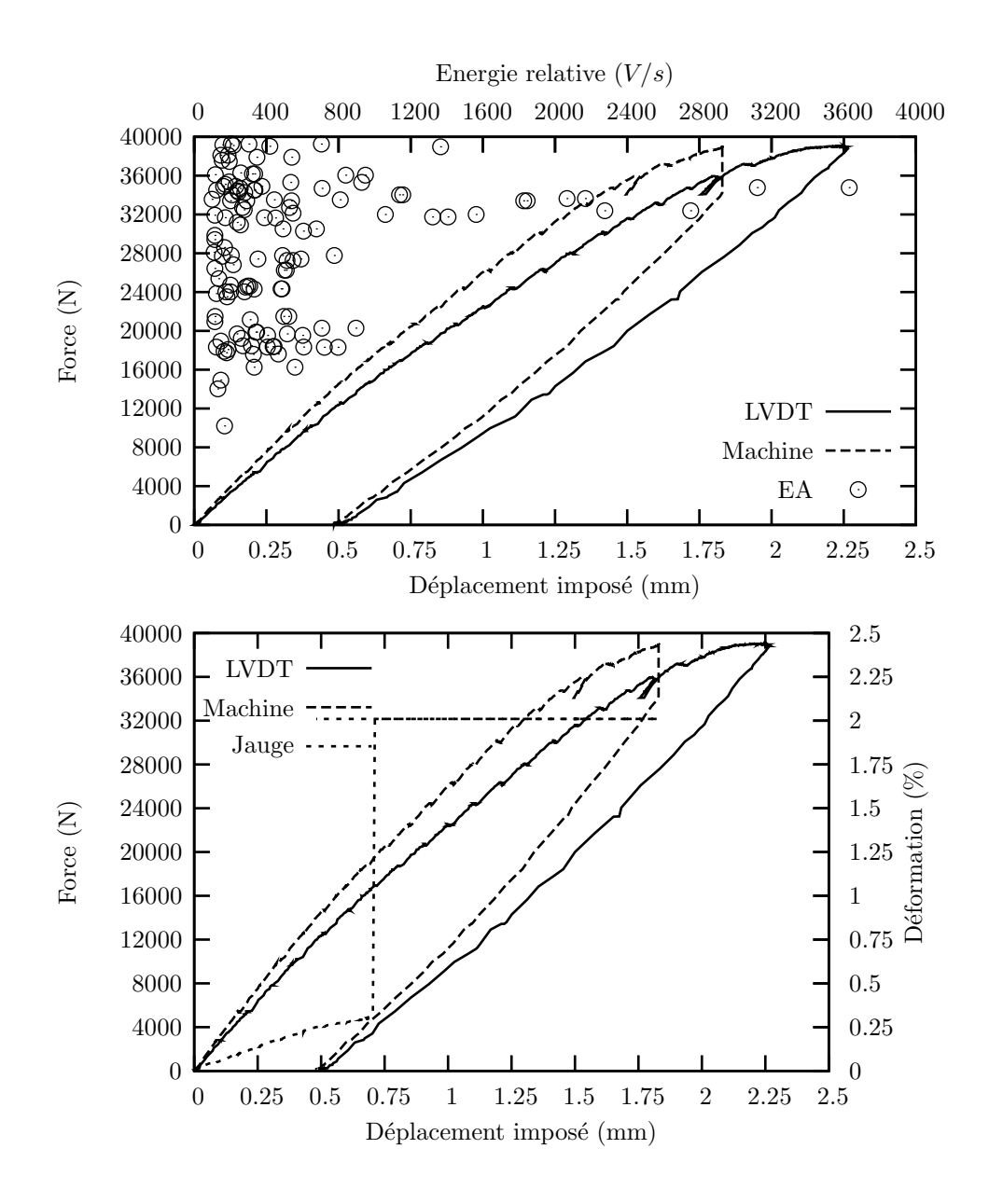

FIG. D.1 – Premier essai de traction sur l'éprouvette deux trous  $[0<sub>2</sub>/90<sub>0.5</sub>]$ 

#### **D.2.3 Eprouvette quatre trous**

Le comportement obtenu avec cette éprouvette était difficilement prévisible (fig. D.10 et D.11). En effet, les deux premières phases (correspondant à l'élasticité et à une perte de rigidité) ont bien été observées. Mais au delà de 2 mm de déplacement des oscillations sur la réponse force-déplacement sont apparues. Leur grand nombre et les observations effectuées ont montré que celles-ci n'avaient pas de lien avec la rupture des ligaments (qui ont tous cédé en même temps lorsque la charge a atteint 68 000 N et le déplacement 3 mm). Un glissement, dans les mors, de l'éprouvette ne semble pas expliquer le phénomène puisqu'un grand nombre d'évenements accoustiques a été enregistrés et que rien d'anormal n'a été noté lors du démontage de l'éprouvette. Au moment de la rédaction de ce manuscrit, l'origine de ces phénomènes reste une question ouverte.

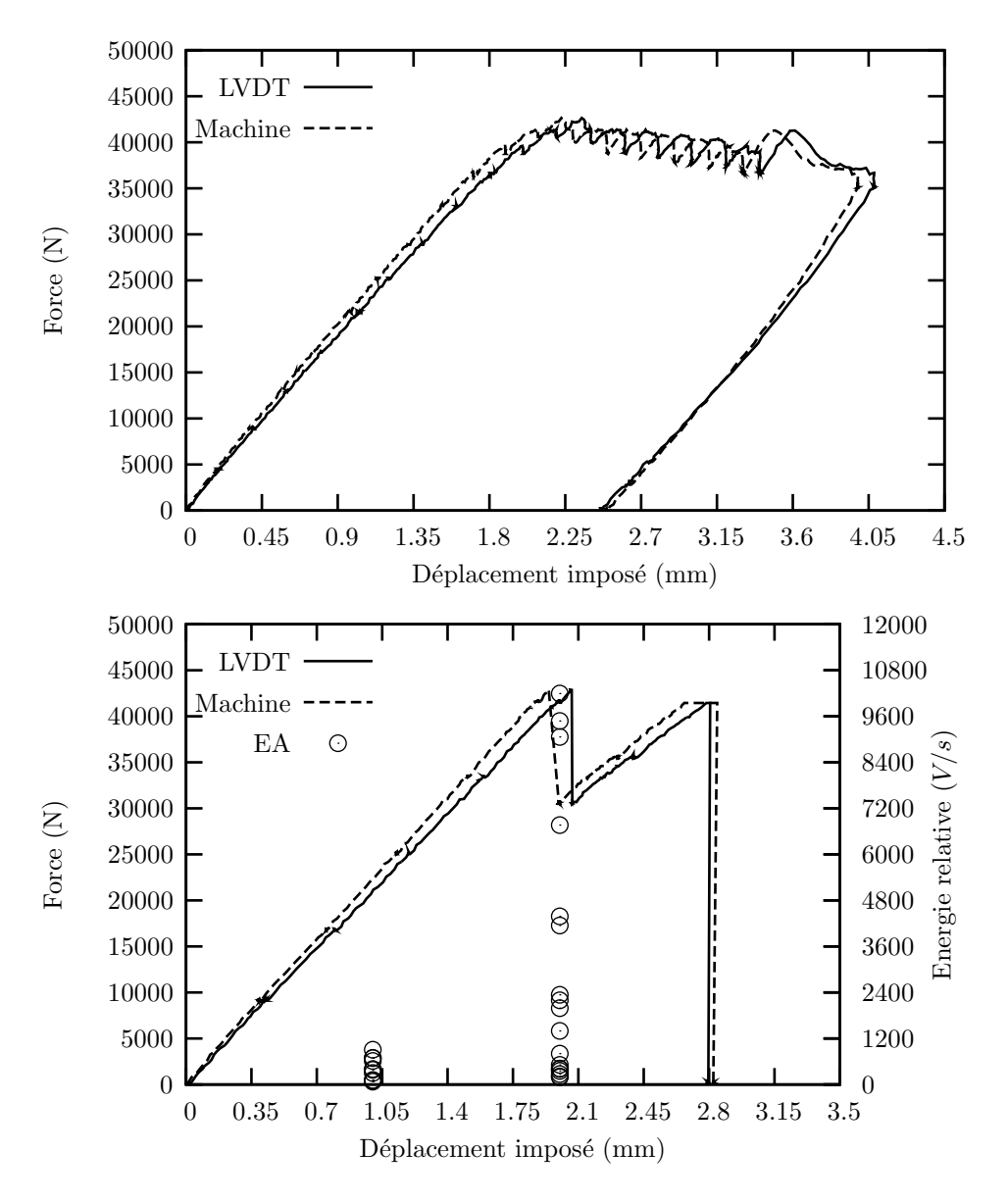

FIG. D.2 – Deuxième et troisième essais de traction sur l'éprouvette deux trous  $[0_2/90_{0.5}]_s$ 

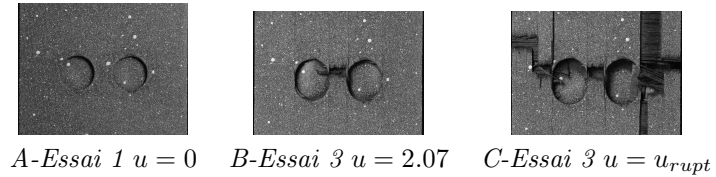

FIG. D.3 – Photographies de l'éprouvette deux trous au cours du chargement

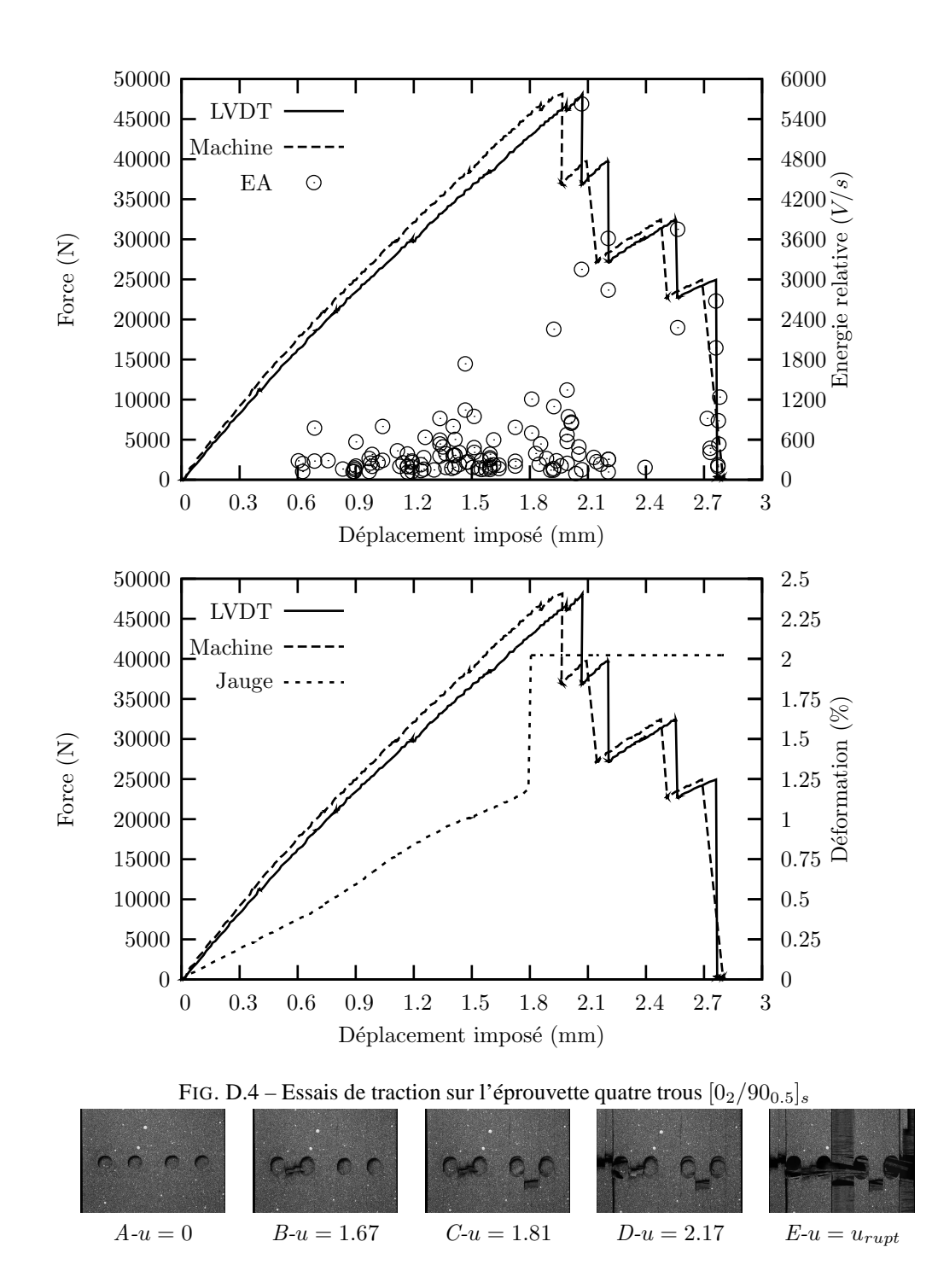

FIG. D.5 – Photographies de l'éprouvette quatre trous au cours du chargement

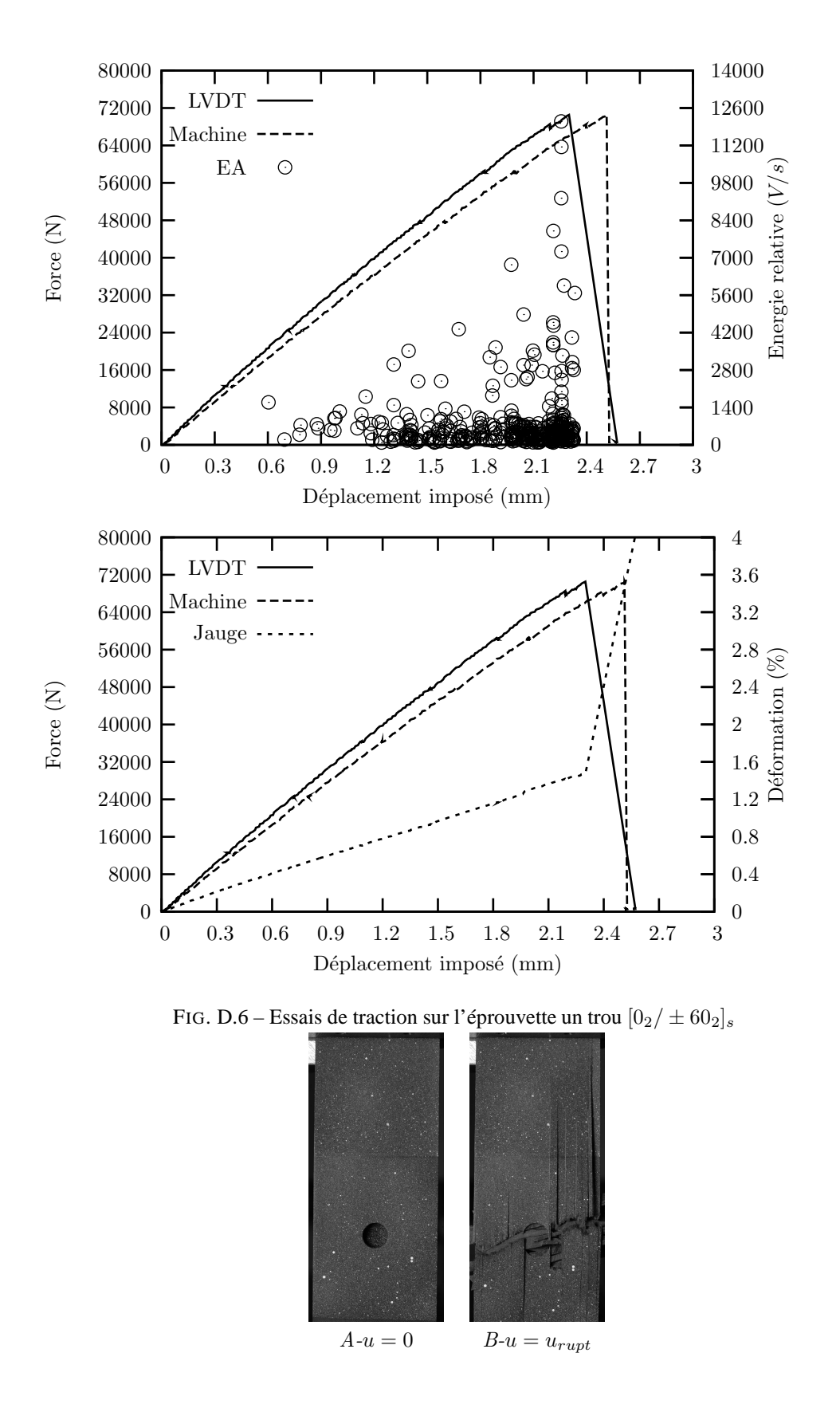

FIG. D.7 – Photographies de l'éprouvette un trou au cours du chargement

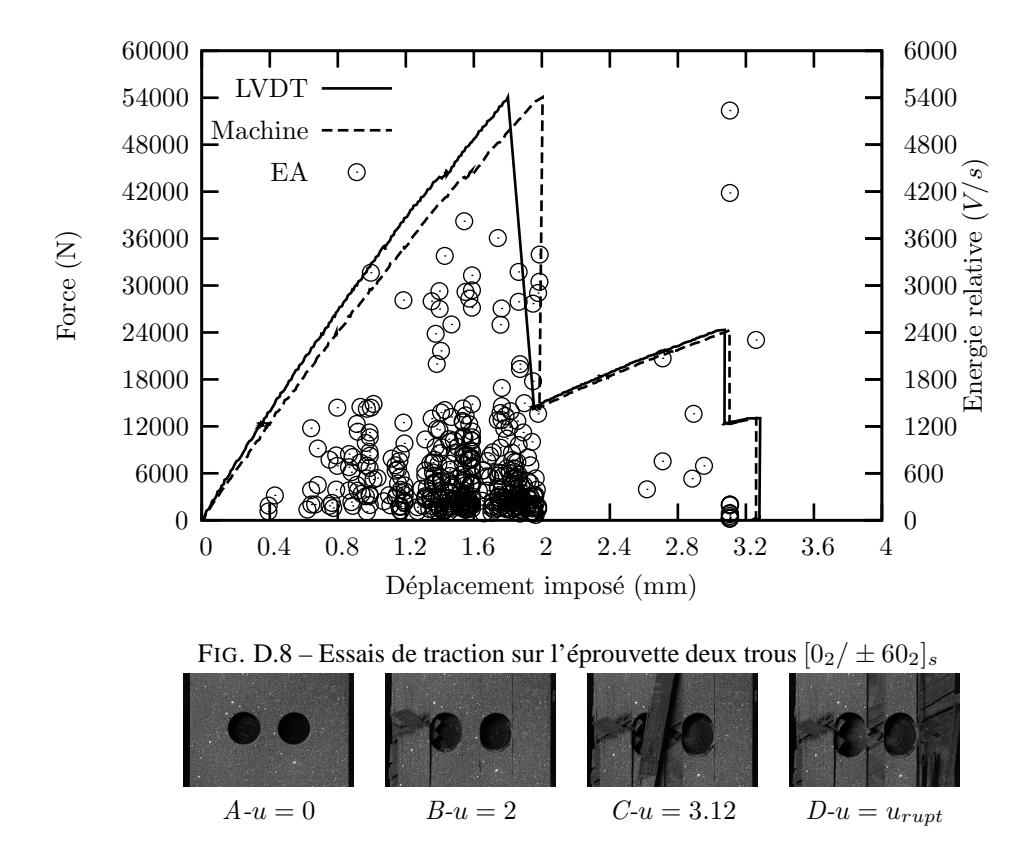

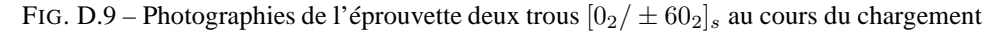

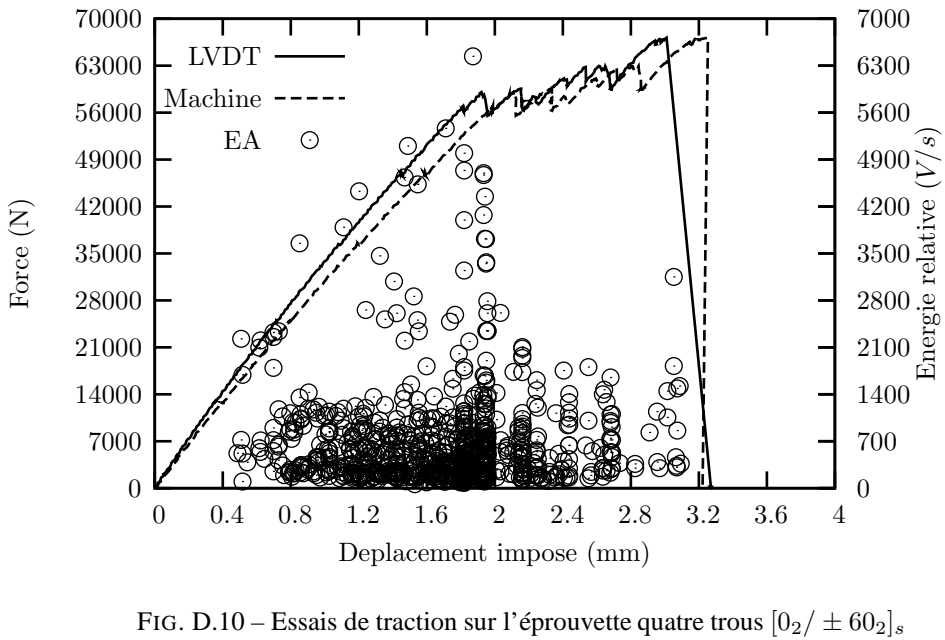

 $A - u = 0$   $B - u = u_{rupt}$ 

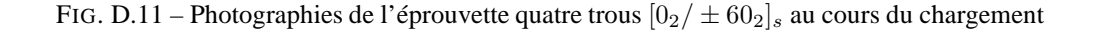
## **Annexe E**

## **Transparents présentés lors de la soutenance**

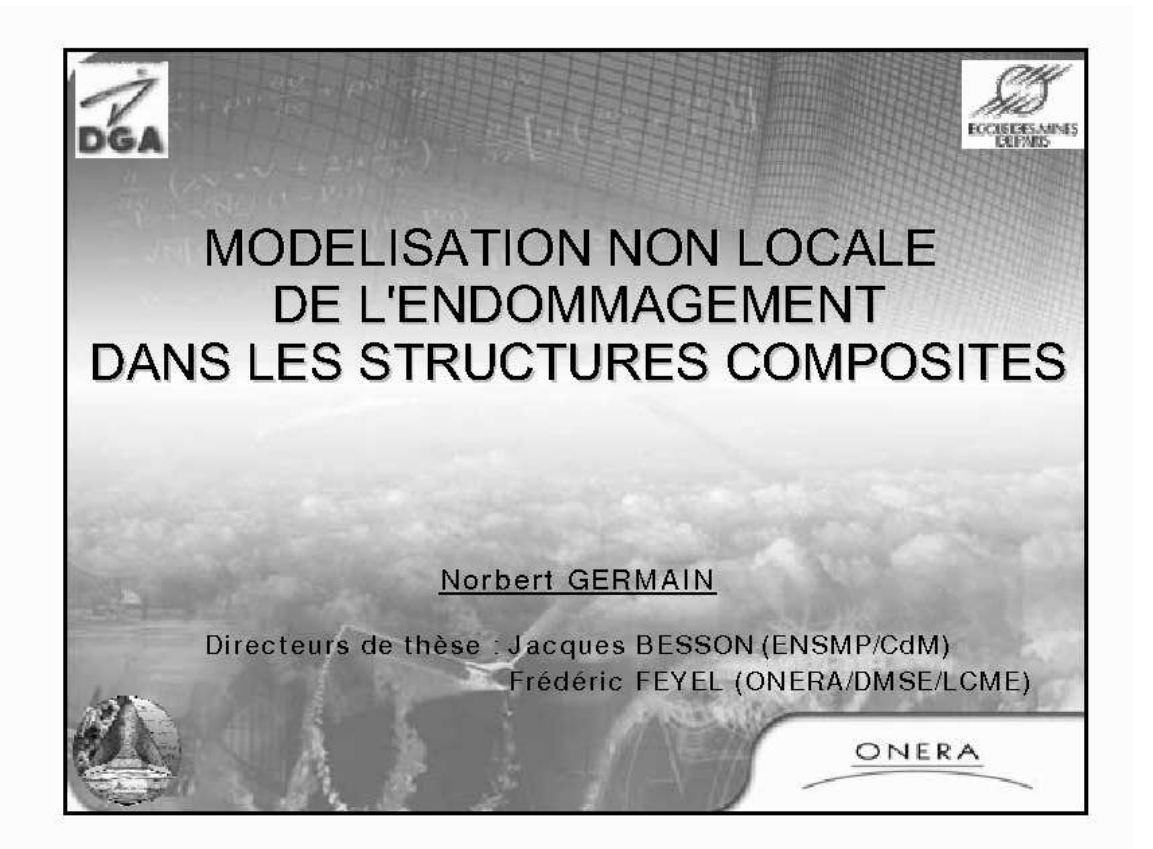

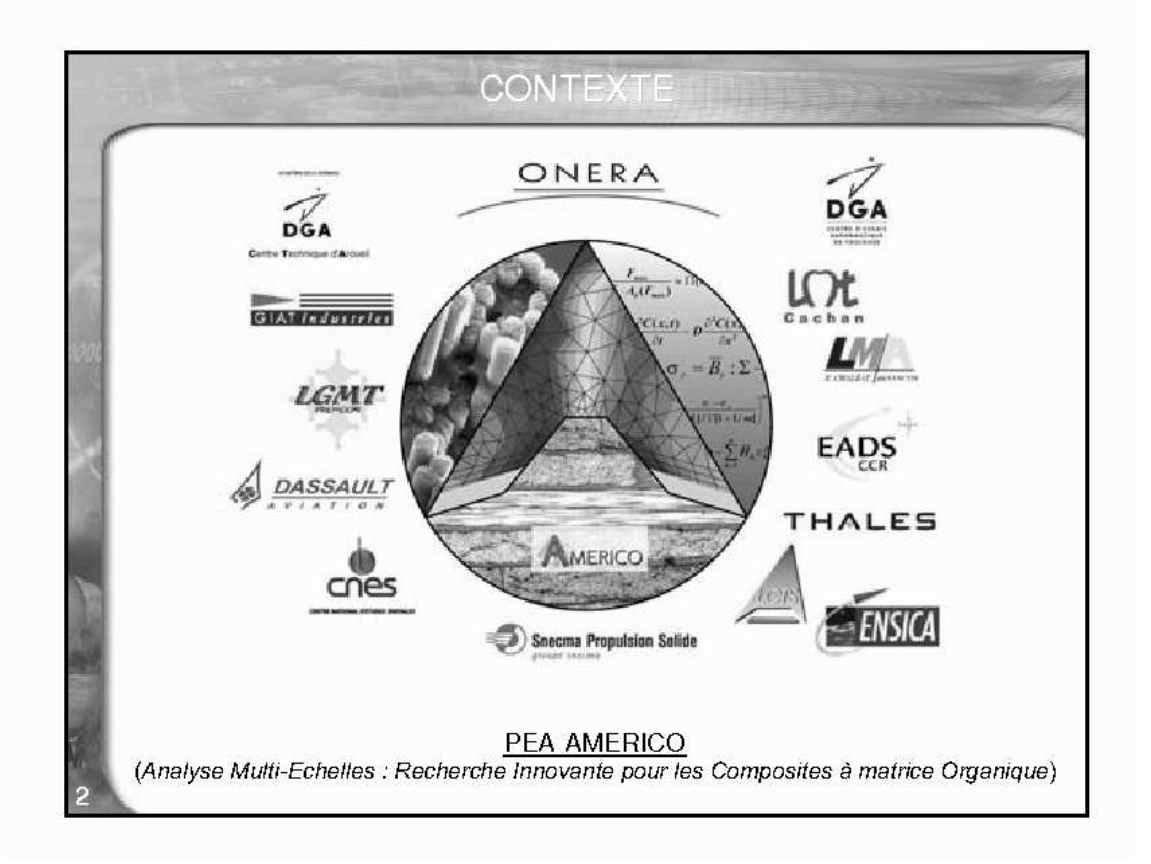

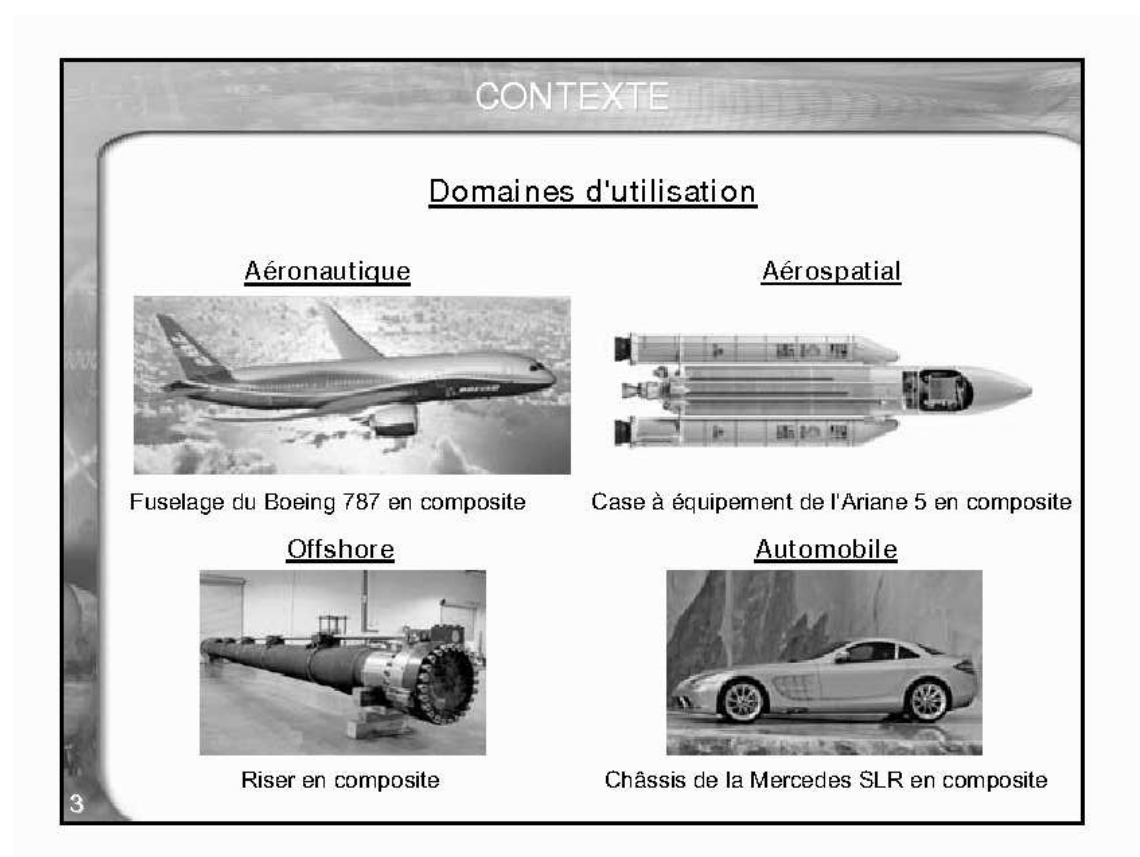

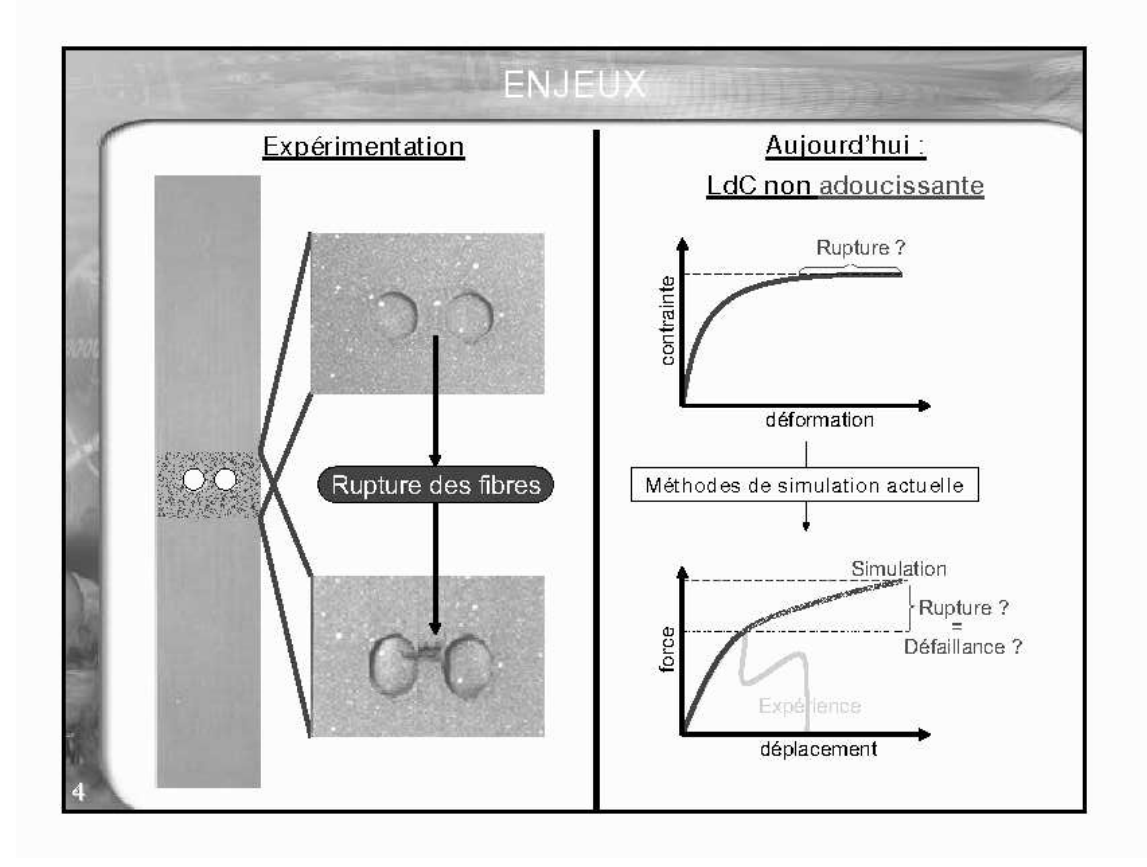

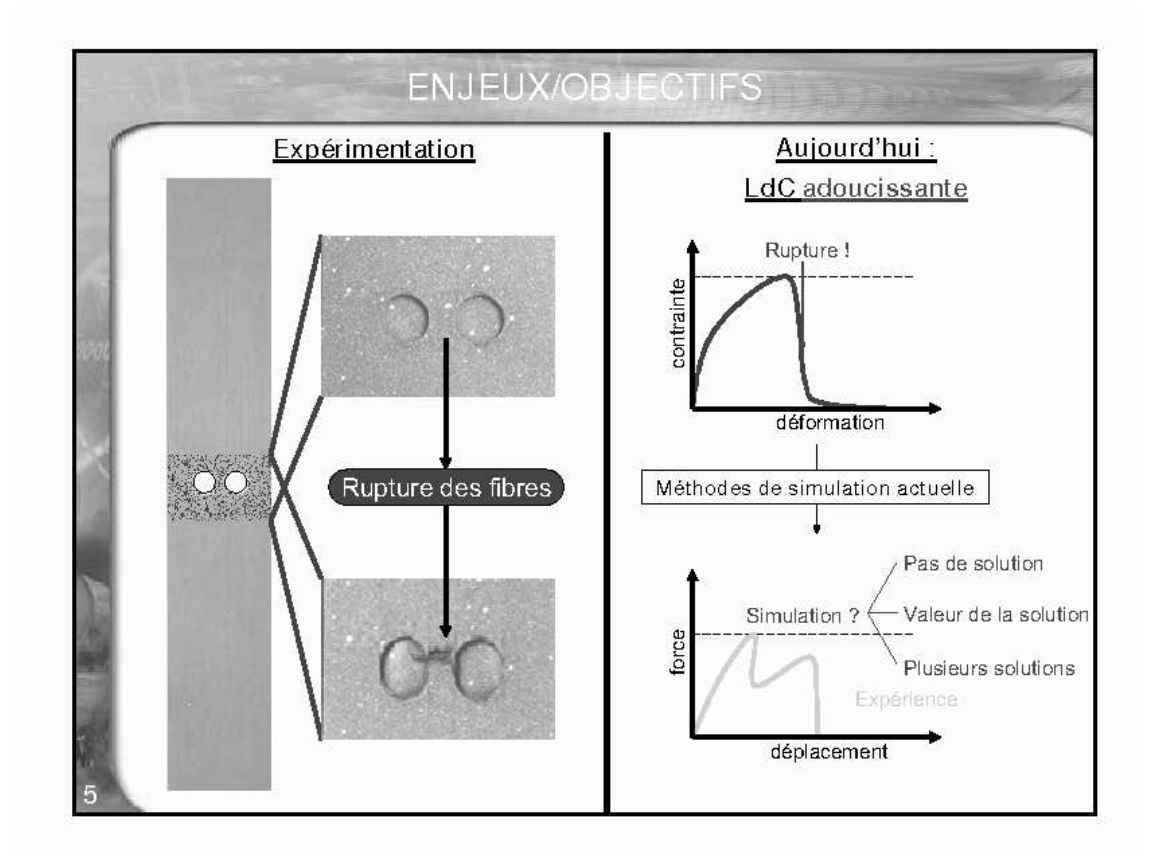

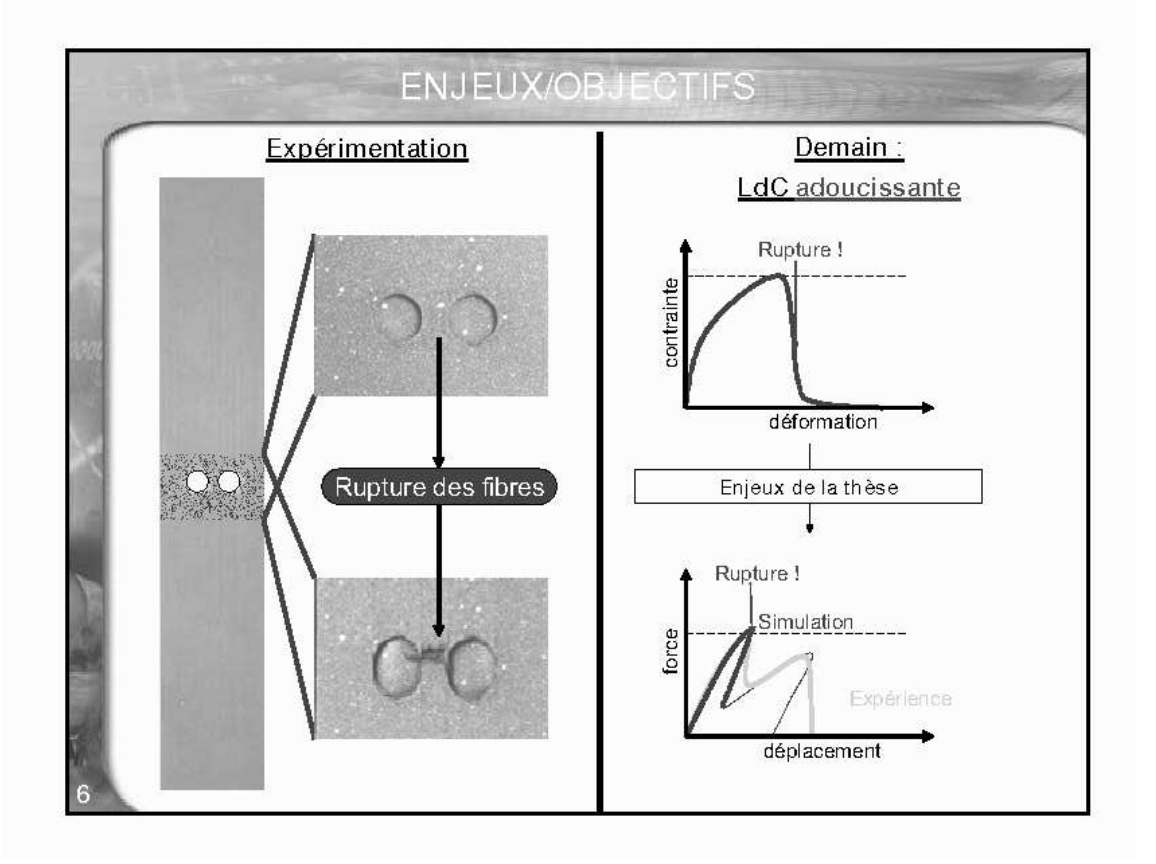

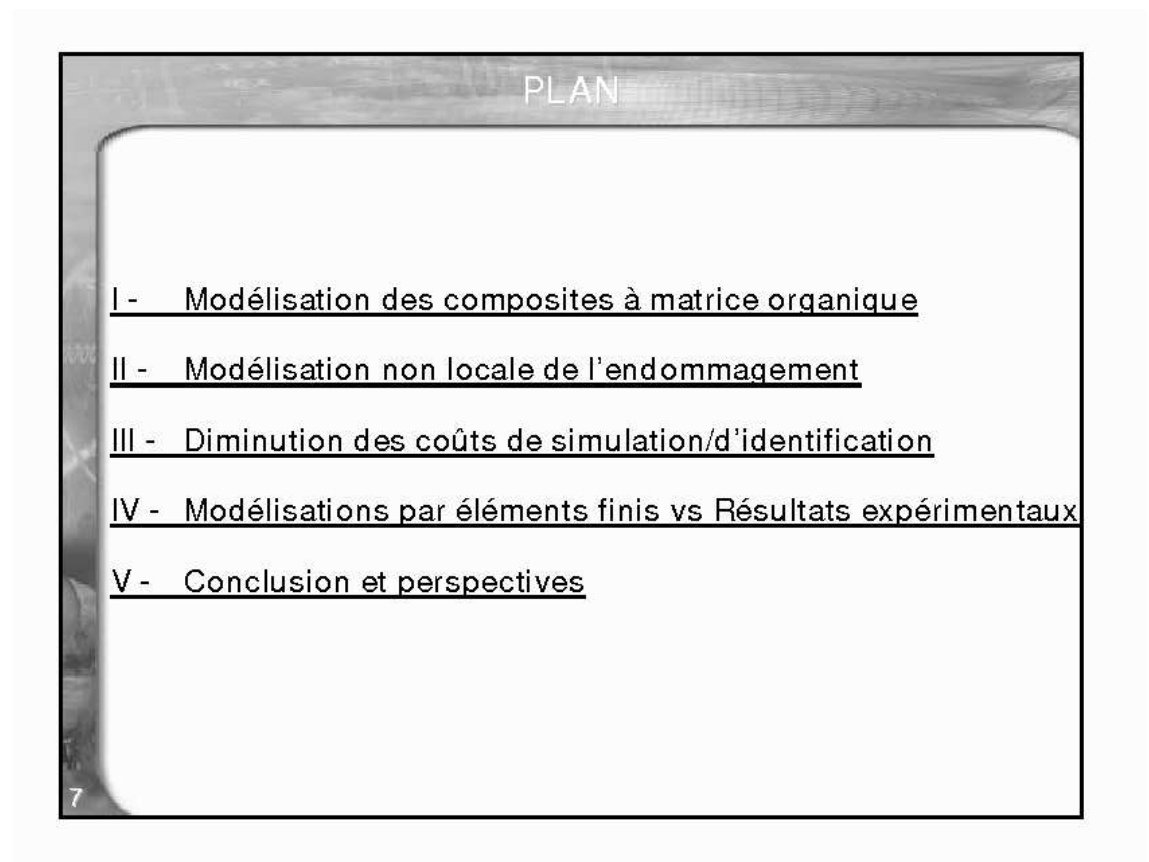

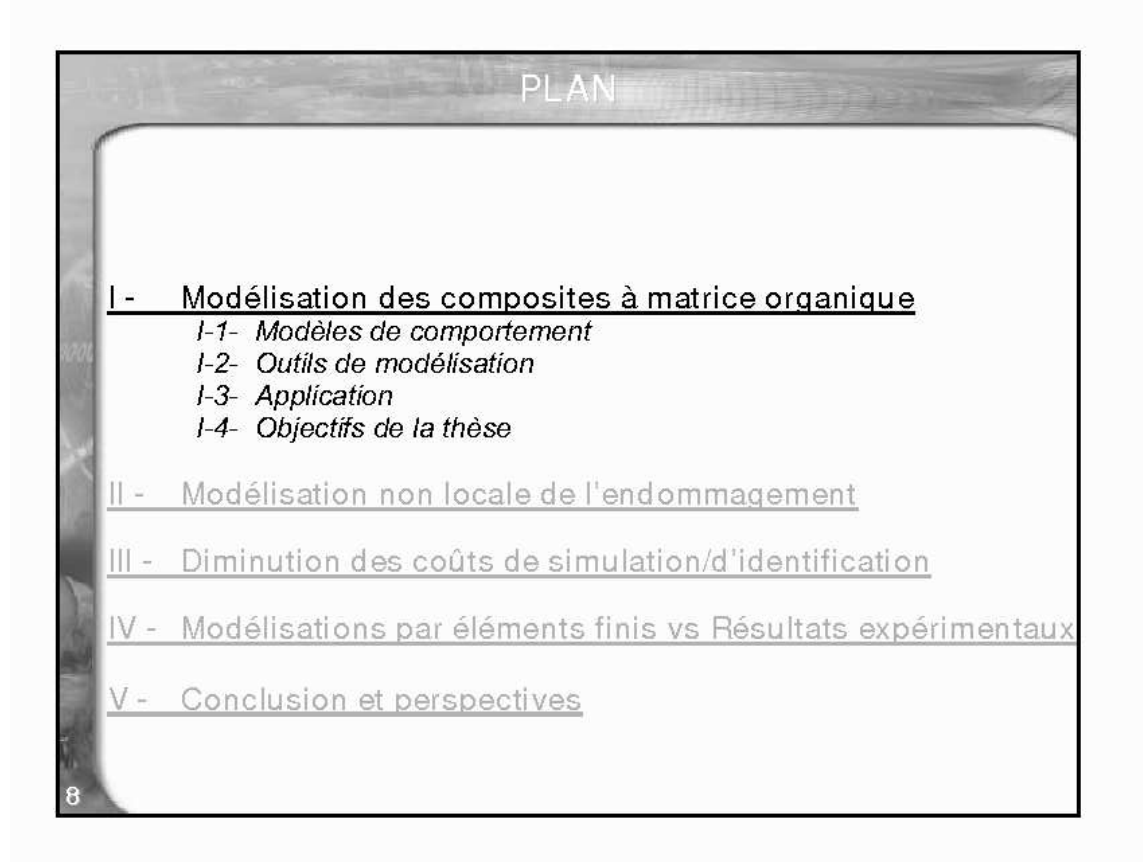

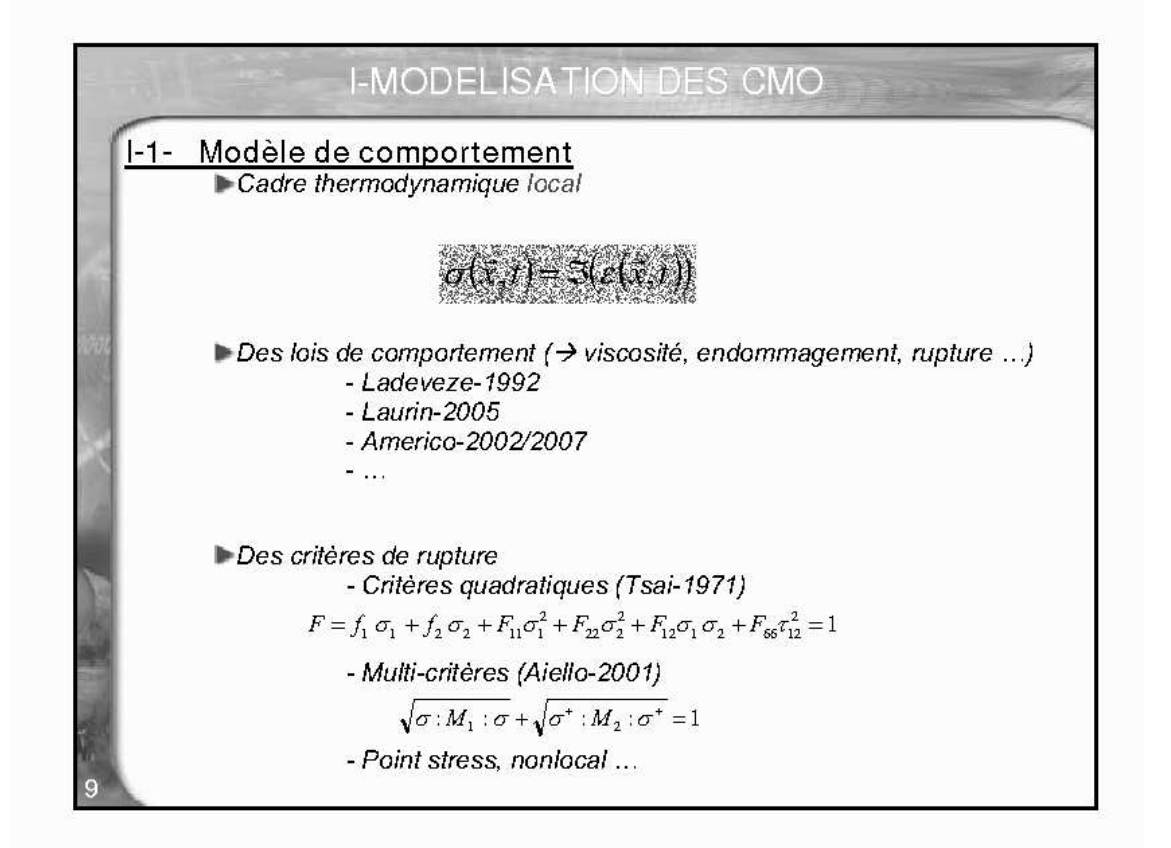

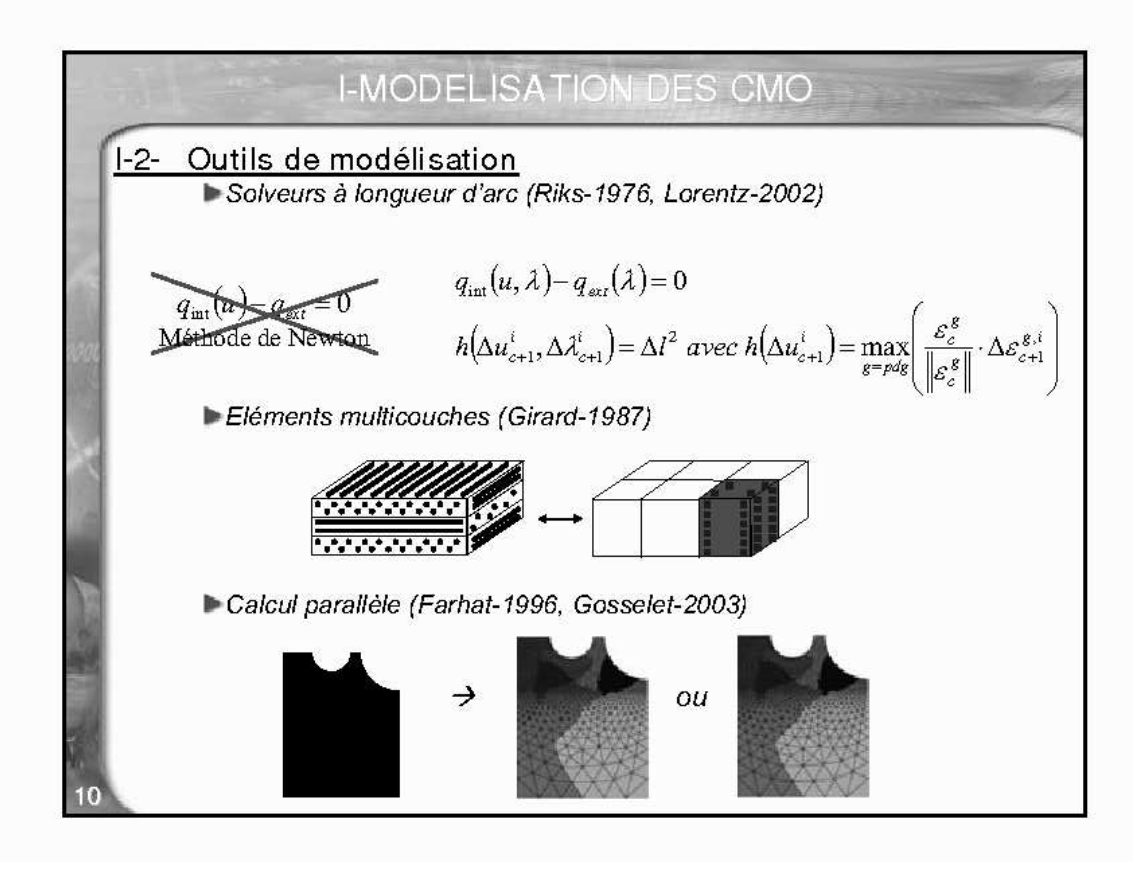

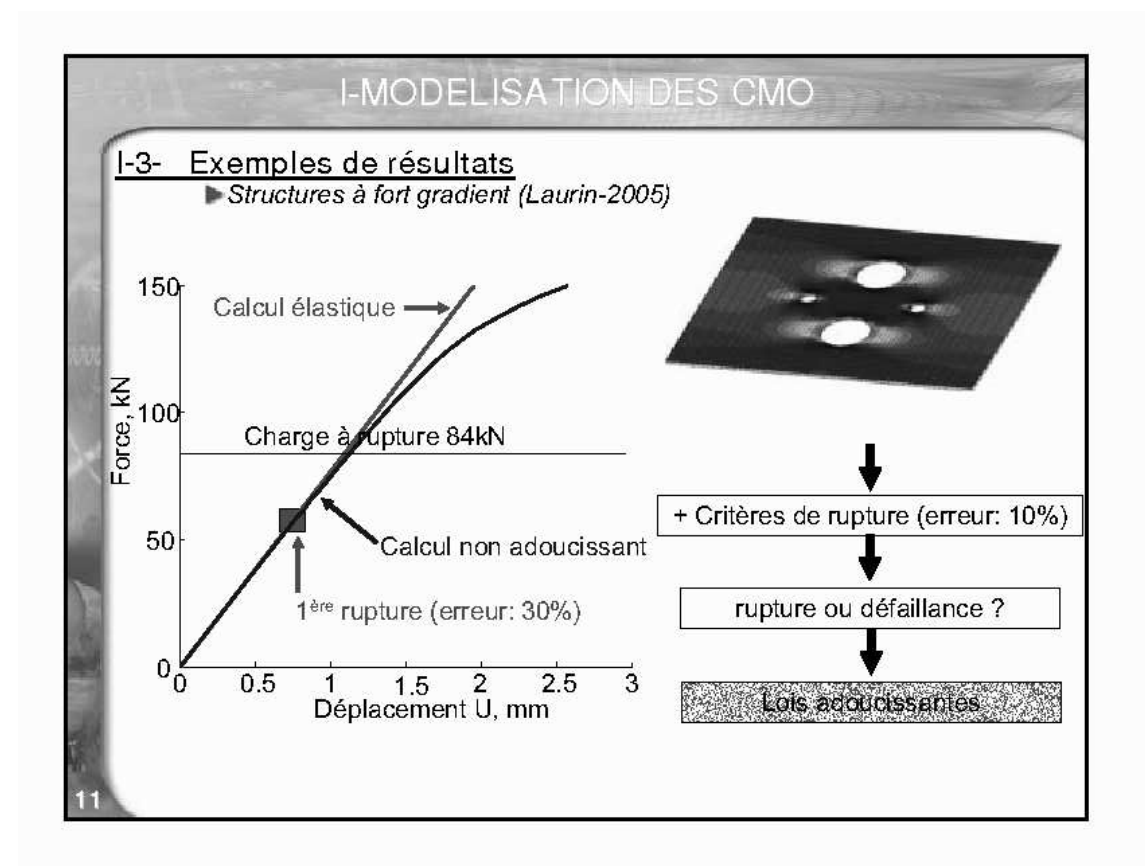

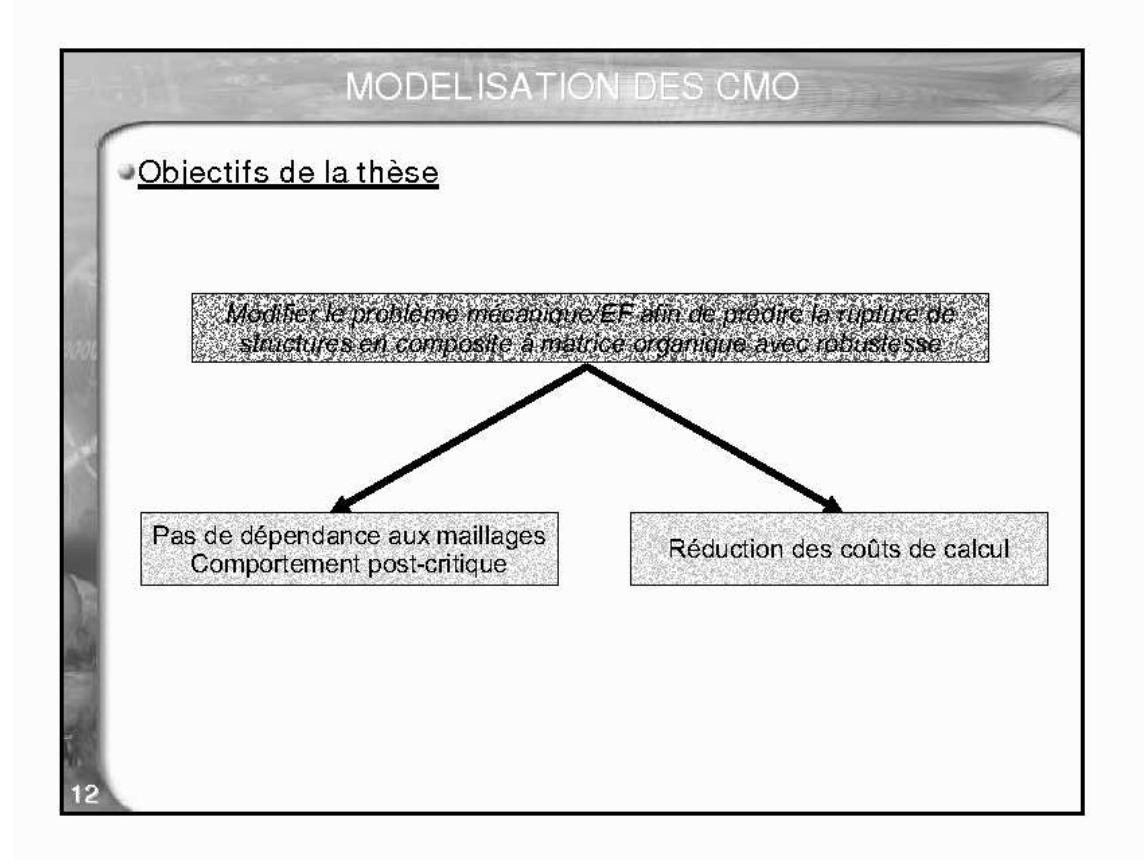

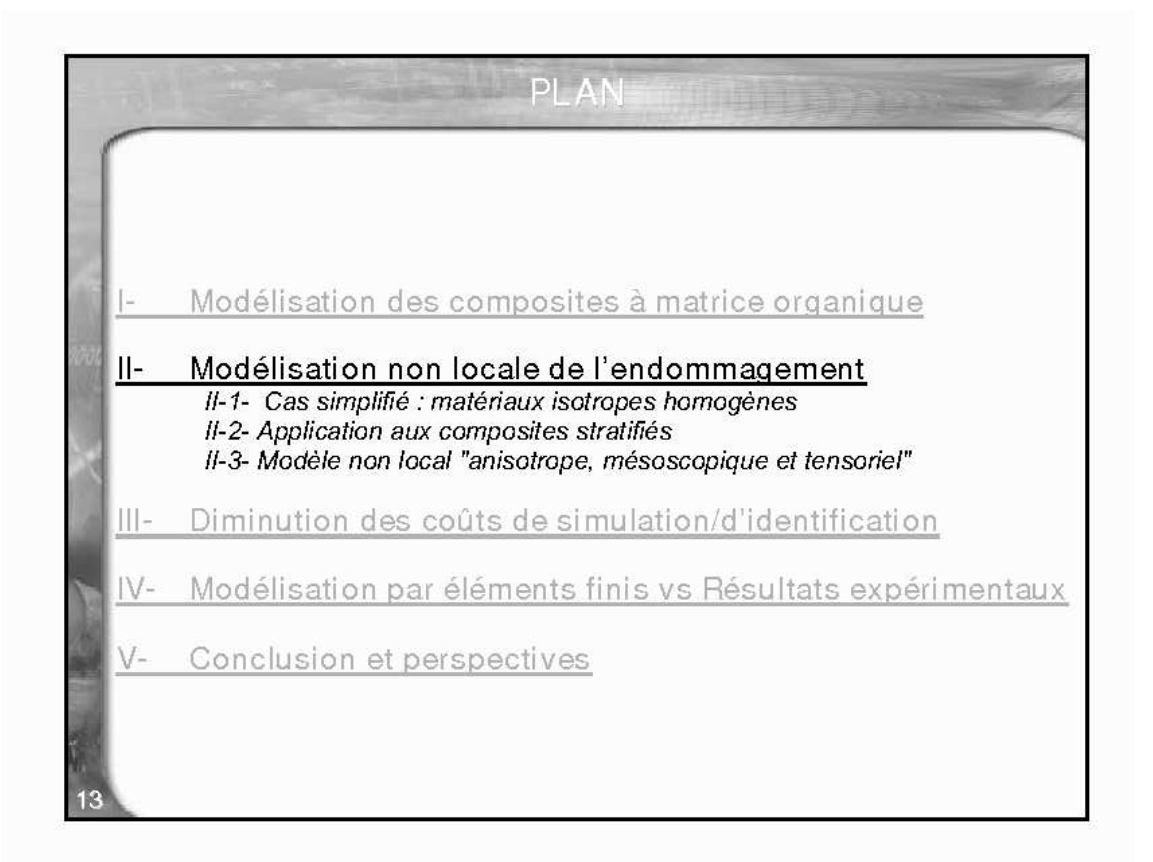

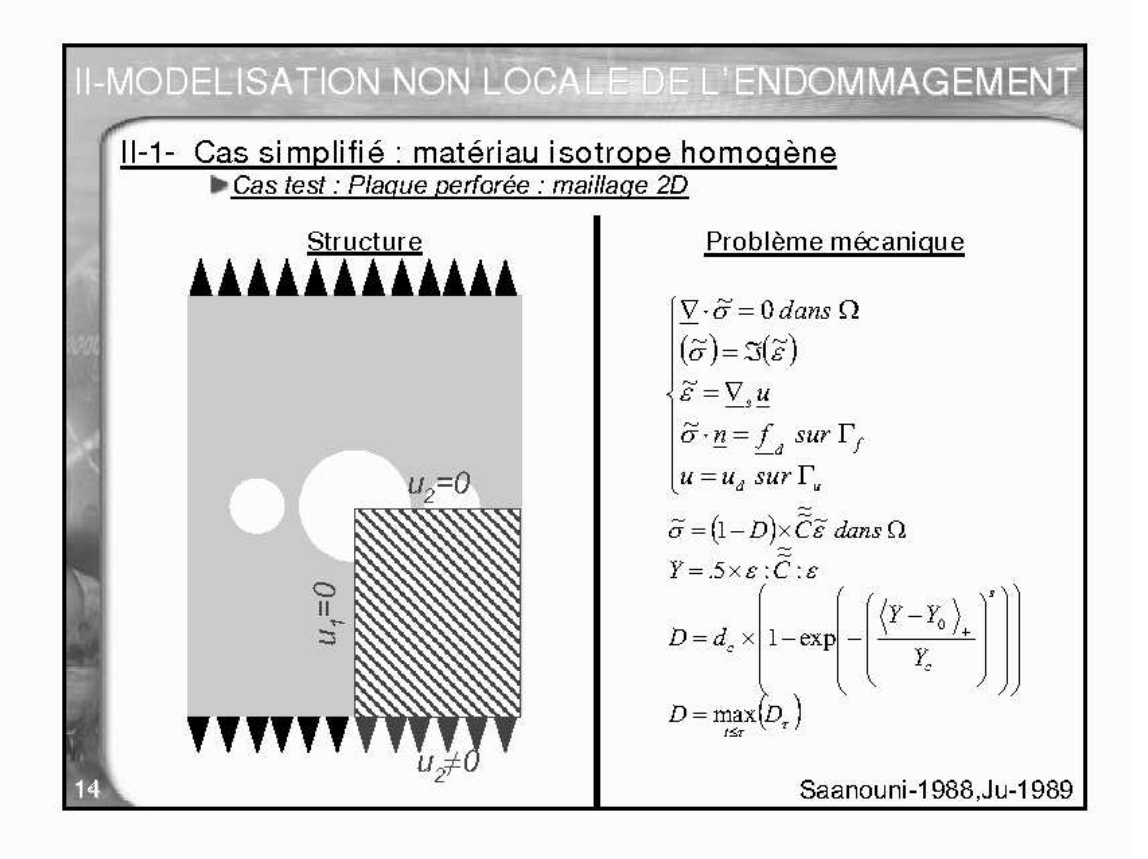

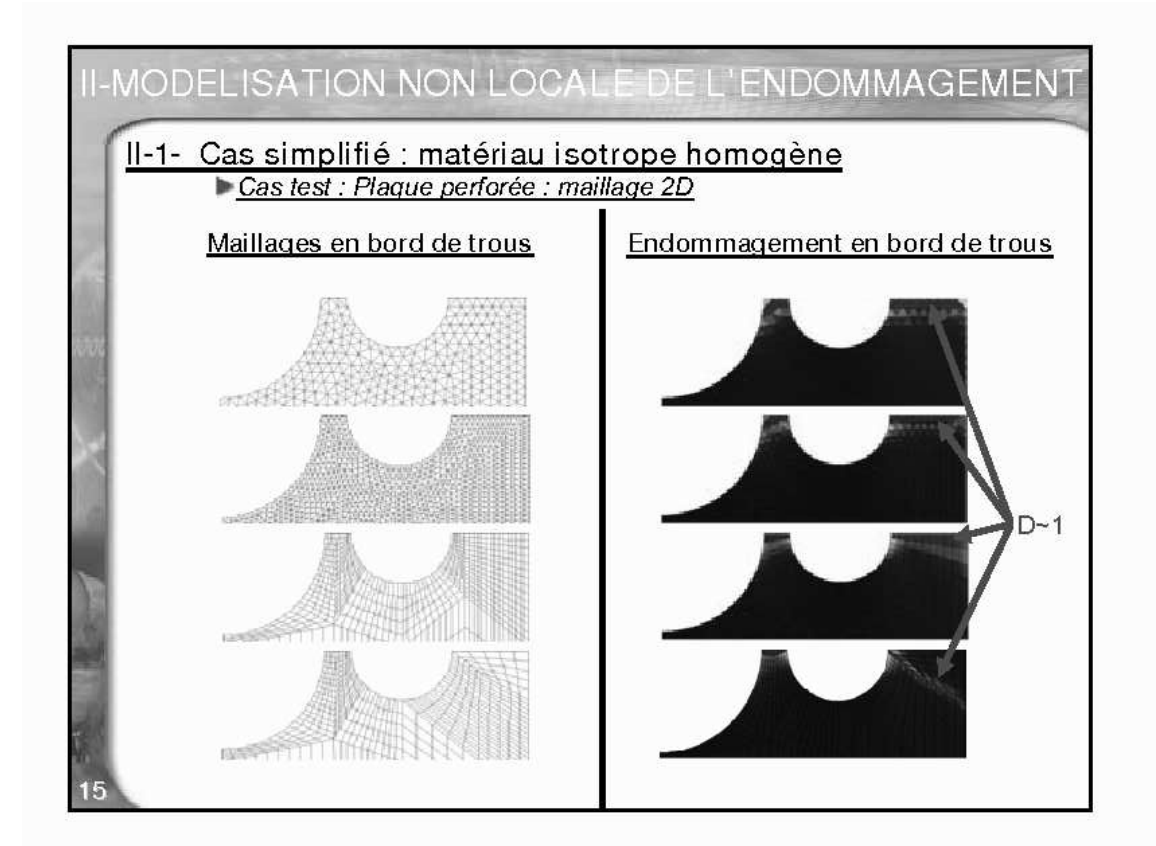

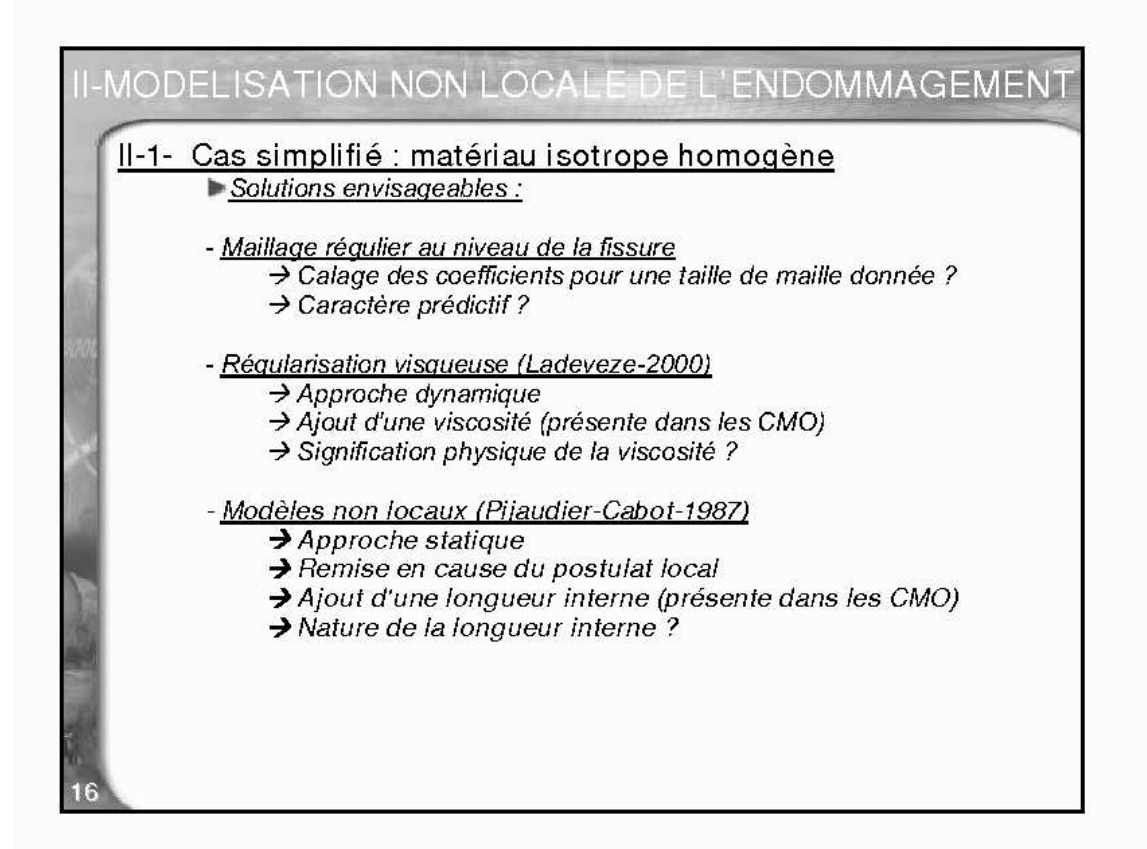

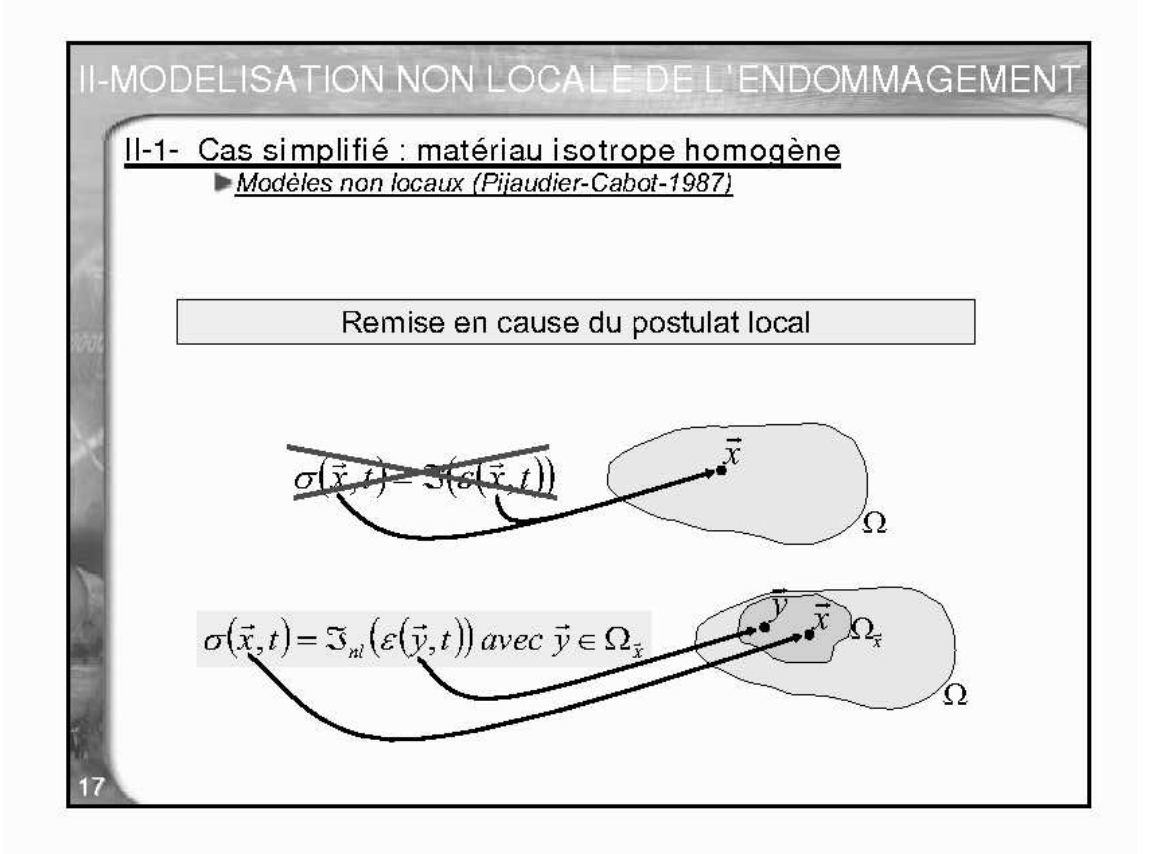

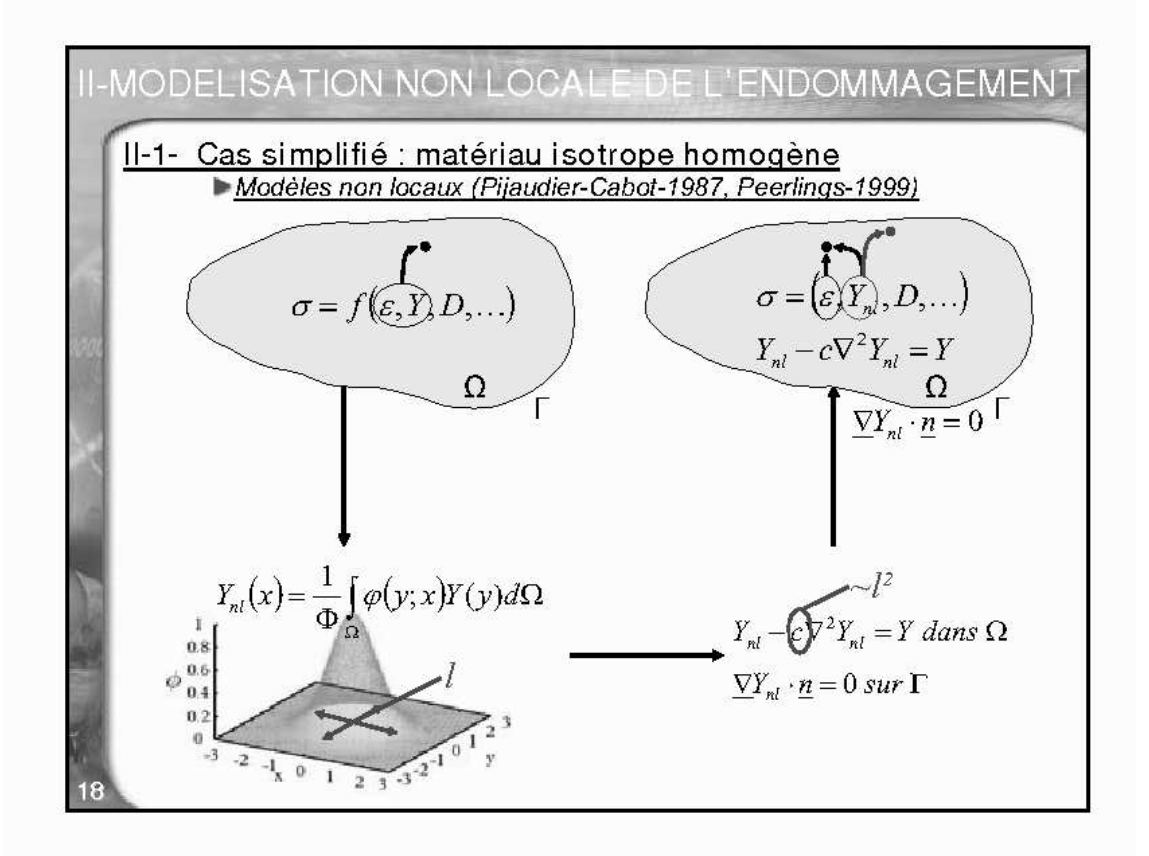

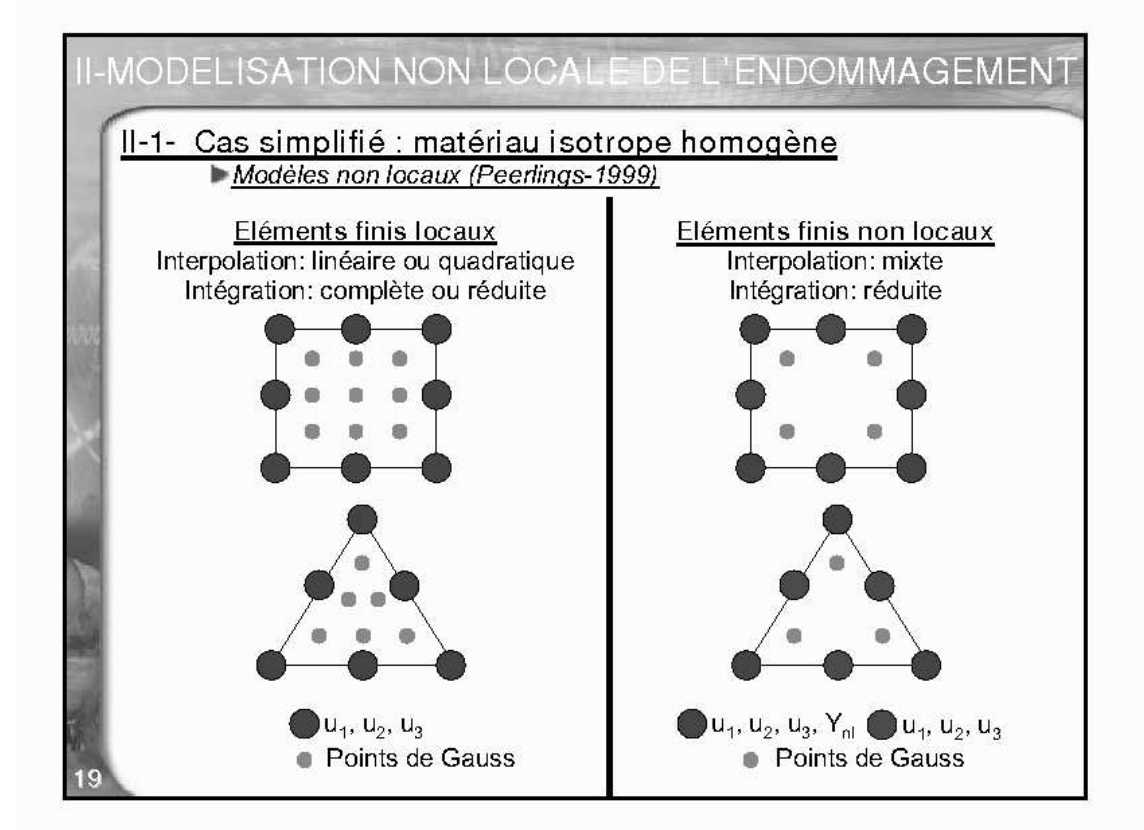

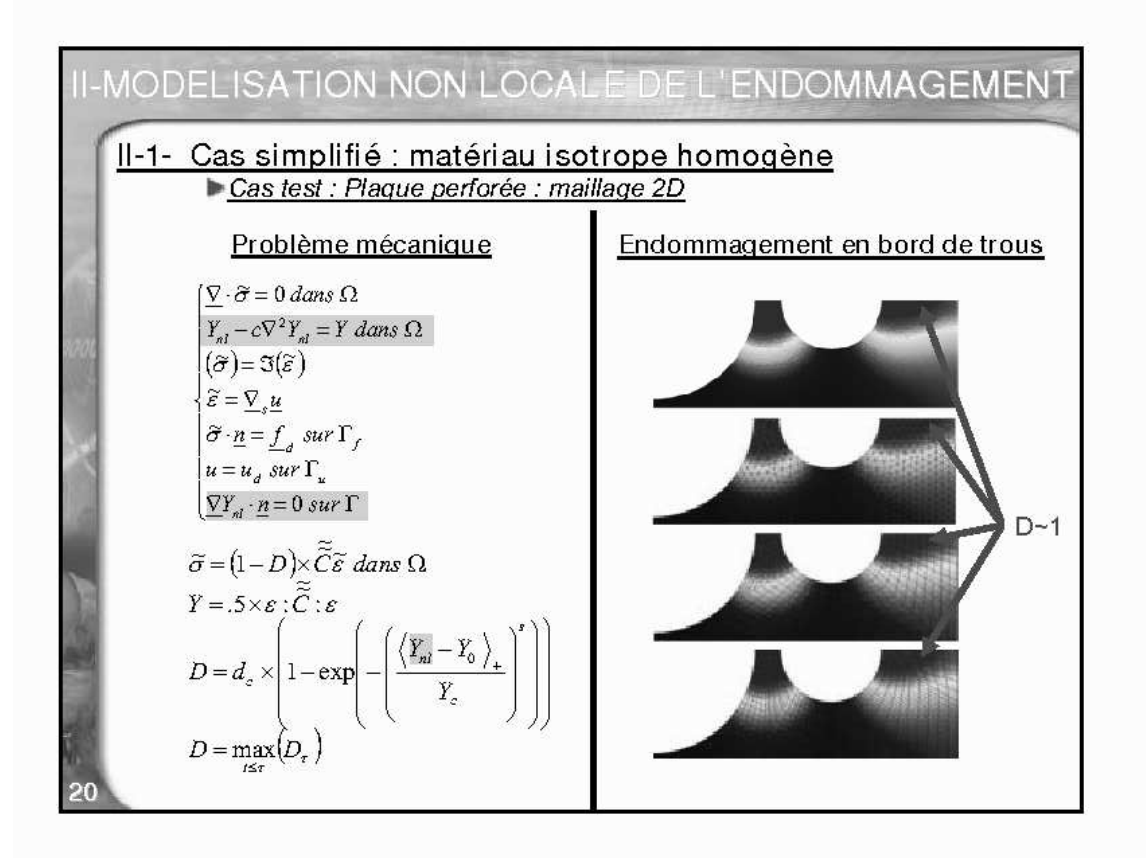

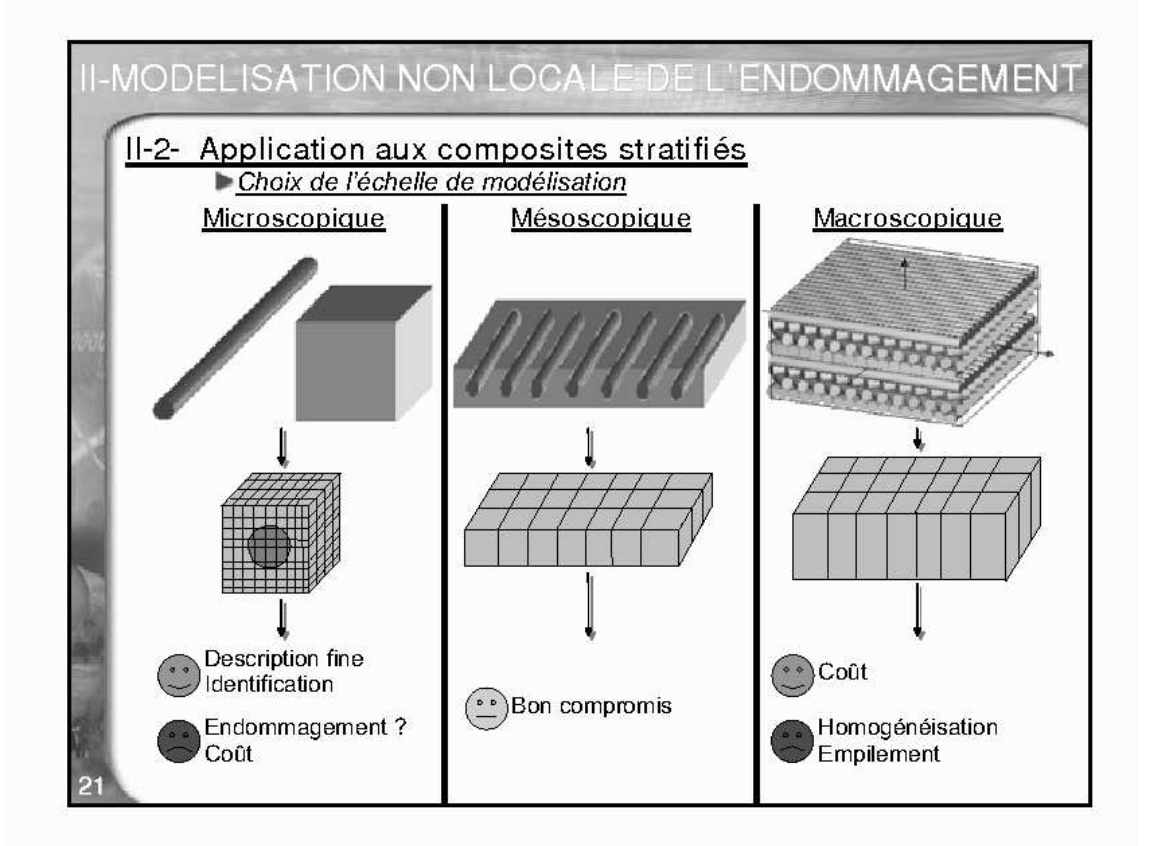

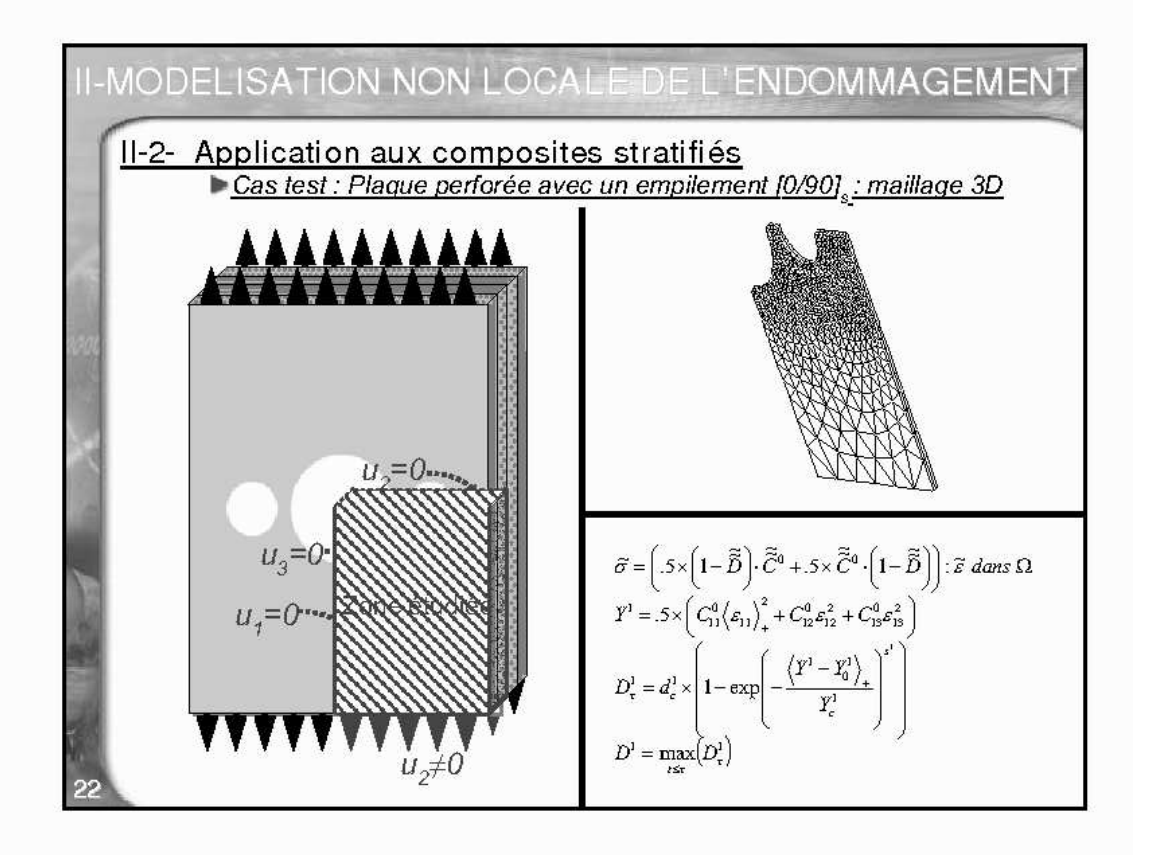

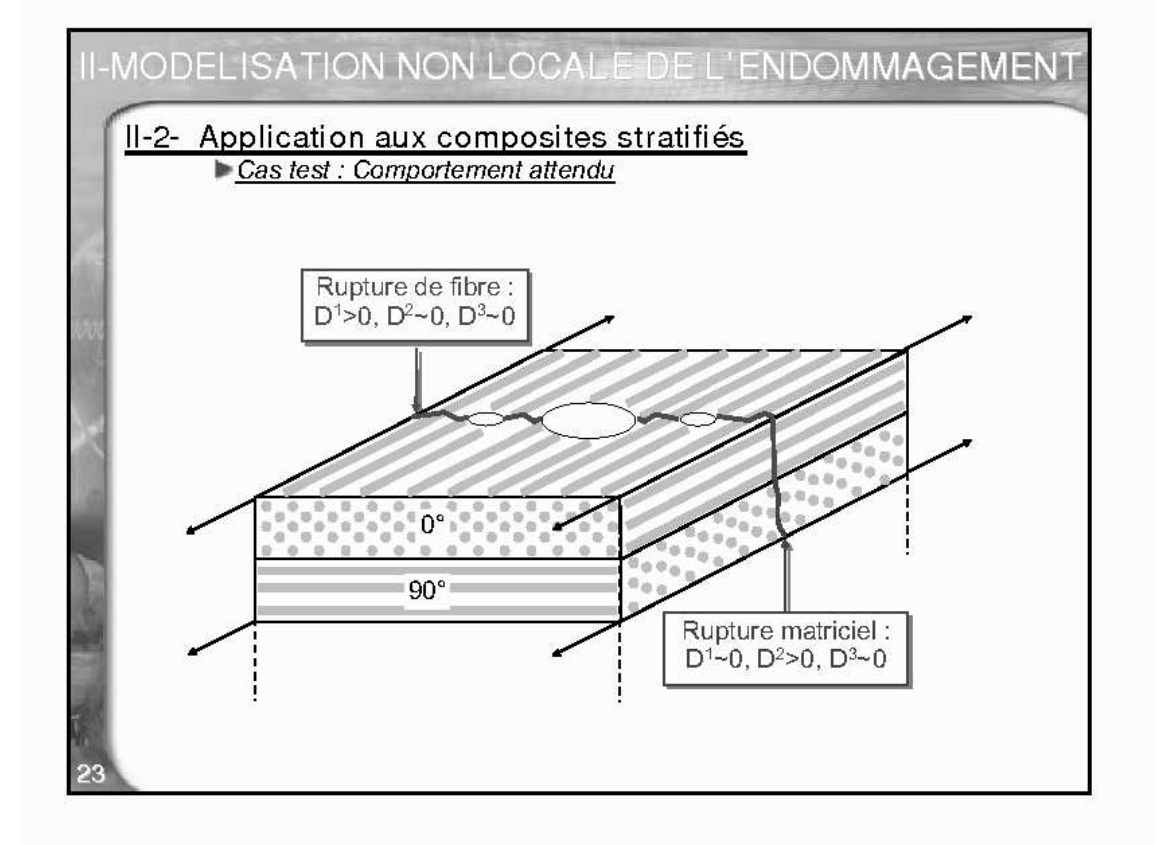

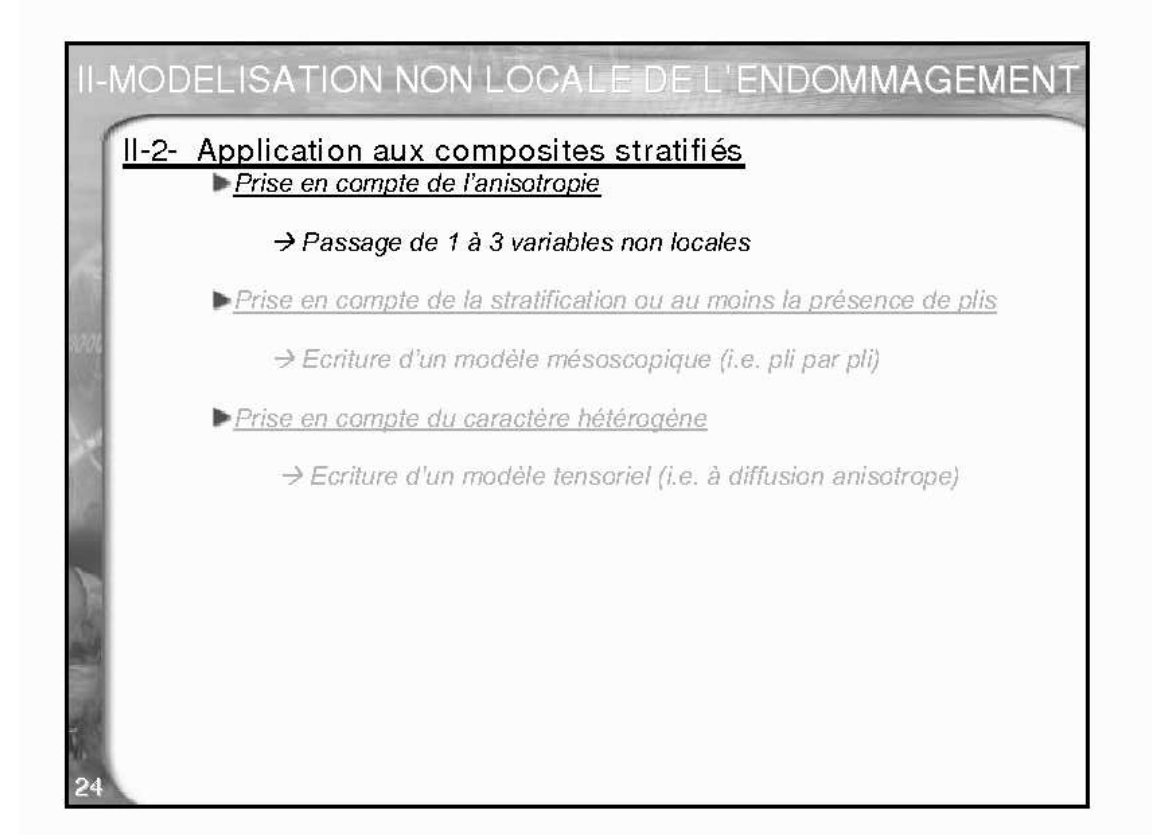

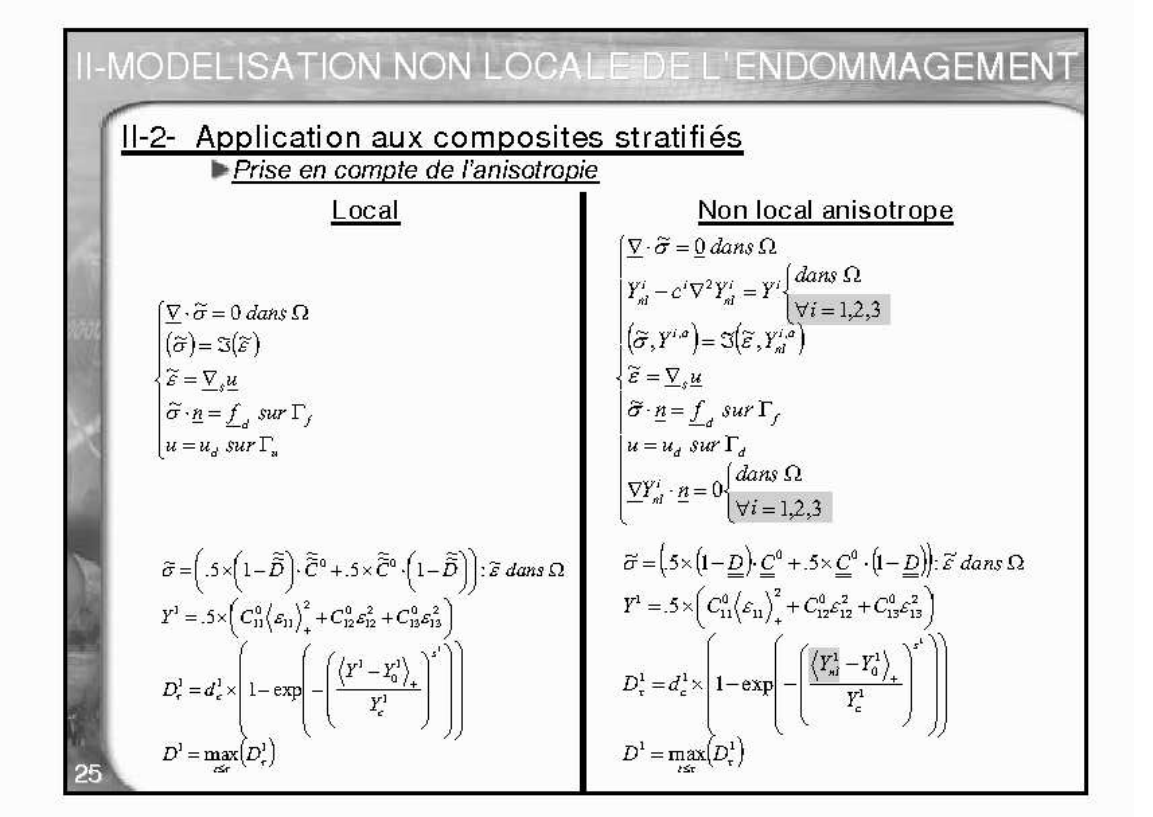

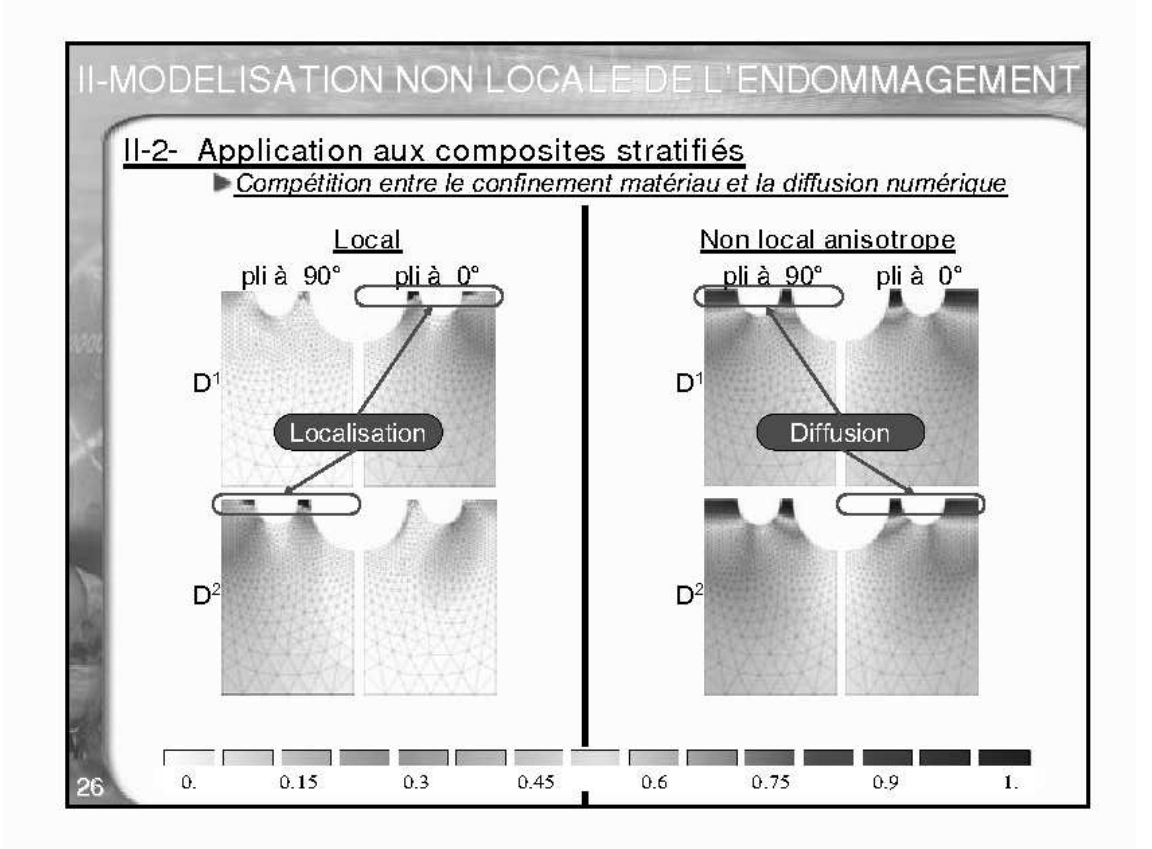

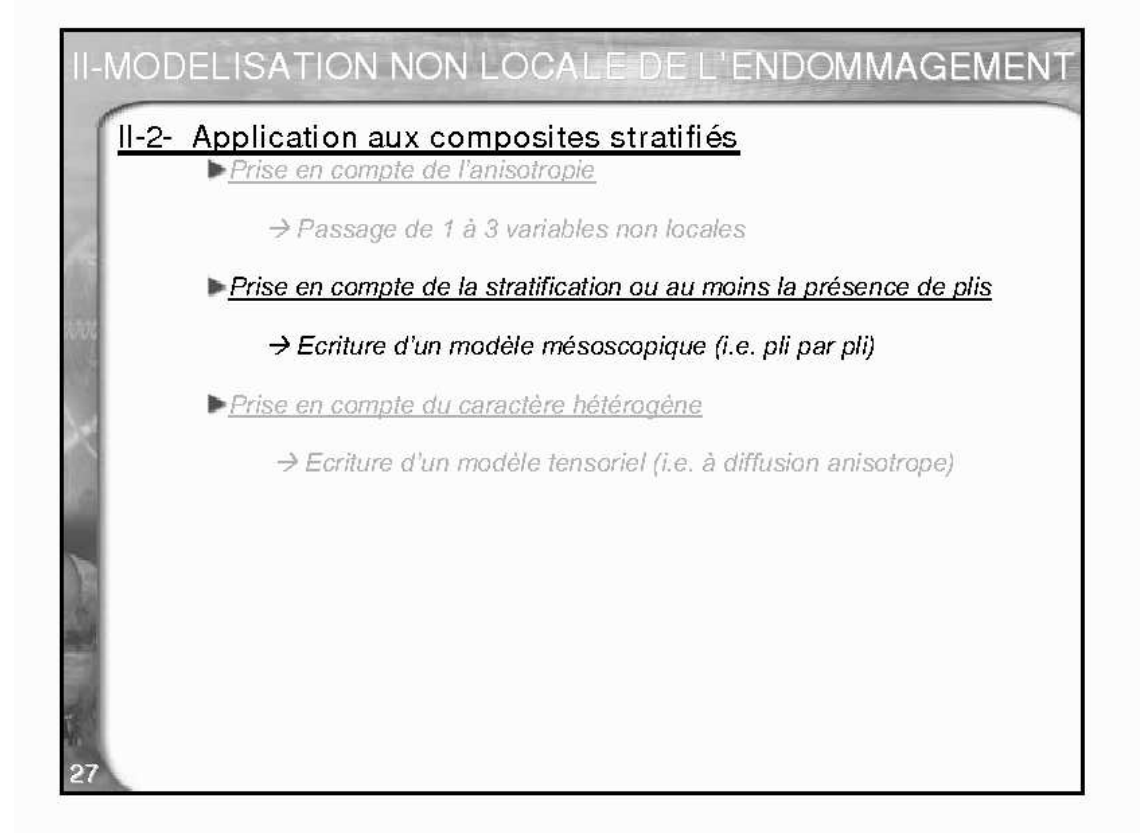

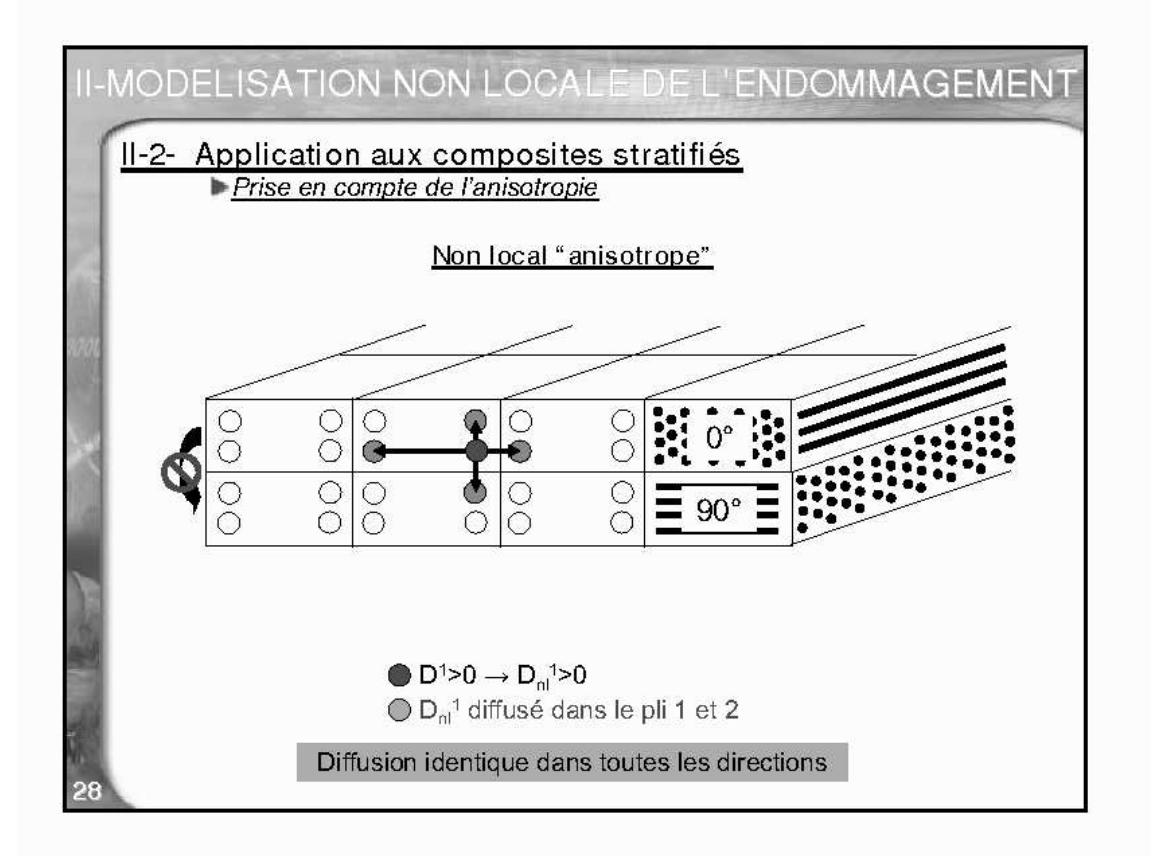

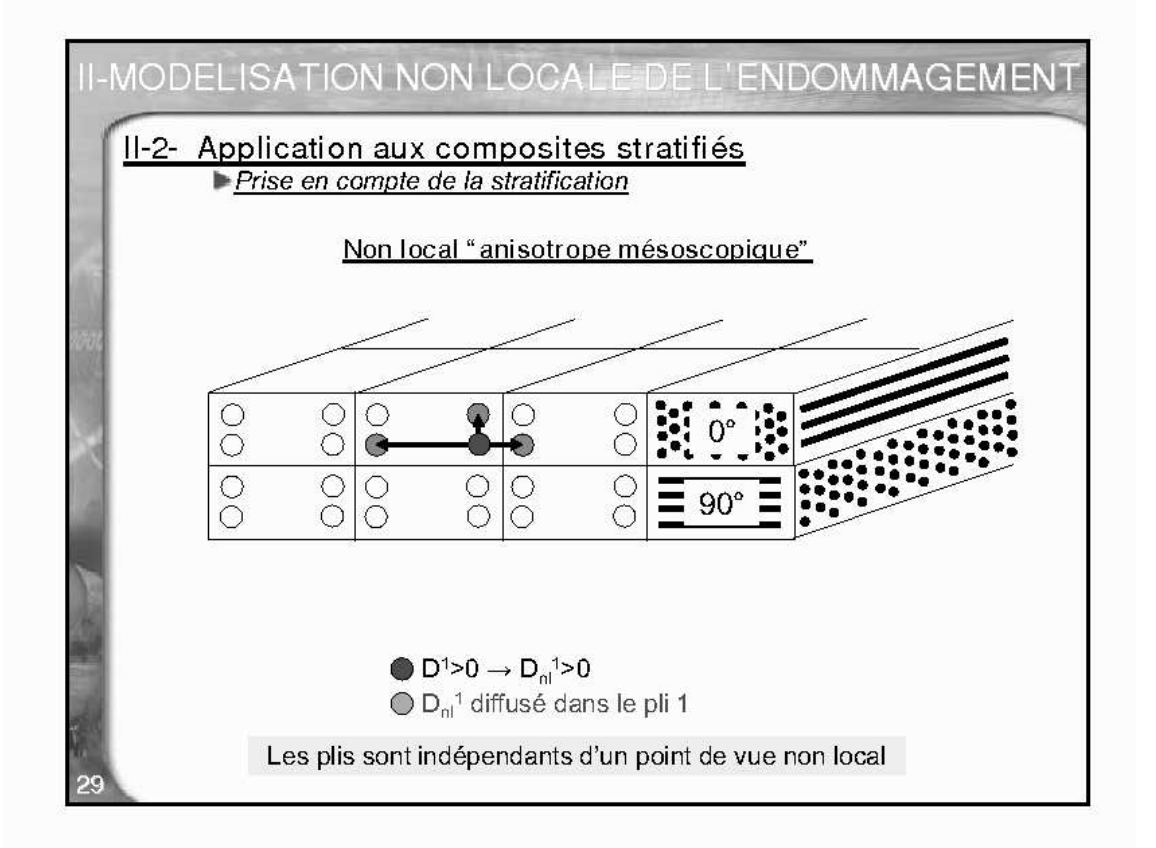

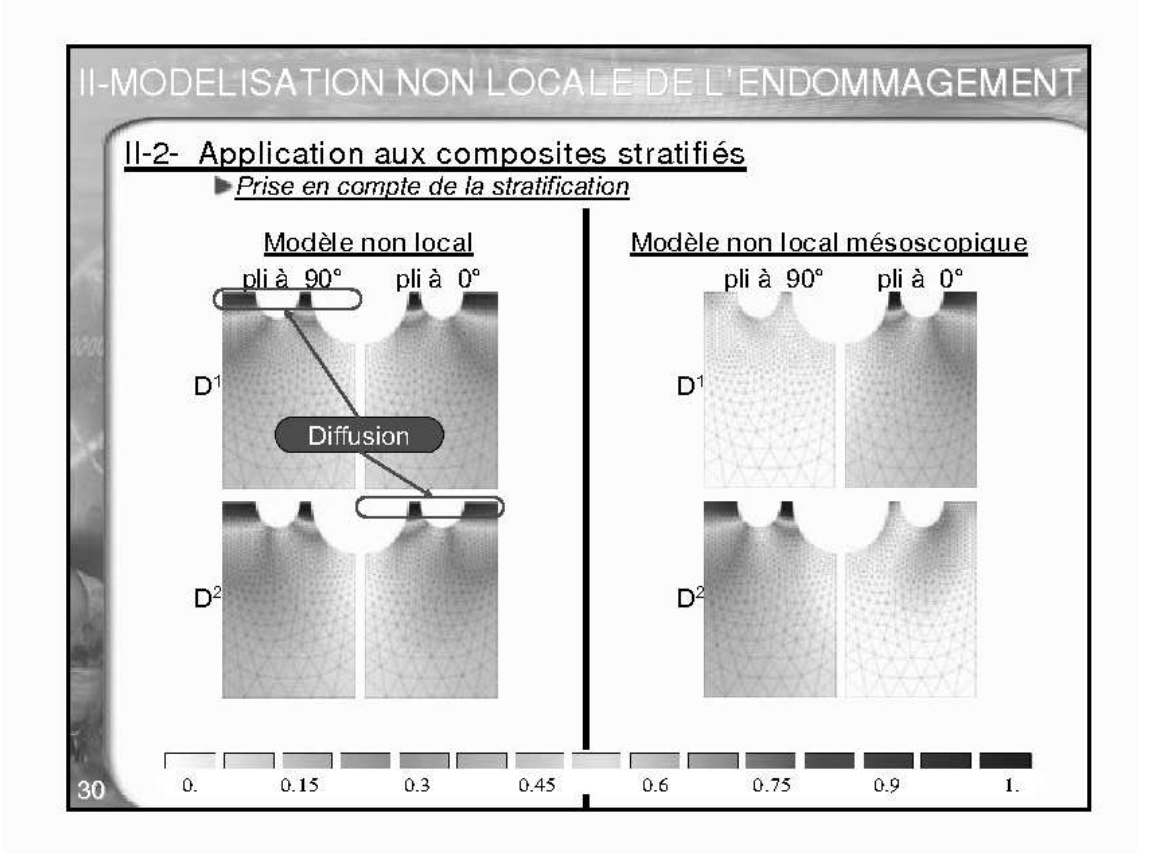

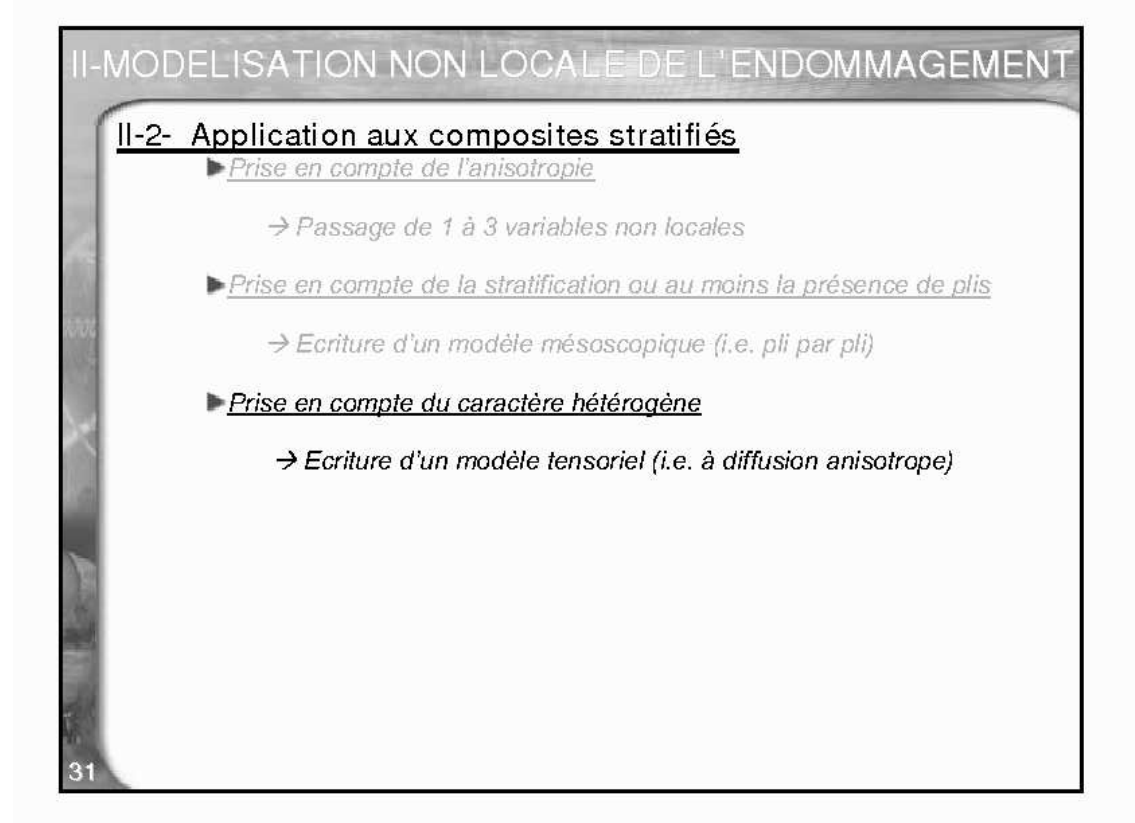

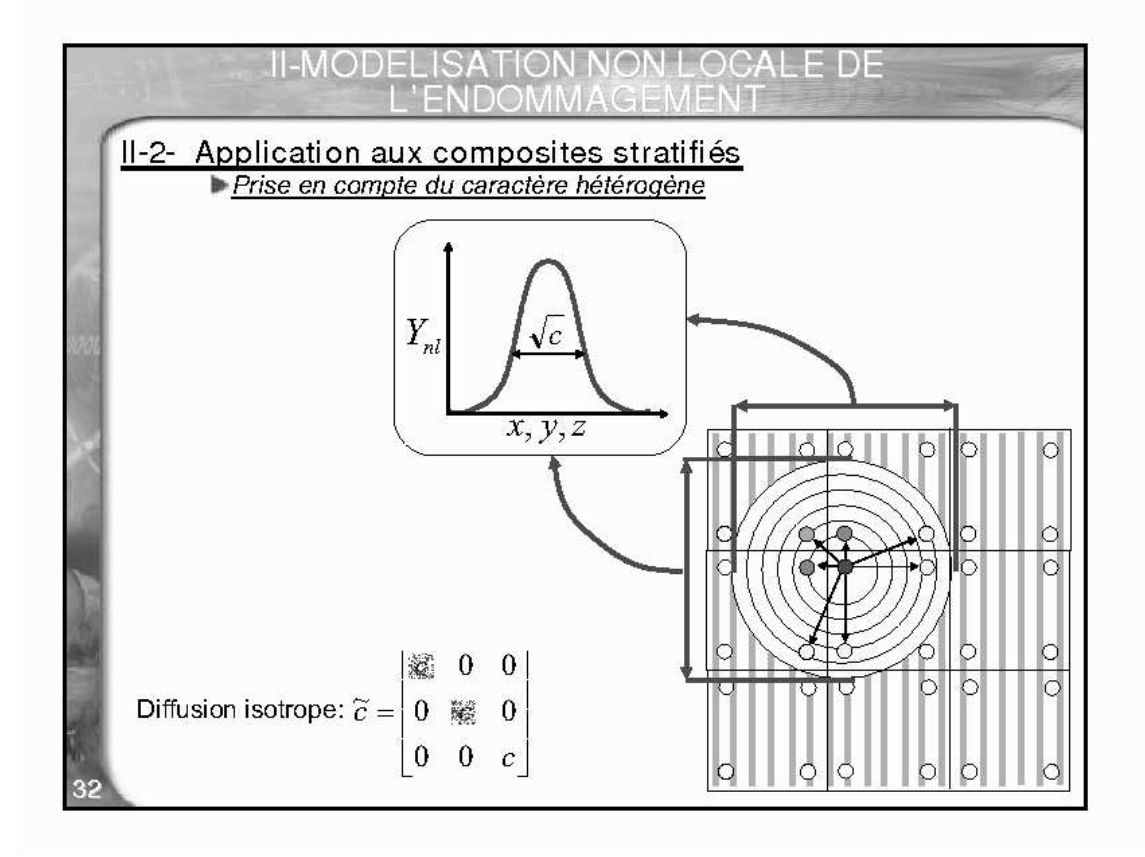

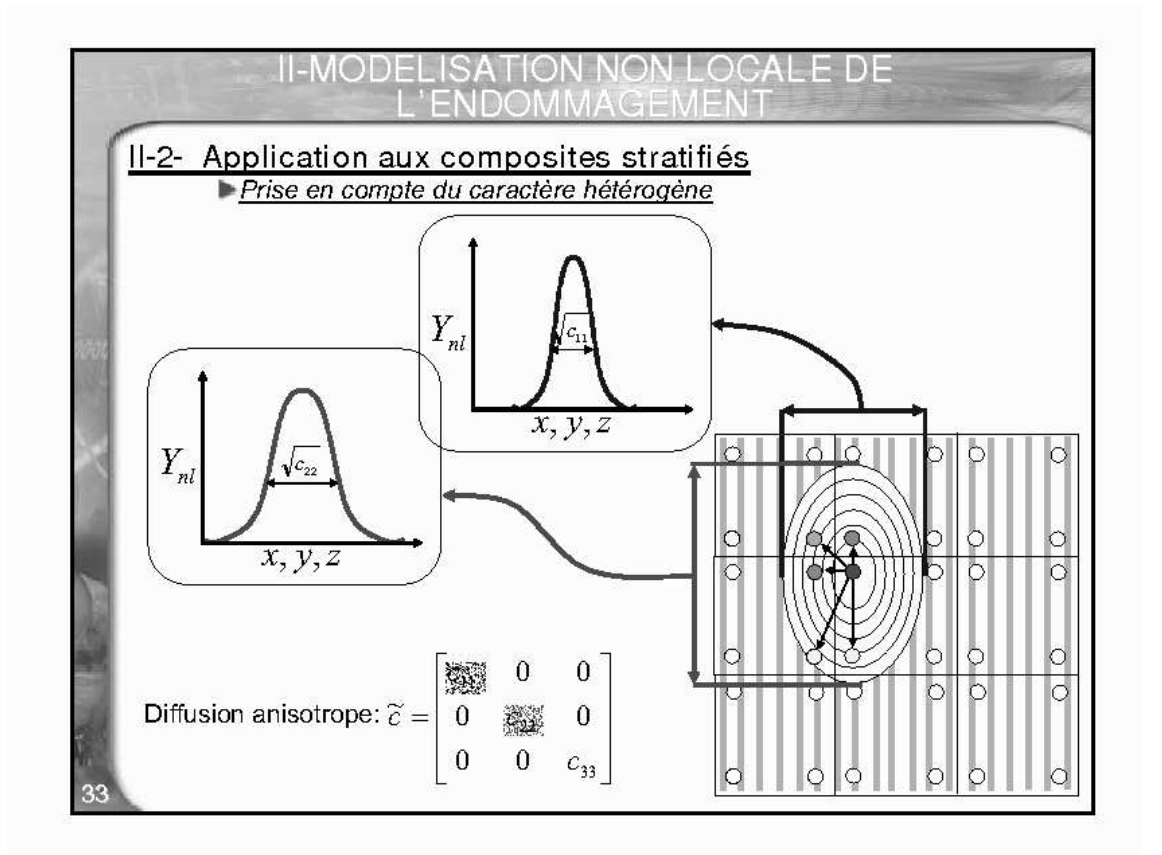

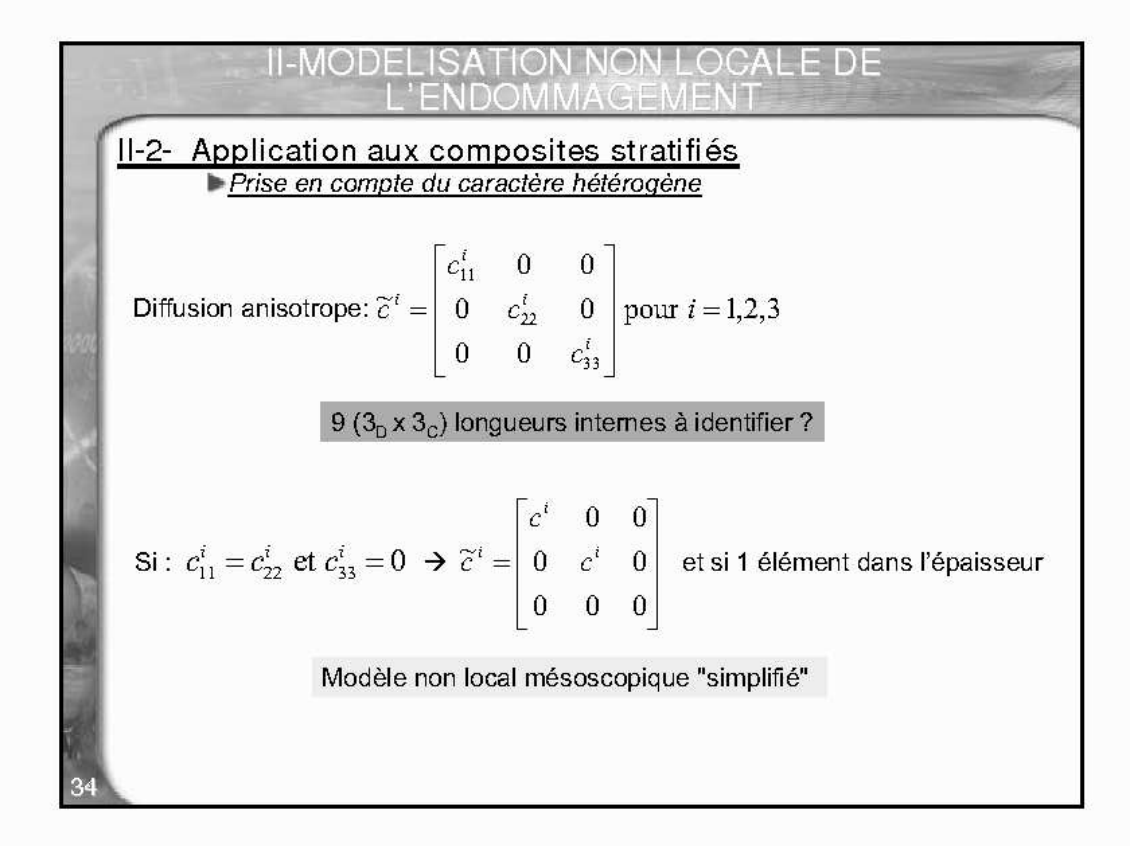

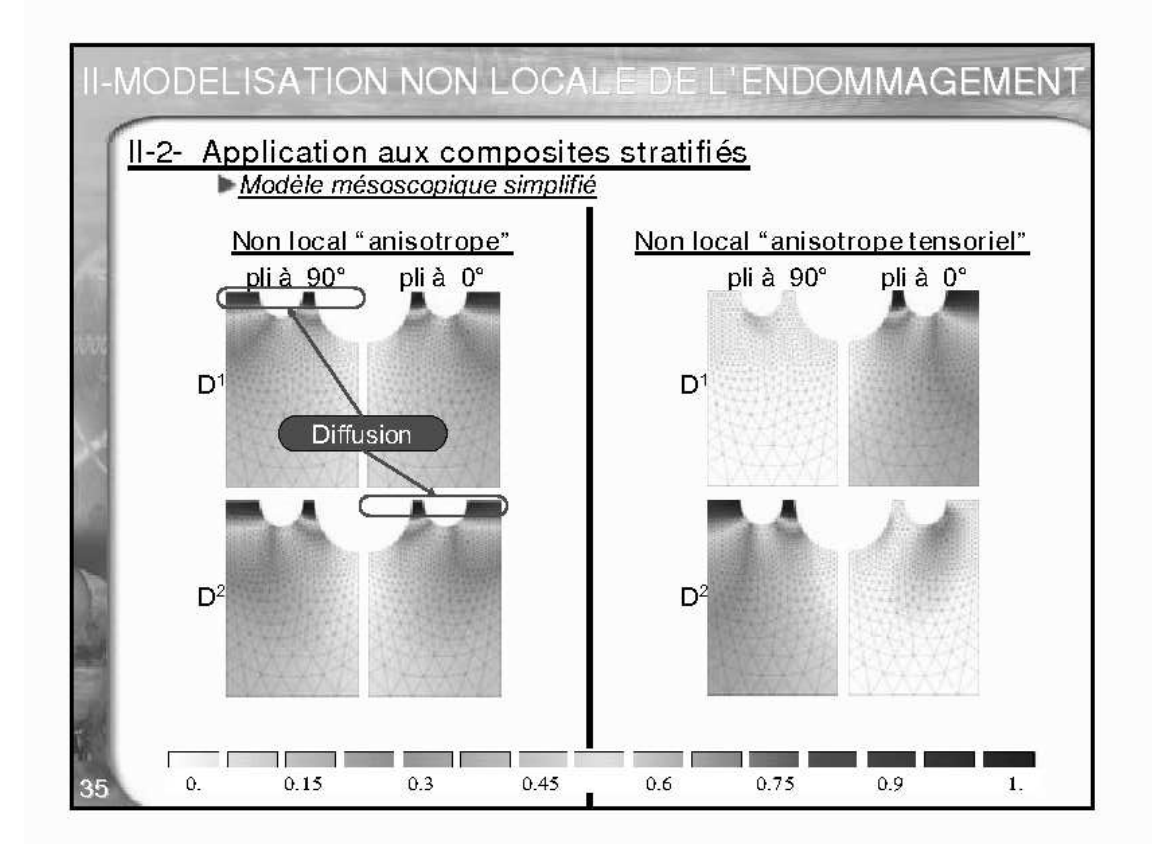

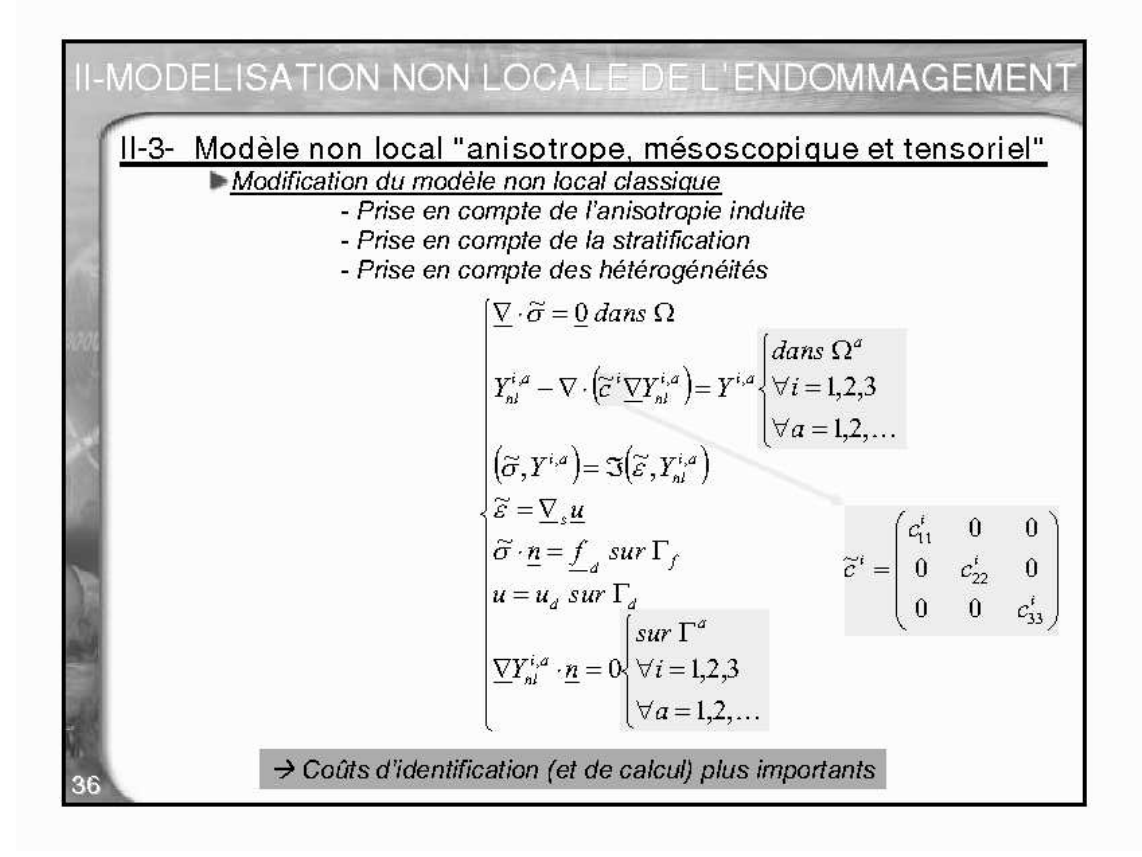

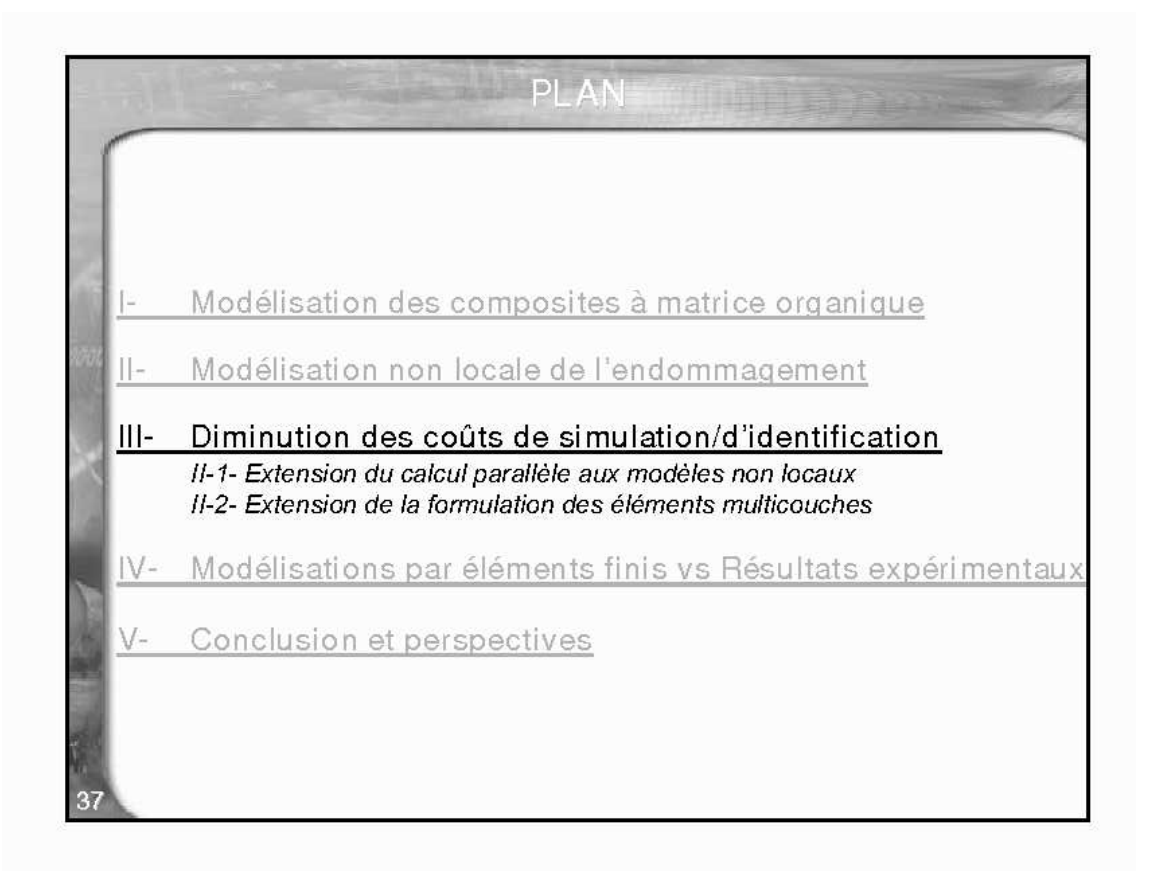

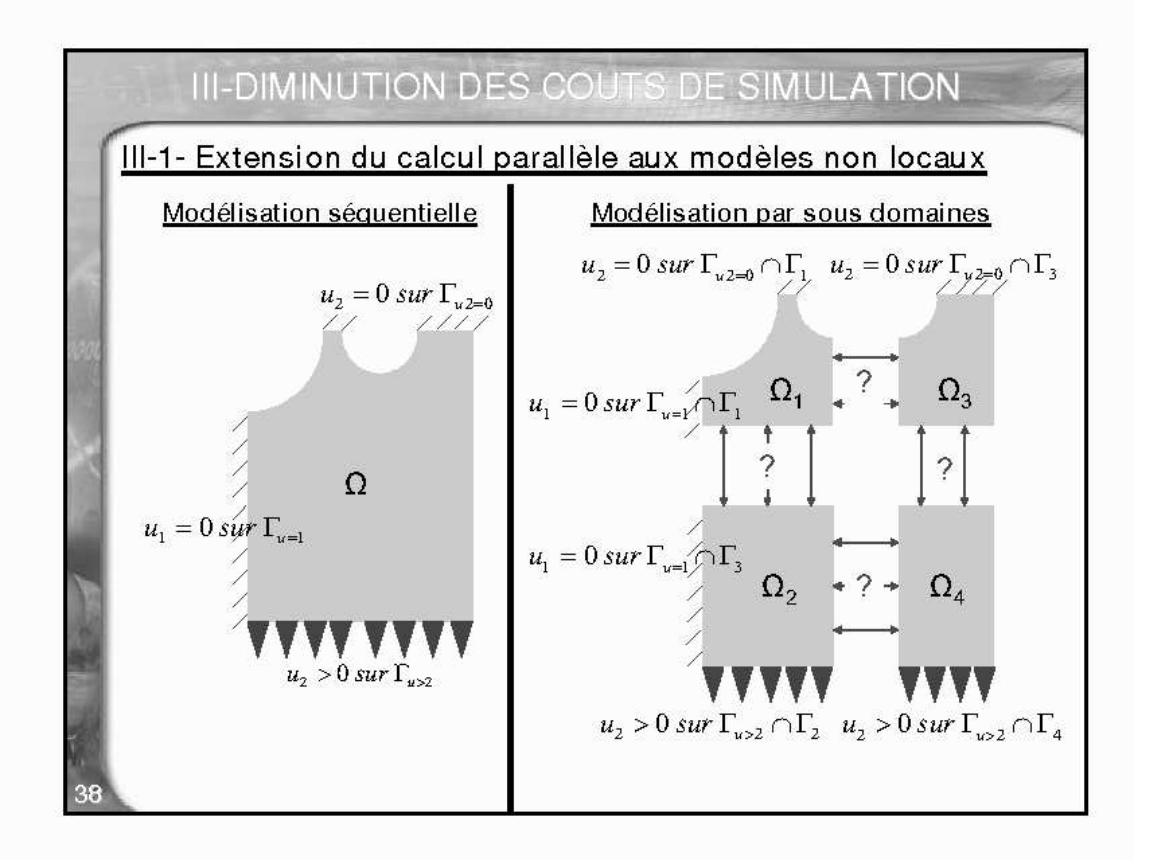

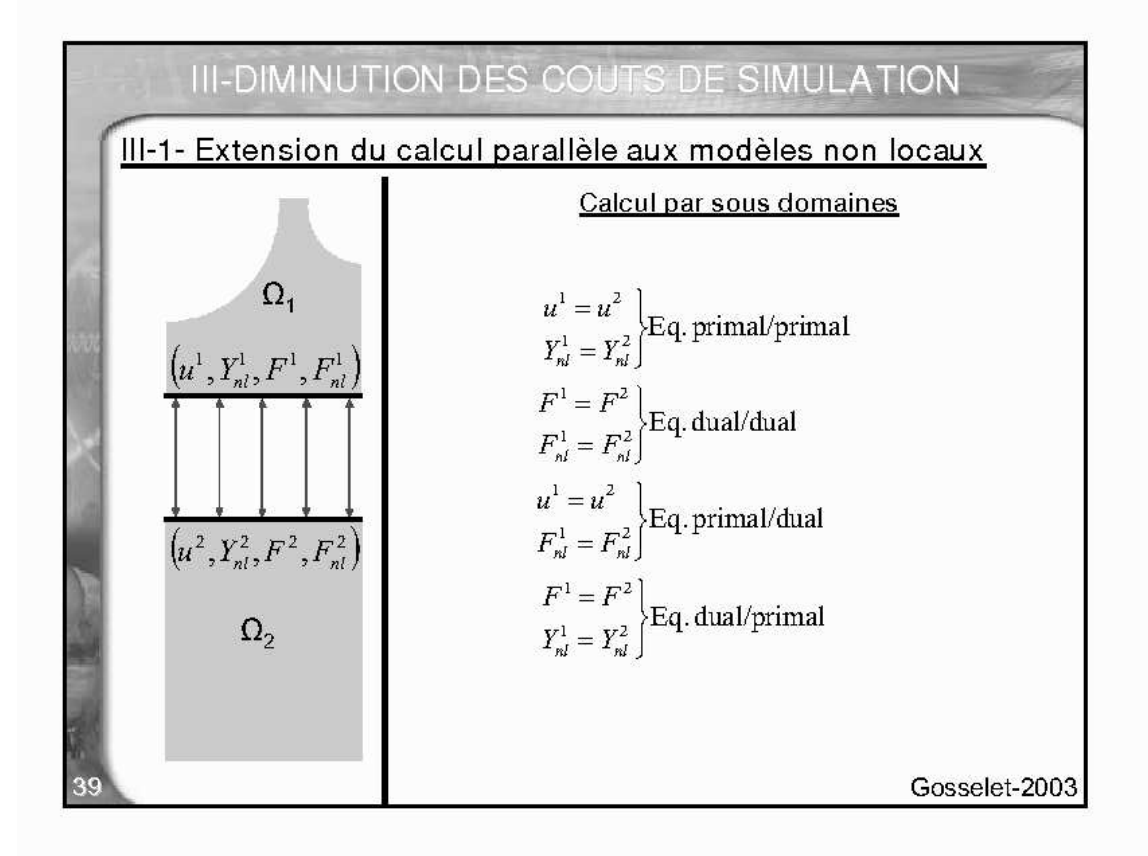

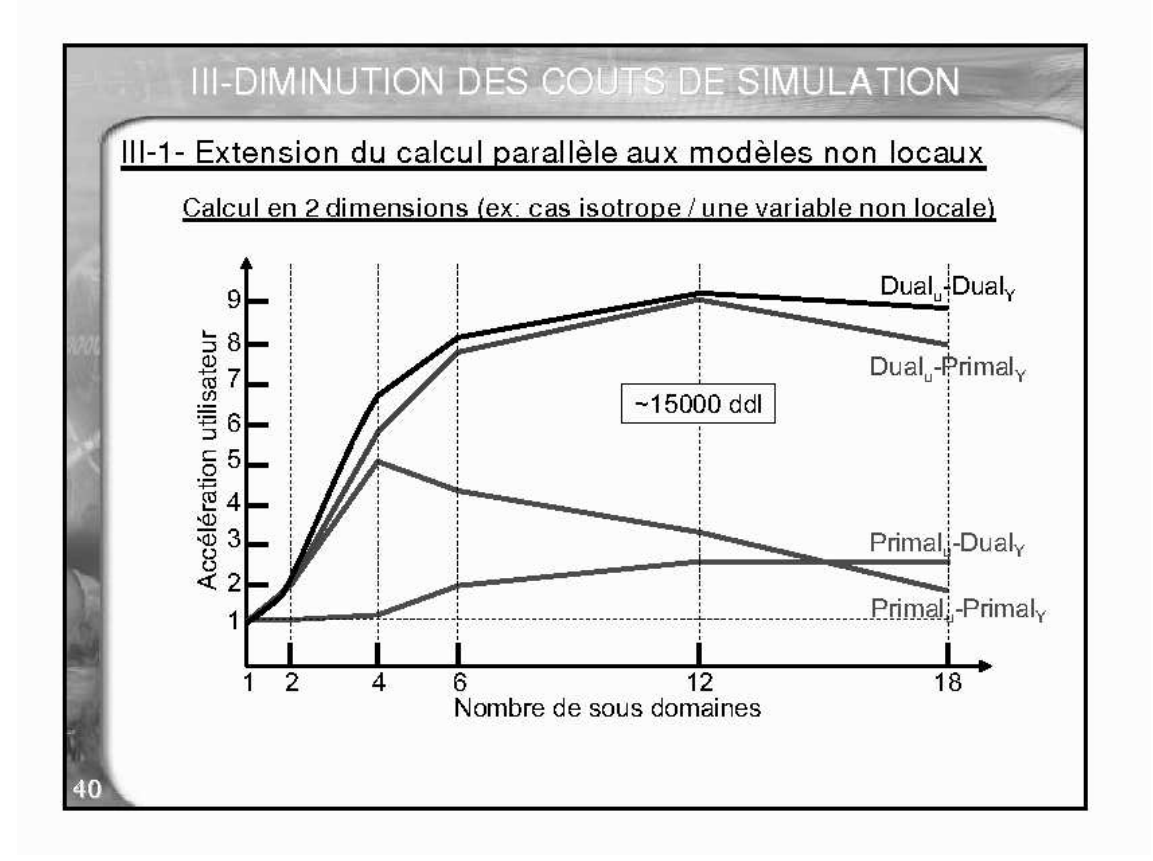

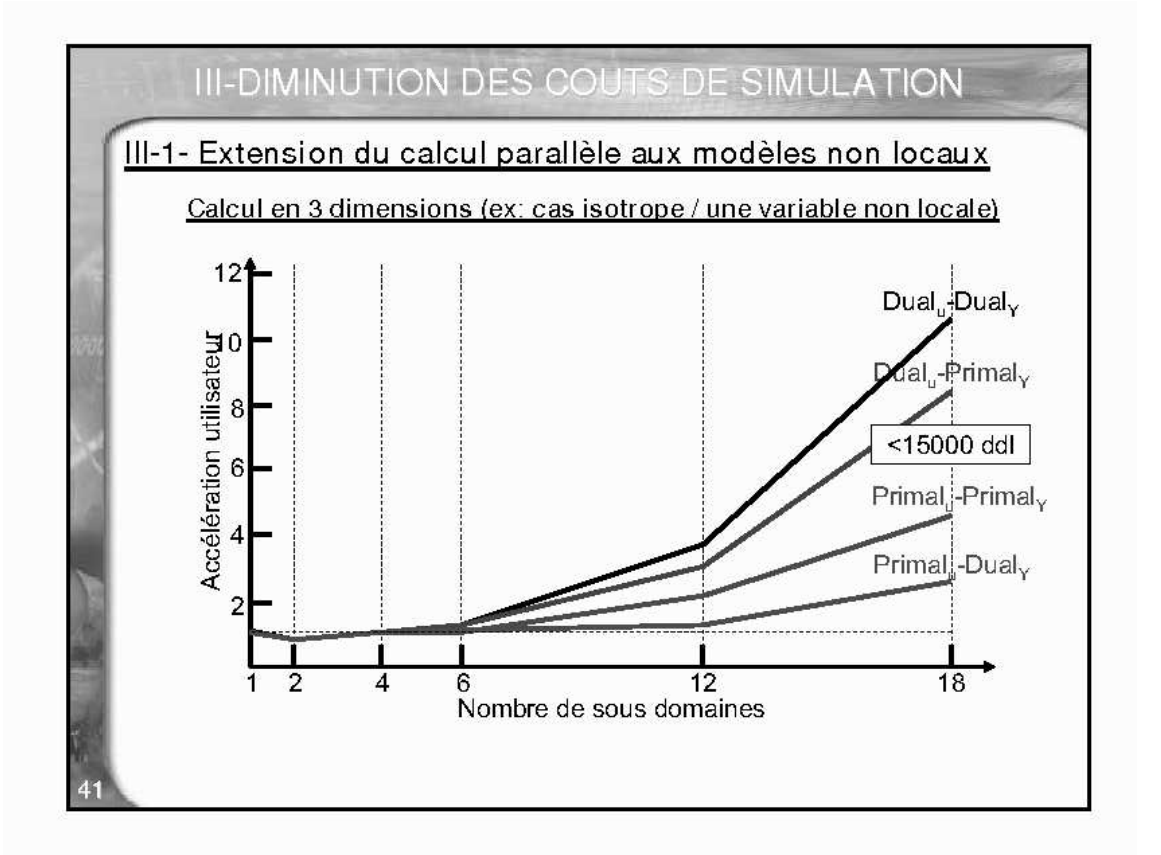

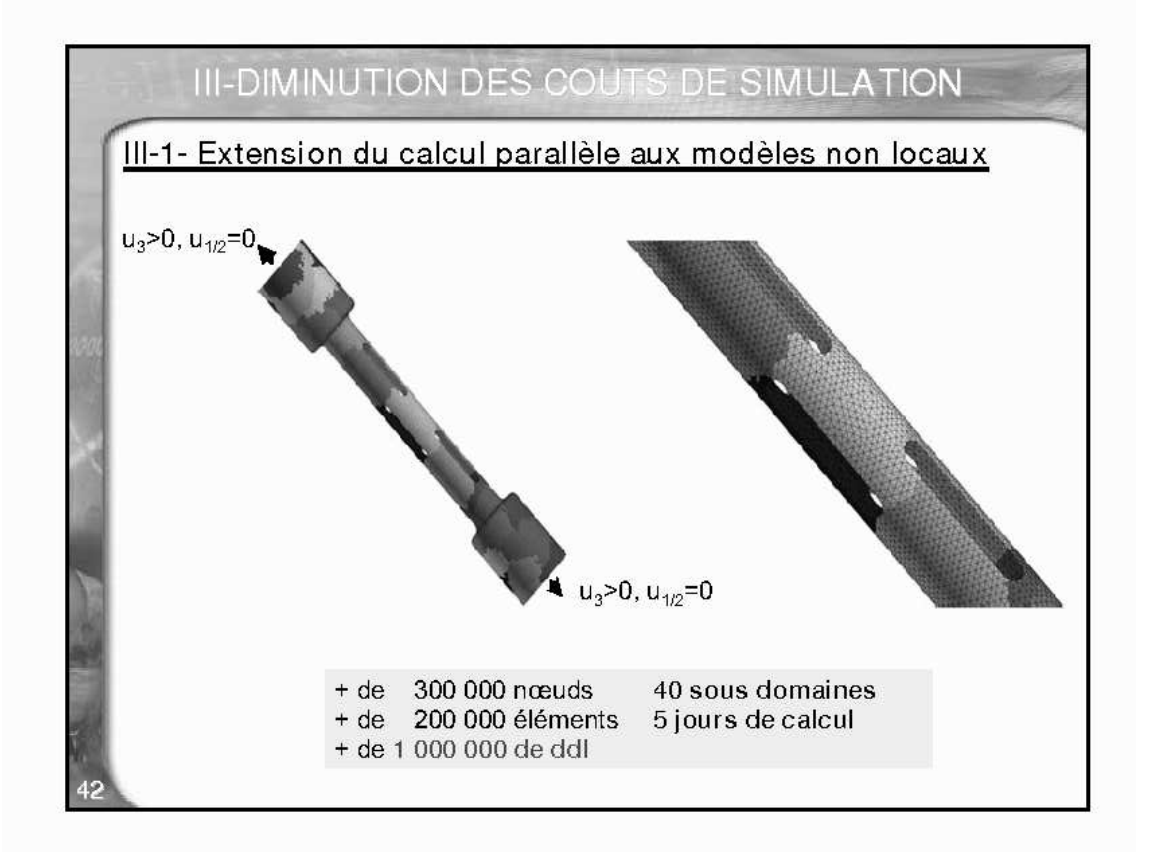

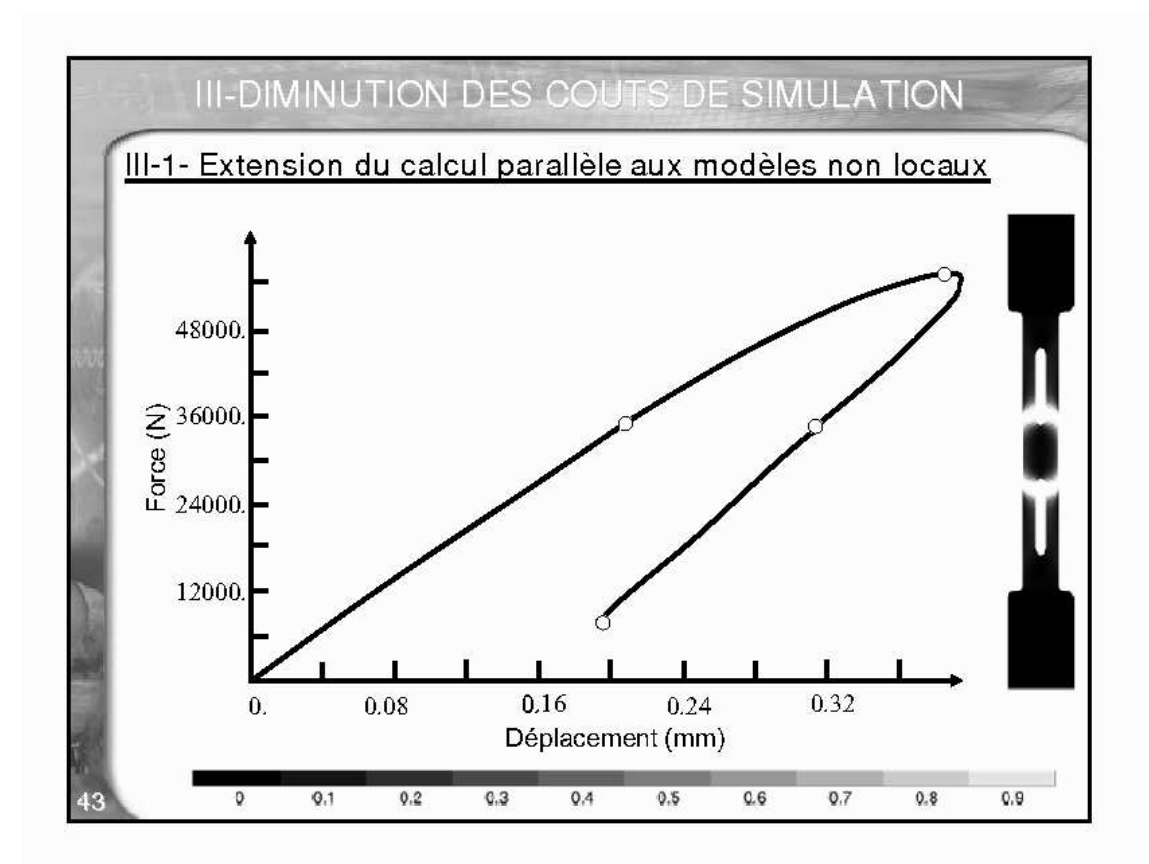

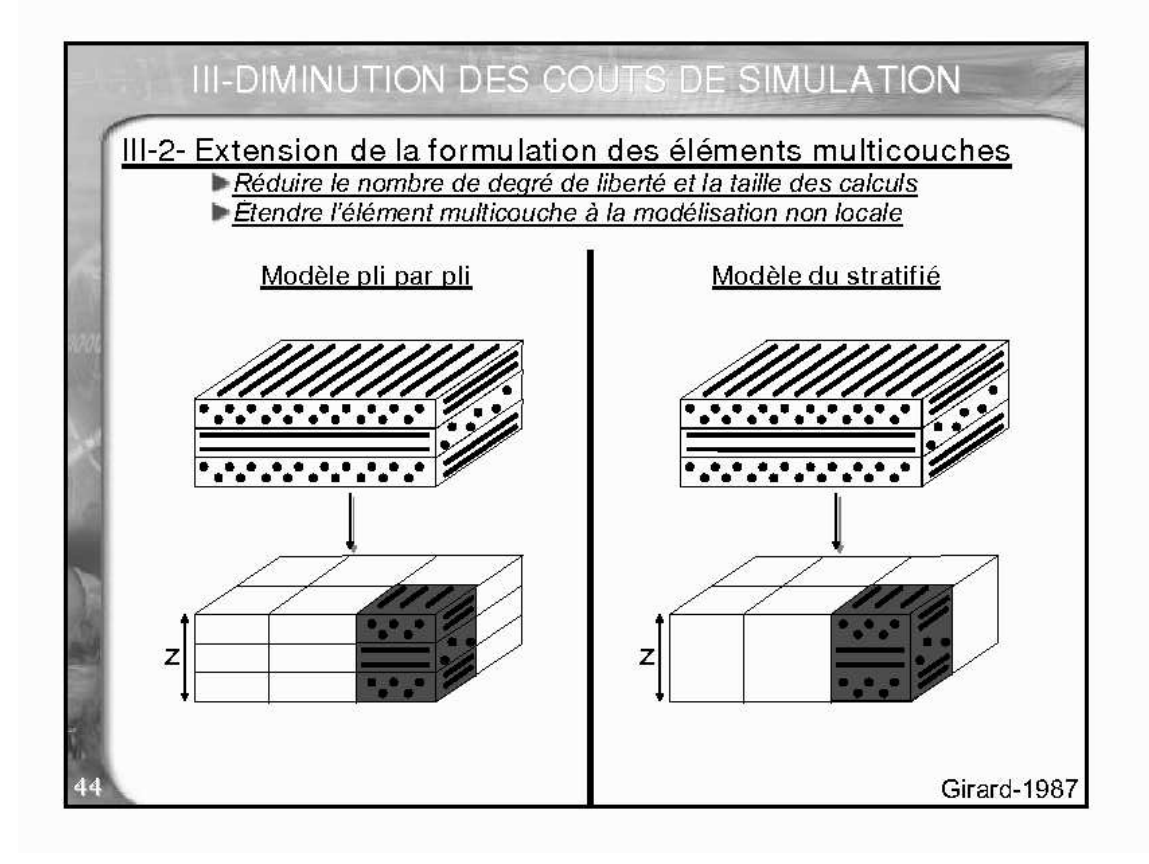

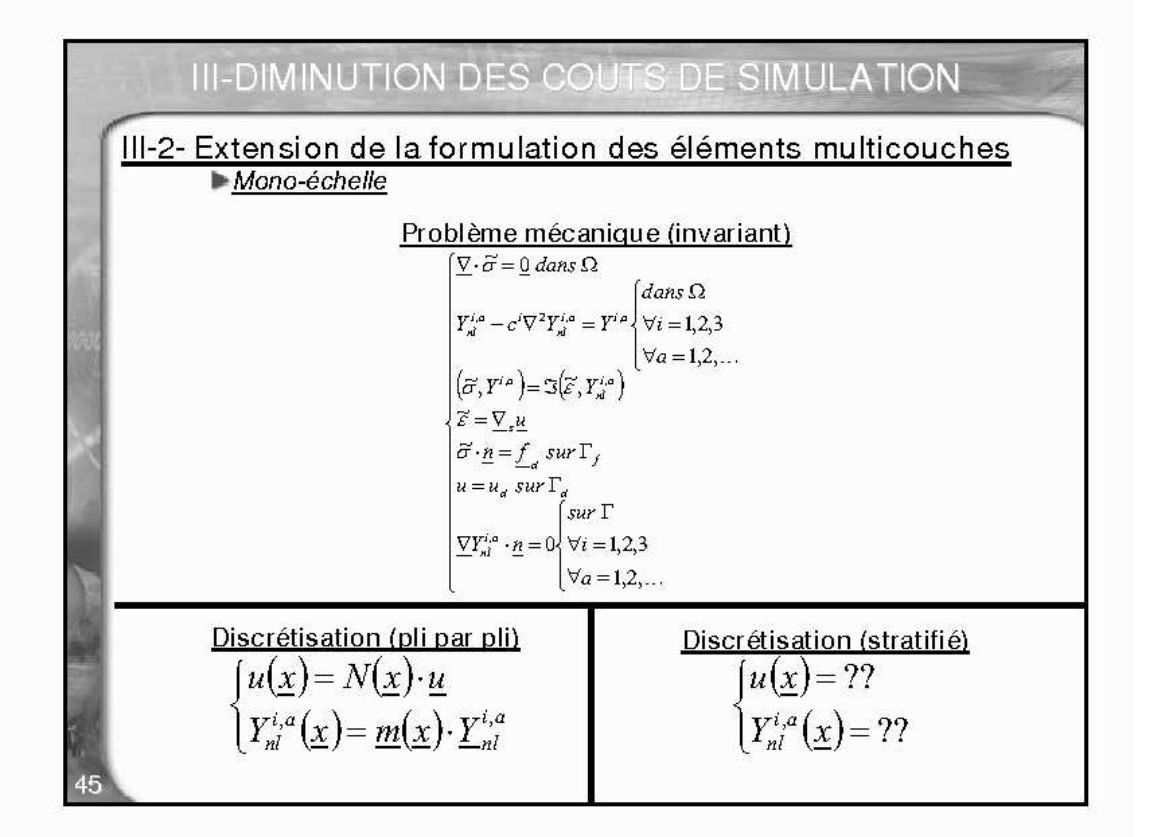

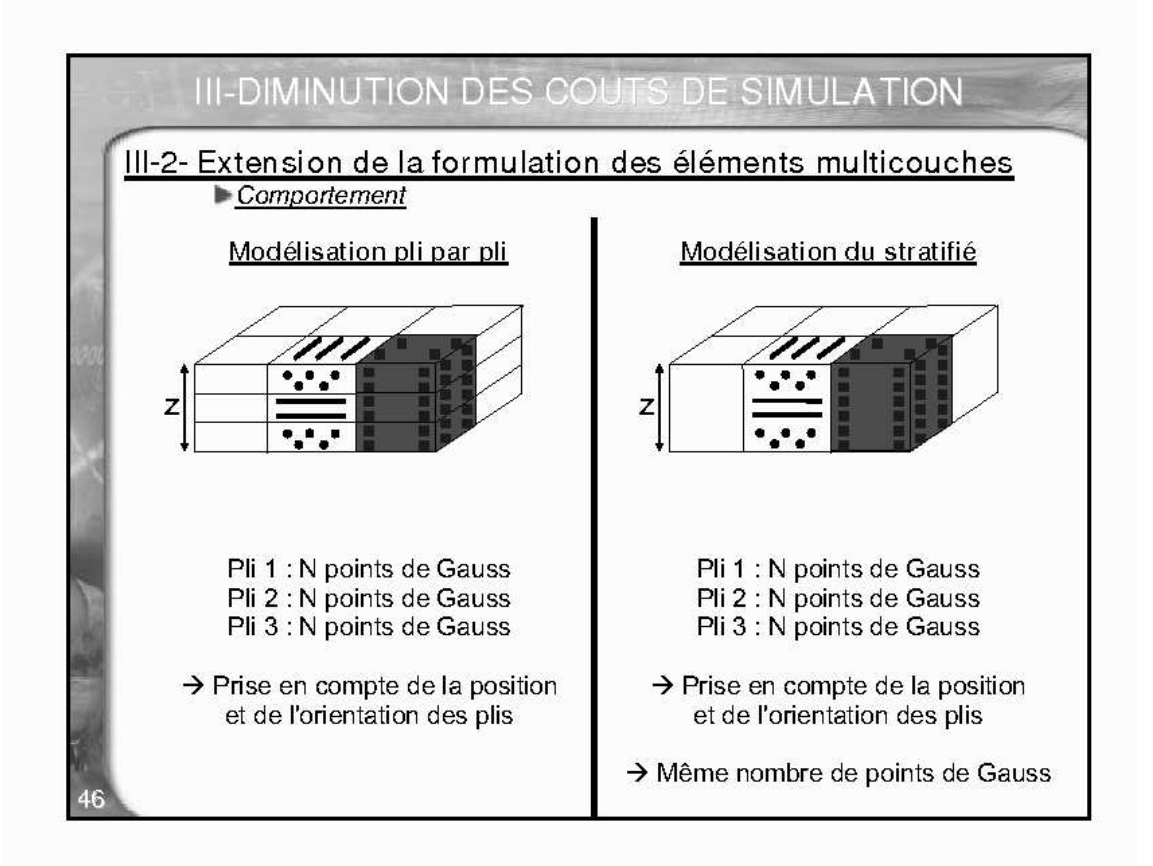

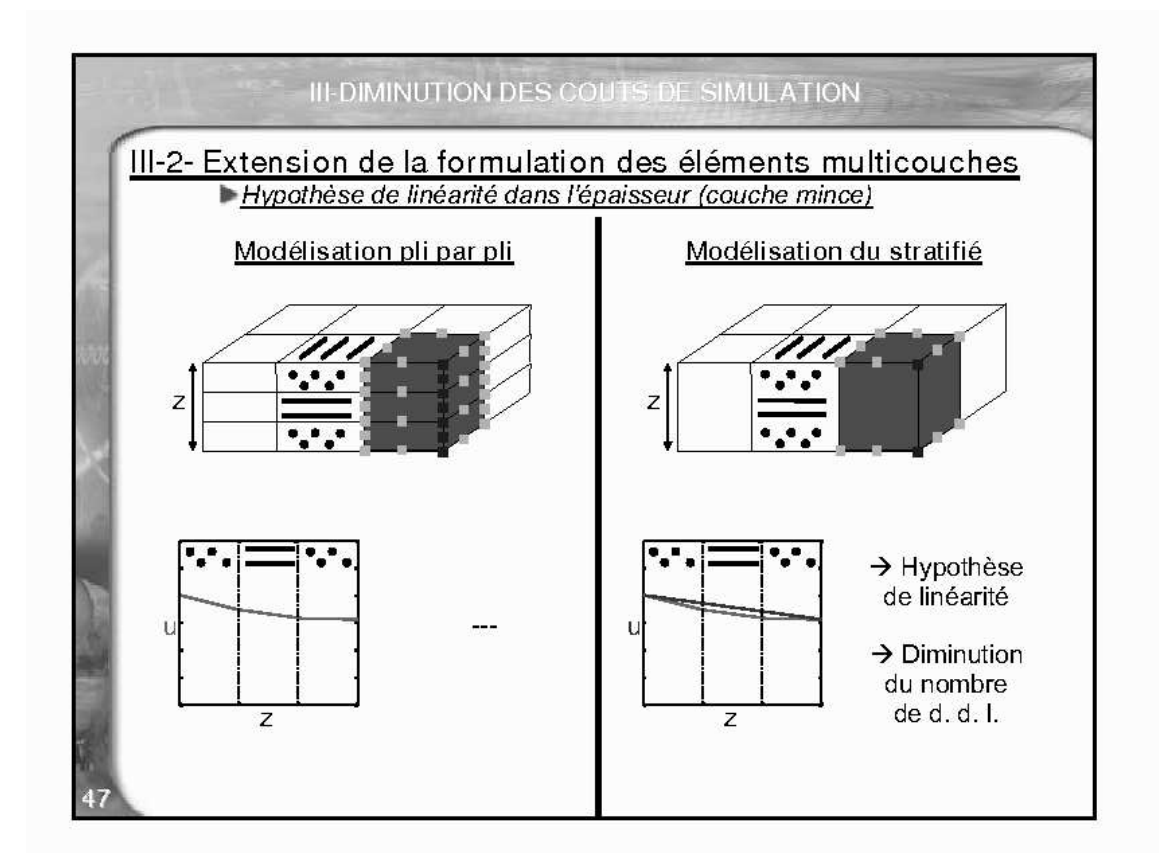

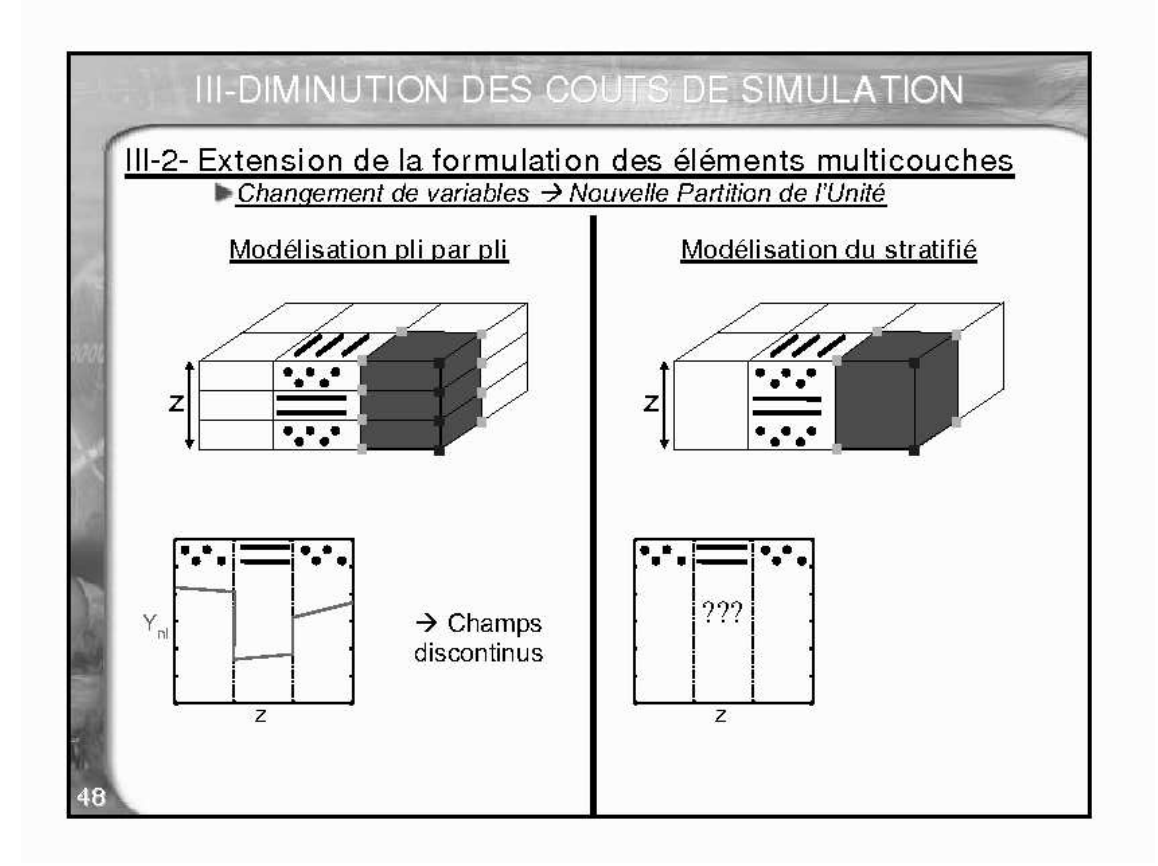

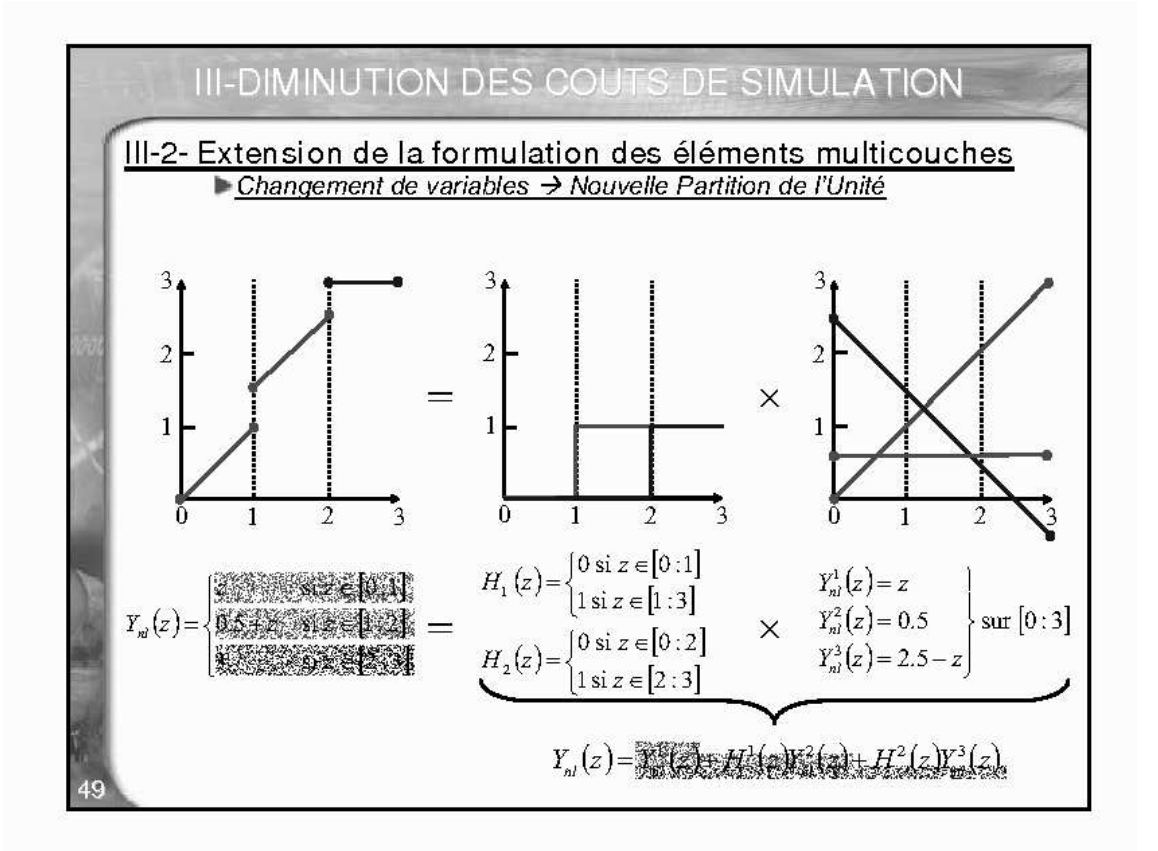

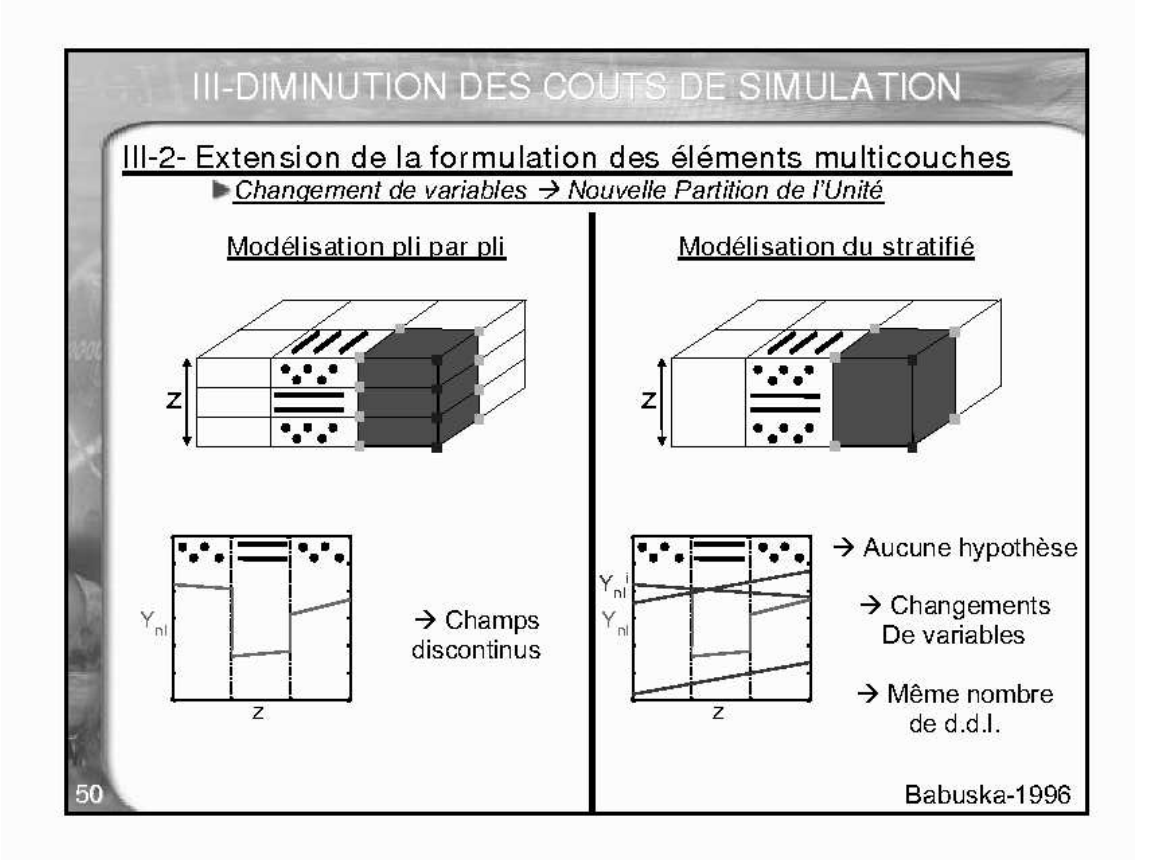

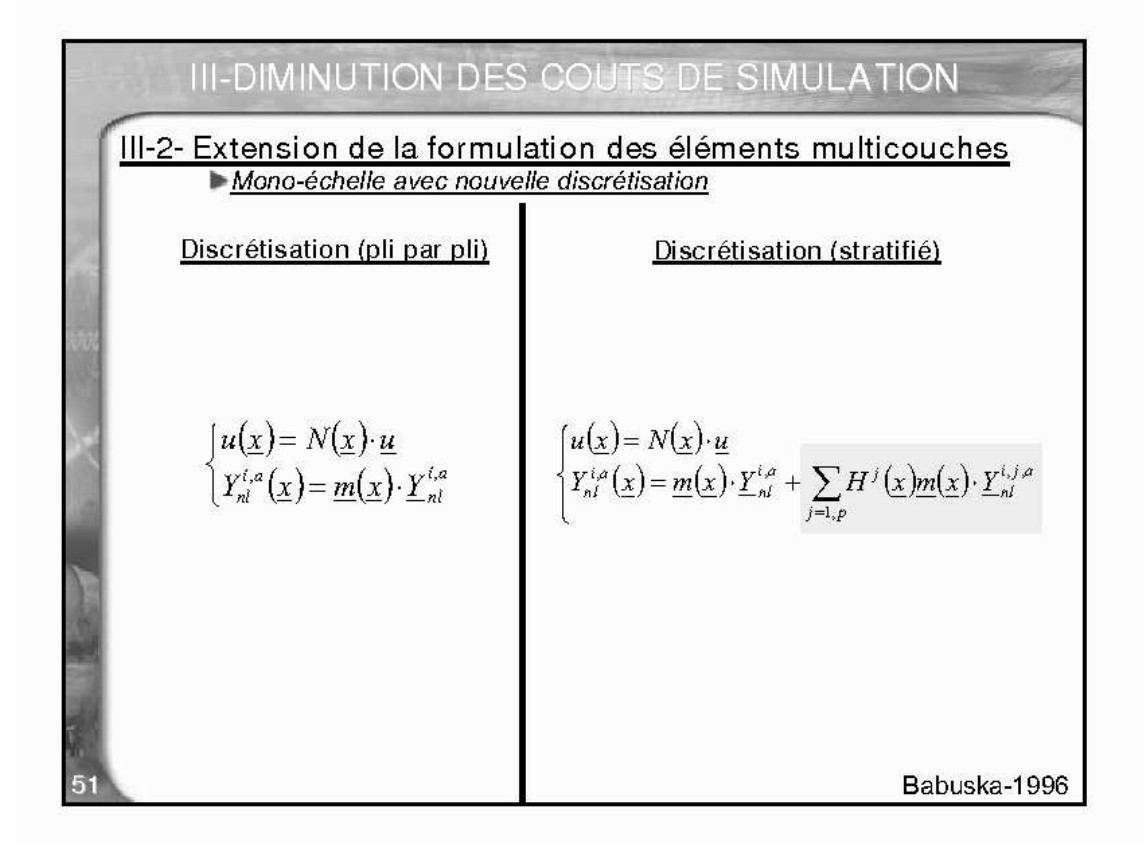

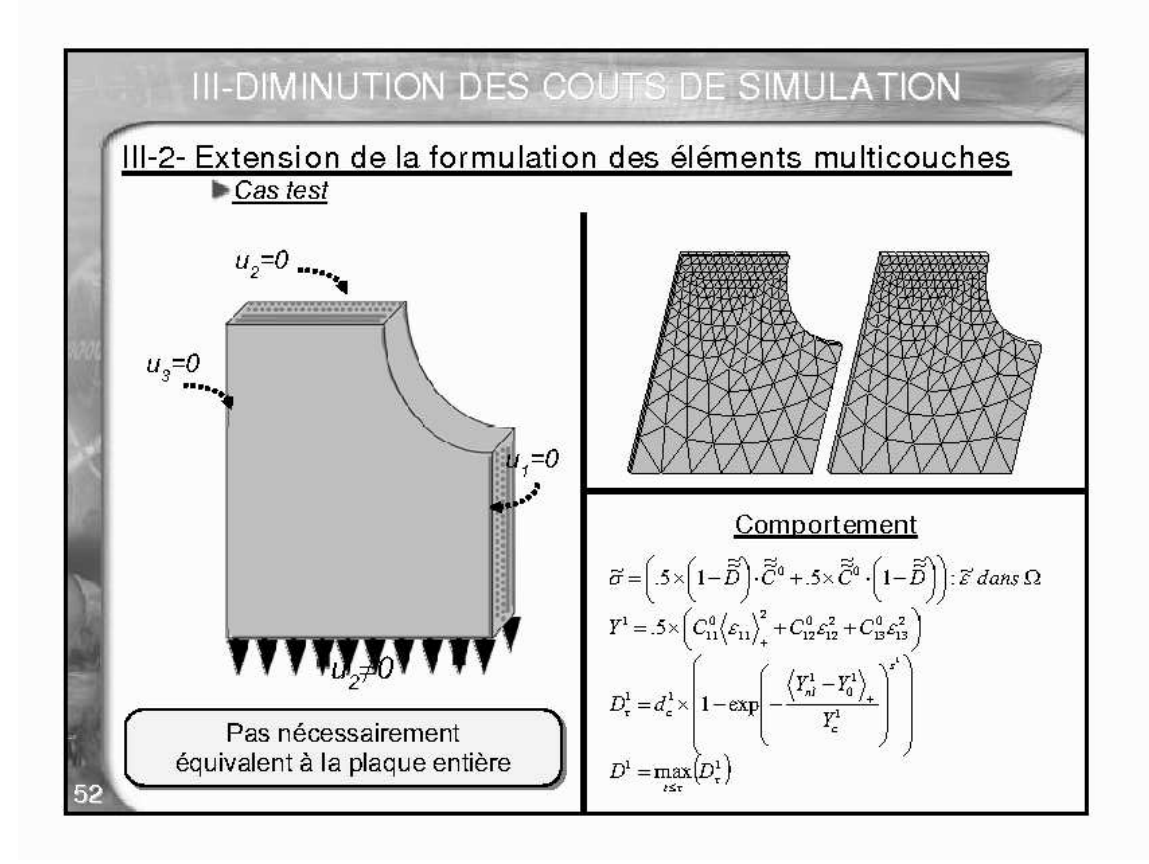

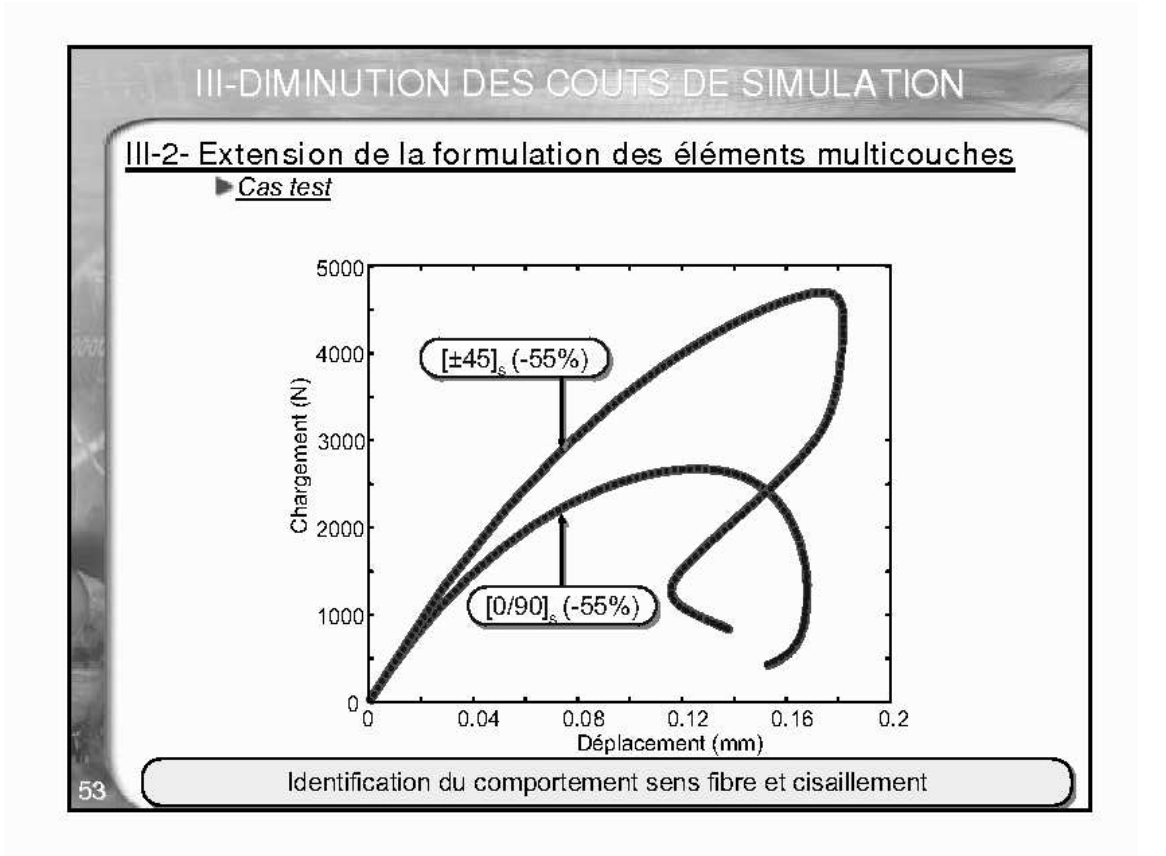

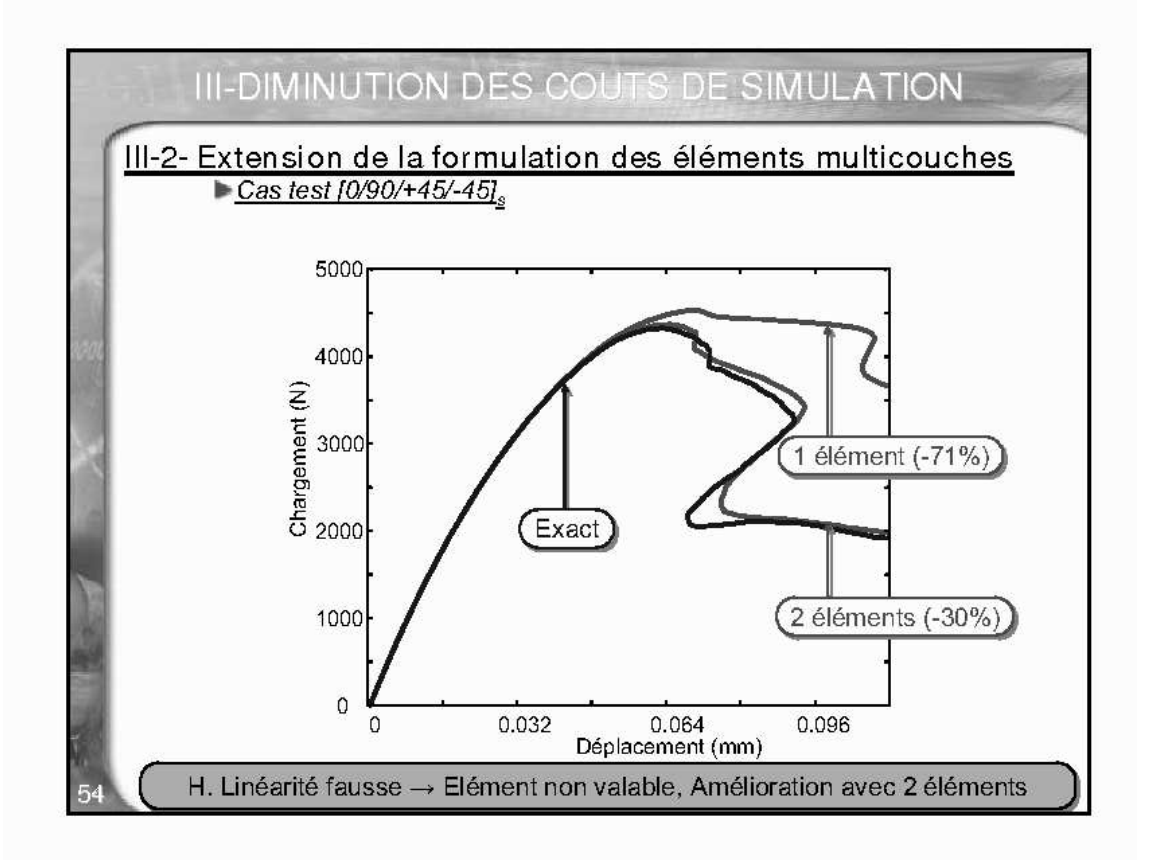

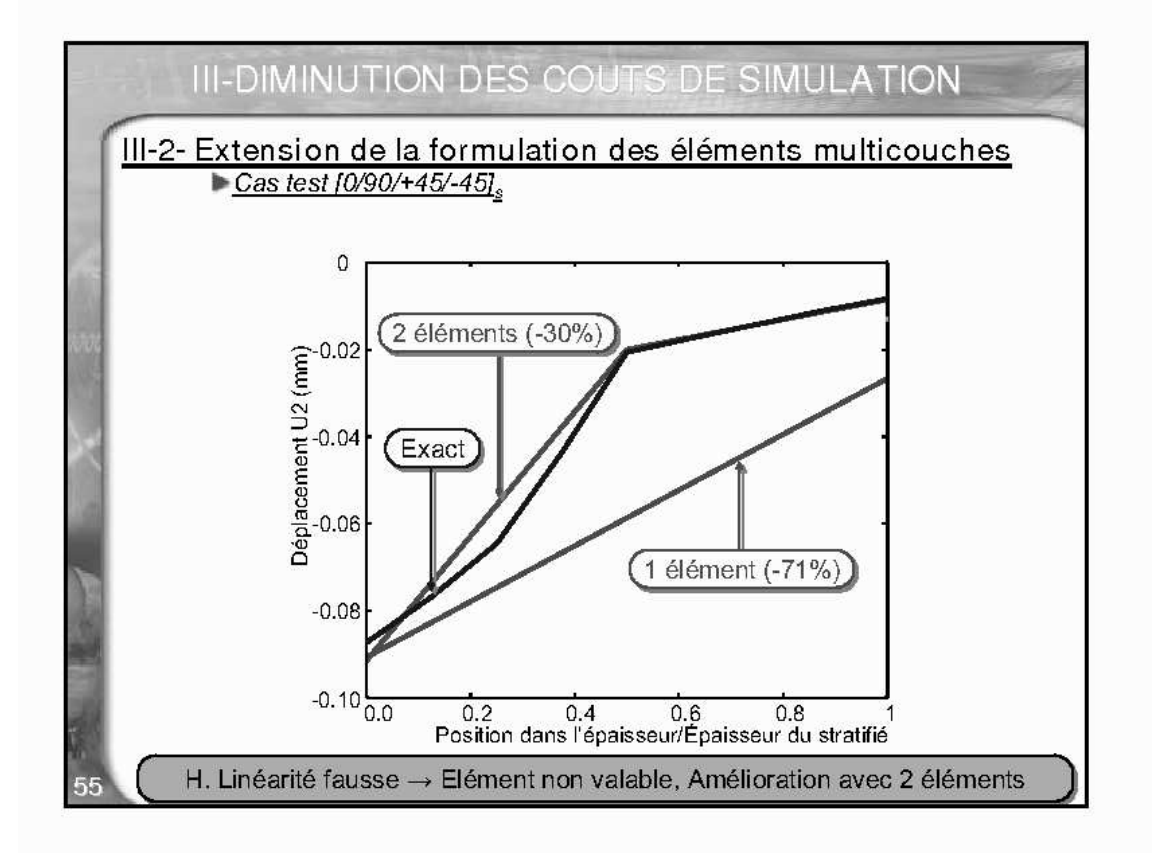

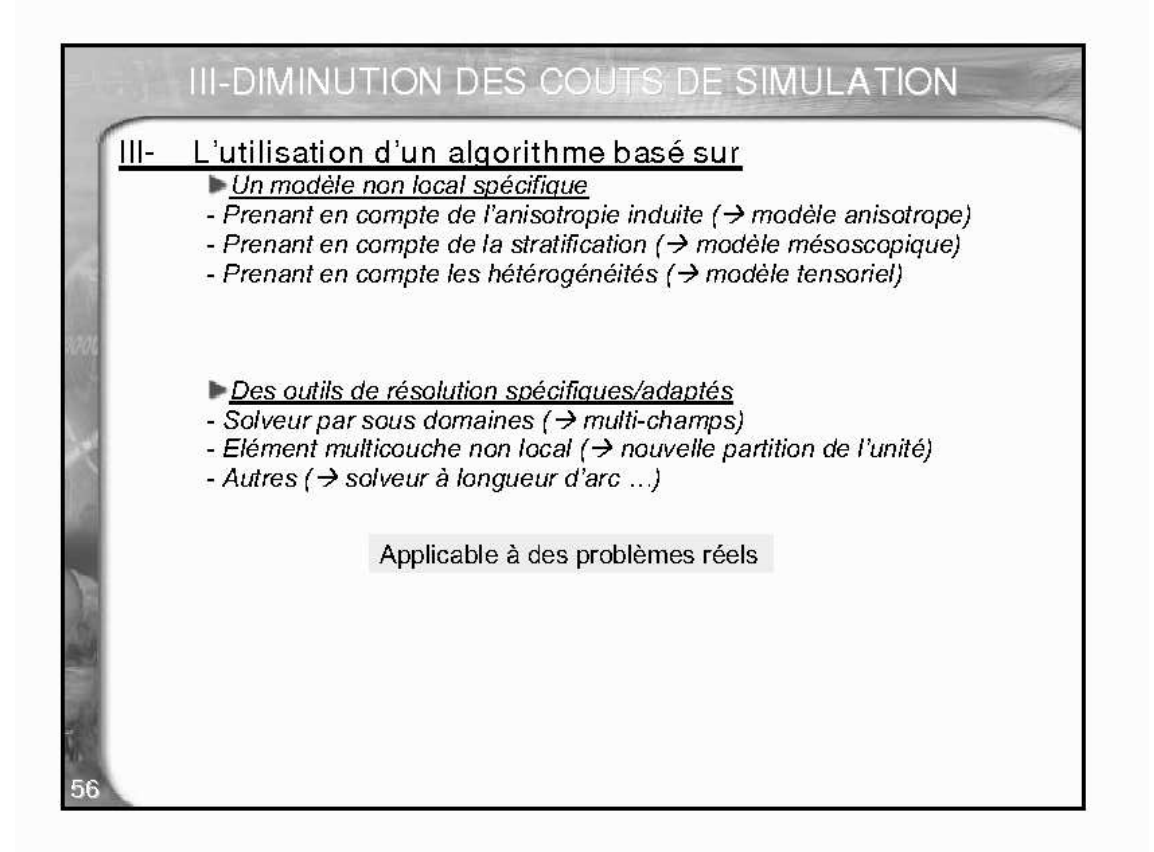

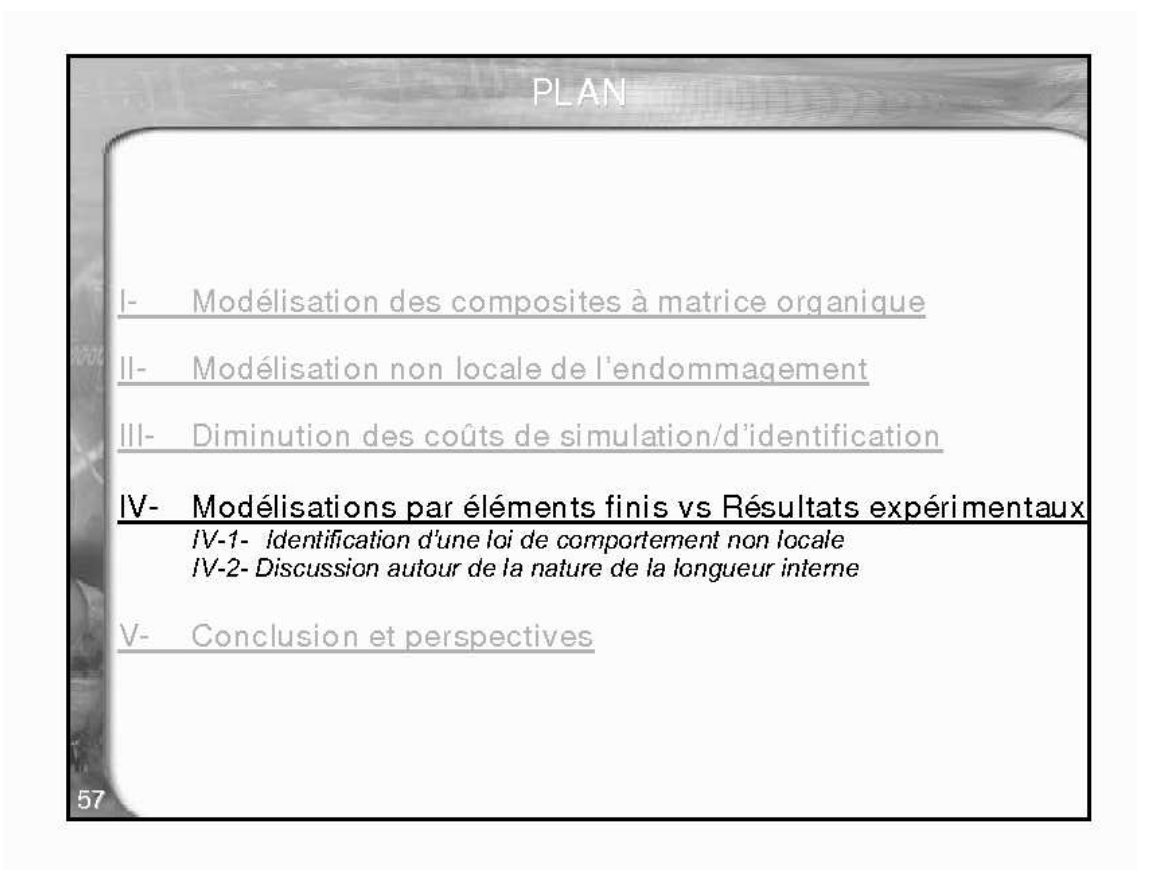

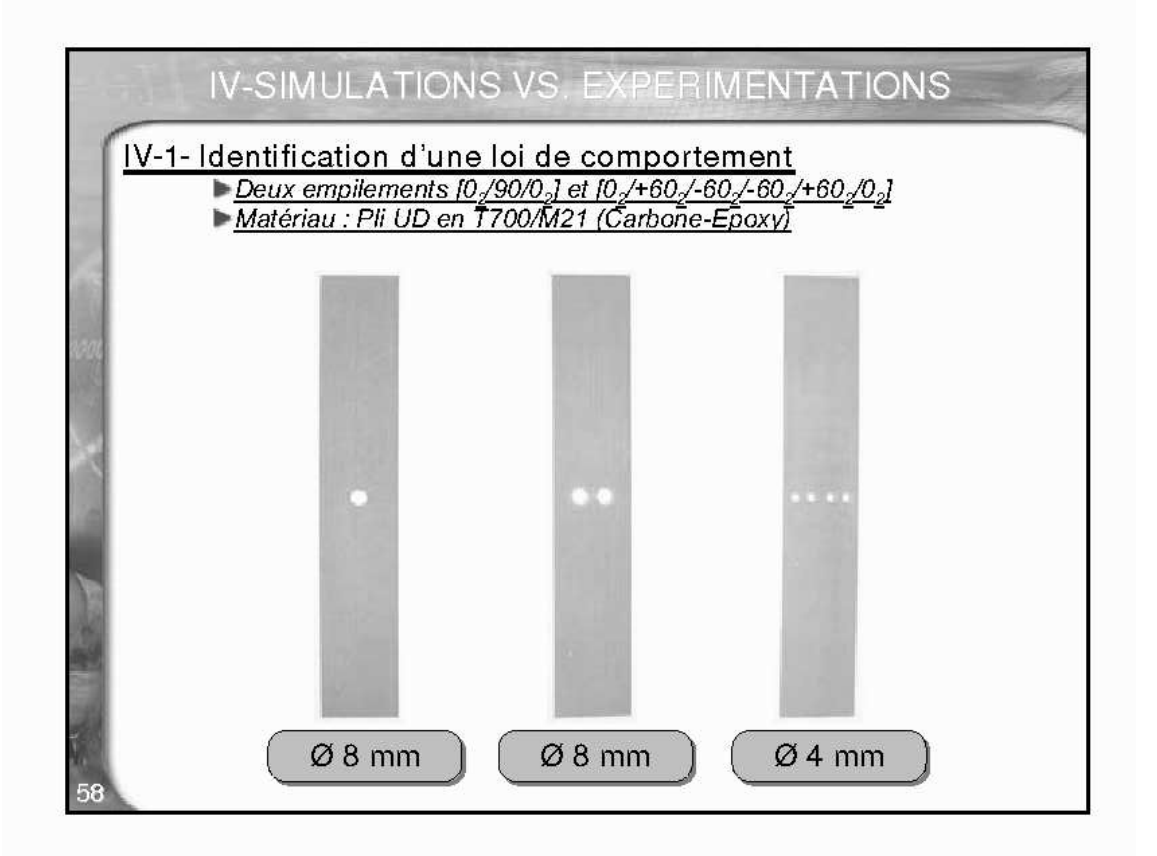

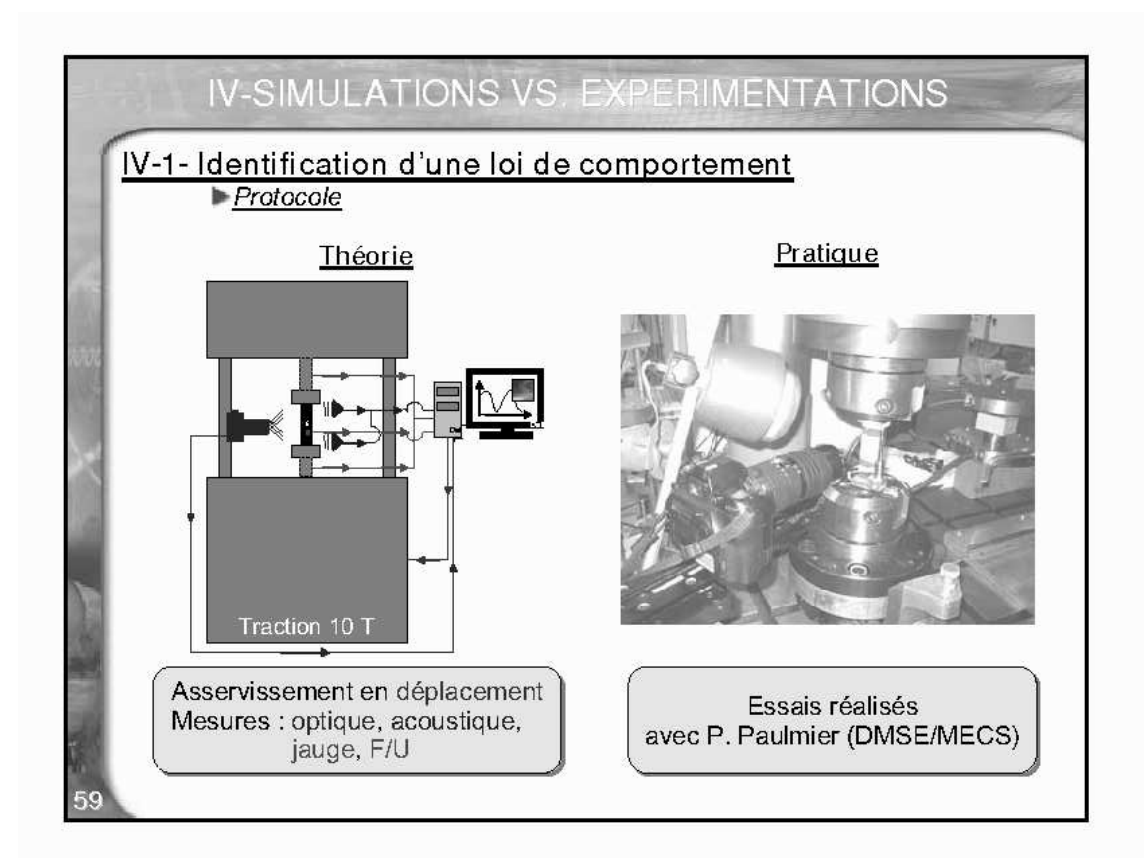

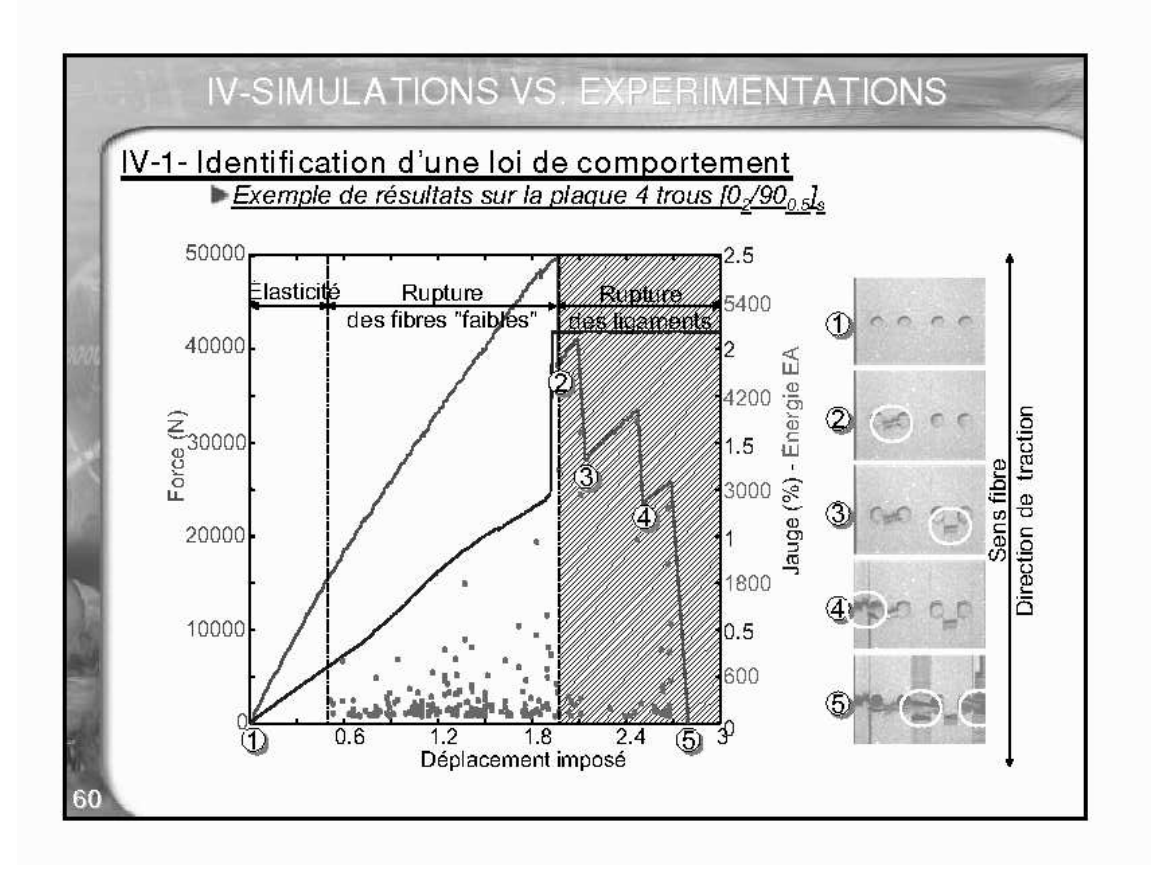

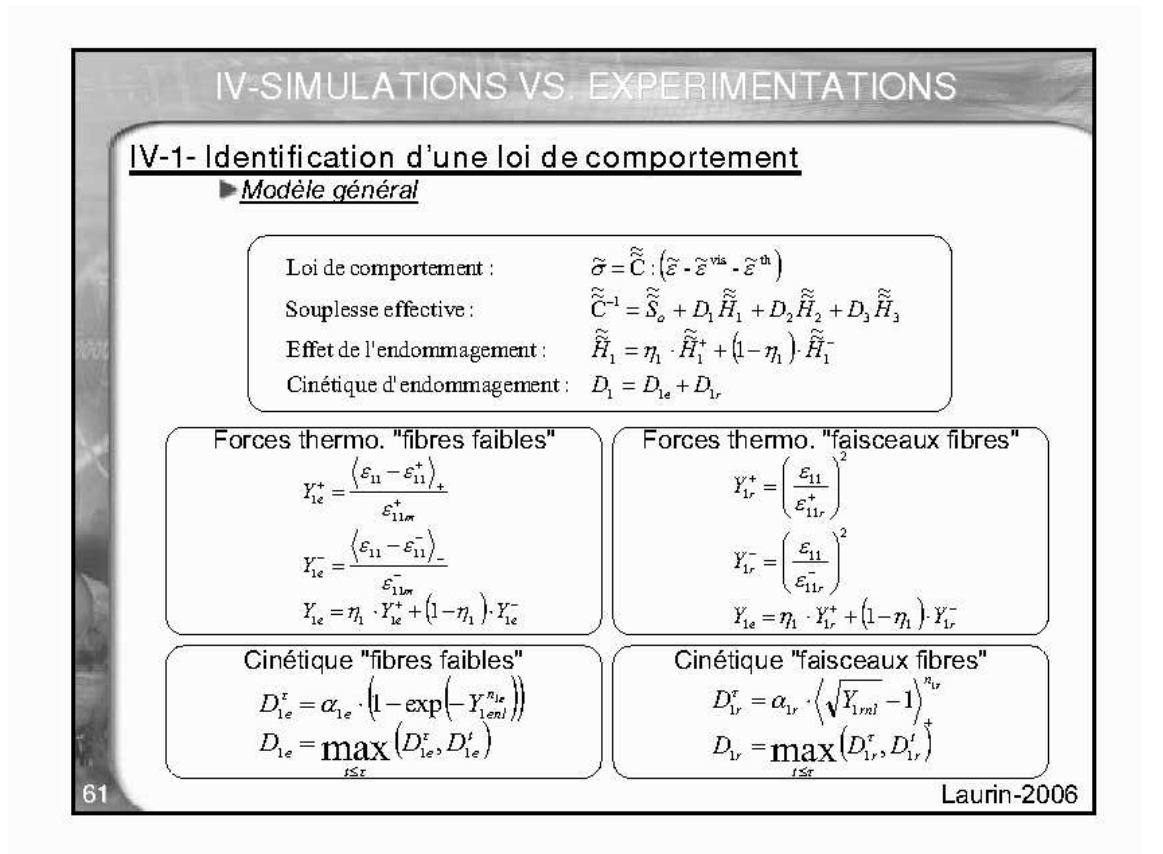

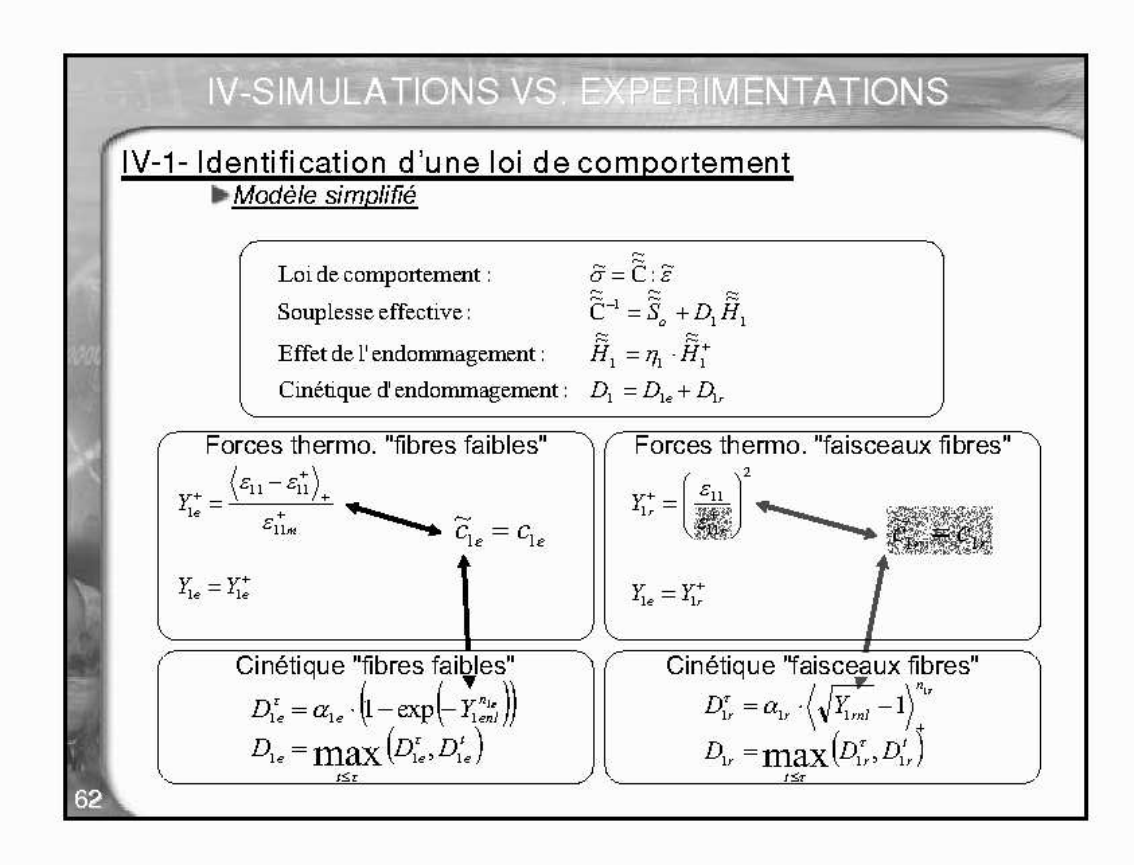

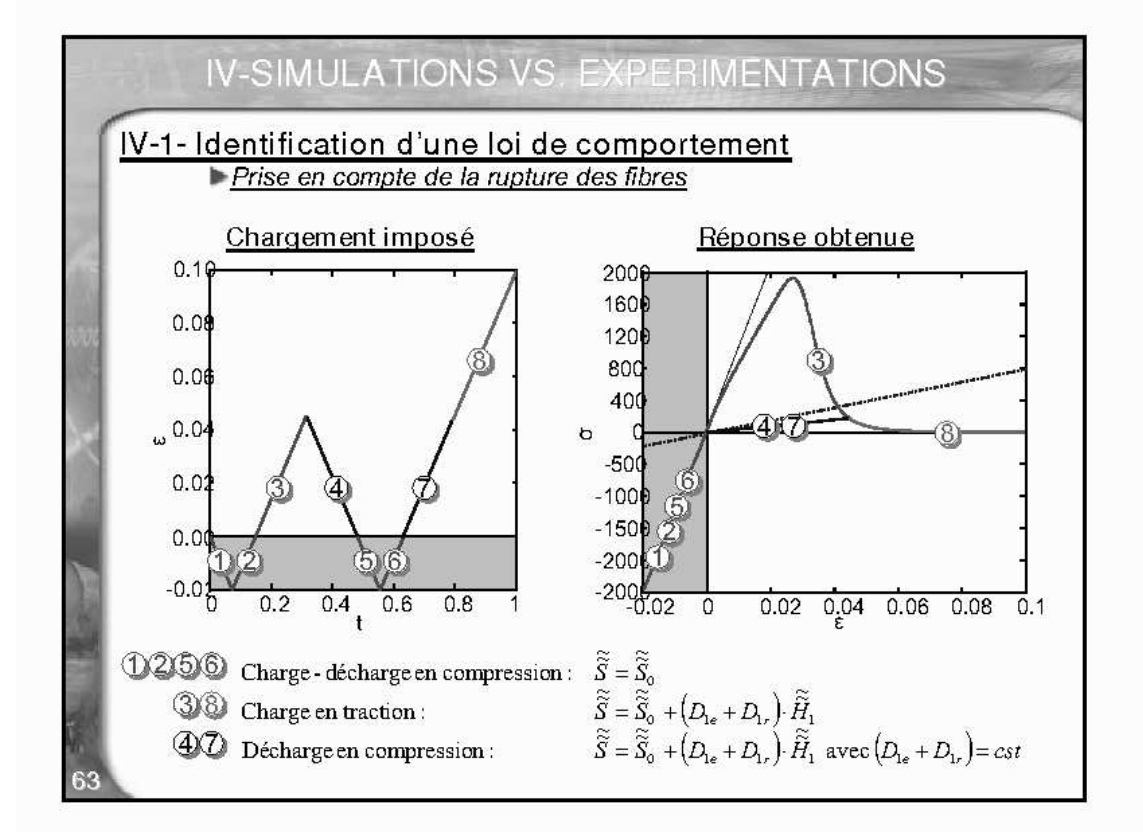

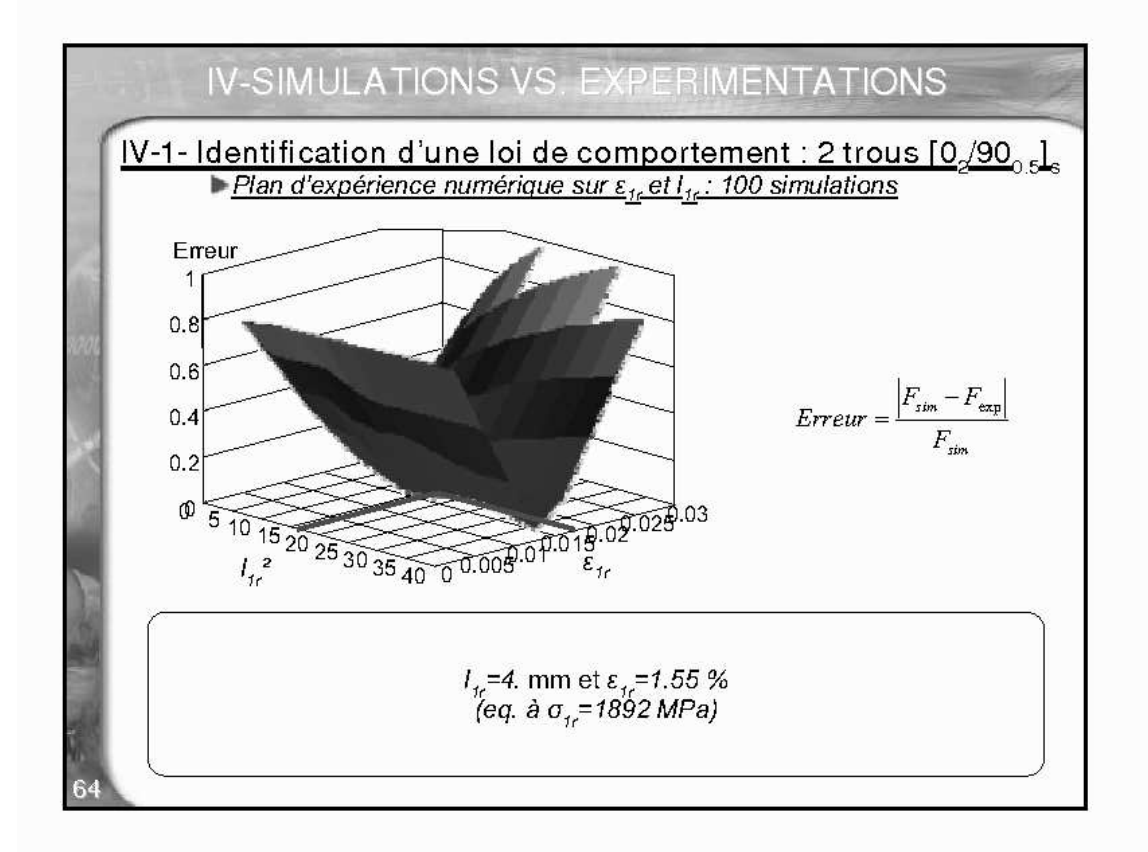

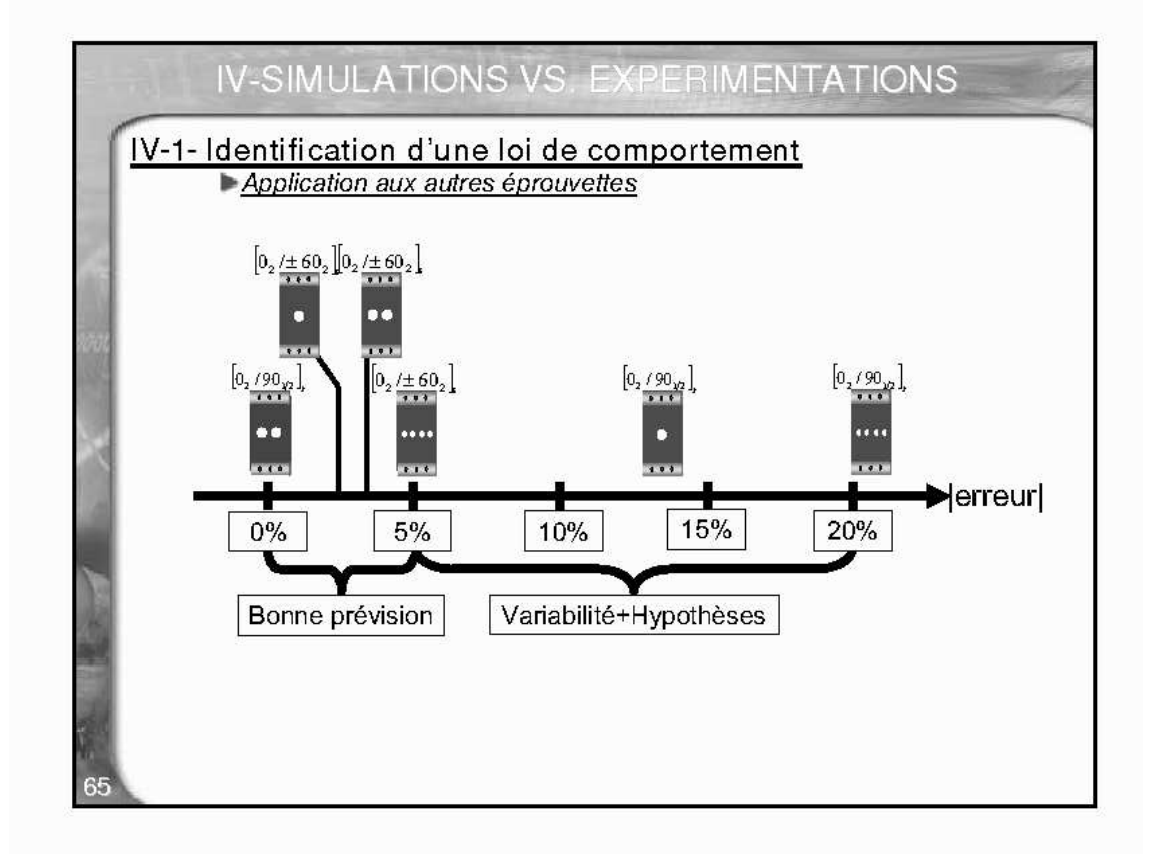

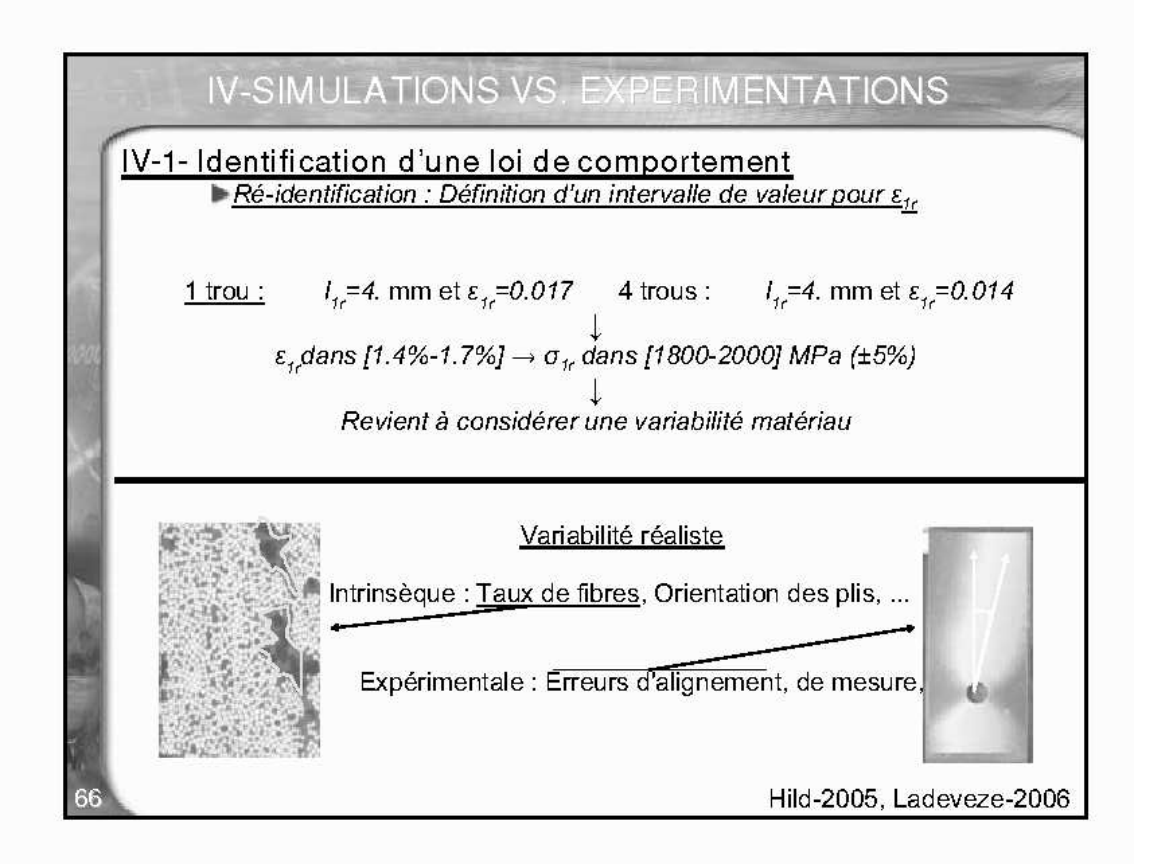

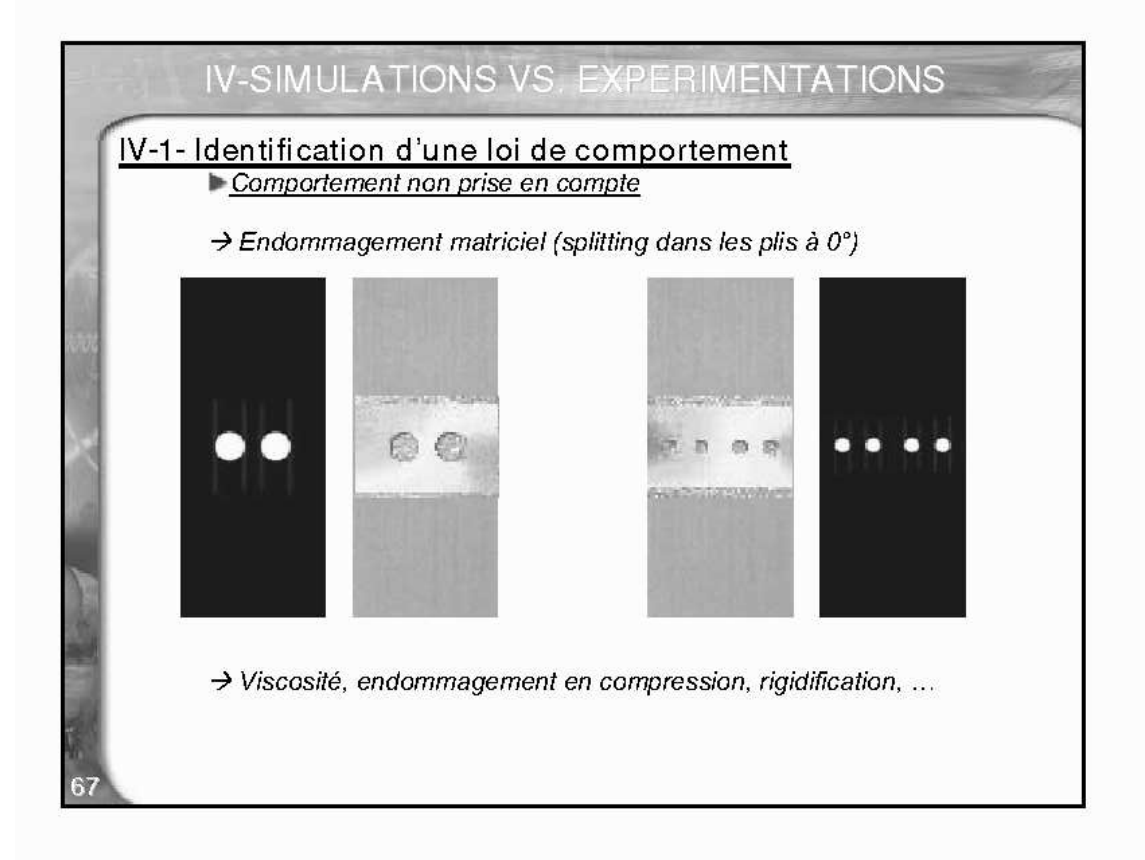

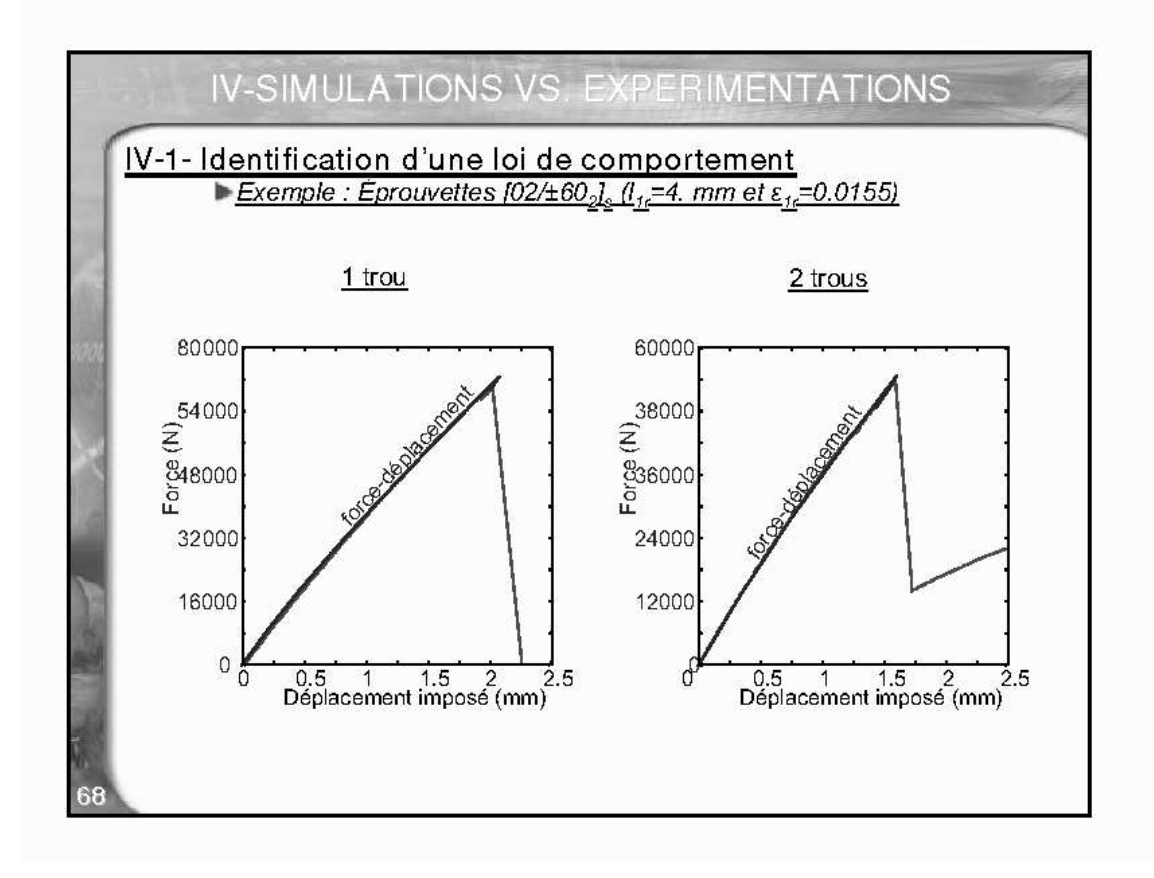
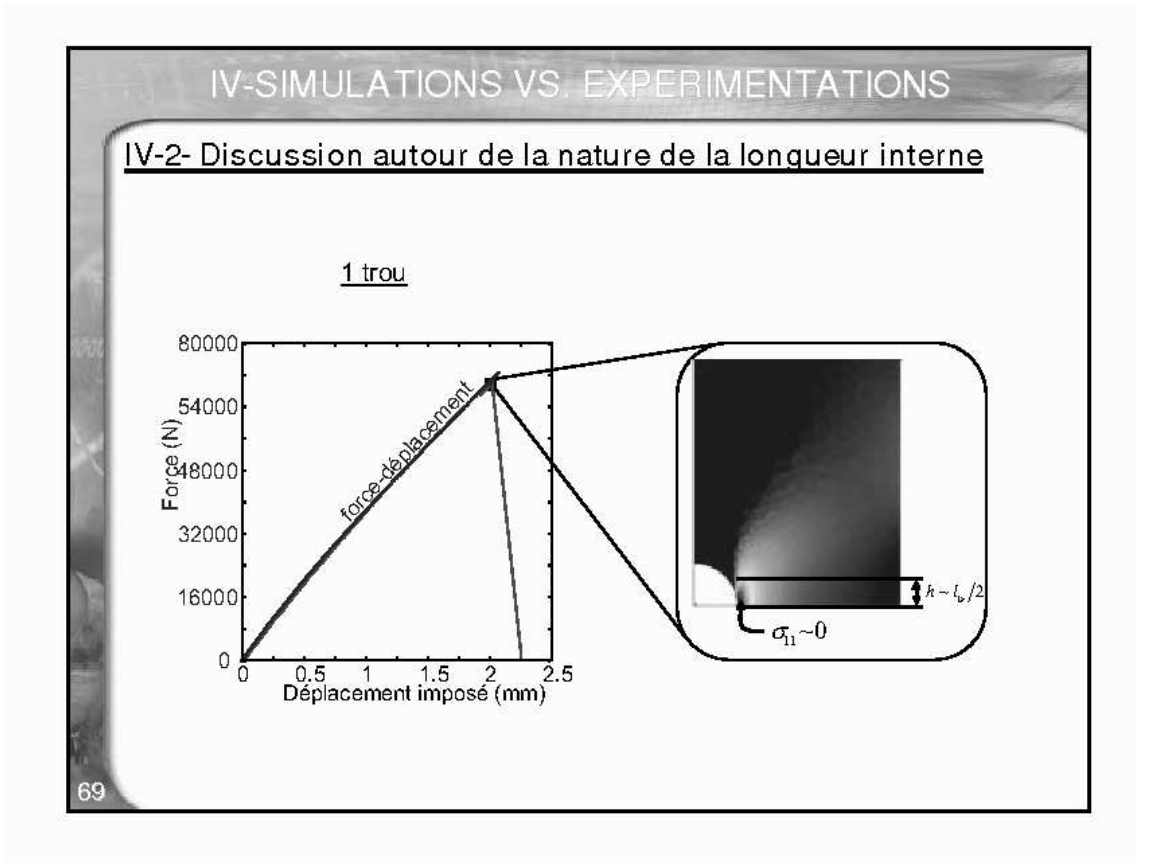

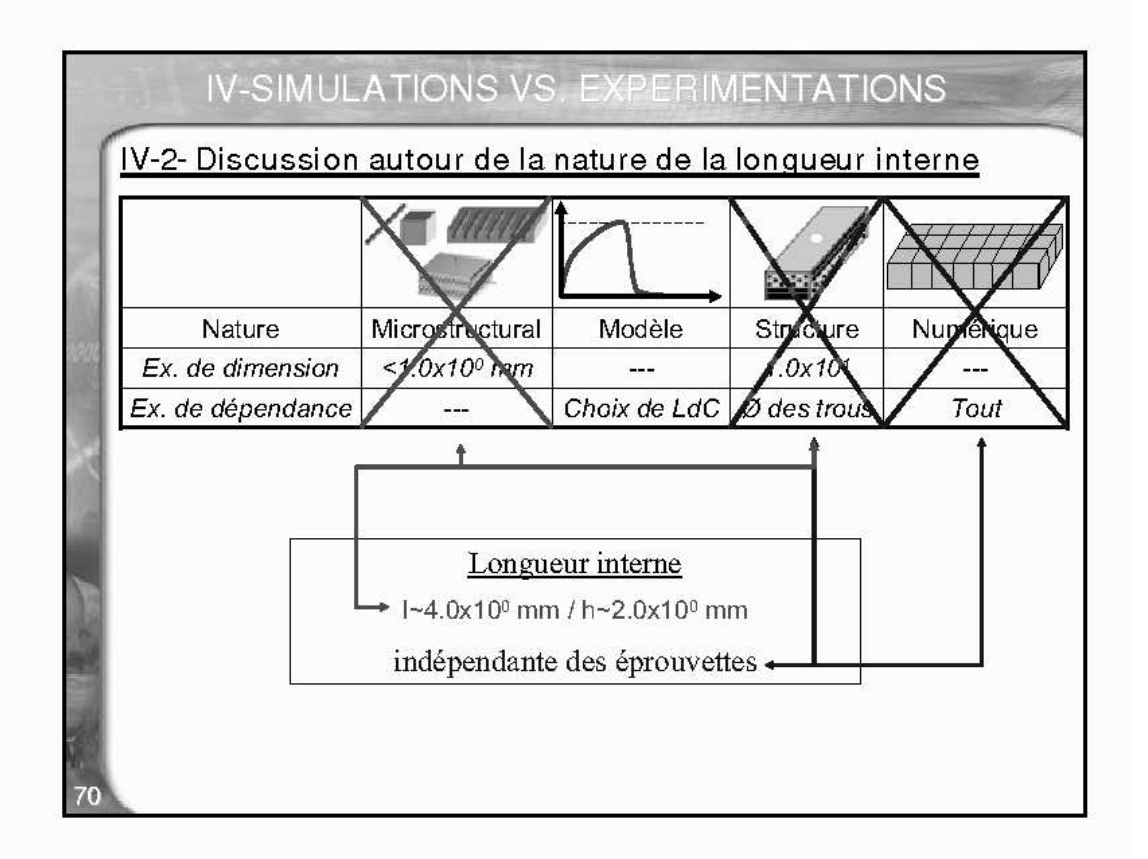

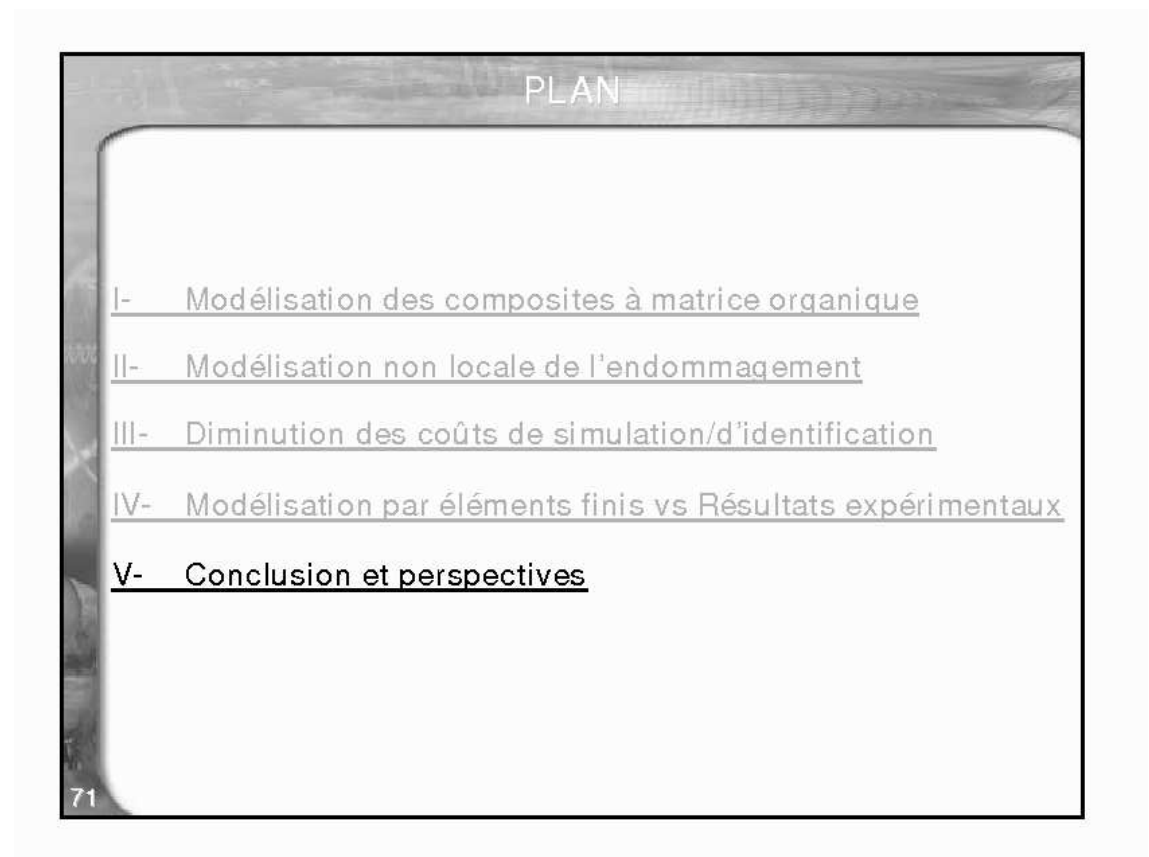

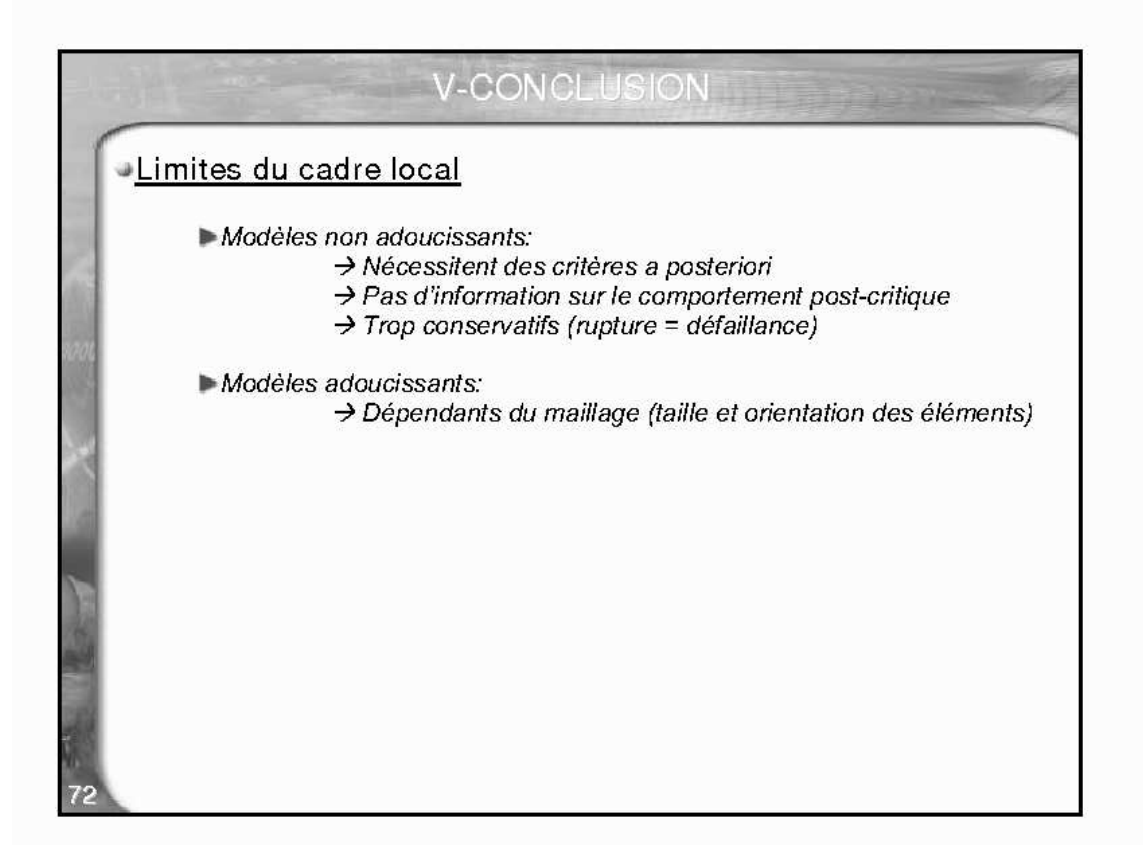

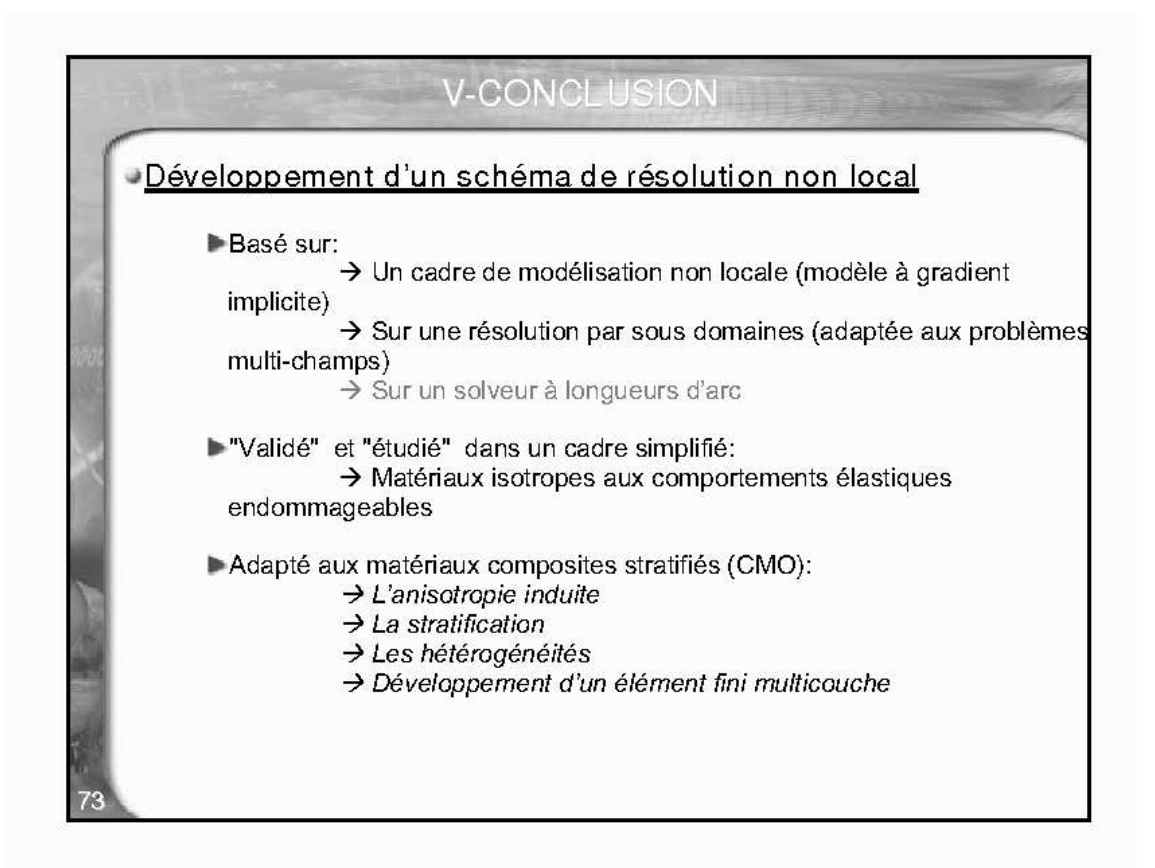

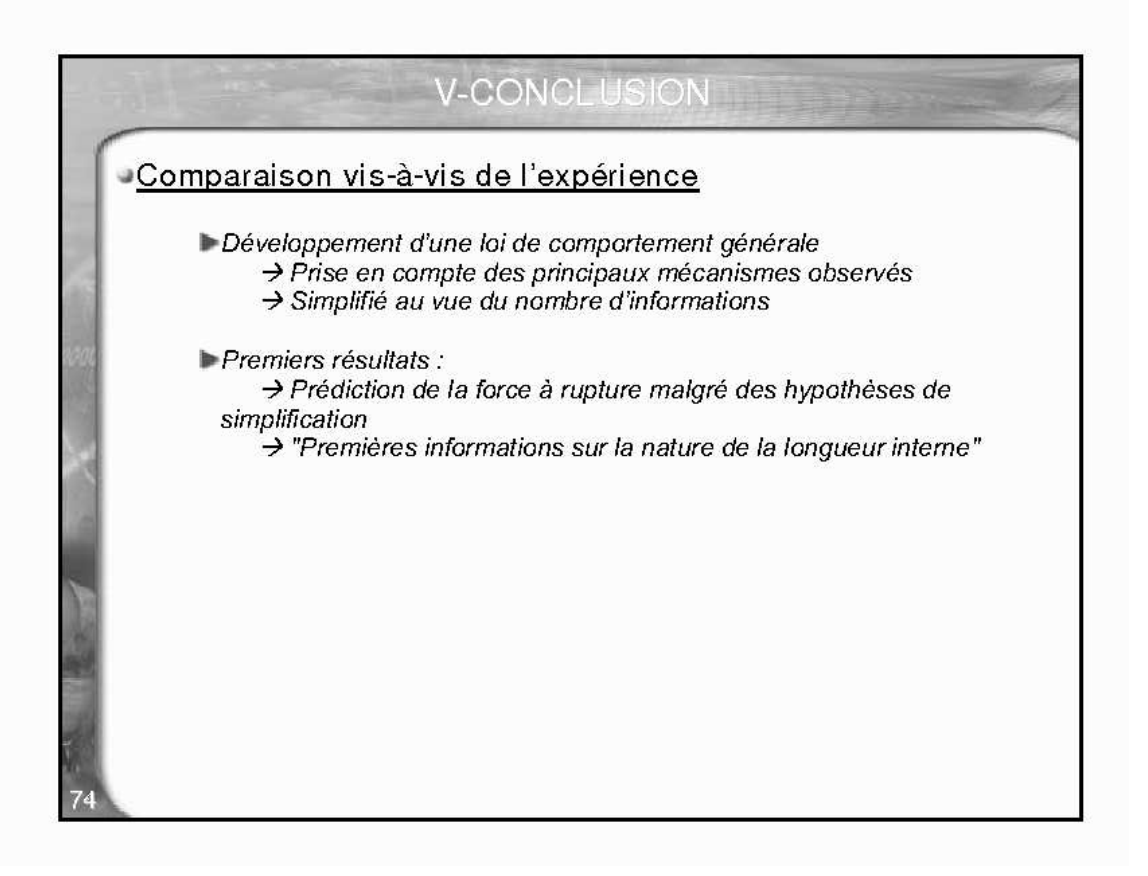

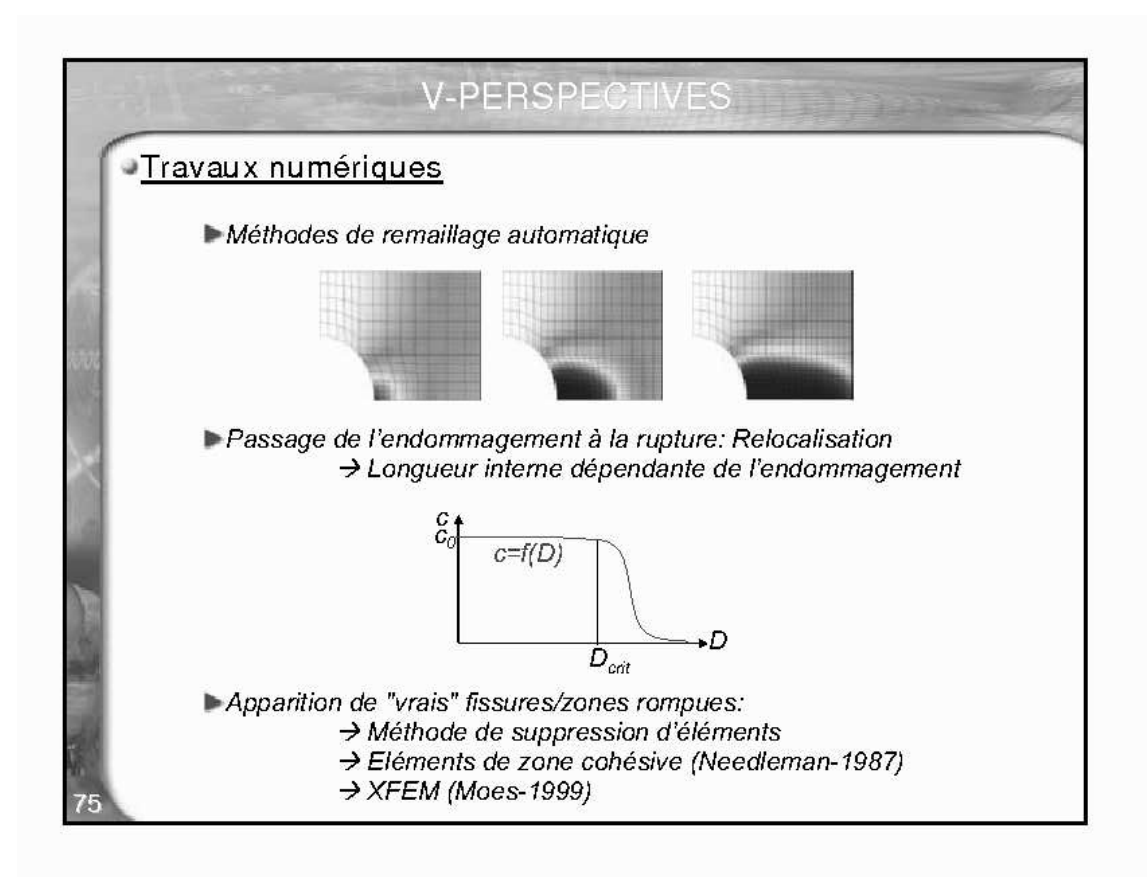

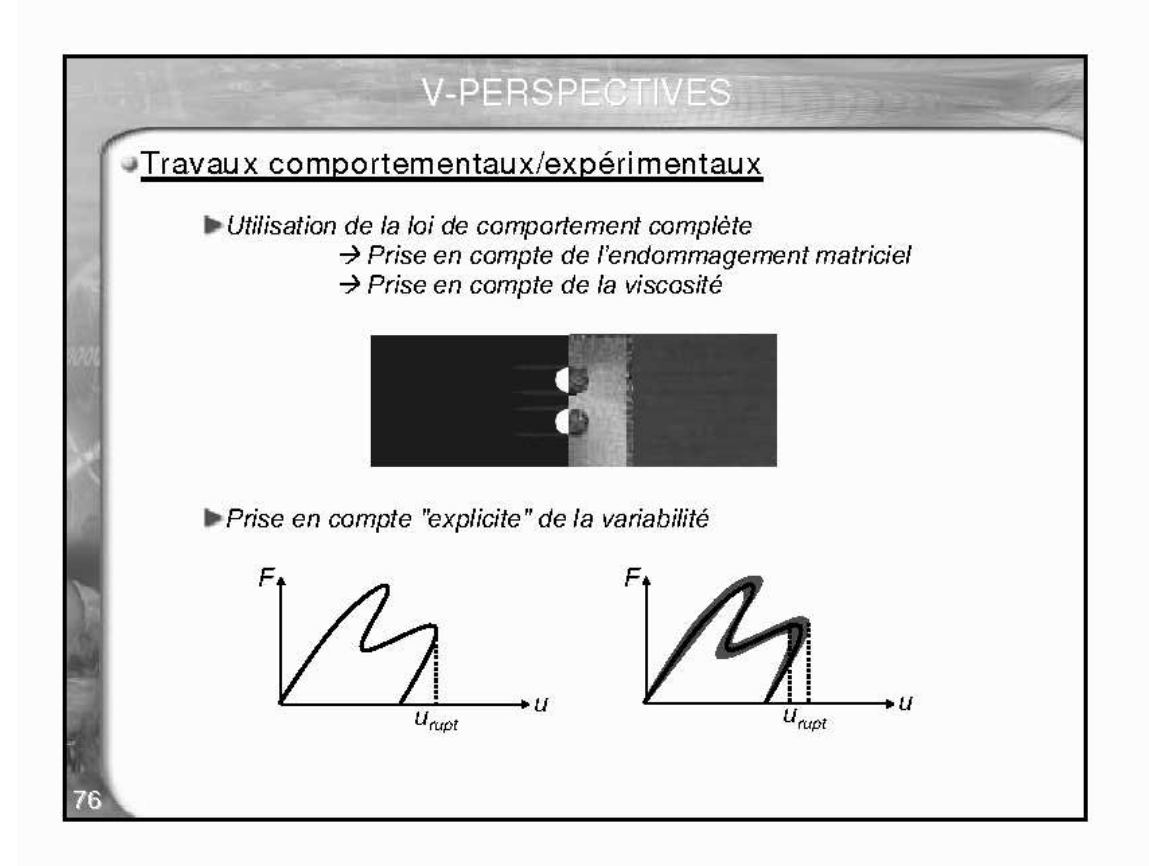

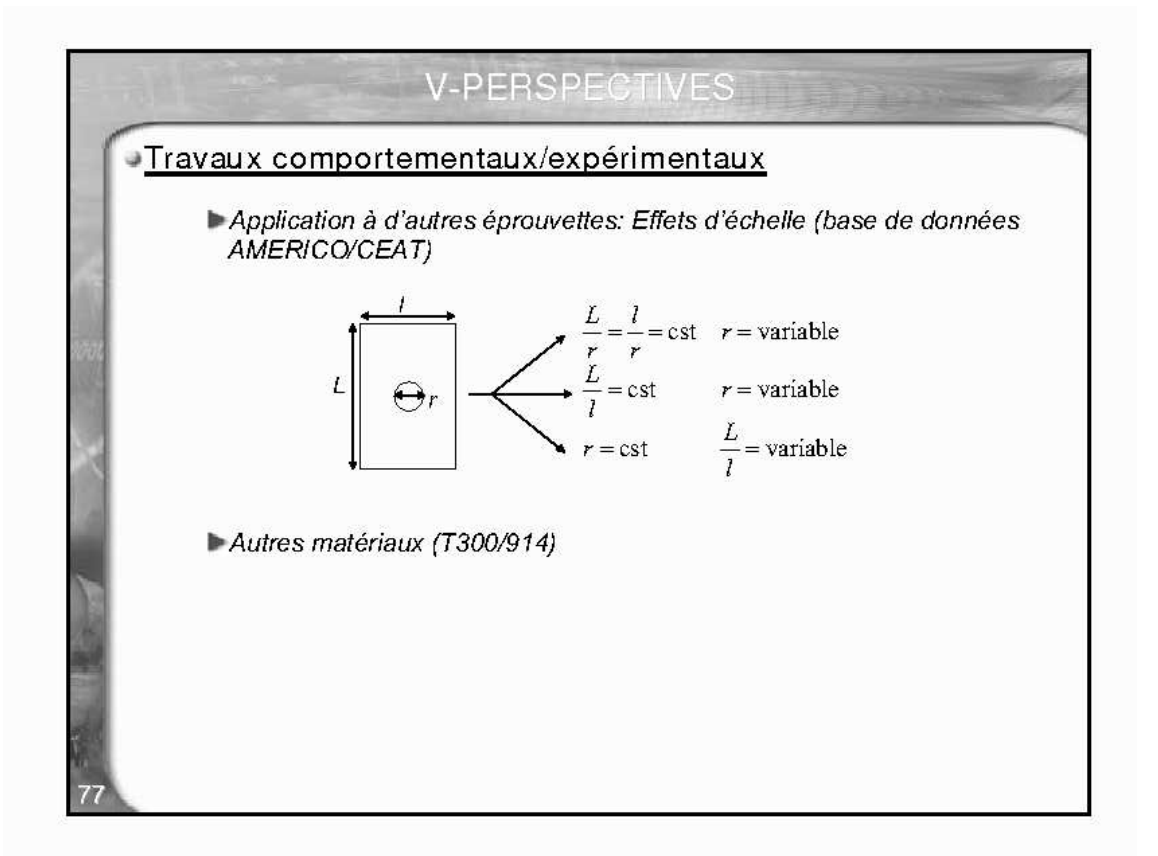

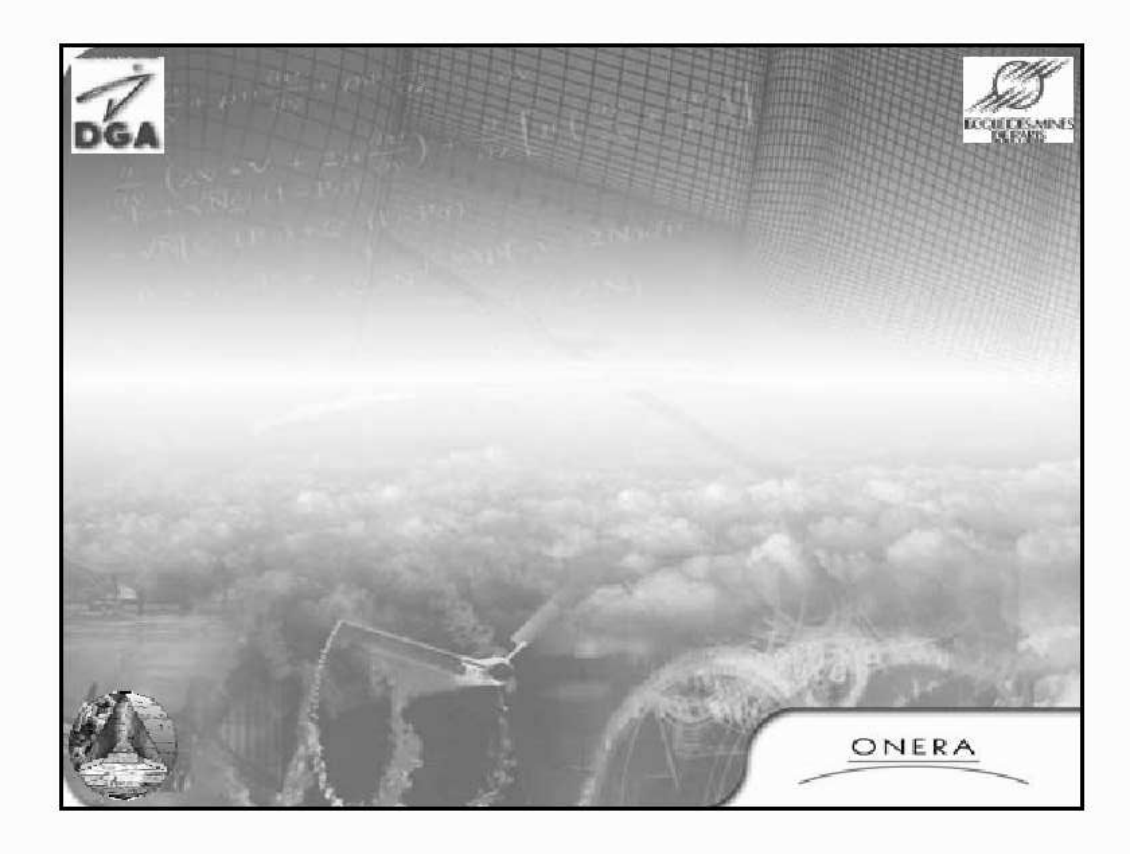

## **MODÉLISATION NON LOCALE DE L'ENDOMMAGEMENT DANS LES STRUCTURES COMPOSITES**

De nouvelles lois de comportement ont récemment été développées afin de prédire le comportement et la rupture des composites à matrice organiques. Coupler à la méthode des éléments finis, ces lois doivent permettre de prédire la dégradation de structures en composite. Cependant, le couplage de ces lois à la méthode des éléments finis est à l'origine de défaillances (instabilités, localisation, . . .) pouvant remettre en cause les résultats obtenus. Une des solutions consiste à travailler dans un cadre thermodynamique non local.

La première partie de cette thèse est consacrée à l'étude de ces méthodes originales dans un cas simplifié (matériau homogène isotrope) ainsi qu'à leur couplage avec les méthodes de résolution par longueurs d'arc et de calculs parallèles.

Ensuite, des extensions de la formulation à gradient implicite, au cas des composites stratifiés, sont proposées afin de prendre en compte les spécificités de ces matériaux. Un élément fini spécifique est également développé afin de modéliser le stratifié à l'échelle mésoscopique sans explicitement mailler les plis et sans utiliser de méthodes de changement d'échelle.

Enfin, une comparaison entre les résultats expérimentaux et ceux issus de simulation par éléments finis est réalisée afin d'étudier l'efficacité de ces méthodes et la nature du nouveau paramètre induit par le modèle non local.

**Mots clés :** Composite, Eléments finis, Instabilité, Localisation, Parallèle

## **NONLOCAL MODELLING OF DAMAGE IN COMPOSITE STRUCTURES**

Sophisticated constitutive equations have recently been proposed to describe the mechanical behavior and damage of polymer matrix composites. Using these equations, the finite element method makes it possible to predict the degradation of composite structures. However using standard finite element procedures, theses equations may lead to numerical problems (instabilities, damage localization, . . .) so that meaningful results are difficult to obtain. One of the solutions consists in writing the constitutive equations in a nonlocal framework.

The first part of this thesis is consecrated to the study of such methods in a simplified case (homogeneous isotropic material) and to the coupling of such formulation with arc-length algorithm and parallel computing.

Then, extensions of the implicit gradient formulation, to anisotropic laminate structures, are proposed so as to account for the specificity of such materials. According to this nonlocal mechanical framework, a specific finite element is developed to model the stratified at the mesoscopic scale without explicitly mesh the layers and scale change.

Finally, a comparison between finite elements simulations and experimental results is performed to study the efficiency of such original modelling methods and the nature of the new parameters resulting from the nonlocal model.

**Keywords :** Composite, Finite element, Instability, Localisation, Parallel